# Oracle® Communications EAGLE

Measurements Reference

Release 46.1

E58697 Revision 1

January 2015

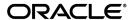

Oracle® Communications Measurements Reference, Release 46.1

Copyright © 1993, 2015, Oracle and/or its affiliates. All rights reserved.

This software and related documentation are provided under a license agreement containing restrictions on use and disclosure and are protected by intellectual property laws. Except as expressly permitted in your license agreement or allowed by law, you may not use, copy, reproduce, translate, broadcast, modify, license, transmit, distribute, exhibit, perform, publish, or display any part, in any form, or by any means. Reverse engineering, disassembly, or decompilation of this software, unless required by law for interoperability, is prohibited.

The information contained herein is subject to change without notice and is not warranted to be error-free. If you find any errors, please report them to us in writing.

If this is software or related documentation that is delivered to the U.S. Government or anyone licensing it on behalf of the U.S. Government, then the following notice is applicable:

U.S. GOVERNMENT END USERS: Oracle programs, including any operating system, integrated software, any programs installed on the hardware, and/or documentation, delivered to U.S. Government end users are "commercial computer software" pursuant to the applicable Federal Acquisition Regulation and agency-specific supplemental regulations. As such, use, duplication, disclosure, modification, and adaptation of the programs, including any operating system, integrated software, any programs installed on the hardware, and/or documentation, shall be subject to license terms and license restrictions applicable to the programs. No other rights are granted to the U.S. Government.

This software or hardware is developed for general use in a variety of information management applications. It is not developed or intended for use in any inherently dangerous applications, including applications that may create a risk of personal injury. If you use this software or hardware in dangerous applications, then you shall be responsible to take all appropriate fail-safe, backup, redundancy, and other measures to ensure its safe use. Oracle Corporation and its affiliates disclaim any liability for any damages caused by use of this software or hardware in dangerous applications.

Oracle and Java are registered trademarks of Oracle and/or its affiliates. Other names may be trademarks of their respective owners.

Intel and Intel Xeon are trademarks or registered trademarks of Intel Corporation. All SPARC trademarks are used under license and are trademarks or registered trademarks of SPARC International, Inc. AMD, Opteron, the AMD logo, and the AMD Opteron logo are trademarks or registered trademarks of Advanced Micro Devices. UNIX is a registered trademark of The Open Group.

This software or hardware and documentation may provide access to or information about content, products, and services from third parties. Oracle Corporation and its affiliates are not responsible for and expressly disclaim all warranties of any kind with respect to third-party content, products, and services unless otherwise set forth in an applicable agreement between you and Oracle. Oracle Corporation and its affiliates will not be responsible for any loss, costs, or damages incurred due to your access to or use of third-party content, products, or services, except as set forth in an applicable agreement between you and Oracle.

# **Table of Contents**

| Chapter 1: About This Guide                                          | 15 |
|----------------------------------------------------------------------|----|
| Overview                                                             |    |
| Scope and Audience                                                   | 16 |
| Documentation Admonishments                                          | 16 |
| My Oracle Support (MOS)                                              | 17 |
| Emergency Response                                                   | 18 |
| Related Publications                                                 | 18 |
| Documentation Availability, Packaging, and Updates                   | 18 |
| Locate Product Documentation on the Oracle Technology Network Site   | 19 |
| Chapter 2: Measurements                                              | 20 |
| Introduction to Measurements                                         | 21 |
| Basic OAM Measurements                                               | 22 |
| Measurements Platform                                                | 23 |
| E5-OAM Integrated Measurements                                       | 25 |
| Data Mirroring                                                       | 27 |
| Optional 15-Minute Measurements                                      | 27 |
| Reports                                                              | 29 |
| Measurements Platform/E5-OAM Integrated Measurements Feature Reports | 31 |
| Chapter 3: Reports                                                   | 35 |
| Report Tables                                                        | 36 |
| STP System Totals Measurements (SYSTOT)                              | 36 |
| STP SYSTOT Report                                                    | 36 |
| TT SYSTOT Report                                                     | 55 |
| CGTT SYSTOT Report                                                   | 58 |
| STPLAN SYSTOT Report                                                 | 62 |
| IDPR SYSTOT Report                                                   | 66 |
| SIP SYSTOT Report                                                    | 72 |
| Component Measurements (COMP)                                        | 73 |
| LINK COMP Report                                                     | 74 |
| LNKSET COMP Report                                                   | 87 |
| SCTPASOC COMP Report                                                 | 94 |

| SCTPCARD COMP Report                           | 99  |
|------------------------------------------------|-----|
| UA COMP Report                                 | 103 |
| Network Management Measurements (NM)           | 107 |
| STP NM Report                                  | 107 |
| LNKSET NM Report                               | 113 |
| LINK NM Report                                 | 117 |
| Daily Availability Measurements (AVLD)         | 125 |
| LINK AVLD Report                               | 125 |
| Day-To-Hour Availability Measurements (AVLDTH) | 133 |
| LINK AVLDTH Report                             | 134 |
| Availability Measurements (AVL)                | 141 |
| LINK AVL Report                                | 141 |
| STPLAN AVL Report                              | 150 |
| Daily Maintenance Measurements (MTCD)          | 154 |
| STP MTCD Report                                | 155 |
| LINK MTCD Report                               | 162 |
| LNKSET MTCD Report                             | 179 |
| LNP MTCD Report                                | 181 |
| NP MTCD Report                                 | 188 |
| STPLAN MTCD Report                             | 208 |
| EIR MTCD Report                                | 211 |
| MAPSCRN MTCD Report                            | 213 |
| SCTPASOC MTCD Report                           | 219 |
| SCTPCARD MTCD Report                           | 225 |
| UA MTCD Report                                 | 230 |
| VFLEX MTCD Report                              | 233 |
| ATINPQ MTCD Report                             | 235 |
| AIQ MTCD Report                                | 238 |
| GTTAPATH MTCD Report                           | 240 |
| SIP MTCD Report                                | 244 |
| Day-to-Hour Maintenance Measurements (MTCDTH)  | 246 |
| STP MTCDTH Report                              | 246 |
| LINK MTCDTH Report                             | 254 |
| LNKSET MTCDTH Report                           |     |
| STPLAN MTCDTH Report                           | 274 |
| SCTPASOC MTCDTH Report                         | 277 |
| SCTPCARD MTCDTH Report                         |     |
| UA MTCDTH Report                               |     |
| Hourly Maintenance Measurements (MTCH)         |     |
| LNP MTCH Report                                | 291 |
| NP MTCH Report                                 | 299 |

|           | EIR MTCH Report                | 318 |
|-----------|--------------------------------|-----|
|           | MAPSCRN MTCH Report            | 320 |
|           | VFLEX MTCH Report              | 326 |
|           | ATINPQ MTCH Report             | 329 |
|           | AIQ MTCH Report                | 331 |
|           | GTTPATH MTCH Report            | 333 |
| Gate      | way Measurements (GTWY)        | 338 |
|           | STP GTWY Report                | 338 |
|           | ORIGNI GTWY Report             | 341 |
|           | ORIGNINC GTWY Report           | 343 |
|           | LNKSET GTWY Report             | 344 |
|           | LSDESTNI GTWY Report           | 348 |
|           | LSORIGNI GTWY Report           | 350 |
|           | LSONISMT GTWY Report           | 352 |
| Reco      | rd Base Measurements (RBASE)   | 354 |
|           | STP RBASE Report               | 354 |
|           | LINK RBASE Report              | 359 |
|           | LNKSET RBASE Report            | 365 |
| Main      | ntenance Status Reports (MTCS) | 367 |
|           | LINK MTCS Report               | 368 |
|           | LNKSET MTCS Report             | 374 |
| Glossary. |                                | 377 |
|           |                                |     |

# **List of Tables**

| Table 1: Admonishments                                                                   | 17 |
|------------------------------------------------------------------------------------------|----|
| Table 2: Demand and Scheduled Reporting.                                                 | 22 |
| Table 3: Enabling 15-Minute Measurements - Impacts                                       | 28 |
| Table 4: Measurements Platform and E5-OAM Integrated Measurements Feature System  Header | 32 |
| Table 5: STP System Total STP Measurements                                               | 37 |
| Table 6: Typical File Size: systot-stp.csv                                               | 55 |
| Table 7: STP System Total Translation Type Measurements                                  | 55 |
| Table 8: Typical File Size: systot-tt.csv                                                | 58 |
| Table 9: Calling Party GTT Measurements                                                  | 59 |
| Table 10: Typical File Size: systot-cgtt.csv                                             | 62 |
| Table 11: STP System Total STPLAN Measurements                                           | 63 |
| Table 12: Typical File Size: systot-stplan.csv                                           | 66 |
| Table 13: Availability of SYSTOT IDPR Report                                             | 66 |
| Table 14: SYSTOT IDPR Measurements                                                       | 66 |
| Table 15: Typical File Size: systot-idpr.csv                                             | 72 |
| Table 16: STP System Total SIP Measurements                                              | 72 |
| Table 17: Typical File Size: systot-sip.csv                                              | 73 |
| Table 18: Registers Reported per LINK CLASS for Component Links                          | 74 |
| Table 19: Component Link Measurements                                                    | 76 |
| Table 20: COMP LINK Column Headers                                                       | 86 |
| Table 21: Typical File Size: comp-link.csv                                               | 86 |

| Table 22: Registers Reported Per LINKSET CLASS             | 87  |
|------------------------------------------------------------|-----|
| Table 23: Component Linkset Measurements                   | 88  |
| Table 24: COMP LINKSET Column Headers                      | 93  |
| Table 25: Typical File Size: comp-lnkset.csv               | 94  |
| Table 26: Component SCTPASOC Measurements                  | 94  |
| Table 27: COMP SCTPASOC Column Headers                     | 98  |
| Table 28: Typical File Size: comp-sctpasoc.csv             | 98  |
| Table 29: Component SCTPCARD Measurements                  | 99  |
| Table 30: COMP SCTPCARD Column Header                      | 102 |
| Table 31: Typical File Size: comp-sctpcard.csv             | 103 |
| Table 32: Component UA Measurements                        | 103 |
| Table 33: COMP UA Column Headers                           | 106 |
| Table 34: Typical File Size: comp-ua.csv                   | 106 |
| Table 35: Network Management STP Measurements              | 107 |
| Table 36: Typical File Size: nm-stp.csv                    | 113 |
| Table 37: Network Management Linkset Measurements          | 113 |
| Table 38: FTP NM LNKSET Column Headers                     | 116 |
| Table 39: Typical File Size: nm-lnkset.csv                 | 117 |
| Table 40: HSL LSL Differences for Network Management Links | 117 |
| Table 41: Network Management Link Measurements             | 118 |
| Table 42: FTP NM LINK Column Headers                       | 124 |
| Table 43: Typical File Size: nm-link.csv                   | 125 |
| Table 44: Availability Link Measurements                   | 126 |
| Table 45: FTP AVLD LINK Command Headers                    | 132 |
| Table 46: Typical File Size: avld-link.csv                 | 133 |

| Table 47: Availability Link Measurements                                                                 | 134 |
|----------------------------------------------------------------------------------------------------|-----|
| Table 48: FTP AVLDTH LINK Command Headers                                                                | 140 |
| Table 49: Typical File Size: avldth-link.csv                                                             | 141 |
| Table 50: Availability Link Register Usage By LINK Class                                                 | 141 |
| Table 51: Availability Link Measurements                                                                 | 143 |
| Table 52: FTP AVL LINK Column Headers                                                                    | 149 |
| Table 53: Typical File Size: avl-link.csv                                                                | 150 |
| Table 54: Availability STPLAN Measurements                                                               | 151 |
| Table 55: Typical File Size: avl-stplan.csv                                                              | 154 |
| Table 56: Daily Maintenance (MTCD) and Day-To-Hour Maintenance (MTCDTH)  Measurements                    | 155 |
| Table 57: Typical File Size: mtcd-stp.csv                                                                | 162 |
| Table 58: Registers Reported per LINK CLASS for Daily (MTCD) and Day-To-Hour (MTCDTH)  Link Measurements |     |
| Table 59: Maintenance Daily (MTCD) and Maintenance Day-to-Hour (MTCDTH) Link  Measurements               | 165 |
| Table 60: Typical File Size: mtcd-link.csv                                                               | 178 |
| Table 61: Daily Maintenance (MTCD) and Day-to-Hour Maintenance (MTCDTH) Linkset  Measurements            | 179 |
| Table 62: Typical File Size: mtcd-lnkset.csv                                                             | 181 |
| Table 63: Daily Maintenance (MTCD) and Hourly Maintenance (MTCH) LNP System Wide Measurements            | 181 |
| Table 64: Daily Maintenance (MTCD) and Hourly Maintenance (MTCH) LNP Per SSP  Measurements               | 182 |
| Table 65: Daily Maintenance (MTCD) and Hourly Maintenance (MTCH) LNP LRN  Measurements                   | 184 |
| Table 66: Daily Maintenance (MTCD) and Hourly Maintenance (MTCH) LNP NPA  Measurements                   | 185 |

| Table 67: Typical File Size: mtcd-lnp.csv                                                                 | 187 |
|----------------------------------------------------------------------------------------------------|-----|
| Table 68: Typical File Size: mtcd-ssp.csv                                                                 | 187 |
| Table 69: Typical File Size: mtcd-lrn.csv                                                                 | 188 |
| Table 70: Typical File Size: mtcd-npa.csv                                                                 | 188 |
| Table 71: Daily Maintenance (MTCD) and Hourly Maintenance (MTCH) System-Wide Registers                    | 189 |
| Table 72: Daily Maintenance (MTCD) and Hourly Maintenance (MTCH) SSP Registers                            | 198 |
| Table 73: Typical File Size: mtcd-np.csv                                                                  | 207 |
| Table 74: FTP Daily Maintenance (MTCD) SSP Column Header                                                  | 207 |
| Table 75: Typical File Size: mtcd-ssp.csv                                                                 | 207 |
| Table 76: Typical File Size: mtcd-ssp.csv                                                                 | 208 |
| Table 77: Daily Maintenance (MTCD) and Day-to-Hour Maintenance (MTCDTH) STPLAN  Measurements              | 208 |
| Table 78: Typical File Size: mtcd-stplan.csv                                                              | 211 |
| Table 79: Daily Maintenance (MCTD) and Hourly Maintenance (MTCH) EIR Measurements                         | 212 |
| Table 80: Typical File Size: mtcd-eir.csv                                                                 | 213 |
| Table 81: Daily Maintenance (MTCD) and Hourly Maintenance (MTCH) MAP Screening System Wide Measurements   |     |
| Table 82: Server Entity Identification                                                                    | 215 |
| Table 83: Path Entity Identification                                                                      | 215 |
| Table 84: Daily Maintenance (MTCD) and Hourly Maintenance (MTCH) MAP Screening Per<br>Server Measurements | 217 |
| Table 85: Typical File Size: mtcd-map.csv                                                                 | 219 |
| Table 86: Typical File Size: mtcd-path.csv                                                                | 219 |
| Table 87: Daily Maintenance (MTCD) and Day-to-Hour (MTCDTH) SCTPASOC  Measurements                        | 220 |
| Table 88: FTP MTCD/MTCDTH SCTPASOC Column Header                                                          | 224 |

| Table 89: Typical File Size: mtcd-sctpasoc.csv                                                 | 225 |
|------------------------------------------------------------------------------------------------|-----|
| Table 90: Daily Maintenance (MTCD) and Day-to-Hour Maintenance (MTCDTH) SCTPCARD  Measurements | 225 |
| Table 91: Typical File Size: mtcd-sctpcard.csv                                                 | 229 |
| Table 92: Daily Maintenance (MTCD) and Day-to-Hour Maintenance (MTCDTH) UA  Measurements       | 230 |
| Table 93: Typical File Size: mtcd-ua.csv                                                       | 233 |
| Table 94: Daily Maintenance V-Flex System Wide Measurements                                    | 233 |
| Table 95: Daily Maintenance V-Flex Per SSP Measurements                                        | 234 |
| Table 96: Typical File Size: mtcd-vflex.csv                                                    | 234 |
| Table 97: Typical File Size: mtcd-vflex-ssp.csv                                                | 235 |
| Table 98: Typical File Size: mtcd-vflexssp.csv                                                 | 235 |
| Table 99: Daily Maintenance (MTCD) and Hourly Maintenance (MTCH) ATINPQ Registers              | 236 |
| Table 100: Typical File Size: mtcd-atinpq.csv                                                  | 237 |
| Table 101: Typical File Size: mtcd-atinpq.csv                                                  | 237 |
| Table 102: Typical File Size: atinpq 200 SSPs                                                  | 237 |
| Table 103: Daily Maintenance (MTCD) and Hourly Maintenance (MTCH) AIQ Registers                | 238 |
| Table 104: Typical File Size: mtcd-atinpq.csv                                                  | 239 |
| Table 105: Typical File Size: mtcd-aiq.csv                                                     | 240 |
| Table 106: Typical File Size: aiq 200 SSPs                                                     | 240 |
| Table 107: MTCD/MTCH GTT Actions System-Wide Measurements                                      | 241 |
| Table 108: MTCD/MTCH GTT Actions Per-Path Measurements                                         | 241 |
| Table 109: Typical File Size: mtcd-gttasys.csv                                                 | 242 |
| Table 110: Entity Identification (PATH-CDSN-SCDGTA-CGSN-SCGGTA-OPSN-PKG-OPCODE- <a>/F)</a>     | 243 |
| Table 111: Typical File Size: mtcd-gttapath.csv                                                |     |

| Table 112: Daily Maintenance (MTCD) and Day-To-Hour Maintenance (MTCDTH)  Measurements                    | 245 |
|----------------------------------------------------------------------------------------------------|-----|
| Table 113: Typical File Size: mtcd-sip.csv                                                                | 246 |
| Table 114: Daily Maintenance (MTCD) and Day-To-Hour Maintenance (MTCDTH)  Measurements                    | 246 |
| Table 115: Typical File Size: mtcdth-stp.csv                                                              | 254 |
| Table 116: Registers Reported per LINK CLASS for Daily (MTCD) and Day-To-Hour (MTCDTH)  Link Measurements | 254 |
| Table 117: Maintenance Daily (MTCD) and Maintenance Day-to-Hour (MTCDTH) Link  Measurements               | 256 |
| Table 118: FTP MTCDTH LINK Command Headers                                                                | 270 |
| Table 119: Typical File Size: mtcdth-link.csv                                                             | 271 |
| Table 120: Maintenance Day-to-Hour Linkset Measurements                                                   | 271 |
| Table 121: Daily Maintenance (MTCD) and Day-to-Hour Maintenance (MTCDTH) Linkset  Measurements            | 272 |
| Table 122: Typical File Size: mtcdth-lnkset.csv                                                           | 273 |
| Table 123: Daily Maintenance (MTCD) and Day-to-Hour Maintenance (MTCDTH) STPLAN  Measurements             | 274 |
| Table 124: Typical File Size: mtcdth-stplan.csv                                                           | 277 |
| Table 125: Daily Maintenance (MTCD) and Day-to-Hour (MTCDTH) SCTPASOC  Measurements                       | 278 |
| Table 126: Typical File Size: mtcdth-sctpasoc.csv                                                         | 282 |
| Table 127: Daily Maintenance (MTCD) and Day-to-Hour Maintenance (MTCDTH) SCTPCARD Measurements            | 283 |
| Table 128: Typical File Size: mtcdth-sctpasoc.csv                                                         | 287 |
| Table 129: Daily Maintenance (MTCD) and Day-to-Hour Maintenance (MTCDTH) UA  Measurements                 | 288 |
| Table 130: Typical File Size: mtodth up cov                                                               | 201 |

| Table 131: Daily Maintenance (MTCD) and Hourly Maintenance (MTCH) LNP System Wide Measurements             | 292 |
|----------------------------------------------------------------------------------------------------|-----|
| Table 132: Daily Maintenance (MTCD) and Hourly Maintenance (MTCH) LNP Per SSP  Measurements                | 293 |
| Table 133: Daily Maintenance (MTCD) and Hourly Maintenance (MTCH) LNP LRN  Measurements                    | 295 |
| Table 134: Daily Maintenance (MTCD) and Hourly Maintenance (MTCH) LNP NPA  Measurements                    | 295 |
| Table 135: Typical File Size: mtch-lnp.csv                                                                 | 297 |
| Table 136: Typical File Size: mtch-ssp.csv                                                                 | 298 |
| Table 137: Typical File Size: mtch-lrn.csv                                                                 | 298 |
| Table 138: Typical File Size: mtch-npa.csv                                                                 | 299 |
| Table 139: Daily Maintenance (MTCD) and Hourly Maintenance (MTCH) System-Wide Registers                    | 299 |
| Table 140: Daily Maintenance (MTCD) and Hourly Maintenance (MTCH) SSP Registers                            | 309 |
| Table 141: Typical File Size: mtch-np.csv                                                                  | 317 |
| Table 142: Typical File Size: mtch-ssp.csv                                                                 | 318 |
| Table 143: Typical File Size: mtch-ssp.csv                                                                 | 318 |
| Table 144: Daily Maintenance (MCTD) and Hourly Maintenance (MTCH) EIR Measurements                         | 318 |
| Table 145: Typical File Size: mtch-eir.csv                                                                 | 320 |
| Table 146: Daily Maintenance (MTCD) and Hourly Maintenance (MTCH) MAP Screening System Wide Measurements   |     |
| Table 147: Server Entity Identification                                                                    | 322 |
| Table 148: Path Entity Identification                                                                      | 322 |
| Table 149: Daily Maintenance (MTCD) and Hourly Maintenance (MTCH) MAP Screening Per<br>Server Measurements | 324 |
| Table 150: Typical File Size: mtch-map.csv                                                                 | 326 |
| Table 151: Typical File Size: mtch-path.csv                                                                | 326 |

| Table 152: Daily Maintenance V-Flex System Wide Measurements                               | 327 |
|--------------------------------------------------------------------------------------------|-----|
| Table 153: Daily Maintenance V-Flex Per SSP Measurements                                   | 327 |
| Table 154: Typical File Size: mtch-vflex.csv                                               | 328 |
| Table 155: Typical File Size: mtch-vflexssp.csv                                            | 328 |
| Table 156: Typical File Size: mtch-vflexssp.csv                                            | 328 |
| Table 157: Daily Maintenance (MTCD) and Hourly Maintenance (MTCH) ATINPQ Registers         | 329 |
| Table 158: Typical File Size: mtch-atinpq.csv                                              | 330 |
| Table 159: Typical File Size: mtch-atinpq.csv                                              | 331 |
| Table 160: Typical File Size: atinpq 200 SSPs                                              | 331 |
| Table 161: Daily Maintenance (MTCD) and Hourly Maintenance (MTCH) AIQ Registers            | 332 |
| Table 162: Typical File Size: mtcd-atinpq.csv                                              | 333 |
| Table 163: Typical File Size: mtcd-aiq.csv                                                 | 333 |
| Table 164: Typical File Size: aiq 200 SSPs                                                 | 333 |
| Table 165: MTCD/MTCH GTT Actions System-Wide Measurements                                  | 334 |
| Table 166: MTCD/MTCH GTT Actions Per-Path Measurements                                     | 335 |
| Table 167: Typical File Size: mtcd-gttasys.csv                                             | 336 |
| Table 168: Entity Identification (PATH-CDSN-SCDGTA-CGSN-SCGGTA-OPSN-PKG-OPCODE- <a>/F)</a> | 336 |
| Table 169: Typical File Size: mtcd-gttapath.csv                                            | 338 |
| Table 170: Gateway STP Measurements                                                        | 339 |
| Table 171: Typical File Size: gtwy-stp.csv                                                 | 341 |
| Table 172: Gateway ORIGNI Measurements                                                     | 341 |
| Table 173: Typical File Size: gtwy-origni.csv                                              | 343 |
| Table 174: Gateway ORIGNINC Measurements                                                   | 343 |
| Table 175: Typical File Size: gtwy-origninc.csv                                            | 344 |

| Table 176: Gateway Linkset Measurements            | 345 |
|----------------------------------------------------|-----|
| Table 177: Typical File Size: gtwy-lnkset.csv      | 347 |
| Table 178: Gateway LSDESTNI Measurements           | 348 |
| Table 179: Typical File Size: gtwy-lsdestni.csv    | 349 |
| Table 180: Gateway LSORGINI Measurements           | 350 |
| Table 181: Typical File Size: gtwy-lsorigni.csv    | 352 |
| Table 182: Gateway LSONISMT Measurements           | 353 |
| Table 183: Typical File Size: gtwy-lsonismt.csv    | 354 |
| Table 184: Record Base STP Measurements            | 354 |
| Table 185: Typical File Size: rbase-stp.csv        | 359 |
| Table 186: Registers reported LINK Measurements    | 359 |
| Table 187: Record Base Link Measurements           | 359 |
| Table 188: Typical File Size: rbase-link.csv       | 365 |
| Table 189: Record Base Linkset Measurements        | 365 |
| Table 190: Typical File Size: rbase-lnkset.csv     | 367 |
| Table 191: Maintenance Status Link Measurements    | 368 |
| Table 192: Typical File Size: mtcs-link.csv        | 374 |
| Table 193: Maintenance Status Linkset Measurements | 374 |
| Table 194: Typical File Size: mtcs-lnkset.csv      | 376 |

# Chapter

# 1

## **About This Guide**

## **Topics:**

- *Overview.....16*
- Scope and Audience.....16
- Documentation Admonishments.....16
- *My Oracle Support (MOS).....17*
- Emergency Response.....18
- Related Publications.....18
- Documentation Availability, Packaging, and Updates.....18
- Locate Product Documentation on the Oracle Technology Network Site.....19

This chapter describes the organization of the document and provides other information that could be useful to the reader.

### Overview

Measurements Reference describes EAGLE measurements. Measurements provide support for:

- STP performance management
- SS7 traffic monitoring and engineering
- Specific feature performance analysis (STPLAN)

The manual is organized as follows:

- About This Guide provides general information about the organization of this manual.
- Measurements describes traffic measurements used in the EAGLE.
- *Reports* describes the reports that can be requested.
- Glossary that provides a list of acronyms and abbreviations.

**Note:** EAGLE supporting ANSI networks make use of the LNP and SEAS features. EAGLE supporting ITU networks do not include these systems.

## Scope and Audience

This manual is intended for maintenance personnel who must maintain the EAGLE 5 ISS. The technician should be familiar with SS7 protocols. The manual provides preventive and corrective procedures that will aid maintenance personnel in maintaining the EAGLE 5 ISS.

Preventive maintenance procedures are routines to be carried out on a scheduled basis to help prevent system failures. These routines are industry-standard recommendations and may be adopted to fit any company maintenance plan.

The corrective maintenance procedures are those used in response to a system alarm or output message. These procedures are EAGLE 5 ISS-specific and aid in the detection, isolation, and repair of faults.

#### **Documentation Admonishments**

Admonishments are icons and text throughout this manual that alert the reader to assure personal safety, to minimize possible service interruptions, and to warn of the potential for equipment damage.

**Table 1: Admonishments** 

| Icon    | Description                                                                                     |  |  |
|---------|-------------------------------------------------------------------------------------------------|--|--|
| DANGER  | Danger: (This icon and text indicate the possibility of personal injury.)                       |  |  |
| WARNING | Warning:  (This icon and text indicate the possibility of equipment damage.)                    |  |  |
| CAUTION | Caution:  (This icon and text indicate the possibility of service interruption.)                |  |  |
| TOPPLE  | Topple:  (This icon and text indicate the possibility of personal injury and equipment damage.) |  |  |

## My Oracle Support (MOS)

MOS (<a href="https://support.oracle.com">https://support.oracle.com</a>) is your initial point of contact for all product support and training needs. A representative at Customer Access Support (CAS) can assist you with MOS registration.

Call the CAS main number at **1-800-223-1711** (toll-free in the US), or call the Oracle Support hotline for your local country from the list at <a href="http://www.oracle.com/us/support/contact/index.html">http://www.oracle.com/us/support/contact/index.html</a>. When calling, make the selections in the sequence shown below on the Support telephone menu:

- 1. Select 2 for New Service Request
- 2. Select 3 for Hardware, Networking and Solaris Operating System Support
- **3.** Select one of the following options:
  - For Technical issues such as creating a new Service Request (SR), Select 1
  - For Non-technical issues such as registration or assistance with MOS, Select 2

You will be connected to a live agent who can assist you with MOS registration and opening a support ticket.

MOS is available 24 hours a day, 7 days a week, 365 days a year.

## **Emergency Response**

In the event of a critical service situation, emergency response is offered by the Customer Access Support (CAS) main number at **1-800-223-1711** (toll-free in the US), or by calling the Oracle Support hotline for your local country from the list at <a href="http://www.oracle.com/us/support/contact/index.html">http://www.oracle.com/us/support/contact/index.html</a>. The emergency response provides immediate coverage, automatic escalation, and other features to ensure that the critical situation is resolved as rapidly as possible.

A critical situation is defined as a problem with the installed equipment that severely affects service, traffic, or maintenance capabilities, and requires immediate corrective action. Critical situations affect service and/or system operation resulting in one or several of these situations:

- A total system failure that results in loss of all transaction processing capability
- Significant reduction in system capacity or traffic handling capability
- Loss of the system's ability to perform automatic system reconfiguration
- Inability to restart a processor or the system
- Corruption of system databases that requires service affecting corrective actions
- · Loss of access for maintenance or recovery operations
- Loss of the system ability to provide any required critical or major trouble notification

Any other problem severely affecting service, capacity/traffic, billing, and maintenance capabilities may be defined as critical by prior discussion and agreement with Oracle.

## **Related Publications**

For information about additional publications that are related to this document, refer to the *Related Publications Reference* document, which is published as a separate document on the Oracle Technology Network (OTN) site. See *Locate Product Documentation on the Oracle Technology Network Site* for more information.

## Documentation Availability, Packaging, and Updates

Tekelec provides documentation with each system and in accordance with contractual agreements. For General Availability (GA) releases, Tekelec publishes a complete EAGLE 5 ISS documentation set. For Limited Availability (LA) releases, Tekelec may publish a documentation subset tailored to specific feature content or hardware requirements. Documentation Bulletins announce a new or updated release.

The Tekelec EAGLE 5 ISS documentation set is released on an optical disc. This format allows for easy searches through all parts of the documentation set.

The electronic file of each manual is also available from the *Tekelec Customer Support* site. This site allows for 24-hour access to the most up-to-date documentation, including the latest versions of Feature Notices.

Printed documentation is available for GA releases on request only and with a lead time of six weeks. The printed documentation set includes pocket guides for commands and alarms. Pocket guides may also be ordered separately. Exceptions to printed documentation are:

- Hardware or Installation manuals are printed without the linked attachments found in the electronic version of the manuals.
- The Release Notice is available only on the Customer Support site.

Note: Customers may print a reasonable number of each manual for their own use.

Documentation is updated when significant changes are made that affect system operation. Updates resulting from Severity 1 and 2 Problem Reports (PRs) are made to existing manuals. Other changes are included in the documentation for the next scheduled release. Updates are made by re-issuing an electronic file to the customer support site. Customers with printed documentation should contact their Sales Representative for an addendum. Occasionally, changes are communicated first with a Documentation Bulletin to provide customers with an advanced notice of the issue until officially released in the documentation. Documentation Bulletins are posted on the Customer Support site and can be viewed per product and release.

## Locate Product Documentation on the Oracle Technology Network Site

Oracle customer documentation is available on the web at the Oracle Technology Network (OTN) site, <a href="http://docs.oracle.com">http://docs.oracle.com</a>. You do not have to register to access these documents. Viewing these files requires Adobe Acrobat Reader, which can be downloaded at <a href="http://www.adobe.com">www.adobe.com</a>.

- **1.** Log into the Oracle Technology Network site at <a href="http://docs.oracle.com">http://docs.oracle.com</a>.
- Select the Applications tile.The Applications Documentation page appears.
- 3. Select Apps A-Z.
- **4.** After the page refreshes, select the **Communications** link to advance to the **Oracle Communications Documentation** page.
- **5.** Navigate to your Product and then the Release Number, and click the **View** link (note that the Download link will retrieve the entire documentation set).
- 6. To download a file to your location, right-click the PDF link and select Save Target As.

# Chapter

2

## Measurements

## **Topics:**

- *Introduction to Measurements.....21*
- Basic OAM Measurements.....22
- Measurements Platform....23
- E5-OAM Integrated Measurements.....25
- Data Mirroring.....27
- Optional 15-Minute Measurements....27
- *Reports....29*

### **Introduction to Measurements**

This section describes EAGLE 5 ISS measurements. Measurements provide support for:

- STP performance management
- SS7 traffic monitoring and engineering
- Specific feature performance analysis

Measurements provide operations and maintenance personnel with network performance and STP performance data in accordance with:

- Telcordia GR-82-CORE
- Telcordia GR-310-CORE
- Telcordia GR-478-CORE
- Telcordia GR-778-CORE

Measurements can by collected and reported with the following collection methods:

- Basic OAM Measurements
- Measurements Platform
- E5-OAM Integrated Measurements

The primary functions of Measurements are as follows:

#### Collection

Measurements are collected in 5-minute, 30-minute, and 60-minute intervals. An option exists for the default 30-minute measurements to be collected every 15 minutes. Many 30-minute measurements intervals are accumulated into daily intervals.

#### Storage

Measurements are stored in dedicated RAM tables and/or disks after collection. Most are retained for 24 hours. Measurements for some features.

#### Retrieval

Measurements data is retrieved from the RAM storage area and/or disk. ACTIVE measurement data is retrieved and reported from the application cards except for SCP SMCs. Registers collected from SCP SMCs are not supported for ACTIVE measurements and will be reported as zero in an ACTIVE measurement report. An ACTIVE linkset report requires all links in the linkset to be available in order to provide the report.

#### Reporting

Measurement reports are available on-demand/scheduled as shown in *Table 2: Demand and Scheduled Reporting*.

**Table 2: Demand and Scheduled Reporting** 

| Reporting<br>Interval | OAM    | OAM       |        | Measurements Platform |        | E5-OAM Integrated<br>Measurements |  |
|-----------------------|--------|-----------|--------|-----------------------|--------|-----------------------------------|--|
|                       | Demand | Scheduled | Demand | Scheduled             | Demand | Scheduled                         |  |
| 5-minute              | Yes    | No        | Yes    | Yes                   | Yes    | Yes                               |  |
| 15-minute (optional)  | No     | No        | Yes    | Yes                   | Yes    | Yes                               |  |
| 30-minute             | Yes    | Yes       | Yes    | Yes                   | Yes    | Yes                               |  |
| Day-to-hour           | Yes    | No        | Yes    | No                    | Yes    | No                                |  |
| Hourly                | Yes    | No        | Yes    | Yes                   | Yes    | Yes                               |  |
| Daily                 | Yes    | Yes       | Yes    | Yes                   | Yes    | Yes                               |  |

Scheduled measurements are directed to the Traffic Unsolicited Output Message group. No other unsolicited output is sent to this output group.

Note that the collection of measurements is a separate task from reporting. Measurements collection is activated automatically upon system power-up, or through administrative commands. Collection is organized by ENTTYPE and reporting period. Collection occurs per link every 5 minutes, and separately every 30 minutes. Measurements are generated on the application cards and periodically collected by the UI and stored for later retrieval, unless the Measurements Platform is enabled, whereas the information is collected and stored by the dedicated MPCM cards.

Refer to the *Commands Manual* for descriptions of commands used to generate, schedule, and transfer measurements reports.

Refer to the *Database Administration Manual - System Management* for information and procedures to provision basic OAM measurements, the Measurements Platform feature, and E5-OAM Integrated Measurements feature.

### **Basic OAM Measurements**

Basic OAM measurements are collected by the E5-MCAP control card, and are stored on the fixed disk. For EAGLE 5 ISS nodes with up to 700 links, measurement reports can be generated either to a User Interface (UI) serial terminal or through the File Transfer Area (FTA), depending on the feature or function.

Basic OAM measurements are available when the E5-OAM Integrated Measurements feature and the Measurements Platform feature are not used in the system.

When basic OAM measurements are in use, the rept-meas command sends measurements reports for TYPE=MTCH (as well as some MTCD reports) to the file transfer area (FTA) rather than to an EAGLE 5 ISS terminal.

When basic OAM measurements are in use, turning on any unsupported feature disables hourly collection for ALL features. The features not supported are:

- ATINP/PATINP
- AIQ
- EGMS
- VFLEX
- GTT Actions
- EIR
- LNP 384

Reports can be scheduled or generated on demand using the following commands:

- chg-meas: Used to turn measurement collection on and off, and to schedule automatic generation of measurements reports to a UI terminal.
- rept-meas: Used to generate measurements reports on demand.
- rtrv-meas-sched: Used to display the measurements collection status and the list of measurements reports currently scheduled to be automatically generated to a UI terminal.

**Note:** If a new entity is provisioned in place of a deleted entity, then the measurements for the deleted entity are set to zero. The reported peg counts apply only to the new entity.

The File Transfer Area function supports the transfer of file data between an EAGLE 5 ISS and a remote computer. The function provides the capability to download files from the EAGLE 5 ISS using a data communications link and the following commands:

- Activate File Transfer: act-file-trns
- Copy to or from Transfer Area: copy-fta
- Delete Entry from File Transfer Area: dlt-fta
- Display File Transfer Area: disp-fta-dir

Extracting measurements from the FTA requires:

- A computer with a VT320 or KSR connection to the system
- A communication program that both emulates VT terminals and supports Kermit file transfer
- A spreadsheet program that can import Comma Separated Value (CSV) text files

A personal computer running ProComm for Windows and Microsoft Excel meets these requirements.

### Measurements Platform

For an EAGLE 5 ISS node with more than 700 links, either the Measurements Platform or the E5-OAM Integrated Measurements feature must be used to collect measurements. The Measurements Platform must be used to collect measurements for an EAGLE 5 ISS node with more than 2400 links. The Measurements Platform provides a dedicated processor for collecting and reporting measurements data for EAGLE 5 ISS functions, EPAP-related features that collect measurements, GSM MAP Screening, and LNP.

**Note:** If the 15-Minute Measurements feature is turned on, then the Measurements Plaform is required for support of more than 1200 links.

Links that are supported by the Measurements Platform and E5-OAM Integrated Measurements feature include IP associations as shown:

- Each low-speed link (LSL) counts as 1 link
- Each ATM high speed link (HSL) counts as 1 link
- Each SE-HSL counts as 1 link
- For IPLIM, each association counts as 1 link
- For IPGW, 1 link per card
- For IPSG, each association counts as 1 link

The Measurements Platform feature requires the following hardware and provisioning in the system:

• Two MCPM cards

The platform consists of multiple Measurement Collection and Polling Module (MCPM) cards in a primary/secondary configuration, in which the primary MCPM performs all collection and reporting functions. The secondary MCPM card serves as backup for the primary. The EAGLE 5 ISS interface is via the standard IMT bus and allows communications with the network elements and the OAM. The interface to the customer's network supports the FTP transfer of Measurements reports to an FTP server.

The Primary MCPM maintains constant communication with the Secondary card as a way of each monitoring the health status of the other. If the primary MCPM fails before or during collection, the secondary MCPM card assumes the Primary role and begins/continues collection.

- The Measurements Platform feature turned on
- The Measurements Platform enable option turned on in the MEASOPTS table
- A provisioned customer FTP server
- The EAGLE OA&M IP Security feature, and Secure Shell FTP (SFTP) as a client, if secure transfer is used

Enabling the Measurements Platform feature (feature bit is turned on), allows the Measurements Platform to be provisioned and tested without transferring measurement functionality from the OAM to the Measurements Platform. After the Platform hardware, software, and Ethernet connections have been provisioned and verified, the transfer of measurements functionality from the OAM to the Measurement Platform is initiated by setting the *Measurements Platform Enabled* bit, which is set by the system only one time. From the point that the *Measurements Platform Enabled* bit is set and initial data transfer has occurred, the measurements functionality of the OAM is limited to operator interface for measurement configuration and on-demand report requests. The Measurements Platform assumes the collection duties and stores the collected data in MCPM RAM.

After collection of the measurements, scheduled reports are automatically generated and transferred from an MCPM card to a customer FTP server using the FTP interface.

Existing FTP file server reports are overwritten by subsequent requests that produce the identical file name.

Reports can be scheduled or generated on demand. Scheduled and on-demand reports are accessible by the following commands:

- chg-measopts: Used to:
  - Enable Measurements Platform collection
  - Turn on or turn off the 15 Minute Measurements collection function

 Enable or disable the automatic generation and FTP transfer of scheduled measurements reports to the FTP server

- Turn on or off the CLLI-based file name option for measurements reports files.
- Turn on or off the unchannelized link label option
- chg-mtc-measopts: Used to enable or disable the automatic generation and FTP transfer of scheduled measurement reports to the FTP server.
- rept-stat-meas: Reports the status of the Measurements subsystem including card location and state, Alarm level, and Subsystem State.
- rept-ftp-meas: Manually initiates generation and FTP transfer of a measurements report from the MCPM card to the FTP server.
- rtrv-measopts: Displays the status of Measurements Platform collection, scheduled reports, 15-Minute Measurements collection, CLLI-based file names, and the unchannelized link label.
- rtrv-mtc-measopts: Displays the enabled or disabled status of hourly and daily maintenance scheduled reports.

**Note:** If a new entity is provisioned in place of a deleted entity, then the measurements for the deleted entity are set to zero. The reported peg counts apply only to the new entity.

## **E5-OAM Integrated Measurements**

The E5-OAM Integrated Measurements feature provides full measurements support for an EAGLE 5 ISS node with up to 2400 links without requiring dedicated cards. The Measurements Platform is required for support of more than 2400 links.

**Note:** If the 15-Minute Measurements feature is turned on, then the E5-OAM Integrated Measurements feature supports measurements up to 1200 links, and the Measurements Plaform is required for support of more than 1200 links.

Links that are supported by the Measurements Platform and E5-OAM Integrated Measurements feature include IP associations as shown:

- Each low-speed link (LSL) counts as 1 link
- Each ATM high speed link (HSL) counts as 1 link
- Each SE-HSL counts as 1 link
- For IPLIM, each association counts as 1 link
- For IPGW, 1 link per card
- For IPSG, each association counts as 1 link

The E5-OAM Integrated Measurements feature requires the following hardware and provisioning in the system:

- E5-based control cards (E5-MASP cards and E5-MDAL cards)
- Ethernet port A provisioned on the E5-MCAP card portions of the E5-MASP cards
- The E5-OAM Integrated Measurements feature enabled and turned on
- The E5-OAM Integrated Measurements collection option turned on in the MEASOPTS table
- A provisioned customer FTP server

To mitigate network failures that could cause lost reports, it is recommended that you provision up to three FTP servers for E5-OAM Integrated Measurements. Refer to the *Database Administration Manual - System Management* for information about configuring the FTP servers for E5-OAM Integrated Measurements. If a network failure is on or near the EAGLE 5 ISS OAM IP link, then a loss of reports on the server is possible. The E5-OAM card will not switch activity if the IP link is unavailable on the active MASP. An alarm is generated, but the role change is a manual action. You can run on-demand reports to retrieve the data.

• The EAGLE OA&M IP Security feature, and Secure Shell FTP (SFTP) as a client, if secure transfer is used

After collection of the measurements, scheduled reports are automatically generated and transferred from an E5-MASP card to a customer FTP server using the FTP interface. Existing FTP file server reports are overwritten by subsequent requests that produce the identical file name.

Reports can be scheduled or generated on demand using the following commands:

- chg-measopts:
  - Turns on the E5-OAM Integrated Measurements collection option
  - Turns on or turn off the 15 Minute Measurements collection function
  - Enables or disables the automatic generation and FTP transfer of scheduled measurements reports to the FTP server
  - Turns on or off the CLLI-based file name option for measurements reports files
  - Turn on or off the unchannelized link label option
- chg-meas: Enables report generation. The complete command that you must enter so that measurement reports are generated is chg-meas:collect=on.
- chg-mtc-measopts: Enables or disables the automatic generation and FTP transfer of scheduled daily and hourly measurement reports to the FTP server.
- rept-stat-meas: Reports the status of the measurements subsystem including card location and state, E5-MASP and IP link state, Alarm level, and Subsystem State.
- rept-ftp-meas: Manually initiates generation and FTP transfer of a measurements report from the E5-MASP card to the FTP server.
- rtrv-measopts: Displays the status of E5-OAM Integrated Measurements collection, scheduled reports, 15-Minute Measurements collection, CLLI-based file names, and unchannelized link label.
- rtrv-mtc-measopts: Displays the enabled or disabled status of all FTP scheduled measurements reports.

**Note:** If a new entity is provisioned in place of a deleted entity, then the measurements for the deleted entity are set to zero. The reported peg counts apply only to the new entity.

When the E5-OAM Integrated Measurements feature is used in the system,

- The rept-meas command cannot be used for the lnp, npand mapscrn entity types, because the file transfer area (FTA) is disabled. Use the rept-ftp-meas command for those entity types.
- Scheduled UI reports are allowed if the system has up to 700 links, and are disabled it the system has more than 700 links.

## **Data Mirroring**

The measurements data that is collected at interval, as well as the derived data that is periodically computed, is stored on the active/primary collection platform and mirrored on the standby/secondary platform. Any MEAS reports generated after the role change are identical to the reports generated before the role change. The duplication of the collected data provides an additional measure of reliability for the Measurements Subsystem.

In the event that the standby/secondary platform is unavailable when the mirroring occurs, that data is retained on the active/primary, but it is not retained on the standby/secondary. If a role change occurs, any data collected while the standby/secondary was unavailable will not be available for reporting. A second role change is required if it is necessary to report the missing data.

## **Optional 15-Minute Measurements**

Optional 15-minute measurements are available when the 15-minute measurement option is on and either the Measurements Platform is configured or the E5-OAM Integrated Measurements feature is turned on. This option can change the duration for 30-minute reports to 15 minutes. The Measurements Platform and the E5-OAM Integrated Measurements feature have the capability to collect and report STP, link, and linkset measurements on a 15-minute basis. All of the measurements available for 30-minute collection are available every 15 minutes when the feature option is operational.

**Note:** Scheduled UI reports are disabled when the 15-minute measurements feature is enabled.

The feature is controlled by a feature access key (FAK) and a measurement option. Turning on the feature requires a part number. The feature cannot be turned off once turned on. It is a Permanently ON feature. Upon turn on, the collection period defaults to the 30-minute option. Refer to the *Database Administration Manual - System Management* for details on implementing the 15-minute measurements feature.

The feature becomes operational when the collection period has been changed to 15 minutes. The collection period is changed from 30 minutes to 15 minutes (and vice versa) by using the chg-measopts:collect15min command. Refer to the *Commands Manual* for detailed usage information. When the 30-minute option is selected, measurements data is collected and reported each half-hour at hh:00 and hh:30. When the 15-minute option is selected, measurements data is collected and reported four times each hour at hh:00, hh:15, hh:30, and hh:45. The current state of the option is displayed with the Measurements Platform and E5-OAM Integrated Measurements feature options. Report types supported by 15-minute measurements are:

- systot (STP system totals)
- comp (Component)
- gtwy (Gateway)
- avl (Availability)

After 15-minute measurements collection and reporting is operational, 15-minute reports are retrieved using rept-meas or rept-ftp-meas commands. Refer to the *Commands Manual* for detailed usage information.

#### **Data Collection**

The various scenarios for making 15-minute collection operational, and the impact on data collection are shown in *Table 3: Enabling 15-Minute Measurements - Impacts*. The first column specifies the four quarter-hour intervals during which 15-minute collection could be made operational. The second column identifies the impact of making 15-minute collection operational during the specified time window. If 15-minute collection is made operational during the first or third quarter hour, there is no impact on the collected data. If 15-minute collection is made operational during the second or fourth quarter hour, the data that is collected and stored for that quarter-hour actually represents 30 minutes of data. This is not an error and no measurements data is lost. Rather it is a side effect of making 15-minute collection operational after the previous quarter-hour boundary has already passed.

**Table 3: Enabling 15-Minute Measurements - Impacts** 

| Time Window for Making<br>15-Minute Measurements<br>Operational | Impact on Data Collection                                                                 | Data Loss |
|-----------------------------------------------------------------|-------------------------------------------------------------------------------------------|-----------|
| xx00 to xx15                                                    | 15 minutes of data will be collected for the quarter-hour <i>xx</i> 15                    | None      |
| xx15 to xx30                                                    | The xx15 interval will contain no data. The xx30 interval will contain 30 minutes of data | None      |
| xx30 to xx45                                                    | 15 minutes of data will be collected for the quarter-hour <i>xx</i> 45                    | None      |
| xx45 to xx00                                                    | The xx45 interval will contain no data. The xx00 interval will contain 30 minutes of data | None      |

Some quarter-hour measurements data may not be available for 24 hours after making 15-minute collection operational. This condition exists for quarter-hour intervals for which 15-minute collection has not yet occurred. Data that was collected on a 30-minute basis is available for reporting for up to 24 hours after it is collected. After the 15-minute collection option is enabled, this data remains available on a half-hour basis (xx00 and xx30) but is not available on a quarter-hour basis (xx15 and xx45). After the 15-minute collection option has been enabled for 24 hours, all 15-minute measurements data is available on a quarter-hour basis (xx00, xx15, xx30, and xx45).

In addition, full 30-minute data coverage will not be available until 24 hours after making 15-minute collection not operational. Reports for specific periods will always contain the amount of data collected for that period. If SEAS reporting is enabled, for 24 hours after 15-minute measurements are made not operational, 30-minute demand SEAS reports for time periods prior to feature status change will only contain 15 minutes of data, and SEAS will not support reporting at the *xx*15 and *xx*45 times.

Also note that in the exception case of making 15-minute collection not operational, if the feature is made not operational in the first 15 minutes of a half-hour (xx00-xx15 or xx30-xx45) and a demand report is requested in the second 15 minutes of a half-hour (xx15-xx30 or xx45-xx60) for period=last (or period unspecified), the report given will be the last 15-minute interval (xx00-xx15 or xx30-xx45), not the last collected 15-minute interval (xx45-xx00 or xx15-xx30). Note that collection did not occur

during this 15-minute period, and Measurements data not current will be issued. To get a report for the last collected 15-minute interval, period=specific has to issued with the command with the correct QH/HH value.

If the feature control status of 15-minute measurements is turned on and a report is requested for the active interval (*period=active*) prior to the next scheduled measurements collection (based on the current 15-minute measurements status), then the data will be correct but the starting time for the period shown in the report will be incorrect. As soon as the next scheduled collection occurs, then active reports will show the correct data and the correct starting time.

A similar limitation also exists for *period=last*. If the feature control status of 15-minute measurements is turned on and a report is requested for the last interval prior to the next scheduled measurements collection (based on the current 15-minute measurements status), then the start and end times for the period shown in the report will be incorrect. The data presented in the report will correspond to the start and end times. As soon as the next scheduled collection occurs, then *period=last* reports will show the correct start and end times and the corresponding data for that interval.

If collection has not occurred since changing the operation status, then *period=specific* needs to be issued to get the last period collected.

## **Reports**

Reports can be scheduled or printed on-demand. Scheduled and on-demand reports are accessible by the following administrative commands:

- chg-measopts: Used to enable or disable the automatic generation and FTP transfer of scheduled measurement reports to the FTP server.
- rept-ftp-meas: Manually initiates generation and FTP transfer of a measurements report from the MCPM to the FTP server (Measurements Platform) or from the E5-MASP to the FTP server (E5-OAM Integrated Measurements).
- rtrv-measopts: Generates a user interface display showing the enabled/disabled status of all FTP scheduled reports.
- chg-mtc-measopts: Enables or disables the automatic generation and FTP transfer of scheduled maintenance measurements reports to the FTP server.
- rtrv-mtc-measopts: Shows the enabled/disabled status of all hourly and daily scheduled maintenance measurements reports.

Refer to the Commands Manual for more information on how to use measurement commands.

#### Characteristics

Reports have the following characteristics.

Categories

The following are the categories and types of measurement reports collected by the EAGLE 5 ISS:

- Traffic Engineering Reports
  - STP system totals (SYSTOT)

- Component measurements (COMP)
- Network management (NM)
- Error Tracking/Troubleshooting Reports
  - Daily availability (AVLD)
  - Day-to-hour availability (AVLDTH)
  - Availability (AVL)
- Maintenance Reports
  - Daily maintenance measurements (MTCD)
  - Day-to-hour maintenance measurements (MTCDTH)
  - Hourly maintenance measurements (MTCH)
- Network Usage Reports
  - Gateway (GTWY)
  - Record Base (RBASE)
- Maintenance Status Reports
  - Maintenance Status Indicators (MTCS)
- Entity Types

The following entity types may be reported for a particular category type.

- AIQ: ANSI41 AIQ
- ATINPQ: Any-Time Interrogation Number Portability Query
- EIR: Equipment Identity Register
- GTTAPATH: GTT Actions per path
- IDPR: IDP Pre-paid Relay Query
- LINK: Signaling link
- LNKSET: Linkset
- LNP: Local number portability
- LSDESTNI: Linkset destination network identifier
- LSONISMT: Per link set, per originating network identifier, per ISUP message type measurements
- LSORIGNI: Linkset originating network identifier
- MAPSCRN: Global Systems for Mobile Communications Mobile Application Part Screening Measurements
- NP: Intelligent network application part-based number portability

- ORIGNI: Originating network identifier
- ORIGNINC: Originating network identifier for network cluster
- SIP: SIP Number Portability
- STP: All nodes
- STPLAN: TCP/IP links
- SCTPASOC: Per association SCTP layer
- TT: Translation type
- SCTPCARD: Per card SCTP layer
- UA: Per Application Server/Association UA layer
- VFLEX: Voice Mail Router measurements

#### Accessible Periods

There are four accessible periods for which measurements may be reported:

- **1.** *Last* is used to access the previous collection interval.
- **2.** *Specific* is used to access a specific interval (for example, one of the previous 48 half-hour intervals).
- 3. Active is used to access measurements for the current collection interval.
- **4.** *All* is used to access measurements for all collection intervals retained.

#### LSL and SE-HSL Reports

As of Release 44.0, low-speed MTP2 links and high-speed unchannelized MTP2 links can be identified separately in the relevant reports.

The standard link label is "MTP2", and is applicable to all types of MTP2 links, regardless of the link speed. When the **unchlinklabel** functionality is provisioned to ON in the chg-measopts command, unchannelized links are labeled with "MTP2-UNCH", while low-speed links retain the "MTP2" label. The -UNCH label is also applied to linksets that contain unchannelized MTP2 links.

The label appears in scheduled and on-demand reports, for UI and FTP.

## Measurements Platform/E5-OAM Integrated Measurements Feature Reports

Measurements Platform and E5-OAM Integrated Measurements reports have the following characteristics.

#### **Report Files**

Report files are divided into three sections:

1. System header

The system header size varies depending on embedded data. A typical size of 250 bytes is used in all calculations in the examples in this manual.

### 2. Individual report header

The report header size varies depending on the report type, but is always the same size for an individual report type. The size of the report data section varies depending on the number of entities being reported, and the particular data items being reported for each entity (for example, a count of 0 versus a large count).

#### 3. Report data

For the estimates given in this manual, 6 characters are assumed for each data item, including the comma delimiter. Other variable quantities, such as the number of entities in the report, are stated with each example.

The output file sizes calculated in this manual are rough estimates only. They are not intended to be an exact representation of output file size, which could vary significantly depending on the configuration of a particular system.

Table 4: Measurements Platform and E5-OAM Integrated Measurements Feature System Header

| Field Name | Description                                                | Unit       |
|------------|------------------------------------------------------------|------------|
| CLLI       | The Common Language<br>Location Identifier for the STP     | ASCII Text |
| SWREL      | The software release currently running on the STP          | ASCII Text |
| RPTDATE    | The date on which the report was generated                 | YYYY-MM-DD |
| RPTIME     | The time at which the report was generated (24-hour clock) | HH:MM:SS   |
| TZ         | An abbreviation for the time zone                          | ASCII Text |
| RPTTYPE    | The type of report being generated                         | ASCII Text |
| RPTPD      | The period of the report                                   | ASCII Text |
| IVALDATE   | The date for the report interval                           | YYYY-MM-DD |
| IVALSTART  | The starting time of the report interval                   | HH:MM:SS   |
| IVALEND    | The ending time of the report interval                     | HH:MM:SS   |
| NUMENTIDS  | The number of entities contained in the report             | Integer    |

#### Example header format:

```
"CLLI", "SWREL", "RPTDATE", "RPTIME", "TZ", "RPTTYPE", "RPTPD", "IVALDATE",
"IVALSTART", "IVALEND", "NUMENTIDS" < cr > < 1f >
"tekelecstp", "31.3.0-39.1.0", "1999-01-17", "15:51:37", "EST",
"STP SYSTEM TOTAL MEASUREMENTS ON
STP", "LAST", "1999-01-17", "15:00:00", "15:30:00", 1 < cr > < 1f >
```

#### **File Naming Conventions**

File names consist of fields separated by underscores and followed by the .csv extension. This format allows the files to be readily identified as a comma-separated value (CSV) format. Due to the overall length of the file names, long file names (beyond 8.3 format) are utilized.

CLLI-based Names Disabled

These file names consist of three fields identified as follows:

- Up to 13 characters for the report type (sched-entity, for example, systot-stp or mtcdth-lnkset)
- 8 characters for the report date (yyyymmdd). This reflects the date the data is generated.
- 4 characters for the ending report time (hhmm). This is defined as the common boundary
  between the end of the last period and the beginning of the next period. For example, the half
  hour from 2:00PM to 2:30PM would end at 1430. A day-to-hour period ends on the hour. A
  daily period or specific request for the final hour or half-hour of a day ends at 2400, midnight.

#### Examples of output file names:

• Half hourly STP system totals generated 1999-02-24 at 15:22:00 for the last period would be (the period from 1430 to 1500 on 02/24/99):

```
systot-stp_19990224_1500.csv
```

• Maintenance daily linkset report generated 2001-07-17 at any time would be (the period from 0000 to 2400 on 07/16/01):

```
mtcd-lnkset_20010716_2400.csv
```

• Maintenance day-to-hour link report generated 2003-04-29 at 08:32:00 would be (the period from 0000 to 0800 on 04/29/03):

```
mtcdth-link_20030429_0800.csv
```

• Half hourly STP system totals generated 1999-02-23 at 00:15:20 for the specific end time 0030 would be (the period from 0000 to 0030 on 02/23/99):

```
systot-stp_19990223_0030.csv
```

• Half hourly STP system totals generated 1999-02-24 at 00:15:30 for the specific end time 2330 would be (the period from 2300 to 2330 on 02/23/99):

```
systot-stp_19990223_2330.csv
```

• Half hourly STP system totals generated 1999-02-24 at any time for the specific end time 2400 or 0000 would be (the period from 2330 to 2400 on 02/23/99):

```
systot-stp_19990223_2400.csv
```

Some applications will reformat fields when opening the .csv file. Use a text editor when opening .csv files to examine file content as presented in the output file examples in this document.

• CLLI-based Names Enabled

These file names consist of four fields identified as follows:

- Up to 11 characters for the CLLI of the EAGLE 5 ISS.
- Up to 13 characters for the report type (sched-entity, for example, systot-stp or mtcdth-lnkset)
- 4 characters for the report date (mmdd). This reflects the date the data is generated.
- 4 characters for the ending report time (hhmm). This is defined as the common boundary between the end of the last period and the beginning of the next period. For example, the half hour from 2:00PM to 2:30PM would end at 1430. A day-to-hour period ends on the hour. A daily period or specific request for the final hour or half-hour of a day ends at 2400, midnight.

Examples of output file names:

• Half hourly STP system totals generated 02-24 at 15:22:00 for the last period would be (the period from 1430 to 1500 on 02/24:

```
wnrtpaah01w_systot-stp_0224_1500.csv
```

• Maintenance daily linkset report generated 07-17 at any time would be (the period from 0000 to 2400 on 07/16:

```
wnrtpaah01w_mtcd-lnkset_0716_2400.csv
```

• Maintenance day-to-hour link report generated 04-29 at 08:32:00 would be (the period from 0000 to 0800 on 04/29:

```
wnrtpaah01w_mtcdth-link_0429_0800.csv
```

• Half hourly STP system totals generated 02-23 at 00:15:20 for the specific end time 0030 would be (the period from 0000 to 0030 on 02/23):

```
wnrtpaah01w_systot-stp_0223_0030.csv
```

• Half hourly STP system totals generated 02-24 at 00:15:30 for the specific end time 2330 would be (the period from 2300 to 2330 on 02/23):

```
wnrtpaah01w_systot-stp_0223_2330.csv
```

• Half hourly STP system totals generated 1999-02-24 at any time for the specific end time 2400 or 0000 would be (the period from 2330 to 2400 on 02/23/99):

```
wnrtpaah01w_systot-stp_0223_2400.csv
```

Some applications will reformat fields when opening the .csv file. Use a text editor when opening .csv files to examine file content as presented in the output file examples in this document.

# Chapter

3

## **Reports**

## **Topics:**

- Report Tables.....36
- STP System Totals Measurements (SYSTOT)..36
- Component Measurements (COMP).....73
- Network Management Measurements (NM)...107
- Daily Availability Measurements (AVLD).....125
- Day-To-Hour Availability Measurements (AVLDTH).....133
- Availability Measurements (AVL).....141
- Daily Maintenance Measurements (MTCD)...154
- Day-to-Hour Maintenance Measurements (MTCDTH).....246
- Hourly Maintenance Measurements (MTCH).291
- Gateway Measurements (GTWY).....338
- Record Base Measurements (RBASE).....354
- Maintenance Status Reports (MTCS).....367

Measurements Reports

## **Report Tables**

The tables that follow in this chapter define the parameters used in the measurement reports. Included in the tables are the event name, description and unit of measurement as described in Telcordia GR-82-CORE.

The Example Commands and the Example Outputs are separated according to the collection method used to report measurements.

- FTP Indicates measurements that are transferred to the customer's FTP server via the FTP interface.
- UI Indicates measurements that are output on the terminal interface.

**Note:** The Status Event Name appearing in the Measurement Tables only appears when using the Measurements Platform or E5-OAM Integrated Measurements. The Example Outputs and the Example Inputs are examples. Variations exist and are likely. Refer to the *Commands Manual* for complete (options, variables) information on command usage.

If the Measurements Platform is enabled, the chg-meas:collect=off command can be used to disable the scheduled UI report output without affecting the actual collection. If UI based reports are disabled via this mechanism, then the Traffic Unsolicited Output Message Group may be turned off since there is no output directed to it.

## **STP System Totals Measurements (SYSTOT)**

These measurements are used to monitor the overall performance of the STP.

Entity types: STP, Translation Type (TT), STPLAN, IDPR, SIP

**Accumulation interval:** Every 30 minutes

**Optional Accumulation Interval:** Every 15 minutes

STP retention period: 24 hours

**Reporting modes:** Scheduled, On-Demand **Accessible collection periods:** Last, Specific

## **STP SYSTOT Report**

**Example Commands:** 

UI: rept-meas:type=systot:enttype=stp

FTP:rept-ftp-meas:type=systot:enttype=stp

**Table 5: STP System Total STP Measurements** 

| <b>Event Name</b> | Description                                                                                                    | Unit          |
|-------------------|----------------------------------------------------------------------------------------------------|---------------|
| CRSYSAL           | Number of<br>Critical System<br>Alarms - The total<br>number of critical<br>system alarms.                                                                                        | peg count     |
| DNTBLNOP          | DN Table Not<br>Present - The total<br>number of MSUs<br>that require DN<br>service but that<br>arrise on an IMSI<br>Service Module,<br>which does not<br>contain EPAP DN<br>data | peg count     |
| DTAMSULOST        | DTAMSUs Lost - The total number of MSUs that were discarded because the original MSU was too large to be encapsulated.                                                            | peg count     |
| DURINTFL          | Duration of Internal Node Failure - Total time that messages could not be switched to outgoing link (apart from any link interface failure).                                      | milli-seconds |
| GFGTMATCH         | G-Flex GTTs<br>with Match - The<br>total number of<br>G-Flex Global<br>Title Translations<br>successfully<br>completed.                                                           | peg count     |
| GFGTNOMCH         | G-Flex GTTs No<br>Match - The total<br>number of G-Flex                                                                                                    | peg count     |

| Event Name | Description                                                                                                    | Unit      |
|------------|----------------------------------------------------------------------------------------------------|-----------|
|            | Global Title Translations completed that did not match an entry in the GSM database.                                                                                                    |           |
| GFGTNOLKUP | G-FlexGTTs No Look-up - The total number of G-Flex Global Title Translations that could not be looked up in the GSM database because of an error, i.e., when the G-Flex SCCP CdPA verification fails.                    | peg count |
| GTTPERFD   | GTTs Performed - Usually, the total number of MSUs that successfully completed global title translation (GTT). Also includes G-Port and INPMSUs that got a match in either the G-Port, INP, or GTT DB.                   | peg count |
|            | Sometimes, GTTPERFD indicates the total number of global title translations (GTTs) performed on MSUs that successfully completed GTT, because several GTTs may happen for the same MSU. One scenario where multiple GTTs |           |

| Event Name | Description                                                                                                    | Unit      |
|------------|----------------------------------------------------------------------------------------------------|-----------|
|            | occur for an MSU occurs is when the ANSI/ITU SCCP Conversion Feature is activated. In this case, the count for GTTPERFD can be double what it would be without the feature, although the number of MSUs received by the EAGLE 5 did not change.                                                                                  |           |
| GTTUNONS   | GTTs Unable to Perform - Diagnostic 0: No Translation for Address of Such Nature - The sum total of times that the specified type of translation in an MSU was not supported by the STP.  This register contains the sum of the GTTUNONS register in the systot-tt report and the CGGTTUNONS register in the systot-cgtt report. | peg count |
| GTTUN1NT   | GTTs Unable to<br>Perform -<br>Diagnostic 1: No<br>Translation for<br>This Address -<br>The sum total of<br>times that SCCP<br>could not find a                                                                                                    | peg count |

| Event Name | Description                                                                                                    | Unit      |
|------------|----------------------------------------------------------------------------------------------------|-----------|
|            | translation in the translation table. This includes Global Title translations, Point Code translations, and Subsystem translations.                                                                                                   |           |
|            | This register contains the sum of the GTTUN1NT register in the systot-tt report and the CGGTTUN1NT register in the systot-cgtt report.                                                                                                |           |
| IARFAILD   | The number of messages counted by IARTOTAL that were dismissed due to one of the problems reported by the UIMs that are specific to the IAR Base feature (that is, UIM 10201021 and 14271431).                                        | peg count |
| IARNOTAP   | The number of messages counted by IARTOTAL that were not counted by IAR PASSD or IARFAILD; theThey were dismissed because modification was determined to be inappropriate (that is, not applicable). This excludes messages that were | peg count |

| Event Name | Description                                                                                                    | Unit      |
|------------|----------------------------------------------------------------------------------------------------|-----------|
|            | dismissed because of no matching entry in database (GT and TRIG CSL list, DPC (not Home SCP), NPP Rule, RTDB).                                                                                                    |           |
| IARPASSD   | The number of messages counted by IARTOTAL that were modified by the IAR base feature. The IAR Base must have changed the CdPN parameter, CgPN parameter, or both.                                                                                                    | peg count |
| IARTOTAL   | The total number of messages received by the IAR Base feature from TTR Service Selection; the total number to which IAR pre-processing is applied. The sum of the IARNOTAP, IARPASSD, and IARFAILD pegs and messages that were dismissed because there was no matching entry in database: GT and TRIG CSL list/DPC (not Home SCP), NPP Rule, RTDB. | peg count |
| IDPAPTYGTT | Total number of IDP/IDPSMS messages that were selected for A-Party Routing service, but fell                                                                                                    | peg count |

| Event Name | Description                                                                                                    | Unit      |
|------------|----------------------------------------------------------------------------------------------------|-----------|
|            | through to GTT<br>(with or without<br>having attempted<br>SK routing first).                                                                                                    |           |
| IDPAPTYRTD | Total number of IDP/IDPSMS messages that were selected for A-Party Routing service, and were successfully routed based on A-Party PPSOPTS routing data (that is, routing data associated with the RTDB PT assigned to the A-Party digits).                                 | peg count |
| IDPAPTYSKR | Total number of IDP/IDPSMS messages that were selected for A-Party Routing service, but fell through to Service Key Routing, and were successfully routed based on SK/BCSM PPSOPTS data (that is, routing data associated with the RTDB PT assigned to the SK/BCSM entry). | peg count |
| IDPBKLCONN | Total number of IDP/IDPSMS messages received that matched the blacklist criteria and a CONNECT response was generated.                                                                                                    | peg count |
| IDPBKLCONT | Total number of IDP/IDPSMS messages received                                                                                                    | peg count |

| Event Name | Description                                                                                                    | Unit      |
|------------|----------------------------------------------------------------------------------------------------|-----------|
|            | that did not<br>match the<br>blacklist criteria<br>and a<br>CONTINUE<br>response was<br>generated.                                                                                                    |           |
| IDPRMSERR  | The total number of MSUs selected for IDPR service which could not be processed due to errors in encoding, decoding, or formatting, or IDP A-Party routing, or IDP SK Routing.                                                                                                    | peg count |
| IDPRMSFAIL | Total number of MSUs selected for IDPR service which fell through to GTT due to (1) no match on MSISDN in MNPDB, or (2) match on MSISDN but no association to RN or SP for CDPNNP or CGPNNP, (3) no match for IDP A-Party Blacklist query-response criteria or, (4) IDP Blacklist relay resulted in falling through to GTT for routing, or (5) IDP A-Party or SK Routing resulted in falling through to GTT routing (due to no-match | peg count |

| Event Name | Description                                                                                                    | Unit      |
|------------|----------------------------------------------------------------------------------------------------|-----------|
|            | on MSISDN or insufficient data).                                                                                                    |           |
| IDPRMSRCV  | Total number of MSUs received and selected for IDPR service. This register includes counts for MSUs that resulted in both successful and unsuccessful MNPDB lookups.                                            | peg count |
| IDPRMSSUCC | Number of MSUs selected for IDPR service for which the requested IDPR feature set functionalities were executed successfully. This includes pegs to IDPAPTYRTD, IDPSKRTD, IDPBKLCONN, and IDPBKLCONT registers. | peg count |
| IDPSKGTT   | Total number of IDPs that were selected for Service Key Routing (without having first gone to A-Party Routing), but fell through to GTT.                                                                        | peg count |
| IDPSKRTD   | Total number of IDP/IDPSMS messages that were selected for Service Key Routing (without having first gone to A-Party Routing), and were successfully                                                            | peg count |

| Event Name | Description                                                                                                    | Unit      |
|------------|----------------------------------------------------------------------------------------------------|-----------|
|            | routed based on SK/BCSM PPSOPTS data.                                                                                                    |           |
| IMSITBLNOP | IMSI Table Not<br>Present - The total<br>number of MSUs<br>that require IMSI<br>service but that<br>arrise on a DN<br>Service Module,<br>which does not<br>contain EPAP DN<br>data | peg count |
| MASYSAL    | Number of Major<br>System Alarms -<br>The total number<br>of major system<br>alarms.                                                                                               | peg count |
| MISYSAL    | Number of Minor<br>System Alarms -<br>The total of minor<br>system alarms.                                                                                                    | peg count |
| MOSMSSEGER | Total number of TC_CONTINUE messages (with Component Portion) discarded by the Portability Check for MO SM feature.                                                                | peg count |
| MOSMSSEGOK | Total number of TC_CONTINUE messages (with Component Portion) relayed successfully by the Portability Check for MO SMS and/or MO-based SMS NP feature.                             | peg count |
| MSIDPNOMCH | Total number of IDP messages that did not fully meet                                                                                                    | peg count |

| Event Name | Description                                                                                                    | Unit      |
|------------|----------------------------------------------------------------------------------------------------|-----------|
|            | the criteria of the IDP Screening for Prepaid feature. These messages are relayed to their destination by GTT.                                                                                                    |           |
| MSIDPMATCH | Total number of IDP messages that did meet the criteria of the IDP Screening for Prepaid feature. Instead of sending the IDP message onward, a Continue message is sent to the originating MSC. The criteria involves matching the following TCAP fields with Eagle Common Screening Lists:  1. CgPA and CdPA are provisioned in the In-Network Subscriber List.  2. The Teleservice and Service Key values are in the Service Key/Teleservice List. | peg count |
| MSINVDPC   | MSUs Rcvd – Invalid DPC - Number of MSUs received and discarded because the DPC could not be found in the STP routing table.                                                                                                    | peg count |

| Event Name | Description                                                                                                    | Unit      |
|------------|----------------------------------------------------------------------------------------------------|-----------|
| MSINVLNK   | MSUs Discarded - Invalid Link - Number of MSUs discarded because of an incorrect SLC. (The SLC refers to a nonexistent link or the same link.)                                             | peg count |
| MSINVSIF   | MSUs Discarded – Invalid SIF- Number of MSUs that have been received and discarded because of an invalid SIF.                                                                              | peg count |
| MSINVSIO   | MSUs Rcvd – Invalid service indicator octet (SIO) - Number of MSUs received and discarded because the service requested in the service indicator octet (SIO) was not supported by the STP. | peg count |
| MSINVSLC   | MSUs Discarded - Invalid SLC - Number of MSUs discarded because of an invalid SLC code in the ECO/COO.                                                                                     | peg count |
| MSNACDPC   | MSUs Discarded - Inaccessible DPC - The total number of MSUs discarded because of an inaccessible DPC.                                                                                     | peg count |
| MSSCCPDISC | MSUs Discarded<br>- Translation                                                                                                    | peg count |

| Event Name | Description                                                                                                    | Unit      |
|------------|----------------------------------------------------------------------------------------------------|-----------|
|            | found, but<br>provisioned<br>ACTION caused<br>the MSU to be<br>discarded.                                                                                    |           |
| MSSCCPFL   | MSUs Discarded - Routing Failure - Number of MSUs discarded due to an SCCP routing failure.                                                                  | peg count |
| MSUDSCRD   | MSUs Discarded - Gateway Screening- The total number of MSUs that failed gateway screening and were discarded. See linkset report for individual peg counts. | peg count |
| MSULOST1   | MSUs Discarded – Level 2/Level 3 Queue Full - Number of MSUs discarded because the level 2 to level 3 queue was full.                                        | peg count |
| MSULOST2   | MSUs Discarded - Route On Hold Buffer Overflow - Number of MSUs discarded because the routing buffer was in overflow.                                        | peg count |
| MSULOST3   | MSUs Discarded  -  1. LS On Hold Buffer Overflow - The number of MSUs discarded                                                                              | peg count |

| <b>Event Name</b> | De | escription                    | Unit |
|-------------------|----|-------------------------------|------|
|                   |    | because the                   |      |
|                   |    | linkset-on-hold               |      |
|                   |    | buffer was in                 |      |
|                   |    | overflow. The                 |      |
|                   |    | On Hold                       |      |
|                   |    | Buffer is used                |      |
|                   |    | during                        |      |
|                   |    | dangever/dangbak              |      |
|                   |    | situations to                 |      |
|                   |    | ensure that                   |      |
|                   |    | traffic is                    |      |
|                   |    | sequenced                     |      |
|                   |    | correctly.                    |      |
|                   |    | During                        |      |
|                   |    | changeover                    |      |
|                   |    | and                           |      |
|                   |    | changeback,<br>MSUs that      |      |
|                   |    | were                          |      |
|                   |    | originally sent               |      |
|                   |    | over links                    |      |
|                   |    | which are now                 |      |
|                   |    | failed (not                   |      |
|                   |    | IS-NR) are                    |      |
|                   |    | buffered while                |      |
|                   |    | the                           |      |
|                   |    | dargever/drangback            |      |
|                   |    | procedures are                |      |
|                   |    | carried out.                  |      |
|                   |    | Once those                    |      |
|                   |    | procedures are completed, the |      |
|                   |    | traffic in the                |      |
|                   |    | on-hold buffer                |      |
|                   |    | is routed                     |      |
|                   |    | based on the                  |      |
|                   |    | current                       |      |
|                   |    | configuration.                |      |
|                   | 2. | LSL LIM does                  |      |
|                   | ۲. | not have SCCP                 |      |
|                   |    | assignment for                |      |
|                   |    | received SCCP                 |      |
|                   |    | traffic.                      |      |
|                   | 3. | HSL –                         |      |
|                   |    | • All Class 1                 |      |
|                   |    | (sequenced)                   |      |
|                   |    | GTT traffic                   |      |
|                   |    | addressed                     |      |
|                   |    | to Eagle                      |      |

| Event Name | Description                                                                                                    | Unit      |
|------------|----------------------------------------------------------------------------------------------------|-----------|
|            | <ul> <li>A Class 0         GTT         message         for Eagle         arrives         when the         SCCP TVG         queue is         full</li> <li>A GTT         message in         the SCCP         TVG queue         is more         than 2         seconds         old.</li> </ul> |           |
| MSULOST4   | MSUs Discarded - Rcvd Queue Full - Number of MSUs discarded because the receive queue was full.                                                                                                    | peg count |
| MSULOST5   | MSUs Discarded – LIM Init - Number of MSUs discarded while the LIM card was initializing.                                                                                                    | peg count |
| MSULOST6   | MSUs Discarded - The number of MSUs discarded due to an error encountered during internal (IMT) transfer of MSU between cards.                                                                                                    | peg count |
| MSUSCCPFLR | MSUSCCP Failure - Total MSUs Discarded Due to SCCP Conversion Failure.                                                                                                    | peg count |

| <b>Event Name</b> | Description                                                                                                    | Unit            |
|-------------------|----------------------------------------------------------------------------------------------------|-----------------|
| NMSCCPMH          | The current daily system-wide peak SCCP message handling load in transactions per second.                                                                                       | xact per second |
| OMSINVDPC         | MSUs Originated – Invalid DPC - Number of MSUs with an invalid DPC.                                                                                                    | peg count       |
| ORIGMSUS          | Originated MSUs - Total number of outgoing MSUs successfully passed to MTP level 2 for transmission, while carrying the STP point code in the OPC field.                        | peg count       |
| ORMSUOCT          | Originate MSU Octets - Total number of outgoing octets associated with MSUs carrying the STP point code in the OPC field. This includes octets added in MTP level 2 processing. | octets          |
| OVSZMSG           | Oversized MTP 3 Messages - Number of messages received by an HSL that exceeds 272 octets (level 3) and is discarded.                                                            | peg count       |
| PKSCCPMH          | The overall<br>system-wide peak<br>SCCP message<br>handling load in                                                                                                    | xact per second |

| Event Name | Description                                                                                                    | Unit      |
|------------|----------------------------------------------------------------------------------------------------|-----------|
|            | transactions per second. Value is the highest recorded since it was last reset using the retained to many the retained to many.                            |           |
| PCTDPCLKP  | Total number of<br>successful DPC<br>lookups in PCT<br>feature.                                                                                            | peg count |
| PCTOPCLKP  | Total number of<br>successful OPC<br>lookups in PCT<br>feature.                                                                                            | peg count |
| SCCPLOOP   | Total number of times that a GTT translation matched a Point Code in the STP's loopset entries resulting in either a notify or discard of an SCCP message. | peg count |
| STATUS     | Indication of<br>Data Validity                                                                                                    | status    |
|            | K indicates good data  I indicates incomplete interval  N indicates data not current.                                                                      |           |
| THRSWMSU   | Through-Switched MSUs - The total number of MSUs that did not carry the STP point code in the OPC or the DPC, and were successfully passed to MTP          | peg count |

| Event Name | Description                                                                                                    | Unit      |
|------------|----------------------------------------------------------------------------------------------------|-----------|
|            | level 2 for transmission.                                                                                                    |           |
| TRMDMSUS   | Terminated MSUs - The total number of incoming MSUs carrying the STP point code in the DPC.                                                                                                    | peg count |
| TRMSUOCT   | Terminated MSU Octets - The total number of octets associated with incoming MSUs carrying the STP point code in the DPC. Includes octets removed in MTP level 2 processing.                               | octets    |
| TSMSUOCT   | Through-Switched MSU Octets - The total number of octets associated with MSUs that did not carry the STPs point code in the OPC or the DPC, and were successfully passed to MTP level 2 for transmission. | octets    |
| UDTXUDTF   | Total number of messages for which UDT(S) to XUDT(S), XUDT(S) to UDT(S) or Segmented XUDT(S) to UDT(S) conversion has failed.                                                                             | peg count |

| Event Name | Description                                                                                                    | Unit      |
|------------|----------------------------------------------------------------------------------------------------|-----------|
| XLXTELEI   | X-List Entry Not<br>Created - The<br>total number of<br>times that an x-list<br>was not created<br>because the<br>Exception List<br>Exclusion<br>Indicator (ELEI)<br>for the cluster is<br>set to yes. | peg count |
| XLXTSPACE  | X-List Entry Not<br>Created - The<br>total number of<br>times an x-list<br>entry was not<br>created because<br>there is no more<br>space in the<br>route/destination<br>table.                         | peg count |

#### **UI Example Output:**

```
e1061001 11-01-22 02:24:36 MST EAGLE5 43.0.0-63.49.0
  TYPE OF REPORT: STP SYSTEM TOTAL MEASUREMENTS ON STP
  REPORT PERIOD: LAST
  REPORT INTERVAL: 11-01-22, 01:30:00 THROUGH 01:59:59
  STP-SYSTOT MEASUREMENTS
These measurements are from 11-01-22, 01:30:00 through 01:59:59.

ORIGMSUS = 0, TRMDMSUS = 0, THRSWMSU = 
ORMSUOCT = 0, TRMSUOCT = 0, TSMSUOCT = 

DURINTFL = 0, DTAMSULOST = 0, MSINVDPC = 
MSINVSIO = 0, OMSINVDPC = 0, MSINVLNK = 
MSINVSIF = 0, MSNACDPC = 0, MSINVSLC = 
GTTPERFD = 0, GTTUNONS = 0, GTTUNINT = 
MSSCCPFL = 0, MSULOST1 = 0, MSULOST2 = 
MSULOST3 = 0, MSULOST4 = 0, MSULOST5 = 
CRSYSAL = 2, MASYSAL = 3, MISYSAL = 
XLXTSPACE = 0, XLXTELEI = 0, MSUDSCRD = 
OVSZMSG = 0, GFGTMATCH = 0, GFGTNOMCH = 
GFGTNOLKUP = 0, MSUSCCPFLR = 0, NMSCCPMH = 
PKSCCPMH = 0, MSSCCPDISC = 0, IDPRMSRCV = 
IDPRMSSUCC = 0, IDPRMSFAIL = 0, MSULOST6 = 
SCCPLOOP = 0, MOSMSSEGOK = 0, MOSMSSEGER = 
IDPAPTYRTD = 0, IDPAPTYSKR = 0, IDPAPTYGTT = 
IDPSKRTD = 0, IDPSKGTT = 0, IDPBKLCONN = 
IDPBKLCONT = 0, IARTOTAL = 0, IARNOTAP = 
IARPASSD = 0, IARFAILD = 0, UDTXUDTF = 
PCTDPCLKP = 0
  These measurements are from 11-01-22, 01:30:00 through 01:59:59.
                                                                                                                                                                                                            0,
                                                                                                                                                                                                            0,
                                                                                                                                                                                                               0,
                                                                                                                                                                                                               0,
                                                                                                                                                                                                              0,
                                                                                                                                                                                                              0,
                                                                                                                                                                                                          19,
                                                                                                                                                                                                         0,
                                                                                                                                                                                                            0,
                                                                                                                                                                                                             0,
                                                                                                                                                                                                               0,
                                                                                                                                                                                                             0,
                                                                                                                                                                                                             0,
                                                                                                                                                                                                             0,
                                                                                                                                                                                                               0,
                                                                                                                                                                                                               0,
```

FTP Example Output File Name:systot-stp\_20090319\_1530.csv

FTP Example Output File Format:

```
"CLLI", "SWREL", "RPIDATE", "RPTIME", "TZ", "RPTTYPE", "RPTPD", "IVALDATE", "IVALSTART", "IVALEND", "NUMENTIDS"

"e1061001", "EAGLE5 43.0.0-63.49.0", "2011-01-23", "01:11:26", "MST ", "STP SYSTEM

TOTAL MEASUREMENTS ON STP", "LAST", "2011-01-23", "00:30:00", "01:00:00", 1

"STATUS", "ORIGMSUS", "TRMDMSUS", "THRSWMSU", "ORMSUCCT", "TRMSUCCT", "TSMSUCCT", "DURINIFL", "DIAMSULOST",
"MSINVDPC", "MSINVSIO", "CMSINVDPC", "MSINVINK", "MSINVSIF", "MSNACDPC", "MSINVSLC", "GITPERFD", "GITUNONS",
"GITUNINT", "MSSCCPFL", "MSULOST2", "MSULOST3", "MSULOST4", "MSULOST5", "CRSYSAL", "MASYSAL",
"MISYSAL", "XLXISPACE", "XLXIELEI", "MSUDSCRD", "OVSZMSG", "GFGIMATCH", "GFGINOMCH", "GFGINOLKUP", "MSUCCPFIR",
"MNSCCPMH", "PKSCCPMH", "MSSCCPDISC", "IDPRMSRCV", "IDPRMSSUCC", "IDPRMSFAIL", "IDPRMSFRR", "MSIDPNOMCH",
"MSIDPMATCH", "MSULOST6", "SCCPLOOP", "MOSMSSBCOK", "MOSMSSBCER", "IDPAPTYRID", "IDPAPTYSKR", "IDPAPTYSKR", "
```

Assuming the data line will be:

4 char status + 62\*(avg. 6 chars per field) + 2 = 378 chars

Typical file size:

Table 6: Typical File Size: systot-stp.csv

| System<br>Header | + | Report<br>Header | + | Report Data | =  | File Size  |
|------------------|---|------------------|---|-------------|----|------------|
| 250              | + | 724              | + | 378         | II | 1352 bytes |

## **TT SYSTOT Report**

When a GTT Actions feature is on with a feature that does translation based on the Called Party, the GTT measurements in this report (such as GTTADISC0) are updated.

**Example Commands:** 

UI: rept-meas:type=systot:enttype=tt

FTP: rept-ftp-meas:type=systot:enttype=tt

**Table 7: STP System Total Translation Type Measurements** 

| <b>Event Name</b> | Description                                                                                                    | Unit      |
|-------------------|----------------------------------------------------------------------------------------------------|-----------|
| AGTTPERFD         | Advanced CdPAGTTs Performed - The total number of MSUs that successfully passed Advanced CdPA Global Title Translation (AGTT). This register appears in the SYSTOT-TT report ONLY. | peg count |

| <b>Event Name</b> | Description                                                                                                    | Unit      |
|-------------------|----------------------------------------------------------------------------------------------------|-----------|
| FCDGTTPRFD        | FLOBR CDPA GTTs Performed - The total number of MSUs that successfully completed Flexible CdPA Global Title Translation. This register appears in the SYSTOT-TT report ONLY.                                                                                                    | peg count |
| GTTADISC0         | GTT Actions – MSUs Discarded<br>- The total number of messages<br>discarded by the DISCARD GTT<br>Action.                                                                                                    | peg count |
| GTTADISC1         | GTT Actions – MSUs Discarded<br>- The total number of messages<br>discarded by the UDTS GTT<br>Action.                                                                                                    | peg count |
| GTTADISC2         | GTT Actions – MSUs Discarded<br>- The total number of messages<br>discarded by the TCAP Error<br>GTT Action                                                                                                    | peg count |
| GTTADUP           | GTT Actions – MSUs Duplicated - The total number of messages for which Duplicate MSU was sent. Multiple duplicate actions in an action set shall also increment this register only once.                                                                                                    | peg count |
| GTTAFWD           | GTT Actions – MSUs Forwarded - The total number of messages forwarded by Forward GTT Action.                                                                                                    | peg count |
| GTTASET           | <b>GTT Actions</b> - The total number of messages <i>receiving</i> any GTT action.                                                                                                    | peg count |
| GTTPERFD          | GTTs Performed - Usually, the total number of MSUs that successfully completed global title translation (GTT). Also includes G-Port and INPMSUs that got a match in either the G-Port, INP, or GTT DB.  Sometimes, GTTPERFD indicates the total number of global title translations (GTTs) performed on MSUs that successfully | peg count |

| Description                                                                                                    | Unit                                                                                                    |
|----------------------------------------------------------------------------------------------------|----------------------------------------------------------------------------------------------------|
| completed GTT, because several GTTs may happen for the same MSU. One scenario where multiple GTTs occur for an MSU occurs is when the ANSI/ITU SCCP Conversion Feature is activated. In this case, the count for GTTPERFD can be double what it would be without the feature, although the number of MSUs received by the EAGLE 5 did not change.                                        |                                                                                                    |
| GTTs Unable to Perform - Diagnostic 0: No Translation for Address of Such Nature - Total number of times that the specified translation type in an MSU was not supported by the STP or the form of the GTT was incorrect for the given translation type. Also includes G-Port, INP and GTT MSUs that did not match on new selectors (GTI,NP,NAI) in addition to ones not matching on TT. | peg count                                                                                                    |
| GTTs Unable to Perform - Diagnostic 1: No Translation for This Address - Number of times that a match for the global title could not be found in the translation table. Also includes G-Port, INP MSUs that fell through to GTT, got a selector match, but still did not get a match on the GTA.                                                                                         | peg count                                                                                                    |
| Indication of Data Validity  K – indicates good data  I – indicates incomplete interval                                                                                                    | status                                                                                                    |
|                                                                                                    | GTTs may happen for the same MSU. One scenario where multiple GTTs occur for an MSU occurs is when the ANSI/ITU SCCP Conversion Feature is activated. In this case, the count for GTTPERFD can be double what it would be without the feature, although the number of MSUs received by the EAGLE 5 did not change.  GTTs Unable to Perform - Diagnostic 0: No Translation for Address of Such Nature - Total number of times that the specified translation type in an MSU was not supported by the STP or the form of the GTT was incorrect for the given translation type. Also includes G-Port, INP and GTT MSUs that did not match on new selectors (GTI,NP,NAI) in addition to ones not matching on TT.  GTTs Unable to Perform - Diagnostic 1: No Translation for This Address - Number of times that a match for the global title could not be found in the translation table. Also includes G-Port, INP MSUs that fell through to GTT, got a selector match, but still did not get a match on the GTA.  Indication of Data Validity K - indicates good data |

# UI Example Output:

> rept-meas:type=systot:enttype=tt:tt=1
Command Accepted - Processing

```
e1061001 02-01-16 17:28:44 EST EAGLE5 42.0.0-63.32.0
    rept-meas:type=systot:enttype=tt:tt=1
    Command entered at terminal #4.
;
    e1061001 02-01-16 17:28:44 EST EAGLE5 42.0.0-63.32.0
    Measurements Report will be generated.
    e1061001 02-01-16 17:28:44 EST EAGLE5 42.0.0-63.32.0
    TYPE OF REPORT: STP SYSTEM TOTAL MEASUREMENTS ON TT
    REPORT PERIOD: LAST
    REPORT INTERVAL: 02-01-16, 16:30:00 THROUGH 16:59:59
    TT-SYSTOT MEASUREMENTS: TT: 1
    These measurements are from 02-01-16, 16:30:00 through 16:59:59.
    GTTPERFD = 0, GTTUNONS = 0, GTTUNINT =
AGTTPERFD = 0, FCDGTTPRFD = 0, GTTADISC0 =
GTTADISC1 = 0, GTTADISC2 = 0, GTTADUP =
GTTAFWD = 0, GTTASET = 0
                                                                                  0,
                                                                                   0,
;
```

FTP Example Output File Name:systot-tt\_20100816\_1800.csv

FTP Example Output File Format:

Assuming each data line will be:

4 char status + 4 char TT + 11\*(6 char data) + 2 = 76 chars

For a report of 256 TTs, example typical file size:

Table 8: Typical File Size: systot-tt.csv

| System<br>header | + | Report<br>header | + | Report data | = | File Size   |
|------------------|---|------------------|---|-------------|---|-------------|
| 250              | + | 138              | + | 19456       | = | 19844 bytes |

# **CGTT SYSTOT Report**

These measurements are used to monitor the overall performance of the STP.

The system total CGTT report requires the Origin Based SCCP Routing feature to be enabled or FLOBR feature to be activated. The entity type for CGTT reports reuses TT.When a GTT Actions feature is on with OBSR feature (which does translation based on the Calling Party), the GTT measurements that have names beginning with CGGTT (such as CGGTADISC0) are updated.

### Example Commands:

UI: rept-meas:type=systot:enttype=tt

FTP:rept-ftp-meas:type=systot:enttype=tt

**Table 9: Calling Party GTT Measurements** 

| <b>Event Name</b>    | Description                                                                                                    | Unit      |
|----------------------|----------------------------------------------------------------------------------------------------|-----------|
| CGTTPERFD            | CgPAGTTs Performed - The total number of MSUs that successfully passed CgPA global title translation (GTT)(CgPA GTA, CgPA PC, or OPC). This register is pegged only when the CgPA TT is present in the MSU. Since GTT can be done on the CgPA PC or on the OPC, the CgPA GTA is not a pre-requisite to perform GTT.  This register appears in the SYSTOT-CGTT report ONLY, which is only generated if the Origin Based SCCP Routing feature is enabled or FLOBR feature is turned on. | peg count |
| CGGTTADISC0GTTADISC0 | GTT Actions – MSUs Discarded<br>- The total number of messages<br>discarded by the DISCARD GTT<br>Action.                                                                                                    | peg count |
| CGGTTADISC1GTTADISC1 | GTT Actions – MSUs Discarded<br>- The total number of messages<br>discarded by the UDTS GTT<br>Action.                                                                                                    | peg count |
| CGGTTADISC2GTTADISC2 | GTT Actions – MSUs Discarded<br>- The total number of messages<br>discarded by the TCAP Error<br>GTT Action                                                                                                    | peg count |
| CGGTTADUPGTTADUP     | GTT Actions – MSUs Duplicated - The total number of messages for which Duplicate MSU was sent. Multiple duplicate actions in an action set                                                                                                    | peg count |

| <b>Event Name</b> | Description                                                                                                    | Unit      |
|-------------------|----------------------------------------------------------------------------------------------------|-----------|
|                   | shall also increment this register only once.                                                                                                    |           |
| CGGTTAFWDGTTAFWD  | GTT Actions – MSUs Forwarded - The total number of messages forwarded by Forward GTT Action.                                                                                                    | peg count |
| CGGTTASETGTTASET  | <b>GTT Actions</b> - The total number of messages <i>receiving</i> any GTT action.                                                                                                    | peg count |
| GTTUNONS          | CgPAGTTs Unable to Perform - Diagnostic 0: CgPA selectors not found - The total number of times that the specified type of translation in an MSU was not supported by the STP. This register counts MSUs for which CgPA selectors were not found. This register appears in the SYSTOT-CGTT report ONLY, which is only generated if the Origin Based SCCP Routing feature is enabled or FLOBR feature is turned on.                                                                            | peg count |
| CGGTTUN1NT        | Origin Based GTTs Unable to Perform - Diagnostic 1: - The number of times that a match for the global title or point code could not be found in the translation table because:  Translation not found in CgPA GTA GTTSET or in CgPA PC GTTSET or in OPC GTTSET.  GTT on CgPA PC is required, but CgPA PC is not present in the MSU.  This register is pegged when the CgPA TT is present in the MSU.  Since GTT can be done on the CgPA PC or on the OPC, the CgPA GTA is not a pre-requisite | peg count |
|                   | to perform GTT.  This register shall also be pegged, if FLOBR CgPA gttmode is used, and translation is not                                                                                                    |           |

| <b>Event Name</b> | Description                                                                                                    | Unit      |
|-------------------|----------------------------------------------------------------------------------------------------|-----------|
|                   | successful for any of the following reasons:                                                                                                    |           |
|                   | <ul> <li>maximum search depth is reached</li> <li>duplicate GTTSET type is encountered</li> <li>translation not found (any GTTSET type)</li> <li>CdPA SSN required, but not present in the MSU</li> <li>CgPA SSN required, but not present in the MSU</li> <li>CgPA PC required, but not present in the MSU</li> <li>Default CgPA PC Set is required, but not provisioned (ANSI or ITU)</li> <li>This register appears in the SYSTOT-CGTT report ONLY, which is only generated if the Origin Based SCCP Routing feature is enabled or FLOBR feature is turned on.</li> </ul> |           |
| FCGGTTPRFD        | FLOBR CGPA GTTs Performed - The total number of MSUs that successfully completed Flexible CgPA Global Title Translation. This register appears in the SYSTOT-CGTT report ONLY, which is only generated if theOrigin Based SCCP Routing feature is enabled or FLOBR feature is turned on.                                                                                                    | peg count |
| STATUS            | Indication of Data Validity                                                                                                    | status    |
|                   | K – indicates good data                                                                                                    |           |
|                   | I – indicates incomplete interval;                                                                                                    |           |
|                   | N – indicates data not current.                                                                                                    |           |

# UI Example Output:

```
e1061001 10-08-16 18:44:00 EST EAGLE5 42.0.0-63.32.0 TYPE OF REPORT: STP SYSTEM TOTAL MEASUREMENTS ON CGTT REPORT PERIOD: LAST REPORT INTERVAL: 10-08-16, 18:00:00 THROUGH 18:29:59
```

```
CGTT-SYSTOT MEASUREMENTS: CGTT: 1

These measurements are from 10-08-16, 18:00:00 through 18:29:59.

CGGTTPERFD = 0, CGGTTUNONS = 0, CGGTTUNINT = 0,
FCGGTTPRFD = 0, CGGTTADISC0 = 0, CGGTTADISC1 = 0,
CGGTTADISC2 = 0, CGGTTADUP = 0, CGGTTAFWD = 0,
CGGTTASET = 0
```

FTP Example Output File Name:systot-cgtt\_20050117\_1530.csv

FTP Example Output File Format:

Assuming each data line will be:

4 char status + 4 char TT + 10\*(6 char data) + 2 = 70 chars

For a report of 256 TTs, example typical file size:

Table 10: Typical File Size: systot-cgtt.csv

| System<br>header | + | Report<br>header | + | Report data | = | File Size   |
|------------------|---|------------------|---|-------------|---|-------------|
| 250              | + | 144              | + | 17920       | = | 18314 bytes |

## STPLAN SYSTOT Report

#### Note:

The peg counts for STPLAN measurements have the possibility of rolling over during periods of high STPLAN message transmit and receive. On the measurement reports, these measurements show up as negative numbers. This indicates that STPLAN transmit-and-receive measurements have values greater than four gigabytes of data.

Example Commands:

```
UI: rept-meas:type=systot:enttype=stplan
FTP: rept-ftp-meas:type=systot:enttype=stplan
```

**Table 11: STP System Total STPLAN Measurements** 

| <b>Event Name</b> | Description                                                                                                    | Unit      |
|-------------------|----------------------------------------------------------------------------------------------------|-----------|
| ENETALNERR        | Ethernet Alignment Error -<br>Number of packets not received<br>over the STPLAN interface<br>because of ethernet alignment<br>errors.          | peg count |
| ENETBUSBSY        | Ethernet Bus Busy - Number of transmissions attempted when the STPLAN ethernet bus was busy.                                                   | peg count |
| ENETCOLERR        | Ethernet Collision Error -<br>Number of packets not<br>transmitted by STPLAN because<br>of excessive collisions on the<br>STPLAN ethernet bus. | peg count |
| ENETCRCERR        | Ethernet CRC Error - Number of packets not received on the STPLAN ethernet due to CRC errors.                                                  | peg count |
| ENETOCTRCV        | Ethernet Octets Received - The total number of octets received on the STPLAN ethernet interface.                                               | peg count |
| ENETOCTXMT        | Ethernet Octets Transmitted - The total number of octets transmitted on the STPLAN ethernet interface.                                         | peg count |
| ENETOVRERR        | Ethernet Receive Buffer Overflow Errors - Number of packets not received by STPLAN because of a receive buffer overflow.                       | peg count |
| IPADDRERR         | IP Address Error - The total<br>number of inbound IP<br>datagrams discarded on the<br>STPLAN interface due to a bad<br>destination address.    | peg count |
| IPHDRERR          | IP Header Errors - The total<br>number of inbound IP<br>datagrams discarded on the<br>STPLAN interface due to header<br>errors.                | peg count |

| <b>Event Name</b> | Description                                                                                                    | Unit      |
|-------------------|----------------------------------------------------------------------------------------------------|-----------|
| IPPROTERR         | IP Protocol Error - Number of inbound IP datagrams discarded by STPLAN due to an error in the packet (invalid protocol).                                                                                                    | peg count |
| SLANDISC1         | <b>STPLAN Discarded 1 -</b> Number of SLAN MSUs discarded by the LIM cards for STPLAN feature disabled and records aging off of the local queue.                                                                                                    | peg count |
| SLANDISC2         | STPLAN Discarded 2 -Number of SLAN MSUs discarded by the SLAN cards for network problems and unreachable far end servers. During network outages, the SLAN cards will stop TVG/MFC grants or go into flow control. This causes the PDUs to be queued on the LIM cards, so the majority of discards will be pegged on SLANDISC1 under these circumstances. | peg count |
| SLANDSBLD         | STPLAN Disabled - The duration that the STPLAN screening/copy feature was disabled.                                                                                                    | msecs     |
| SLANSCRND         | STPLAN Screened - Number of MSUs that were copied to the STPLAN interface after passing gateway screening.                                                                                                    | peg count |
| SLANXMIT          | STPLAN Transmit - Number of MSUs sent to the host destination.                                                                                                    | peg count |
| STATUS            | Indication of Data Validity  K – indicates good data  I – indicates incomplete interval;  N – indicates data not current.                                                                                                    | status    |
| TCPCONNFLD        | TCP Connections Failed - The total number of TCP connections that have failed on the STPLAN interface.                                                                                                    | peg count |

| <b>Event Name</b> | Description                                                                                                    | Unit      |
|-------------------|----------------------------------------------------------------------------------------------------|-----------|
| TCPRCVERR         | TCP Receive Error - The total number of TCP segments received on the STPLAN interface in error.                          | peg count |
| TCPRSTSENT        | TCP Reset Sent - The total<br>number of TCP segments sent<br>containing the reset (RST) flag<br>on the STPLAN interface. | peg count |
| TCPSEGRCVD        | TCP Segment Received - The total number of TCP segments received on the STPLAN interface.                                | peg count |
| TCPSEGSENT        | TCP Segment Sent - The total number of TCP segments sent on the STPLAN interface.                                        | peg count |
| TCPSEGXMT2        | TCP Segment Retransmitted -<br>The total number of TCP<br>segments retransmitted on the<br>STPLAN interface.             | peg count |

### **UI Example Output:**

```
tekelecstp 01-08-23 11:00:11 EST EAGLE 34.0.0
TYPE OF REPORT: STP SYSTEM TOTAL MEASUREMENTS ON STPLAN
REPORT PERIOD: LAST
REPORT INTERVAL: 01-08-23 10:30:00 THRU 10:59:59
STPLAN-SYSTOT MEASUREMENTS
Measurement data represents an incomplete interval.
Measurement data represents an incomplete interval.

SLANDSBLD = 0, SLANDISC1 = 0, SLANDISC2 = SLANSCRND = 0, SLANXMIT = 0, ENETALNERR = ENETCRCERR = 0, ENETCOLERR = 0, ENETBUSBSY = ENETOVRERR = 0, ENETOCTXMT = 0, ENETOCTRCV = TCPCONNFLD = 0, TCPSEGRCVD = 0, TCPSEGSENT = TCPSEGXMT2 = 0, TCPRCVERR = 0, TCPRSTSENT = IPHDRERR = 0, IPADDRERR = 0, IPADDRERR =
                                                                                                                   0,
                                                                                                                   0,
                                                                                                                   0,
                                                                                                                  0,
                                                                                                                  0,
                                                                                                                   0,
                                                                                                                   0
tekelecstp 01-08-23 11:00:12 EST EAGLE 34.0.0
END OF HALF-HOURLY STPLAN-SYSTOT MEASUREMENT REPORT
```

FTP Example Output File Name:systot-stplan\_19990117\_1530.csv

FTP Example Output File Format:

```
"CLLI", "SWREL", "RPTDATE", "RPTIME", "TZ", "RPTTYPE", "RPTPD", "IVALDATE",
"IVALSTART", "IVALEND", "NUMENTIDS"<cr><lf>
"tekelecstp", "34.0.0-39.1.0", "1999-01-17", "15:51:37", "EST",
"STP SYSTEM TOTAL MEASUREMENTS ON
STPLAN", "LAST", "1999-01-17", "15:00:00", "15:30:00", 1<cr><lf><cr><lf><cr><lf><cr><lf></cr></f>
```

```
"STATUS", "SLANDSBLD", "SLANDISC1", "SLANDISC2", "SLANSCRND", "SLANXMIT", "ENETALNERR", "ENETCCERR", "ENETCOLERR", "ENETCOLERR", "ENETOCTRCV", "TCPCONNFLD", "TCPSEGRCVD", "TCPSEGSENT", "TCPSEGSMT2", "TCPRCVERR", "TCPRSTSENT", "IPHDRERR", "IPHDDRERR", "IPHDRERR", "IPHDDRERR", "IPHDDRERR", "IPHDDRERR", "IPHDDRERR", "IPHDRERR", "IPHDDRERR", "IPHDDRERR", "IPHDDRERR", "IPHDDRERR", "IPHDRERR", "IPHDDRERR", "IPHDDRERR", "IPHDDRERR", "IPHDDRERR", "IPHDRERR", "IPHDDRERR", "IPHDDRERR", "IPHDDRERR", "IPHDDRERR", "IPHDRERR", "IPHDDRERR", "IPHDRERR", "IPHD
```

Example typical file size:

Table 12: Typical File Size: systot-stplan.csv

| System<br>header | + | Report<br>header | + | Report data | = | File Size |
|------------------|---|------------------|---|-------------|---|-----------|
| 250              | + | 275              | + | 132         | = | 657 bytes |

## **IDPR SYSTOT Report**

**Example Commands:** 

UI: rept-meas:type=systot:enttype=idpr

FTP: rept-ftp-meas:type=systot:enttype=idpr

**Note:** The IDPR Measurement Report table for the SYSTOT IDPR report is available as follows.

Table 13: Availability of SYSTOT IDPR Report

| Reporting modes     | Period           | Retention | Display | Reports supported on GPLs                      |
|---------------------|------------------|-----------|---------|------------------------------------------------|
| On-demand           | 30 minutes       | 24 hours  | UI      | OAMHC (without<br>Integrated<br>Measurements)  |
| On-demand           | 15 or 30 minutes | 24 hours  | UI      | MCP/OAMHC<br>(with Integrated<br>Measurements) |
| Scheduled/On demand | 15 or 30 minutes | 24 hours  | FTP     | MCP/OAMHC                                      |

The IDPR Measurement Report is created for IDPR measurements through the entity "idpr."

**Table 14: SYSTOT IDPR Measurements** 

| <b>Event Name</b> | Description                                                                                                    | Unit |
|-------------------|----------------------------------------------------------------------------------------------------|------|
| IDPAPTYGTT        | Total number of IDP/IDPSMS messages that were selected for A-Party Routing service, but fell through to GTT (with or without having attempted SK routing first). |      |

| <b>Event Name</b> | Description                                                                                                    | Unit      |
|-------------------|----------------------------------------------------------------------------------------------------|-----------|
| IDPAPTYRTD        | Total number of IDP/IDPSMS messages that were selected for A-Party Routing service, and were successfully routed based on A-Party PPSOPTS routing data (i.e. routing data associated with the RTDB PT assigned to the A-Party digits).                                                                                                    | peg count |
| IDPAPTYSKR        | Total number of IDP/IDPSMS messages that were selected for A-Party Routing service, but fell through to Service Key Routing, and were successfully routed based on SK/BCSM PPSOPTS data (i.e. routing data associated with the RTDB PT assigned to the SK/BCSM entry).                                                                                           | peg count |
| IDPBKLCONN        | Total number of IDP/IDPSMS messages received that matched the blacklist criteria and a CONNECT response was generated.                                                                                                    | peg count |
| IDPBKLCONT        | Total number of IDP/IDPSMS messages received that did not match the blacklist criteria and a CONTINUE response was generated.                                                                                                    | peg count |
| IDPRMSERR         | The total number of MSUs selected for IDPR service which could not be processed due to errors in encoding, decoding, formatting, or IDP A-Party routing, or IDP SK Routing.                                                                                                    | peg count |
| IDPRMSFAIL        | Total number of MSUs selected for IDPR service which fell through to GTT due to (1) no match on MSISDN in MNPDB, or (2) match on MSISDN but no association to RN or SP for CDPNNP or CGPNNP, (3) no match for IDP A-Party Blacklist query-response criteria or, (4) IDP Blacklist relay resulted in falling through to GTT for routing, or (5) IDP A-Party or SK | peg count |

| <b>Event Name</b> | Description                                                                                                    | Unit      |
|-------------------|----------------------------------------------------------------------------------------------------|-----------|
|                   | Routing resulted in falling through to GTT routing (due to no-match on MSISDN or insufficient data).                                                                                                    |           |
| IDPRMSRCV         | Total number of MSUs received<br>and selected for IDPR service.<br>This register includes counts for<br>MSUs that resulted in both<br>successful and unsuccessful<br>MNPDB lookups.                             | peg count |
| IDPRMSSUCC        | Number of MSUs selected for IDPR service for which the requested IDPR feature set functionalities were executed successfully. This includes pegs to IDPAPTYRTD, IDPSKRTD, IDPBKLCONN, and IDPBKLCONT registers. | peg count |
| IDPSKGTT          | Total number of IDPs that were selected for Service Key Routing (without having first gone to A-Party Routing), but fell through to GTT.                                                                        | peg count |
| IDPSKRTD          | Total number of IDP/IDPSMS messages that were selected for Service Key Routing (without having first gone to A-Party Routing), and were successfully routed based on SK/BCSM PPSOPTS data.                      | peg count |
| IDPINPCONN        | Total number of IDP Messages for which INPRTG Service action sent a CONNECT message from IDPRCDPN service.                                                                                                    | peg count |
| IDPINPCONN2       | Total number of IDP Messages for which INPRTG Service action sent a CONNECT message from IDPRCDPN2 service.                                                                                                    | peg count |
| IDPINPCONN3       | Total number of IDP Messages<br>for which INPRTG Service action<br>sent a CONNECT message from<br>IDPRCDPN3 service.                                                                                            | peg count |

| <b>Event Name</b> | Description                                                                                                    | Unit      |
|-------------------|----------------------------------------------------------------------------------------------------|-----------|
| IDPINPCONN4       | Total number of IDP Messages for which INPRTG Service action sent a CONNECT message from IDPRCDPN4 service.           | peg count |
| IDPINPCONT        | Total number of IDP Messages<br>for which INPRTG Service action<br>sent a CONTINUE message from<br>IDPRCDPN service.  | peg count |
| IDPINPCONT2       | Total number of IDP Messages<br>for which INPRTG Service action<br>sent a CONTINUE message from<br>IDPRCDPN2 service. | peg count |
| IDPINPCONT3       | Total number of IDP Messages for which INPRTG Service action sent a CONTINUE message from IDPRCDPN3 service.          | peg count |
| IDPINPCONT4       | Total number of IDP Messages for which INPRTG Service action sent a CONTINUE message from IDPRCDPN4 service.          | peg count |
| IDPINPRLC         | Total number of IDP Messages for which INPRTG Service action sent a RELEASECALL message from IDPRCDPN service.        | peg count |
| IDPINPRLC2        | Total number of IDP Messages for which INPRTG Service action sent a RELEASECALL message from IDPRCDPN2 service.       | peg count |
| IDPINPRLC3        | Total number of IDP Messages for which INPRTG Service action sent a RELEASECALL message from IDPRCDPN3 service.       | peg count |
| IDPINPRLC4        | Total number of IDP Messages for which INPRTG Service action sent a RELEASECALL message from IDPRCDPN4 service.       | peg count |
| IDPINPRTG         | Total number of IDP Messages processed by INPRTG Service action from IDPRCDPN service.                                | peg count |

| <b>Event Name</b> | Description                                                                                     | Unit      |
|-------------------|-------------------------------------------------------------------------------------------------|-----------|
| IDPINPRTG2        | Total number of IDP Messages processed by INPRTG Service action from IDPRCDPN2 service.         | peg count |
| IDPINPRTG3        | Total number of IDP Messages processed by INPRTG Service action from IDPRCDPN3 service.         | peg count |
| IDPINPRTG4        | Total number of IDP Messages processed by INPRTG Service action from IDPRCDPN4 service.         | peg count |
| IDPSKGTART        | Total number of IDP Messages processed by SKGTA SKGTARTG Service action from IDPRCDPN service.  | peg count |
| IDPSKGTART2       | Total number of IDP Messages processed by SKGTA SKGTARTG Service action from IDPRCDPN2 service. | peg count |
| IDPSKGTART3       | Total number of IDP Messages processed by SKGTA SKGTARTG Service action from IDPRCDPN3 service. | peg count |
| IDPSKGTART4       | Total number of IDP Messages processed by SKGTA SKGTARTG Service action from IDPRCDPN4 service. | peg count |
| IDPRCDPN          | Total number of IDP Messages processed per IDPRCDPN service.                                    | peg count |
| IDPRCDPN2         | Total number of IDP Messages processed per IDPRCDPN2 service.                                   | peg count |
| IDPRCDPN3         | Total number of IDP Messages processed per IDPRCDPN3 service.                                   | peg count |
| IDPRCDPN4         | Total number of IDP Messages processed per IDPRCDPN4 service.                                   | peg count |

### **UI Example Output:**

```
> rept-meas:enttype=idpr:type=systot
Command Accepted - Processing
      meas 02-06-30 13:01:20 EST EAGLE5 43.0.0-63.46.0
      rept-meas:enttype=idpr:type=systot
      Command entered at terminal #1.
      meas 02-06-30 13:01:20 EST EAGLE5 43.0.0-63.46.0
      Measurements Report will be generated.
      meas 02-06-30 13:01:20 EST EAGLE5 43.0.0-63.46.0
      TYPE OF REPORT: STP SYSTEM TOTAL MEASUREMENTS ON IDPR
      REPORT PERIOD: LAST
      REPORT INTERVAL: 02-06-30, 12:30:00 THROUGH 12:59:59
      IDPR-SYSTOT MEASUREMENTS
      These measurements are from 02-06-30, 12:30:00 through 12:59:59.
      Measurement data represents an incomplete interval.
     Measurement data represents an incomplete interval.

IDPRMSRCV = 0, IDPRMSSUCC = 0, IDPRMSFAIL =
IDPRMSERR = 0, IDPAPTYRTD = 0, IDPAPTYSKR =
IDPAPTYGTT = 0, IDPSKGTD = 0, IDPSKGTT =
IDPBKLCONN = 0, IDPBKLCONT = 0, IDPINPCONN =
IDPINPCONN2= 0, IDPINPCONN3= 0, IDPINPCONN4=
IDPINPCONT = 0, IDPINPCONT2= 0, IDPINPCONT3=
IDPINPCONT4= 0, IDPINPRLC = 0, IDPINPRLC2 =
IDPINPRLC3 = 0, IDPINPRLC4 = 0, IDPINPRTG =
IDPINPRTG2 = 0, IDPINPRTG3 = 0, IDPINPRTG4 =
IDPSKGTART = 0, IDPSKGTART2= 0, IDPSKGTART3=
IDPSKGTART4= 0, IDPRCDPN = 0, IDPRCDPN2 =
IDPRCDPN3 = 0, IDPRCDPN4 = 0
                                                                                                                        0,
                                                                                                                         0,
                                                                                                                        0,
                                                                                                                         0.
                                                                                                                        0,
                                                                                                                        0,
      meas 02-06-30 13:01:23 EST EAGLE5 43.0.0-63.46.0
      END OF ON-DEMAND IDPR-SYSTOT MEASUREMENT REPORT
```

FTP Example Output File Name:systot-idpr\_20820706\_0445.csv

#### FTP Example Output File Format:

```
"CLLI", "SWREL", "RPTDATE", "RPTIME", "TZ", "RPTTYPE", "RPTPD", "IVALDATE", "IVALSTART", "IVALEND", "NUMENTIDS"

"meas", "EAGLE5 43.0.0-63.46.0", "2082-07-06", "04:45:01", "EST ", "STP SYSTEM T OTAL MEASUREMENTS ON IDPR", "LAST", "2082-07-06", "04:30:00", "04:45:00", 1

"STATUS", "IDPRMSRCV", "IDPRMSSUCC", "IDPRMSFAIL", "IDPRMSERR", "IDPAPTYRTD", "IDPAPTY SKR", "IDPAPTYGTT", "IDPSKRTD", "IDPSKGTT", "IDPBKLCONN", "IDPINPCONT2", "IDPINPCONN3", "IDPINPCONN4", "IDPINPCONT2", "IDPINPCONT3", "IDPINPCONT4", "IDPINPRLC4", "IDPINPRLC4", "IDPINPRTG4", "IDPINPRTG2", "IDPINPRTG3", "IDPINPRTG4", "IDPSKGTART1", "IDPSKGTART2", "IDPSKGTART3", "IDPSKGTART4", "IDPRCDPN1", "IDPRCDPN2", "IDPRCDPN3", "IDPRCDPN4"

"I", 32,34,36,38,52,54,56,58,60,62,64,76,78,80,82,84,86,88,90,92,94,96,98,100,102,104,106,108,110,112,114,116,118,120,122
```

Assuming the data line will be:

4 char status + 35\*(avg. 6 chars per field) + 2 = 216 chars

Typical file size:

Table 15: Typical File Size: systot-idpr.csv

| Syste:<br>Head | + | Report<br>Header | + | Report Data | = | File Size |
|----------------|---|------------------|---|-------------|---|-----------|
| 250            | + | 459              | + | 214         | = | 923       |

# **SIP SYSTOT Report**

Example Commands:

UI:rept-meas:type=systot:enttype=sip

FTP:rept-ftp-meas:type=systot:enttype=sip

**Table 16: STP System Total SIP Measurements** 

| <b>Event Name</b> | Description                                                                                                  | Unit         |  |
|-------------------|----------------------------------------------------------------------------------------------------|--------------|--|
| INVITERCVD        | The total number of SIP invite received (Including re-transmits)                                             | peg count    |  |
| CANCRCVD          | Number of cancel received                                                                                    | peg count    |  |
| PROVRSPSENT       | Number of 1xx responses sent                                                                                 | peg count    |  |
| OKRSPSENT         | Number of 2xx responses sent                                                                                 | peg count    |  |
| RDRCTSENT         | Number of 302 responses sent                                                                                 | peg count    |  |
| CLNFAILSENT       | Number of 4xx responses sent                                                                                 | peg count    |  |
| SRVERRSENT        | Number of 5xx responses sent                                                                                 | nt peg count |  |
| NPSUCC            | Number of SIP invite messages<br>for which rxdb lookup was<br>successfully performed and<br>RN/ASD was found | peg count    |  |
| NPBYPASSSUC       | Number of SIP invite messages for which rxdb lookup was not performed                                        | peg count    |  |
| INVALIDDN         | Number of SIP invite messages<br>for which rxdb lookup returned<br>RN not found                              | peg count    |  |
| NPRNNF            | Number of SIP invite messages<br>for which rxdb lookup returned<br>RN not found                              | peg count    |  |

#### **UI Example Output:**

```
tekelecstp 02-01-03 19:06:13 MST EAGLE5 45.0.0-64.49.0

TYPE OF REPORT: STP SYSTEM TOTAL MEASUREMENTS ON SIP
REPORT PERIOD: LAST
REPORT INTERVAL: 02-01-03, 18:00:00 through 18:29:59

SIP-SYSTOT MEASUREMENTS

These measurements are from 02-01-03, 18:00:00 through 18:29:59

INVITERCYD = 0, CANCRCYD = 0, PROVRSPSENT= 0, OKRSPSENT = 0, RDRCTSENT = 0, CLNFAILSENT= 0, SRVERRSENT = 0, NPSUCC = 0, NPBYPASSSUC= 0, INVALIDDN = 0, NPRNNF = 0
```

FTP Example Output File Name:systot-sip\_20020212\_2200.csv

#### FTP Example Output File Format:

```
"CILI", "SWREL", "RPIDATE", "RPITME", "TZ", "RPITYPE", "RPIPD", "IVALDATE", "IVALSTART", "IVALEND", "NUMENTIDS"

"tekelecstp", "EAGLE5 45.0.0-64.49.0", "2013-01-09", "21:30:00", "MST ", "STP SYSTEM TOTAL MEASUREMENTS ON SIP", "LAST", "2011-01-23", "00:30:00", "01:00:00", 1

"STATUS", "INVITERCAD", "CANCRAD", "PROWRSPSENT", "CKRSPSENT", "RDRCISENT", "CINFALLSENT", "SRVERRSENT", "NPSUCC", "NPBYPASSSUC", "INVALIDDN", "NPRNNF"

"K", 0, 0, 0, 0, 0, 0, 0, 0, 0, 0, 0, 0, 0
```

Assuming the data line will be:

4 char status + 11\*(avg. 6 chars per field) + 2 = 72 chars

Typical file size:

Table 17: Typical File Size: systot-sip.csv

| System<br>Header | + | Report<br>Header | + | Report Data | = | File Size |
|------------------|---|------------------|---|-------------|---|-----------|
| 250              | + | 145              | + | 72          | = | 467 bytes |

# **Component Measurements (COMP)**

Component Measurements provides performance data related to links and linksets.

Entity Types: LINK, LNKSET, SCTPASOC, SCTPCARD, UA

Accumulation Interval: 30 minutes

**Optional Accumulation Interval:** Every 15 minutes

STP Retention Period: 24 hours

Reporting Modes: Scheduled, On-Demand

Accessible Collection Periods: Last, Specific, Active

# **LINK COMP Report**

Certain registers are reported for MTP2, SAAL, IPVL, and IPVHSL classes. These registers are summarized in *Table 18: Registers Reported per LINK CLASS for Component Links*.

**Note:** The LINK COMP Report takes about 3-4 minutes to be generated correctly after a link is deleted.

Table 18: Registers Reported per LINK CLASS for Component Links

| <b>Event Name</b> | MTP2 Class | SAAL Class | IPVL/IPVLGW<br>Class | IPVHSL Class |
|-------------------|------------|------------|----------------------|--------------|
| DURLKOTG          | X          | Х          | X                    | Х            |
| ECCNGLV1          | X          | Х          | X                    | Х            |
| ECCNGLV2          | Х          | Х          | Х                    | Х            |
| ECCNGLV3          | Х          | Х          | Х                    | Х            |
| ECLNKCB           |            |            |                      | Х            |
| ECLNKXCO          |            |            |                      | Х            |
| INCCELLS          |            | Х          |                      |              |
| LMSUOCTRCV        |            |            | Х                    | Х            |
| LMSUOCTTRN        |            |            | Х                    | Х            |
| LMSURCV           |            |            | Х                    | Х            |
| LMSURCVDSC        |            |            | Х                    | Х            |
| LMSUTRN           |            |            | Х                    | Х            |
| LMSUTRNDSC        |            |            | Х                    | Х            |
| LNKAVAIL          | Х          | Х          | Х                    | Х            |
| M2PLKNIS          |            |            |                      | Х            |
| M2PUDMRC          |            |            |                      | Х            |
| M2PUDMTR          |            |            |                      | Х            |
| M2PUDOCR          |            |            |                      | Х            |
| M2PUDOCT          |            |            |                      | Х            |
| MSGDISC0          | Х          | Х          | Х                    | Х            |
| MSGDISC1          | Х          | Х          | Х                    | Х            |
| MSGDISC2          | Х          | X          | Х                    | Х            |

| Event Name | MTP2 Class | SAAL Class | IPVL/IPVLGW<br>Class | IPVHSL Class |
|------------|------------|------------|----------------------|--------------|
| MSGDISC3   | X          | Х          | Х                    | Х            |
| MSGSRCVD   | Х          | Х          | X                    | X            |
| MSURETRN   | X          |            |                      |              |
| MSGSRGTT   | Х          | Х          | X                    | X            |
| MSGSTRAN   | Х          | X          | Х                    | Х            |
| MTCEUSG    | X          | X          | Х                    | Х            |
| MOCTRGTT   | Х          | Х          | X                    | X            |
| MOCTRCVD   | Х          | х          | Х                    | Х            |
| MOCTTRAN   | Х          | X          | Х                    | X            |
| NMGWSDSABL | Х          | Х          | X                    | X            |
| OCTRETRN   | X          |            |                      |              |
| OUTCELLS   |            | Х          |                      |              |
| SDPDURCV   |            | Х          |                      |              |
| SDPDURTR   |            | Х          |                      |              |
| SDPDUTRN   |            | Х          |                      |              |
| TDCNGLV1   | Х          | X          | Х                    | Х            |
| TDCNGLV2   | X          | X          | Х                    | Х            |
| TDCNGLV3   | X          | X          | Х                    | Х            |

## **Command Examples**

• UI:

```
rept-meas:type=comp:enttype=link:loc=xxxx:link=x
rept-meas:type=comp:enttype=link:lsn=ls3
```

• FTP:

```
rept-ftp-meas:type=comp:enttype=link
```

## **Measurement Events**

**Table 19: Component Link Measurements** 

| <b>Event Name</b> | Description                                                                                                    | Unit      |
|-------------------|----------------------------------------------------------------------------------------------------|-----------|
| DURLKOTG          | <b>Duration ofLink Unavailable</b> (Outage) - The total time a link was unavailable to MTP level 3 for any reason.                                                                                      | seconds   |
| ECCNGLV1          | Event Count for Entering Level<br>1 Link Congestion -                                                                                                    | peg count |
|                   | The total number of times that link congestion level 1 was entered.                                                                                                    |           |
| ECCNGLV2          | Event Count for Entering Level<br>2 Link Congestion -                                                                                                    | peg count |
|                   | The total number of times that link congestion level 2 was entered.                                                                                                    |           |
| ECCNGLV3          | Event Count for Entering Level<br>3 Link Congestion -                                                                                                    | peg count |
|                   | The total number of times that link congestion level 3 was entered.                                                                                                    |           |
| ECLNKCB           | Number of times the link performed ChangeBack procedures, including time-controlled ChangeBacks.                                                                                                    | peg count |
| ECLNKXCO          | Number of times the link performed Extended ChangeOver procedure, including time-controlled ChangeOvers.                                                                                                | peg count |
| INCCELLS          | Total incoming NDC-valid ATM cells on the HSL's VCL, including UI and OAM cells but excluding idle/unassigned cells.                                                                                    | octets    |
| LMSUOCTRCV        | The number of octets received in large MSUs. This register is pegged in addition to MOCTRCVD when the Large MSU Support for IP Signaling feature status is on and a large MSU is successfully received. | octets    |

| <b>Event Name</b> | Description                                                                                                    | Unit      |
|-------------------|----------------------------------------------------------------------------------------------------|-----------|
| LMSUOCTTRN        | The number of octets transmitted in large MSUs. This register is pegged in addition to MOCTTRAN when the Large MSU Support for IP Signaling feature status is on and a large MSU is successfully transmitted.                                                         | octets    |
| LMSURCV           | The number of large MSUs received. This register is pegged in addition to MSURECVD when the Large MSU Support for IP Signaling feature status is on and a large MSU is successfully received.                                                                         | peg count |
| LMSURCVDSC        | The number of large MSUs discarded in the receive path. This can occur when the Large MSU Support for IP Signaling feature is not on or when the MSU is larger than 4095 bytes or when a routing failure occurs.                                                      | peg count |
| LMSUTRN           | The number of large MSUs transmitted. This register is pegged in addition to MSGSTRAN when the Large MSU Support for IP Signaling feature status is on and a large MSU is successfully transmitted.                                                                   | peg count |
| LMSUTRNDSC        | The number of large MSUs discarded in the transmit path                                                                                                    | peg count |
| LNKAVAIL          | Link Available Time - The total time the link was available to MTP level 3.                                                                                                    | seconds   |
| M2PLKNIS          | M2PA Link Not-in-Service Duration The duration the link was not in the in-service (INS) state at the M2PA layer (in seconds), i.e., during which the link was in any of the other defined M2PA states (such as IDLE, OOS, AIP, PROVING, ALIGNED READY, or RETRIEVAL). | msec      |

| <b>Event Name</b> | Description                                                                                                    | Unit      |
|-------------------|----------------------------------------------------------------------------------------------------|-----------|
| M2PUDMRC          | The number of <b>M2PA UDMs</b> received.                                                                                                    | peg count |
| M2PUDMTR          | The number of M2PA User Data Messages (UDMs) transmitted.                                                                                                    | peg count |
| M2PUDOCR          | The number of M2PA UDM octets received.                                                                                                    | octets    |
| M2PUDOCT          | The number of M2PA User Data<br>Message (UDM) octets<br>transmitted.                                                                                                    | octets    |
| MOCTRCVD          | Message Octets Received -  Total number of octets associated with Messages received, including those removed for MTP level 2 processing and those for which retransmission has been requested.  • For SAAL, IPVL, IPVHSL, and IPVLGW class linksets - applies to MTP level 3 message bytes.                    | octets    |
| MOCTRGTT          | Message Octets Received for Messages Requiring GTT -  Total number of octets received associated with incoming Messages requiring global title translation (GTT), including octets removed in MTP level 2 processing, e.g., CRC and flag.  • For SAAL class linksets, applies to MTP level 3 message bytes.    | octets    |
| MOCTTRAN          | Message Octets Transmitted - Total number of octets associated with Messages transmitted to the far end. For all linkset classes, this includes octets for MTP level 3 SIO and SIF.  • For MTP2 class linksets, octets included are those associated with Messages transmitted AND acknowledged by level 2, as | octets    |

| <b>Event Name</b> | Description                                                                                                    | Unit      |
|-------------------|----------------------------------------------------------------------------------------------------|-----------|
|                   | well as any retransmitted<br>Messages. Additional octets<br>included are MTP level 2 flag,<br>BSN/BIB, FSN/BIB, LI, and<br>CRC octets.                                                                                                    |           |
|                   | For SAAL and IPVHSL class<br>linksets, octets are not<br>included until the Message is<br>acknowledged by level 2.                                                                                                    |           |
|                   | For IPVL and IPVLGW class links, octets are not included until the Message is transmitted by level 2. For IPVLGW class linksets, SNMs (Messages with SI=0) are NOT included.                                                                                                    |           |
| MSGDISC0          | For ANSI links: <b>Priority 0 MSUs Discarded Due to Congestion</b> - The total number of priority 0 MSUs discarded due to congestion (any level).                                                                                                    | peg count |
|                   | <ul> <li>For SAAL class links, applies to MTP level 3 messages .</li> <li>For ITU links, the total number of MSUs discarded due to congestion.</li> </ul>                                                                                                    |           |
|                   | Note: The EAGLE only supports this one ITU discard counter. When the discard threshold is reached, all MSUs are discarded and counted in this register. Prior to the discard threshold being reached, no MSUs are discarded.                                                         |           |
|                   | Note: The MSUs or Messages may be discarded on the transmit/outbound link, which indicates congestion via the ECCNGLVLx or TDCNGLVx registers or it may appear on inbound links routing traffic to those congested links. The latter will not indicate either ECCNGLVLx or TDCNGLVx. |           |

| <b>Event Name</b> | Description                                                                                                    | Unit      |
|-------------------|----------------------------------------------------------------------------------------------------|-----------|
| MSGDISC1          | For ANSI links: <b>Priority 1 MSUs Discarded Due to Congestion</b> - The total number of priority 1 MSUs discarded due to congestion (any level).                                                                                                    | peg count |
|                   | For SAAL class links, applies to MTP level 3 messages .                                                                                                    |           |
|                   | For ITU links: this register is not applicable.                                                                                                    |           |
|                   | Note: The MSUs or Messages may be discarded on the transmit/outbound link, which indicates congestion via the ECCNGLVLx or TDCNGLVx registers or it may appear on inbound links routing traffic to those congested links. The latter will not indicate either ECCNGLVLx or TDCNGLVx. |           |
| MSGDISC2          | For ANSI links: <b>Priority 2 MSUs Discarded Due to Congestion</b> - The total number of priority 2 MSUs discarded due to congestion (any level).                                                                                                    | peg count |
|                   | • For SAAL class links, applies to MTP level 3 messages .                                                                                                    |           |
|                   | For ITU links: this register is not applicable.                                                                                                    |           |
|                   | Note: The MSUs or Messages may be discarded on the transmit/outbound link, which indicates congestion via the ECCNGLVLx or TDCNGLVx registers or it may appear on inbound links routing traffic to those congested links. The latter will not indicate either ECCNGLVLx or TDCNGLVx. |           |
| MSGDISC3          | For ANSI links: <b>Priority 3 MSUs Discarded Due to Congestion</b> - The total number of priority 3 MSUs discarded due to congestion (any level).                                                                                                    | peg count |

| <b>Event Name</b> | Description                                                                                                    | Unit      |
|-------------------|----------------------------------------------------------------------------------------------------|-----------|
|                   | • For SAAL class links, applies to MTP level 3 messages .                                                                                                    |           |
|                   | For ITU links: this register is not applicable.                                                                                                    |           |
|                   | Note: The MSUs or Messages may be discarded on the transmit/outbound link, which indicates congestion via the ECCNGLVLx or TDCNGLVx registers or it may appear on inbound links routing traffic to those congested links. The latter will not indicate either ECCNGLVLx or TDCNGLVx. |           |
| MSGSRCVD          | MSUs Received -                                                                                                    | peg count |
|                   | Total number of MSUs received, including those for which retransmission has been requested.                                                                                                    |           |
|                   | For SAAL, IPVL, IPVHSL,<br>and IPVLGW class links,<br>applies to MTP level 3<br>messages.                                                                                                    |           |
| MSGSRGTT          | MSUs Received Requiring GTT                                                                                                    | peg count |
|                   | Total number of incoming MSUs requiring global title translation (GTT).                                                                                                    |           |
|                   | • For SAAL class links, applies to MTP level 3 messages.                                                                                                    |           |
| MSGSTRAN          | MSUs Transmitted -                                                                                                    | peg count |
|                   | Total number of MSUs transmitted to the far-end, including retransmissions.                                                                                                    |           |
|                   | <ul> <li>For MTP2 class links, MSUs transmitted AND acknowledged by level 2.</li> <li>For SAAL, IPVL, IPVHSL, and IPVLGW class linksets, MTP level 3 messages offered for transmission after any required conversion from</li> </ul>                                                 |           |

| <b>Event Name</b> | Description                                                                                                    | Unit      |
|-------------------|----------------------------------------------------------------------------------------------------|-----------|
|                   | their respective M2PA,<br>M3UA, or SUA formats.                                                                                                    |           |
| MSURETRN          | MSUs Retransmitted - Number of MSUs retransmitted from the STP on this link.  • For MTP2 class links, MSUs                                                                                                    | peg count |
|                   | retransmitted by level 2.                                                                                                    |           |
| MTCEUSG           | Link Maintenance Usage - The total time the link was manually made unavailable to MTP level 3.  This includes locally blocked (LPO), locally inhibited, or de-activated.                                                                                                    | seconds   |
|                   | Note: MTCEUSG may be less<br>than DURLKOTG due to link<br>recovery time following canc-slk,<br>act-slk command sequence                                                                                                    |           |
| NMGWSDSABL        | Number of Times GWS Disabled - The number of times that the GWS subsystem on the LIM card supporting the link was disabled because of a receive overload condition on the card. When this occurs, the GWS subsystem is disabled for all links on the card and this register is pegged for all links on the card regardless of whether GWS is enabled for that link. Gateway screening is disabled on the card to allow recovery from the receive overload condition and is re-enabled when the receive overload condition abates. | peg count |
| OCTRETRN          | MSU Octets Retransmitted -<br>The total number of MSU octets<br>retransmitted. This register is<br>NOT reported for HSLs.                                                                                                    | octets    |
| OUTCELLS          | Total outgoing NDC-valid ATM cells on the HSL's VCL, including UI and OAM cells but excluding idle/unassigned cells.                                                                                                    | peg count |

| Event Name | Description                                                                                                    | Unit      |
|------------|----------------------------------------------------------------------------------------------------|-----------|
| SDPDURCV   | SSCOPSDPDUs Received - The number of SSCOP sequenced data (SD) PDUs that were received during the indicated interval.                                                 | peg count |
| SDPDURTR   | SSCOP SDPDUs Retransmitted - The number of SSCOP SD PDUs that were retransmitted, based on an accumulated count of such retransmissions conveyed to layer management. | peg count |
| SDPDUTRN   | SSCOP SD PDUs Transmitted - The number of SSCOP SD PDUs that were transmitted, including retransmissions.                                                             | peg count |
| STATUS     | Indication of Data Validity:  K indicates good data I indicates incomplete interval N indicates data not current                                                      | status    |
| TDCNGLV1   | Total Duration of Level 1 Link<br>Congestion -<br>The total time the link was in<br>level 1 congestion.                                                               | seconds   |
| TDCNGLV2   | Total Duration of Level 2 Link<br>Congestion -<br>The total time the link was in<br>level 2 congestion.                                                               | seconds   |
| TDCNGLV3   | Total Duration of Level 3 Link Congestion - The total time the link was in level 3 congestion.                                                                        | seconds   |

### **UI Output Examples**

• rept-meas:type=comp:enttype=link:loc=xxxx:link=x

```
tekelecstp 12-03-20 09:24:26 EST EAGLE5 44.0.0
TYPE OF REPORT: COMPONENT MEASUREMENTS ON LINK
REPORT PERIOD: LAST
REPORT INTERVAL: 12-03-20, 08:30:00 THROUGH 08:59:59
```

```
LINK-COMP MEASUREMENTS: LOC: 1103, LINK: A , LSN: ipsg
                                                                                                       (IPVL)
     These measurements are from 12-03-20, 08:30:00 through 08:59:59.
    tekelecstp 12-03-20 09:27:46 EST EAGLE5 44.0.0
     TYPE OF REPORT: COMPONENT MEASUREMENTS ON LINK
     REPORT PERIOD: LAST
     REPORT INTERVAL: 12-03-20, 08:30:00 THROUGH 08:59:59
     LINK-COMP MEASUREMENTS: LOC: 1104, LINK: A , LSN: mtp2 (MTP2)
     These measurements are from 12-03-20, 08:30:00 through 08:59:59.
    MSGSTRAN = 0, MSGSRCVD = 0, MSURETRN = 0, MOCTRETRN = 0, MOCTRETRN = 0, MOCTRETRN = 1800, MSGSRGTT = MCTRGTT = 0, TDCNGLV1 = 0, TDCNGLV2 = TDCNGLV3 = 0, ECCNGLV1 = 0, ECCNGLV2 = ECCNGLV3 = 0, MSGDISC0 = 0, MSGDISC1 = MSGDISC2 = 0, MSGDISC3 = 0, LNKAVAIL = NMGWSDSABL = 0
                                                                                                          0,
                                                                                                          0,
                                                                                                          0,
                                                                                                         0,
                                                                                                         0,
                                                                                                         0,
;
     tekelecstp 12-03-20 09:29:08 EST EAGLE5 44.0.0
     TYPE OF REPORT: COMPONENT MEASUREMENTS ON LINK
     REPORT PERIOD: LAST
     REPORT INTERVAL: 12-03-20, 08:30:00 THROUGH 08:59:59
     LINK-COMP MEASUREMENTS: LOC: 1105, LINK: A , LSN: ssedcm1 (IPVHSL)
     These measurements are from 12-03-20, 08:30:00 through 08:59:59.
    These measurements are from 12-03-20, 08:30:00 through 08:59:59.

MSGSTRAN = 0, MSGSRCVD = 0, MOCTTRAN = MOCTRCVD = 0, MTCEUSG = 0, DURLKOTG = MSGSRGTT = 0, MOCTRGTT = 0, TDCNGLV1 = TDCNGLV2 = 0, TDCNGLV3 = 0, ECCNGLV1 = ECCNGLV2 = 0, ECCNGLV3 = 0, MSGDISC0 = MSGDISC1 = 0, MSGDISC2 = 0, MSGDISC3 = LNKAVAIL = 0, NMGWSDSABL = 0, LMSUTRN = LMSURCV = 0, LMSUOCTTRN = 0, LMSUOCTTRN = 0, LMSUOCTRCV = LMSUTRNDSC = 0, LMSURCVDSC = 0, M2PUDMTR = M2PUDOCT = 0, M2PUDMRC = 0, ECLNKXCO = M2PLKNIS = 1800, ECLNKCB = 0, ECLNKXCO =
                                                                                                      1800,
                                                                                                    0,
                                                                                                          0,
                                                                                                          0,
                                                                                                         0,
                                                                                                         0,
                                                                                                          0,
                                                                                                          0,
;
     tekelecstp 12-03-20 09:31:19 EST EAGLE5 44.0.0
     TYPE OF REPORT: COMPONENT MEASUREMENTS ON LINK
     REPORT PERIOD: LAST
     REPORT INTERVAL: 12-03-20, 09:00:00 THROUGH 09:29:59
```

```
LINK-COMP MEASUREMENTS: LOC: 1112, LINK: A , LSN: saal
                                                                                                                                                                                                            (SAAL)
          These measurements are from 12-03-20, 09:00:00 through 09:29:59.
         MSGSTRAN = 0, MSGSRCVD = 0, MOCTTRAN = 0, MOCTRCVD = 0, MTCEUSG = 0, DURLKOTG = 1800, MSGSRGTT = 0, MOCTRGTT = 0, TDCNGLV1 = 0, TDCNGLV2 = 0, TDCNGLV3 = 0, ECCNGLV1 = 0, ECCNGLV2 = 0, ECCNGLV3 = 0, MSGDISC0 = 0, MSGDISC1 = 0, MSGDISC2 = 0, MSGDISC3 = 0, LNKAVAIL = 0, NMGWSDSABL = 0, OUTCELLS = 1565, INCCELLS = 0, SDPDURTN = 0, SDPDURCV = 0, SDPDURCV = 0, SDPDURTR = 0
           tekelecstp 12-03-20 09:32:50 EST EAGLE5 44.0.0
          TYPE OF REPORT: COMPONENT MEASUREMENTS ON LINK
          REPORT PERIOD: LAST
          REPORT INTERVAL: 12-03-20, 09:00:00 THROUGH 09:29:59
          LINK-COMP MEASUREMENTS: LOC: 1203, LINK: A , LSN: hcmimt1 (MTP2-UNCH)
          These measurements are from 12-03-20, 09:00:00 through 09:29:59.
          MSGSTRAN = 0, MSGSRCVD = 0, MSURETRN = 0CTRETRN = 0, MOCTTRAN = 0, MOCTRCVD =
                                                                                                                                                                                                                   0,
                                                                                                                                                                                                                   0,

      OCTRETRN
      =
      0, MOCTRCVD
      =

      MTCEUSG
      =
      1800, DURLKOTG
      =
      1800, MSGSRGTT
      =

      MOCTRGTT
      =
      0, TDCNGLV1
      =
      0, TDCNGLV2
      =

      TDCNGLV3
      =
      0, ECCNGLV1
      =
      0, ECCNGLV2
      =

      ECCNGLV3
      =
      0, MSGDISC0
      =
      0, MSGDISC1
      =

      MSGDISC2
      =
      0, MSGDISC3
      =
      0, LNKAVAIL
      =

      NMGWSDSABL
      =
      0
      -
      -
      -
      -
      -
      -
      -
      -
      -
      -
      -
      -
      -
      -
      -
      -
      -
      -
      -
      -
      -
      -
      -
      -
      -
      -
      -
      -
      -
      -
      -
      -
      -
      -
      -
      -
      -
      -
      -
      -
      -
      -
      -
      -
      -
      -
      -
      -
      -
      -
      -
      -
      -
      -
      -
      -
      -
      -
      -
      -
      -
      -
      -
      -
      -
      -
                                                                                                                                                                                                                   0,
                                                                                                                                                                                                                   0,
                                                                                                                                                                                                                  0,
                                                                                                                                                                                                                 0,
                                                                                                                                                                                                                 0,
;
```

• rept-meas:type=comp:enttype=link:lsn=ls3:period=active

```
tekelecstp 12-02-10 05:38:34 EST EAGLE5 44.0.0

TYPE OF REPORT: COMPONENT MEASUREMENTS ON LINK
REPORT PERIOD: ACTIVE
REPORT INTERVAL: 12-02-10, 05:30:00 THROUGH CURRENT

LINK-COMP MEASUREMENTS: LOC: 1104, LINK: A , LSN: mtp2 (MTP2)

MSGSTRAN = 0, MSGSRCVD = 0, MSURETRN = 0,
OCTRETRN = 0, MOCTTRAN = 0, MOCTRCVD = 0,
MTCEUSG = 0, DURLKOTG = 515, MSGSRGTT = 0,
MOCTRGTT = 0, TDCNGLV1 = 0, TDCNGLV2 = 0,
TDCNGLV3 = 0, ECCNGLV1 = 0, ECCNGLV2 = 0,
ECCNGLV3 = 0, MSGDISC0 = 0, MSGDISC1 = 0,
MSGDISC2 = 0, MSGDISC3 = 0, LNKAVAIL = 0,
NMGWSDSABL = 0
```

#### **FTP Output Examples**

**Table 20: COMP LINK Column Headers** 

| Field Name | Description   |
|------------|---------------|
| LSN        | Linkset name  |
| LOC        | Card location |
| LINK       | Link port     |
| LNKTYPE    | Link type     |

FTP Example Output File Name: comp-link\_20101004\_1000.csv

FTP Example Output File Format:

```
"CLLI", "SWREL", "RPTDATE", "RPTIME", "TZ", "RPITYPE", "RPIPD", "IVALDATE", "IVALSTART", "IVALEND", "NUMENT
IDS"<cr><lf>
"tekelecstp", "EAGLE5 44.0.0-64.23.0", "2012-02-10", "05:39:32", "EST ", "COMPONENT
MEASUREMENTS ON LINK", "LAST", "2012-02-10", "05:00:00", "05:30:00",5<cr><1f>
<cr><lf>
"STATUS", "LSN", "LOC", "LINK", "INKTYPE", "MSGSTRAN", "MSGSRCVD", "MSURETRN", "OCTRETRN", "MOCTTRAN", "MOC
TROVD", "MICEUSG", "DURLKOIG", "MSGSRGIT", "MOCIRGIT", "TDCNGLV1", "TDCNGLV2", "TDCNGLV3", "ECCNGLV1", "EC
CNGLV2", "ECCNGLV3", "MSGDISC0", "MSGDISC1", "MSGDISC2"
"MSGDISC3", "LNKAVAIL", "NMGWSDSABL", "OUTCELLS",
"INCCELLS", "SDPDURN", "SDPDURCV", "SDPDURTR", "LMSUTRN", "LMSUCTTRN", "LMSUCTTRN", "LMSUCTTRN", "LMSUCTTRN",
\verb|RNDSC", "IMSURCVDSC", "M2PUDMIR", "M2PUDOCT", "M2PUDMRC", "M2PUDOCR", "M2PLKNIS", "ECINKCB", "ECINKXCO" < color of the color of the
r><lf>
"K", "hcmimt1", "1203", "A
0,0,0,0,0,0,0,0,0,0,0,0,0<cr><lf>
"K", "ipsg", "1103", "A
0,0,0,0,0,0,0,0,0,0<cr><lf>
"K", "mtp2", "1104", "A
0,0,0,0,0,0,0,0,0<cr><lf>
"K", "ssedcm1", "1105", "A
0,0,0,0,0,0,0,0,192,0,0<cr><lf>
"K", "saal", "1112", "A
0,0,0,0,0,0,0,0,0,0<cr><lf>
```

Assuming each data line will be:

4 char status + 13 char LSN + 7 char LOC + 6 char LINK + 12 char LNKTYPE + 40\*(6 char data) + 2 = 284 chars

Table 21: Typical File Size: comp-link.csv

| System<br>header | + | Report<br>header | + | Report data | = | File Size     |
|------------------|---|------------------|---|-------------|---|---------------|
| 250              | + | 486              | + | 142,000     | = | 142,736 bytes |

# **LNKSET COMP Report**

Certain registers are reported for MTP2, SAAL, IPVL, and IPVHSL classes. These registers are summarized in the following table.

Table 22: Registers Reported Per LINKSET CLASS

| Register Name | MTP2 | SAAL | IPVL | IPVHSL |
|---------------|------|------|------|--------|
| GTTMSCNVTD    | Х    | Х    | X    | Х      |
| INCCELLS      |      | Х    |      |        |
| MSGWSDSLIM    | X    | X    | Х    | Х      |
| MSGSRCVD      | X    | X    | Х    | Х      |
| MSGSRGTT      | Х    | Х    | Х    | Х      |
| MSGSTRAN      | X    | X    | Х    | Х      |
| MTPMSCNVTD    | X    | X    | Х    | Х      |
| MOCTRGTT      | X    | Х    | Х    | Х      |
| MOCTRCVD      | X    | X    | Х    | Х      |
| MOCTTRAN      | Х    | Х    | X    | Х      |
| OUTCELLS      |      | Х    |      |        |
| SCCPLOOP      | X    | Х    | Х    | Х      |
| SDPDURCV      |      | X    |      |        |
| SDPDURTR      |      | Х    |      |        |
| SDPDUTRN      |      | X    |      |        |
| TDLSINAC      | X    | X    | X    | X      |
| ZTTMAPI       | X    | X    | X    | X      |
| ZTTMAPO       | X    | X    | X    | X      |

## **Command Examples**

UI

rept-meas:type=comp:enttype=lnkset:lsn=xy212

• FTP:

rept-ftp-meas:type=comp:enttype=lnkset

## **Measurement Events**

**Table 23: Component Linkset Measurements** 

| Event Name | Description                                                                                                    | Unit      |
|------------|----------------------------------------------------------------------------------------------------|-----------|
| GTTMSCNVTD | Total GT Routed SCCP MSUs Converted.                                                                                                    | peg count |
| INCCELLS   | Total incoming NDC-valid ATM cells on the HSL's VCL, including UI and OAM cells but excluding idle/unassigned cells.                                                                               | peg count |
| MOCTRGTT   | Message Octets Received for<br>Messages RequiringGTT -                                                                                                    | octets    |
|            | Total number of octets received associated with incoming Messages requiring global title translation (GTT), including octets removed in MTP level 2 processing, e.g. CRC and flag.                 |           |
|            | For SAAL class linksets,<br>applies to MTP level 3<br>message bytes.                                                                                                    |           |
| MOCTRCVD   | Message Octets Received -                                                                                                    | octets    |
|            | Total number of octets associated with Messages received, including those removed for MTP level 2 processing and those for which retransmission has been requested.                                |           |
|            | For SAAL, IPVL, IPVHSL,<br>and IPVLGW class linksets -<br>applies to MTP level 3<br>message bytes.                                                                                                 |           |
| MOCTTRAN   | Message Octets Transmitted -<br>Total number of octets associated<br>with Messages transmitted to the<br>far-end. For all linkset classes,<br>this includes octets for MTP level<br>3 SIO and SIF. | octets    |
|            | For MTP2 class linksets, octets included are those associated with Messages transmitted AND acknowledged by level 2, as well as any retransmitted                                                  |           |

| Event Name | Description                                                                                                    | Unit      |
|------------|----------------------------------------------------------------------------------------------------|-----------|
|            | Messages. Additional octets included are MTP level 2 flag, BSN/BIB, FSN/BIB, LI, and CRC octets.                                                                                                    |           |
|            | For SAAL and IPVHSL class<br>linksets, octets are not<br>included until the Message is<br>acknowledged by level 2.                                                                                                    |           |
|            | For IPVL and IPVLGW class links, octets are not included until the Message is transmitted by level 2. For IPVLGW class linksets, SNMs (Messages with SI=0) are NOT included.                                                         |           |
| MSGSRCVD   | MSUs Received - Total number of MSUs received, including those for which retransmission has been requested.                                                                                                    | peg count |
|            | For SAAL, IPVL, IPVHSL,<br>and IPVLGW class linksets -<br>applies to MTP level 3<br>messages                                                                                                    |           |
| MSGSRGTT   | MSUs Received Requiring GTT - Total number of incoming MSUs requiring global title translation (GTT).                                                                                                    | peg count |
|            | For SAAL class linksets,<br>applies to MTP level 3<br>messages.                                                                                                    |           |
| MSGSTRAN   | MSUs Transmitted -                                                                                                    | peg count |
|            | Total number of MSUs transmitted to the far-end, including retransmissions.                                                                                                    |           |
|            | <ul> <li>For MTP2 class links, MSUs transmitted AND acknowledged by level 2.</li> <li>For SAAL, IPVL, IPVHSL, and IPVLGW class linksets, MTP level 3 messages offered for transmission after any required conversion from</li> </ul> |           |

| <b>Event Name</b> | Description                                                                                                    | Unit      |
|-------------------|----------------------------------------------------------------------------------------------------|-----------|
|                   | their respective M2PA,<br>M3UA, or SUA formats.                                                                                                    |           |
| MSGWSDSLIM        | MSUs lost due to Gateway Screening being Disabled on a LIM - These MSUs were discarded because the gateway screening function was disabled. Gateway screening may have been disabled because the screen set was unavailable. This condition can also occur if the screen set data is invalid or gateway screening discard is on. | peg count |
| MTPMSCNVTD        | Total MTP Routed SCCP MSUs Converted.                                                                                                    | peg count |
| OUTCELLS          | Total outgoing NDC-valid ATM cells on the HSL's VCL, including UI and OAM cells but excluding idle/unassigned cells.                                                                                                    | peg count |
| SCCPLOOP          | The total number of times that a GTT translation matched a Point Code in the STP's loopset entries resulting in either a notify or discard of an SCCP message.  This register is reported as zero in ACTIVE, "period=active", measurement linkset reports.                                                                       | peg count |
| SDPDURCV          | SSCOP SD PDUs received - The number of SSCOP SD PDUs that were received during the indicated interval.                                                                                                    | peg count |
| SDPDURTR          | SSCOP SD PDUs Retransmitted - The number of SSCOP sequenced Data PDUs that were retransmitted, based on an accumulated count of such retransmissions conveyed to LM.                                                                                                    | peg count |
| SDPDUTRN          | SSCOP SD PDUs Transmitted - The number of SSCOP sequenced Data (SD) PDUs that were transmitted, including retransmissions.                                                                                                    | peg count |

| Event Name | Description                                                                                                    | Unit      |
|------------|----------------------------------------------------------------------------------------------------|-----------|
| STATUS     | Indication of Data Validity:  K indicates good data I indicates incomplete interval N indicates data not current                                                                                                    | status    |
| TDLSINAC   | Total Duration of Link Set Inactivity - The total time that all links in the linkset were unavailable to MTP level 3, regardless if they were made unavailable manually or automatically.                                                            | seconds   |
| ZTTMAPI    | Translation Type mapping translation performed - MSUs received on the gateway linkset - The total number of Translation Type Mapping translations performed for Message Signal Units (MSUs) received on the gateway link set (i.e., incoming).       | peg count |
| ZTTMAPO    | Translation Type Mapping Translation Performed - MSUs Transmitted on the Gateway Link Set - The total number of Translation Type Mapping translations performed for Message Signal Units(MSUs) transmitted on the gateway link set (i.e., outgoing). | peg count |

## **UI Output Examples**

• rept-meas:type=comp:enttype=lnkset:lsn=xxxx

```
tekelecstp 12-02-10 04:37:20 EST EAGLE5 44.0.0

TYPE OF REPORT: COMPONENT MEASUREMENTS ON LNKSET
REPORT PERIOD: LAST
REPORT INTERVAL: 12-02-10, 04:00:00 THROUGH 04:29:59

LNKSET-COMP MEASUREMENTS: ipsg (IPVL)

These measurements are from 12-02-10, 04:00:00 through 04:29:59.

MSGSTRAN = 0, MSGSRCVD = 0, MOCTTRAN = 0,
MOCTRCVD = 0, MSGSRGTT = 0, MOCTRGTT = 0,
TDLSINAC = 0, MSGWSDSLIM = 0, ZTTMAPO = 0,
ZTTMAPI = 0, MTPMSCNVTD = 0, GTTMSCNVTD = 0,
SCCPLOOP = 0
```

```
tekelecstp 12-02-10 04:34:04 EST EAGLE5 44.0.0
    TYPE OF REPORT: COMPONENT MEASUREMENTS ON LNKSET
    REPORT PERIOD: LAST
    REPORT INTERVAL: 12-02-10, 04:00:00 THROUGH 04:29:59
    LNKSET-COMP MEASUREMENTS: mtp2 (MTP2)
    These measurements are from 12-02-10, 04:00:00 through 04:29:59.
    TDLSINAC = 0, MSGSRGTT = 0, MOCTRGTT = TDLSINAC = 0, MSGWSDSLIM = 0, ZTTMAPO = ZTTMAPI = 0, MTPMSCNVTD = 0, GTTMSCNVTD = SCCPLOOP = 0
                                                                                     0,
                                                                                    0,
    tekelecstp 12-02-10 04:38:11 EST EAGLE5 44.0.0
    TYPE OF REPORT: COMPONENT MEASUREMENTS ON LNKSET
    REPORT PERIOD: LAST
    REPORT INTERVAL: 12-02-10, 04:00:00 THROUGH 04:29:59
    LNKSET-COMP MEASUREMENTS: ssedcm1
                                              (IPVHSL)
    These measurements are from 12-02-10, 04:00:00 through 04:29:59.
    MSGSTRAN = 0, MSGSRCVD = 0, MOCTTRAN = MOCTRCVD = 0, MSGSRGTT = 0, MOCTRGTT = TDLSINAC = 0, MSGWSDSLIM = 0, ZTTMAPO = ZTTMAPI = 0, MTPMSCNVTD = 0, GTTMSCNVTD = SCCPLOOP = 0
                                                                                    0,
                                                                                     0,
                                                                                    0,
;
    tekelecstp 12-03-20 09:19:21 EST EAGLE5 44.0.0
    TYPE OF REPORT: COMPONENT MEASUREMENTS ON LNKSET
    REPORT PERIOD: LAST
    REPORT INTERVAL: 12-03-20, 08:30:00 THROUGH 08:59:59
    LNKSET-COMP MEASUREMENTS: saal (SAAL)
    These measurements are from 12-03-20, 08:30:00 through 08:59:59.
    MSGSTRAN = 0, MSGSRCVD = 0, MOCTTRAN = MOCTRCVD = 0, MSGSRGTT = 0, MOCTRGTT = TDLSINAC = 0, MSGWSDSLIM = 0, ZTTMAPO = ZTTMAPI = 0, OUTCELLS = 1565, INCCELLS = SDPDUTRN = 0, SDPDURCV = 0, SDPDURTR = MTPMSCNVTD = 0, GTTMSCNVTD = 0, SCCPLOOP =
                                                                                     0,
                                                                                      0,
                                                                                     0,
                                                                                    0,
                                                                                    Ω
    tekelecstp 12-03-20 09:21:54 EST EAGLE5 44.0.0
    TYPE OF REPORT: COMPONENT MEASUREMENTS ON LNKSET
    REPORT PERIOD: LAST
    REPORT INTERVAL: 12-03-20, 08:30:00 THROUGH 08:59:59
    LNKSET-COMP MEASUREMENTS: hcmimt1 (MTP2-UNCH)
    These measurements are from 12-03-20, 08:30:00 through 08:59:59.
    MSGSTRAN = 0, MSGSRCVD = 0, MOCTTRAN = MOCTRCVD = 0, MSGSRGTT = 0, MOCTRGTT =
                                                                                      0.
                                                                                      0.
```

```
TDLSINAC = 0, MSGWSDSLIM = 0, ZTTMAPO = 0,
ZTTMAPI = 0, MTPMSCNVTD = 0, GTTMSCNVTD = 0,
SCCPLOOP = 0
```

• rept-meas:type=comp:enttype=lnkset:lsn=xxxx:period=active

```
tekelecstp 12-02-10 04:44:15 EST EAGLE5 44.0.0
TYPE OF REPORT: COMPONENT MEASUREMENTS ON LNKSET
REPORT PERIOD: ACTIVE
REPORT INTERVAL: 12-02-10, 04:30:00 THROUGH CURRENT
LNKSET-COMP MEASUREMENTS: mtp2
                                 (MTP2)
                    0, MSGSRCVD
MSGSTRAN =
                                           0, MOCTTRAN
                                                                   0,
MOCTRCVD =
                    0, MSGSRGTT =
                                           0, MOCTRGTT
                                                                   0,
TDLSINAC =
                    0, MSGWSDSLIM =
                                           0, ZTTMAPO
                                                                   0,
                                                        =
                    0, MTPMSCNVTD =
                                                                   0,
ZTTMAPI
                                           0, GTTMSCNVTD =
SCCPLOOP =
                    0
```

#### **FTP Output Examples**

Table 24: COMP LINKSET Column Headers

| Field<br>Name | Description     |
|---------------|-----------------|
| LSN           | Linkset<br>name |
| LNKTYPE       | Link type       |

FTP Example Output File Name: comp-lnkset\_20101004\_1000.csv

FTP Example Output File Format:

Assuming each data line will be:

4 char status + 13 char LSN + 12 char LKNTYPE + 18\*(6 char data) + 2 = 139 chars

For a report of 500 linksets, typical file size is:

Table 25: Typical File Size: comp-lnkset.csv

| System<br>header | + | Report<br>header | + | Report data | = | File Size    |
|------------------|---|------------------|---|-------------|---|--------------|
| 250              | + | 229              | + | 69,500      | = | 69,979 bytes |

# **SCTPASOC COMP Report**

The per association SCTP layer measurements and reports are shown below.

### **Command Examples**

- UI: rept-meas:type=comp:enttype=sctpasoc:aname=assoc1
- FTP:rept-ftp-meas:type=comp:enttype=sctpasoc

#### **Measurement Events**

**Table 26: Component SCTPASOC Measurements** 

| <b>Event Name</b> | Description                                                                                                    | Unit      |
|-------------------|----------------------------------------------------------------------------------------------------|-----------|
| ASMAXRTO          | SCTP Association Maximum Observed Retransmission Timeout - The maximum observed value of the SCTP state variable Retransmission Timeout (RTO) in milliseconds (ms) for SCTP packets transmitted (but not retransmitted) to the remote peer endpoint's destination transport address during the measurement interval. | msec      |
| ASOCABTD          | SCTP Aborted Associations - The number of times that SCTP associations have made a direct transition to the CLOSED state from any state using the primitive "Abort" (AnyStateAbort> CLOSED), conveying an ungraceful termination of the association.                                                                 | peg count |
| ASOCSHTD          | SCTP Association Shutdowns - The number of times that SCTP associations have made a direct                                                                                                    | peg count |

| <b>Event Name</b> | Description                                                                                                    | Unit      |
|-------------------|----------------------------------------------------------------------------------------------------|-----------|
|                   | transition to the CLOSED state from either the SHUTDOWN-SENT state or the SHUTDOWN-ACK-SENT state, conveying graceful termination of the association.                                                                                                    |           |
| CNTLCHKR          | SCTP Control Chunks Received - The number of SCTP control chunks received from the remote peer (excluding duplicates).  CNTLCHKR register excludes initial SCTP association set-up messages (INIT and COOKIE-ECHO).                                                                                                    | peg count |
| CNTLCHKS          | SCTP Control Chunks Sent -<br>The number of SCTP control<br>chunks sent to the remote peer<br>(excluding retransmissions) after<br>an association has been formed.                                                                                                    | peg count |
| DATCHKRC          | Number of SCTP DATA chunks received from the remote SCTP peer (excluding duplicates and discards).                                                                                                    | peg count |
| DATCHKSN          | Number of <b>SCTP DATA chunks sent</b> to the remote SCTP peer (excluding retransmissions).                                                                                                    | peg count |
| DURASNEST         | Duration the association was not in the Established state.                                                                                                    | seconds   |
| ECASNEST          | Number of times the association transitioned out of the Established state.                                                                                                    | peg count |
| GAPACKSR          | SCTP Gap Acknowledgements Received - The number of Gap Acknowledgement blocks in Selective Acknowledgement (SACK) control chunks received from the remote SCTP peer, indicating gaps in the peer's received subsequences of DATA chunks as represented by their Transport Sequence Numbers (TSNs). (The inclusion of this measurement is intended to | peg count |

| Event Name | Description                                                                                                    | Unit      |
|------------|----------------------------------------------------------------------------------------------------|-----------|
|            | allow network personnel to<br>assess the message-delivery<br>performance of the IPVHSL<br>relative to gap acknowledgment<br>limits, if used as performance<br>criteria for link proving and<br>in-service monitoring.)                                                                                                    |           |
| ORDCHKRC   | SCTP Ordered Data Chunks<br>Received - The number of SCTP<br>ordered data chunks received<br>from the remote peer (excluding<br>duplicates).                                                                                                    | peg count |
| ORDCHKSN   | SCTP Ordered Data Chunks<br>Sent - The number of SCTP<br>ordered data chunks sent to the<br>remote peer (excluding<br>retransmissions).                                                                                                    | peg count |
| PEERFAIL   | SCTP Association Peer Endpoint Failures - The number of peer endpoint failure detection events for the association as triggered by the crossing of threshold the association maximum retransmissions.                                                                                                    | peg count |
| RTXCHNKS   | SCTP Association Retransmitted Chunks - The number of SCTP data chunks retransmitted to the remote SCTP peer. When T3-rtx expires, the DATA chunks that triggered the T3 timer will be re-sent according with the retransmissions rules. Every DATA chunk that was included in the SCTP packet that triggered the T3-rtx timer must be added to the value of this counter. | peg count |
| SCOCTRCV   | SCTP Packet Octets Received -<br>The number of octets comprising<br>valid SCTP packets received<br>from the remote peer after an<br>association has been formed.                                                                                                    | octets    |

| <b>Event Name</b> | Description                                                                                                    | Unit      |
|-------------------|----------------------------------------------------------------------------------------------------|-----------|
| SCOCTSNT          | SCTP Packet Octets Sent - The total number of octets comprising SCTP packets submitted to the IP layer for transmittal to the remote peer for a specific association.                                                                                                    | octets    |
| SCPKTRCV          | SCTP Packets Received - The total number of SCTP packets received from the remote peer that had a valid checksum. Duplicates are included.  SCPKTRCV register excludes the pegging of SCTP Packets received when no instance exists on the card for any of the links; i.e., the association parameter "OPEN" has value "NO" for all the links configured on the card. Also, excludes pegging of set up messages (INIT and COOKIE-ECHO) that are part of association establishment procedure. | peg count |
| SCPKTSNT          | SCTP Packets Sent - The total number of SCTP packets sent to the remote peer, i.e., submitted by the local SCTP instance to the IP layer for transmission. Retransmissions are included. SCPKTSNT register excludes initial SCTP association set-up messages (INIT-ACK and COOKIE-ACK) and ABORT messages. For M2PA association INIT packet is never pegged.                                                                                                    | peg count |
| STATUS            | Indication of Data Validity:  K indicates good data I indicates incomplete interval N indicates data not current                                                                                                    | status    |

#### **UI Output Examples**

rept-meas:type=comp:enttype=sctpasoc:aname=assoc1

```
stdcfg2b 07-12-31 01:00:04 EST UNKNOWN 38.0.0-XX.XX.0
TYPE OF REPORT: COMPONENT MEASUREMENTS ON SCTPASOC
REPORT PERIOD: LAST
REPORT INTERVAL: 07-12-31 00:30:00 THRU 00:59:59
SCTPASOC-COMP MEASUREMENTS: ASSOC: assoc1
These measurements are from 07-12-31, 00:30:00 through 00:59:59.
ECASNEST =
                       0, DURASNEST = 0, DATCHKRC =
                                                     0, DATCHKSN =
                                                                                  0,
RTXCHNKS =
                                                    0, SCPKTSNT =
                                                                                 20,
SCPKTRCV = 20, SCOCTSNT = 0, SCOCTRCV = CNTLCHKS = 400, ORDCHKSN = 400, CNTLCHKR = ORDCHKRC = 0, GAPACKSR = 0, ASOCABTD = ASOCSHTD = 0, PEERFAIL = 0, ASMAXRTO =
                                                                                  0,
                                                                                  0,
                                                                                  0,
                                                                                  0,
```

#### **FTP Output Examples**

**Table 27: COMP SCTPASOC Column Headers** 

| Field<br>Name | Description |
|---------------|-------------|
| ASSOC         | Association |

FTP Example Output File Name:comp-sctpasoc\_20071115\_1200.csv

FTP Example Output File Format (showing optional 15 minute interval):

Assuming each data line will be:

4 char status + 18 char association + 18\*(6 char data) + 2 = 132 char

For a report of 1000 associations, the typical file size is:

Table 28: Typical File Size: comp-sctpasoc.csv

| System<br>header | + | Report<br>header | + | Report data | II | File Size    |
|------------------|---|------------------|---|-------------|----|--------------|
| 250              | + | 175              | + | 132000      | =  | 132425 bytes |

# **SCTPCARD COMP Report**

The per card SCTP layer measurements and reports are shown below.

### **Command Examples**

- UI:rept-meas:type=comp:enttype=sctpcard:loc=1204
- FTP:rept-ftp-meas:type=comp:enttype=sctpcard

#### **Measurement Events**

**Table 29: Component SCTPCARD Measurements** 

| <b>Event Name</b> | Description                                                                                                    | Unit      |
|-------------------|----------------------------------------------------------------------------------------------------|-----------|
| ASOCABTD          | SCTP Aborted Associations - The number of times that SCTP associations have made a direct transition to the CLOSED state from any state using the primitive "Abort" (AnyStateAbort> CLOSED), conveying an ungraceful termination of the association. | peg count |
| ASOCSHTD          | SCTP Association Shutdowns - The number of times that SCTP associations have made a direct transition to the CLOSED state from either the SHUTDOWN-SENT state or the SHUTDOWN-ACK-SENT state, conveying graceful termination of the association.     | peg count |
| CNTLCHKR          | SCTP Control Chunks Received - The number of SCTP control chunks received from the remote peer (excluding duplicates).                                                                                                    | peg count |
| CNTLCHKS          | SCTP Control Chunks Sent -<br>The number of SCTP control<br>chunks sent to the remote peer<br>(excluding retransmissions),<br>including chunks for which an<br>association has not been formed.                                                      | peg count |
| DATCHKRC          | Number of SCTP DATA chunks received from the remote SCTP                                                                                                    | peg count |

| <b>Event Name</b> | Description                                                                                                    | Unit      |
|-------------------|----------------------------------------------------------------------------------------------------|-----------|
|                   | peer (excluding duplicates and discards).                                                                                                    |           |
| DATCHKSN          | Number of <b>SCTP DATA chunks sent</b> to the remote SCTP peer (excluding retransmissions).                                                                                                    | peg count |
| ORDCHKRC          | SCTP Ordered Data Chunks<br>Received - The number of SCTP<br>ordered data chunks received<br>from the remote peer (excluding<br>duplicates).                                                                                                    | peg count |
| ORDCHKSN          | SCTP Ordered Data Chunks<br>Sent - The number of SCTP<br>ordered data chunks sent to the<br>remote peer (excluding<br>retransmissions).                                                                                                    | peg count |
| RTXCHNKS          | SCTP Association Retransmitted Chunks - The number of SCTP data chunks retransmitted to the remote SCTP peer. When T3-rtx expires, the DATA chunks that triggered the T3 timer will be re-sent according with the retransmissions rules. Every DATA chunk that was included in the SCTP packet that triggered the T3-rtx timer must be added to the value of this counter. | peg count |
| SCOCTRCV          | SCTP Packet Octets Received - The number of octets comprising valid SCTP packets received from the remote peer, including packets for which an association has not yet been formed.                                                                                                    | octets    |
| SCOCTSNT          | SCTP Packet Octets Sent - The total number of octets comprising SCTP packets submitted to the IP layer for transmittal to the remote peer, including packets for which an association has not yet been formed.                                                                                                    | octets    |

| <b>Event Name</b> | Description                                                                                                    | Unit      |
|-------------------|----------------------------------------------------------------------------------------------------|-----------|
| SCPKTRCV          | SCTP Packets Received - The total number of SCTP packets received from the remote peer that had a valid checksum. Duplicates are included.                                                                                                    | peg count |
|                   | SCPKTRCV register excludes the pegging of SCTP Packets received when no instance exists on the card for any of the associations, i.e., the association parameter "OPEN" has value "NO" for all the associations configured on the card. Also, excludes pegging of set up messages (INIT and COOKIE-ECHO) that are part of association establishment procedure. (See UNASCTPK register.) |           |
| SCPKTRER          | SCTP Packets Received With Checksum ErrorThe number of SCTP packets received from remote peers with an invalid checksum.                                                                                                    | peg count |
| SCPKTSNT          | SCTP Packets Sent - The total number of SCTP packets sent to the remote peer, i.e., submitted by the local SCTP instance to the IP layer for transmission. Retransmissions are included.                                                                                                    | peg count |
|                   | SCPKTSNT register excludes initial SCTP association set-up messages (INIT-ACK and COOKIE-ACK). For M2PA association INIT packet is never pegged.                                                                                                    |           |
| STATUS            | Indication of Data Validity:                                                                                                    | status    |
|                   | K indicates good data I indicates incomplete interval N indicates data not current                                                                                                    |           |
| UNASCTPK          | Unassociated (Out-of-the-Blue)<br>SCTP PacketsThe number of<br>"out-of-the-blue" SCTP packets                                                                                                    | peg count |

| <b>Event Name</b> | Description                                                                                                    | Unit |
|-------------------|----------------------------------------------------------------------------------------------------|------|
|                   | received by the host, i.e., SCTP packets correctly formed with the correct checksum value, but for which the receiver (local SCTP) was not able to identify the association to which the packet belongs.  UNASCTPK register includes the pegging of SCTP Packets received when no instance exists on the card for any of the associations, i.e., the association parameter "OPEN" has value "NO" for all the associations configured on the card. (See SCPKTRCV register). |      |

### **UI Output Examples**

```
      stdcfg2b 07-12-31 01:00:04 EST UNKNOWN 47

      TYPE OF REPORT: COMPONENT MEASUREMENTS ON SCTPCARD

      REPORT PERIOD: LAST

      REPORT INTERVAL: 07-12-31 00:30:00 THRU 00:59:59

      SCTPCARD-COMP MEASUREMENTS: LOC: 1204

      These measurements are from 07-12-31, 00:30:00 through 00:59:59.

      DATCHKSN = 0, RTXCHNKS = 0, DATCHKRC = 0,

      SCPKTSNT = 20, SCPKTRCV = 20, SCPKTRER = 0,

      UNASCTPK = 0, SCOCTSNT = 0, SCOCTRCV = 0,

      CNTLCHKS = 400, ORDCHKSN = 400, CNTLCHKR = 0,

      ORDCHKRC = 0, ASOCABTD = 0, ASOCSHTD = 0
```

#### **FTP Output Examples**

Table 30: COMP SCTPCARD Column Header

| Field<br>Name | Description |
|---------------|-------------|
| LOC           | Location    |

FTP Example Output File Name: comp-sctpcard\_20071115\_1200.csv

FTP Example Output File Format:

```
"CLLI", "SWREL", "RPTDATE", "RPTIME", "TZ", "RPTTYPE", "RPTPD", "IVALDATE", "IVALSTART", "IVALEND", "NUMENTIDS" < cr > < lf > "tekelecstp", "38.0.0-XX.XX.0", "2007-12-31", "12:11:37", "EST", "COMPONENT MEASUREMENTS ON SCTPCARD", "LAST", "2007-12-31", "11:45:00", "12:00:00", 3 < cr > < lf > < cr > < lf >
```

#### Assuming each data line will be:

4 char status + 7 char location + 15\*(6 char data) + 2 = 103 chars

For a report of 80 cards, the typical file size is:

Table 31: Typical File Size: comp-sctpcard.csv

| System<br>header | + | Report<br>header | + | Report data | = | File Size  |
|------------------|---|------------------|---|-------------|---|------------|
| 250              | + | 160              | + | 8240        | = | 8650 bytes |

## **UA COMP Report**

The per Application Server/Association UA layer measurements and reports are shown below.

### **Command Examples**

- UI: rept-meas:type=comp:enttype=ua:asname=appsrvr1:aname=assoc1
- FTP:rept-ftp-meas:type=comp:enttype=ua

#### **Measurement Events**

**Table 32: Component UA Measurements** 

| <b>Event Name</b> | Description                                                                                                    | Unit      |
|-------------------|----------------------------------------------------------------------------------------------------|-----------|
| RXDATAMS          | For M3UA, this register represents the number of DATA messages received from the ASP. For SUA, this register represents the total of CLDT and CLDR messages received from the ASP. | peg count |
| RXDATAOC          | For M3UA, this register represents the number of DATA octets received from the ASP. For SUA, this register represents the total of CLDT and CLDR octets received from the ASP.     | octets    |
| RXMLRCMS          | Number of messages received with multiple routing contexts                                                                                                    | peg count |

| <b>Event Name</b> | Description                                                                                                    | Unit      |
|-------------------|----------------------------------------------------------------------------------------------------|-----------|
|                   | (always pegged against the default AS).                                                                                                    |           |
| STATUS            | Indication of Data Validity:  K indicates good data I indicates incomplete interval N indicates data not current                                                                                    | status    |
| TXDATAMS          | <ul> <li>For M3UA, this register represents the number of DATA messages sent to the ASP.</li> <li>For SUA, this register represents the total of CLDT and CLDR messages sent to the ASP.</li> </ul> | peg count |
| TXDATAOC          | <ul> <li>For M3UA, this register represents the number of DATA octets sent to the ASP.</li> <li>For SUA, this register represents the total of CLDT and CLDR octets sent to the ASP.</li> </ul>     | octets    |
| UAASPMRX          | Total ASPM messages received from the ASP (including ASPSM and ASPTM messages).                                                                                                    | peg count |
| UAASPMTX          | Total ASPM messages sent to the ASP (including ASPSM and ASPTM messages).                                                                                                    | peg count |
| UAASPNAC          | The number of times the ASP transitioned out of the ASP-Active state.                                                                                                    | peg count |
| UAASPNAT          | The duration that the ASP was not in the ASP-Active state.                                                                                                    | seconds   |
| UACNGCNT          | The number of times an AS-ASSOC experienced congestion (this may include the AS entering congestion as a result of the ASSOC entering congestion).                                                  | peg count |
| UACNGTIM          | The duration that an AS-ASSOC experienced congestion (this                                                                                                    | seconds   |

Reports Measurements

| Event Name | Description                                                                                                    | Unit      |
|------------|----------------------------------------------------------------------------------------------------|-----------|
|            | may include the AS entering congestion as a result of the ASSOC entering congestion).                                                                                            |           |
| UAMGMTRX   | Total MGMT messages received from the ASP.                                                                                                    | peg count |
| UAMGMTTX   | Total MGMT messages sent to the ASP.                                                                                                    | peg count |
| UANMOCTR   | Total Network Management octets received from the ASP - The total number of non-DATA UA octets received from the ASP (i.e., sum of the ASPM, ASPTM, SSNM, MGMT, and RKM).        | peg count |
| UANMOCTT   | Total Network Management octets sent to the ASP - The total number of non-DATA UA octets sent to the ASP (i.e., sum of the ASPM, ASPTM, SSNM, MGMT, and RKM).                    | peg count |
| UANMMSGR   | Total Network Management messages received from the ASP - The total number of non-DATA UA messages received from the ASP (i.e., sum of the ASPM, ASPTM, SSNM, MGMT, and RKM).    | peg count |
| UANMMSGT   | Total Network Management<br>messages sent to the ASP - The<br>total number of non-DATA UA<br>messages sent to the ASP (i.e.,<br>sum of the ASPM, ASPTM,<br>SSNM, MGMT, and RKM). | peg count |
| UASSNMRX   | Total SSNM messages received from the ASP.                                                                                                    | peg count |
| UASSNMTX   | Total SSNM messages sent to the ASP.                                                                                                    | peg count |

## **UI Output Examples**

 $\verb|stdcfg2b| 07-12-31| 01:00:04| EST | UNKNOWN | 38.0.0-XX.XX.0 \\ \verb|TYPE| OF REPORT: COMPONENT MEASUREMENTS ON UA| \\$ 

REPORT PERIOD: LAST

#### **FTP Output Examples**

Table 33: COMP UA Column Headers

| Field<br>Name | Description             |
|---------------|-------------------------|
| AS            | Application server name |
| ASSOC         | Association name        |

FTP Example Output File Name: comp-ua\_20071115\_1200.csv

FTP Example Output File Format:

Assuming each data line will be:

4 char status + 15 char AS + 15 char ASSOC + 19\*(6 char data) + 2 = 150 chars

For a report of 1000 AS/ASSOC pairs, typical file size is:

Table 34: Typical File Size: comp-ua.csv

| System<br>header | + | Report<br>header | + | Report data | = | File Size    |
|------------------|---|------------------|---|-------------|---|--------------|
| 250              | + | 280              | + | 150000      | = | 150530 bytes |

# **Network Management Measurements (NM)**

Network Management Reports provide measurement data on STP traffic, Global Title Translations, and MTP Network Management.

Entity Types:STP, Lnkset, and Link Accumulation Interval: 5 minutes STP Retention Period: 5 minutes

Reporting Mode: Scheduled, On-demand, SEAS autonomous

Accessible Collection Period: Last (STP, LINK, LNKSET), Active (LINK, LNKSET)

## **STP NM Report**

### enttype=stp

Example Commands:

UI: rept-meas:type=nm:enttype=stp
FTP: rept-ftp-meas:type=nm:enttype=stp

**Table 35: Network Management STP Measurements** 

| <b>Event Name</b> | Description                                                                                                    | Unit      |
|-------------------|----------------------------------------------------------------------------------------------------|-----------|
| GTTPERFD          | GTTs Performed - Usually, the total number of MSUs that successfully completed global title translation (GTT). Also includes G-Port and INPMSUs that got a match in either the G-Port, INP, or GTT DB.  Sometimes, GTTPERFD indicates the total number of global title translations (GTTs) performed on MSUs that successfully completed GTT, because several GTTs may happen for the same MSU. One scenario where multiple GTTs occur for an MSU occurs is when the ANSI/ITU SCCP Conversion Feature is activated. In this case, the count | peg count |
|                   | activated. In this case, the count<br>for GTTPERFD can be double<br>what it would be without the<br>feature, although the number of                                                                                                    |           |

| Event Name | Description                                                                                                    | Unit      |
|------------|----------------------------------------------------------------------------------------------------|-----------|
|            | MSUs received by the EAGLE 5 did not change.                                                                                                    |           |
| GTTUN0NS   | GTTs Unable to Perform - Diagnostic 0: No Translation for Address of Such Nature – Total number of times that the specified translation type in an MSU was not supported by the STP or the form of the GTT was incorrect for the given translation type. | peg count |
| GTTUN1NT   | GTTs Unable to Perform - Diagnostic 1: No Translation for This Address – Number of times that a match for the global title could not be found in the translation table.                                                                                  | peg count |
| MSIDPMATCH | MSUs Returned – Total number of IDP messages returned to originating MSC. These messages bypass the prepaid engine since it has been determined that they meet the criteria for subscribers with unlimited prepaid calling plan.                         | peg count |
| MSIDPNOMCH | MSUs Relayed - Total number of IDP messages relayed to their destination.                                                                                                    | peg count |
| MSINVDPC   | MSUs Rcvd – Invalid DPC - The number of MSUs received and discarded because the DPC could not be found in the STP routing table.                                                                                                    | peg count |
| MSINVSIF   | MSUs Discarded – InvalidSIF -<br>Number of MSUs that have been<br>received and discarded because<br>of an invalid SIF.                                                                                                    | peg count |
| MSINVDPC   | MSUs Rcvd – InvalidDPC -<br>Number of MSUs received and<br>discarded because the DPC<br>could not be found in the STP<br>routing table.                                                                                                    | peg count |

| <b>Event Name</b> | Description                                                                                                    | Unit      |
|-------------------|----------------------------------------------------------------------------------------------------|-----------|
| MSINVLNK          | MSUs Discarded – InvalidLink<br>- Number of MSUs discarded<br>because of an incorrect SLC. (The<br>SLC refers to a nonexistent link<br>or the same link.) | peg count |
| MSINVSIO          | MSUs Rcvd – Invalid Service<br>Indicator Octet (SIO) -                                                                                                    | peg count |
|                   | Number of MSUs received and discarded because the service requested in the service indicator octet (SIO) was not supported by the STP.                    |           |
| MSINVSLC          | MSUs Discarded – InvalidSLC - Number of MSUs discarded because of an invalid SLC code in the ECO/COO.                                                     | peg count |
| MSNACDPC          | MSUs Discarded –<br>InaccessibleDPC - The total<br>number of MSUs discarded<br>because of an inaccessible DPC.                                            | peg count |
| MSSCCPFL          | MSUs Discarded – Routing Failure - Number of MSUs discarded due to a routing failure.                                                                     | peg count |
| MSUDSCRD          | MSUs Discarded –Gateway<br>Screening -                                                                                                    | peg count |
|                   | The total number of MSUs that failed gateway screening and have been discarded.                                                                           |           |
| MSULOST1          | MSUs Discarded – Level<br>2/Level 3 Queue Full -                                                                                                    | peg count |
|                   | Number of MSUs discarded because the level 2 to level 3 queue was full.                                                                                   |           |
| MSULOST2          | MSUs Discarded –Route On<br>Hold Buffer Overflow -                                                                                                    | peg count |
|                   | Number of MSUs discarded because the routing buffer was in overflow.                                                                                      |           |
| MSULOST3          | MSUs Discarded –                                                                                                    | peg count |

| <b>Event Name</b> | Description                                                                                                    | Unit      |
|-------------------|----------------------------------------------------------------------------------------------------|-----------|
|                   | <ol> <li>LS On Hold Buffer         Overflow - The number of         MSUs discarded because the         linkset-on-hold buffer was in         overflow. The On Hold         Buffer is used during         changeover/changeback         situations to ensure that         traffic is sequenced correctly.         During changeover and         changeback, MSUs that were         originally sent over links         which are now failed (not         IS-NR) are buffered while the         changeover/changeback         procedures are carried out.         Once those procedures are         completed, the traffic in the         on-hold buffer is routed         based on the current         configuration.     </li> <li>LSL LIM does not have SCCP         assignment for received         SCCP traffic.     </li> <li>HSL -         <ul> <li>All Class 1 (sequenced)</li></ul></li></ol> |           |
| MSULOST4          | MSUs Discarded – Rcv Queue<br>Full -<br>Number of MSUs discarded<br>because the receive queue was<br>full.                                                                                                    | peg count |
| NMTSKDSC0         | Network Management Task Discard from Processor Overload - The total number of network management tasks (messages) discarded because of a processor overload (task priority = 0).                                                                                                    | peg count |

| <b>Event Name</b> | Description                                                                                                    | Unit      |
|-------------------|----------------------------------------------------------------------------------------------------|-----------|
| NMTSKDSC1         | Network Management Task Discard from Processor Overload - The total number of network management tasks (messages) discarded because of a processor overload (task priority = 1).   | peg count |
| NMTSKDSC2         | Network Management Task Discard from Processor Overload - The total number of network management tasks (messages) discarded because of a processor overload (task priority = 2).   | peg count |
| NMTSKDSC3         | Network Management Task Discard from Processor Overload - The total number of network management tasks (messages) discarded because of a processor overload (task priority = 3).   | peg count |
| OMSINVDPC         | MSUs Originated – InvalidDPC  - Number of MSUs originated with an invalid DPC.                                                                                                    | peg count |
| ORIGMSUS          | OriginatedMSUs - The total<br>number of outgoing MSUs<br>successfully passed to MTP level<br>2 for transmission, while<br>carrying the STP point code in<br>the OPC field.         | peg count |
| ORMSUOCT          | OriginateMSU Octets - The total number of outgoing octets associated with MSUs carrying the STP point code in the OPC field. This includes octets added in MTP level 2 processing. | octets    |
| OVSZMSG           | OversizedMTP 3 Messages -<br>Oversized MTP 3 messages<br>exceeding 272 octets (level 3) that<br>are received by an HSL and are<br>discarded.                                       | peg count |

| <b>Event Name</b> | Description                                                                                                    | Unit      |
|-------------------|----------------------------------------------------------------------------------------------------|-----------|
| STATUS            | Indication of Data Validity:  K indicates good data I indicates incomplete interval N indicates data not current                                                                                      | status    |
| THRSWMSU          | Through-SwitchedMSUs - The total number of MSUs that did not carry the STP point code in the OPC or the DPC, and were successfully passed to MTP level 2 for transmission.                            | peg count |
| TRMDMSUS          | TerminatedMSUs - The total number of incoming MSUs carrying the STP point code in the DPC.                                                                                                    | peg count |
| TRMSUOCT          | TerminatedMSU Octets - The total number of octets associated with incoming MSUs carrying the STP point code in the DPC. Includes octets removed in MTP level 2 processing.                            | octets    |
| TSMSUOCT          | Through-SwitchedMSU Octets  The total number of octets associated with MSUs that did not carry the STP point code in the OPC or the DPC, and were successfully passed to MTP level 2 for transmission | octets    |

### UI Example Output:

```
eagle10506 03-04-15 17:13:02 EST EAGLE 34.0.0
TYPE OF REPORT: NETWORK MANAGEMENT MEASUREMENTS ON STP
REPORT PERIOD: LAST
REPORT INTERVAL: 03-04-15, 17:05:00 THROUGH 17:09:59
STP-NM MEASUREMENTS
These measurements are from 03-04-15, 17:05:00 through 17:09:59.
ORIGMSUS = 80, TRMDMSUS = 80, THRSWMSU = 0,
ORMSUOCT = 1540, TRMSUOCT = 1540, TSMSUOCT = 0,
MSINVDPC = 0, MSINVSIO = 0, OMSINVDPC = 0,
MSINVLNK = 0, GTTPERFD = 0, GTTUNONS = 0,
GTTUN1NT = 0, MSSCCPFL = 0, MSINVSIF = 0,
MSNACDPC = 0, MSINVSLC = 0, MSUDSCRD = 0,
```

```
MSULOST1 = 0, MSULOST2 = 0, MSULOST3 = 0,
MSULOST4 = 0, NMTSKDSC0 = 0, NMTSKDSC1 = 0,
NMTSKDSC2 = 0, NMTSKDSC3 = 0, OVSZMSG = 0
;
eagle10506 03-04-15 17:13:03 EST EAGLE 34.0.0
END OF ON-DEMAND STP-NM MEASUREMENT REPORT
;
```

FTP Example output file name: nm-stp\_19990117\_1550.csv

FTP Example output file format:

Typical file size is:

Table 36: Typical File Size: nm-stp.csv

| System<br>header | + | Report<br>header | + | Report data | = | File Size  |
|------------------|---|------------------|---|-------------|---|------------|
| 250              | + | 315              | + | 477         | = | 1042 bytes |

### **LNKSET NM Report**

#### **Command Examples**

UI

```
rept-meas:type=nm:enttype=lnkset:lsn=xxxx
```

• FTP

```
rept-ftp-meas:type=nm:enttype=lnkset
```

#### **Measurement Events**

**Table 37: Network Management Linkset Measurements** 

| <b>Event Name</b> | Description                                                                                       | Unit |
|-------------------|---------------------------------------------------------------------------------------------------|------|
| MOCTRCVD          | MSU Octets Received - Total<br>number of octets associated with<br>MSUs received, including those |      |

| Event Name | Description                                                                                                    | Unit      |
|------------|----------------------------------------------------------------------------------------------------|-----------|
|            | removed and those for which retransmission has been requested.                                                                                                    |           |
|            | For SAAL, IPVL, IPVHSL,<br>and IPVLGW class linksets -<br>applies to MTP level 3<br>message bytes.                                                                                                    |           |
| MOCTTRAN   | MSU Octets Transmitted - Total<br>number of octets associated with<br>MSUs transmitted to the far-end.<br>For all linkset classes, this<br>includes octets for MTP level 3<br>SIO and SIF.                                                                                                    | octets    |
|            | <ul> <li>For MTP2 class linksets, octets included are those associated with MSUs transmitted AND acknowledged by level 2, as well as any retransmitted MSUs. Additional octets included are MTP level 2 flag, BSN/BIB, FSN/BIB, LI, and CRC octets.</li> <li>For SAAL and IPVHSL class linksets, octets are not included until the MSU is acknowledged by level 2.</li> <li>For IPVL and IPVLGW class linksets, octets are not included until the MSU is transmitted by level 2. For IPVLGW class linksets, SNMs (MSUs with SI=0) are NOT included.</li> </ul> |           |
| MSGSTRAN   | <ul> <li>MSUs Transmitted - Total number of MSUs transmitted to the far-end, including retransmissions.</li> <li>For MTP2 class links, MSUs transmitted AND acknowledged by level 2</li> <li>For SAAL, IPVL, IPVHSL, and IPVLGW class links, MTP level 3 messages offered for transmission after any required conversion from</li> </ul>                                                                                                    | peg count |

| <b>Event Name</b> | Description                                                                                                    | Unit      |
|-------------------|----------------------------------------------------------------------------------------------------|-----------|
|                   | their respective M2PA,<br>M3UA, or SUA formats                                                                              |           |
| MSGSRCVD          | MSUs Received - The total<br>number of MSUs received,<br>including those for which<br>retransmission has been<br>requested. | peg count |
|                   | For SAAL, IPVL, IPVHSL,<br>and IPVLGW class linksets -<br>applies to MTP level 3<br>messages                                |           |
| STATUS            | Indication of Data Validity:  K indicates good data I indicates incomplete interval N indicates data not current            | status    |

#### **UI Reports**

#### **UI Example Output:**

rept-meas:type=nm:enttype=lnkset:lsn=xxx

```
tekelecstp 12-02-20 17:36:25 EST EAGLE5 44.0.0
   TYPE OF REPORT: NETWORK MANAGEMENT MEASUREMENTS ON LNKSET
   REPORT PERIOD: LAST
   REPORT INTERVAL: 12-02-20, 17:30:00 THROUGH 17:34:59
   LNKSET-NM MEASUREMENTS: mtp2 (MTP2)
   These measurements are from 12-02-20, 17:30:00 through 17:34:59.
   MOCTTRAN = 0, MOCTRCVD = 0, MSGSTRAN = MSGSRCVD = 0
                                                               0,
;
   tekelecstp 12-02-20 17:37:16 EST EAGLE5 44.0.0
   TYPE OF REPORT: NETWORK MANAGEMENT MEASUREMENTS ON LNKSET
   REPORT PERIOD: LAST
   REPORT INTERVAL: 12-02-20, 17:30:00 THROUGH 17:34:59
   LNKSET-NM MEASUREMENTS: ipsg (IPVL)
   These measurements are from 12-02-20, 17:30:00 through 17:34:59.
   MOCTTRAN = 0, MOCTRCVD = 0, MSGSTRAN = MSGSRCVD = 0
   tekelecstp 12-02-20 17:37:56 EST EAGLE5 44.0.0
   TYPE OF REPORT: NETWORK MANAGEMENT MEASUREMENTS ON LNKSET
```

```
REPORT PERIOD: LAST
   REPORT INTERVAL: 12-02-20, 17:30:00 THROUGH 17:34:59
   LNKSET-NM MEASUREMENTS: saal (SAAL)
   These measurements are from 12-02-20, 17:30:00 through 17:34:59.
                                                                   0,
   MOCTTRAN = 0, MOCTRCVD = 0, MSGSTRAN =
   MSGSRCVD =
;
   tekelecstp 12-02-20 17:38:14 EST EAGLE5 44.0.0
   TYPE OF REPORT: NETWORK MANAGEMENT MEASUREMENTS ON LNKSET
   REPORT PERIOD: LAST
   REPORT INTERVAL: 12-02-20, 17:30:00 THROUGH 17:34:59
   LNKSET-NM MEASUREMENTS: ssedcm2 (IPVL)
   These measurements are from 12-02-20, 17:30:00 through 17:34:59.
   MOCTTRAN = 0, MOCTRCVD = 0, MSGSTRAN = MSGSRCVD = 0
                                                                   0,
;
   tekelecstp 12-02-20 17:38:32 EST EAGLE5 44.0.0
   TYPE OF REPORT: NETWORK MANAGEMENT MEASUREMENTS ON LNKSET
   REPORT PERIOD: LAST
   REPORT INTERVAL: 12-02-20, 17:30:00 THROUGH 17:34:59
   LNKSET-NM MEASUREMENTS: hcmimt1 (MTP2-UNCH)
   These measurements are from 12-02-20, 17:30:00 through 17:34:59.
   MOCTTRAN = 0, MOCTRCVD = 0, MSGSTRAN =
                                                                   0,
   MSGSRCVD =
                       0
```

### **FTP Reports**

#### **Table 38: FTP NM LNKSET Column Headers**

| Field<br>Name | Description     |
|---------------|-----------------|
| LSN           | Linkset<br>name |
| LNKTYPE       | Link type       |

FTP Example Output File Name:nm-lnkset\_20201005\_0215.csv

FTP Example Output File Format:

```
<cr><lf>
"STATUS","LSN","LNKTYPE","MOCTTRAN","MOCTRCVD","MSGSTRAN","MSGSRCVD"<cr><lf>
"K","mtp2","MTP2",0,0,0,0<cr><lf>
"K","ipsg","IPVL",0,0,0,0<cr><lf>
"K","m3uals","IPVL",0,0,0,0<cr><lf>
"K","hcmimt1","MTP2-UNCH",0,0,0,0<cr><lf>
"K","ssedcm2","IPVL",0,0,0,0<cr><lf>
"K","saal","SAAL",0,0,0,0<cr><lf>
"K","saal","SAAL",0,0,0,0<cr><lf>
```

Assuming each data line will be:

4 char status + 13 char LSN + 12 char LNKTYPE + 4\*(6 char data) + 2 = 55 chars

Table 39: Typical File Size: nm-lnkset.csv

| System<br>header | + | Report<br>header | + | Report data | = | File Size    |
|------------------|---|------------------|---|-------------|---|--------------|
| 250              | + | 71               | + | 27,500      | = | 27,821 bytes |

# LINK NM Report

Certain registers are reported for HSLs or LSLs only. Other registers have different interpretations for HSLs than for LSLs. These registers are summarized in *Table 40: HSL LSL Differences for Network Management Links*.

Table 40: HSL LSL Differences for Network Management Links

| <b>Event Name</b> | LSL Usage    | HSL Usage                                   |  |
|-------------------|--------------|---------------------------------------------|--|
| DRBSYLNK          | As described | N/A - Not reported                          |  |
| DRFEPRO           | As described | N/A - Not reported                          |  |
| DRLCLPRO          | As described | Initiated by                                |  |
|                   |              | MAAL -<br>REPORT_LOCAL_<br>PROCESSOR_OUTAGE |  |

# **Command Examples**

• UI

```
rept-meas:type=nm:enttype=link:loc=xxxx:link=x
rept-meas:type=nm:enttype=link:lsn=ls3
```

FTP

```
rept-ftp-meas:type=nm:enttype=link
```

# **Measurement Events**

**Table 41: Network Management Link Measurements** 

| <b>Event Name</b> | Description                                                                                                    | Unit      |
|-------------------|----------------------------------------------------------------------------------------------------|-----------|
| DRFEPRO           | Duration of Far-End Processor<br>Outage -                                                                                                    | seconds   |
|                   | The cumulative duration that a link was unavailable to MTP level 3 because of a processor outage at the far-end network element (SIPO received). <i>Not</i> reported for HSLs.                                          |           |
| DRBSYLNK          | Cumulative Duration of Busy<br>Link Status-                                                                                                    | seconds   |
|                   | The total elapsed time between<br>the receipt of a busy LSSU, and<br>when the next message was<br>acknowledged. This is the sum<br>of all occurrences of busy link<br>status. (MTP 2 links only.)                       |           |
| DRLCLPRO          | Duration of Local Processor<br>Outage - The cumulative<br>duration that a link was<br>unavailable to MTP level 3<br>because of a processor outage at<br>the near-end network element.<br>For HSLs, this is initiated by | seconds   |
|                   | MAAL-REPORT_LOCAL_<br>PROCESSOR_OUTAGE                                                                                                    |           |
| DRLNKUNV          | Duration of Links Unavailable - The total time a link was unavailable to MTP level 3 for any reason.                                                                                                    | seconds   |
| ECCNGLV1          | Event Count for Entering Level 1 Link Congestion - The total number of times that link congestion level 1 was entered.                                                                                                  | peg count |
| ECCNGLV2          | Event Count for Entering Level 2 Link Congestion - The total number of times that link congestion level 2 was entered.                                                                                                  | peg count |

| <b>Event Name</b> | Description                                                                                                    | Unit      |
|-------------------|----------------------------------------------------------------------------------------------------|-----------|
| ECCNGLV3          | Event Count for Entering Level 3 Link Congestion - The total number of times that link congestion level 3 was entered.                                                                                                    | peg count |
| MSGDISC0          | For ANSI links: <b>Priority 0 MSUs Discarded Due to Congestion</b> - The total number of priority 0 MSUs discarded due to congestion (any level).                                                                                                    | peg count |
|                   | • For SAAL class links, applies to MTP level 3 messages .                                                                                                    |           |
|                   | For ITU links: this register is not applicable.                                                                                                    |           |
|                   | Note: The MSUs or Messages may be discarded on the transmit/outbound link, which indicates congestion via the ECCNGLVLx or TDCNGLVx registers or it may appear on inbound links routing traffic to those congested links. The latter will not indicate either ECCNGLVLx or TDCNGLVx. |           |
| MSGDISC1          | For ANSI links: Priority 1 MSUs Discarded Due to Congestion - The total number of priority 1 MSUs discarded due to congestion (any level).                                                                                                    | peg count |
|                   | • For SAAL class links, applies to MTP level 3 messages .                                                                                                    |           |
|                   | For ITU links: this register is not applicable.                                                                                                    |           |
|                   | Note: The MSUs or Messages may be discarded on the transmit/outbound link, which indicates congestion via the ECCNGLVLx or TDCNGLVx registers or it may appear on inbound links routing traffic to those congested links. The latter will not indicate either ECCNGLVLx or TDCNGLVx. |           |
| MSGDISC2          | For ANSI links: <b>Priority 2 MSUs Discarded Due to Congestion</b> -                                                                                                    | peg count |

| Event Name | Description                                                                                                    | Unit      |
|------------|----------------------------------------------------------------------------------------------------|-----------|
|            | The total number of priority 2 MSUs discarded due to congestion (any level).                                                                                                    |           |
|            | For SAAL class links, applies to MTP level 3 messages .                                                                                                    |           |
|            | For ITU links: this register is not applicable.                                                                                                    |           |
|            | Note: The MSUs or Messages may be discarded on the transmit/outbound link, which indicates congestion via the ECCNGLVLx or TDCNGLVx registers or it may appear on inbound links routing traffic to those congested links. The latter will not indicate either ECCNGLVLx or TDCNGLVx. |           |
| MSGDISC3   | For ANSI links: <b>Priority 3 MSUs Discarded Due to Congestion</b> - The total number of priority 3 MSUs discarded due to congestion (any level).                                                                                                    | peg count |
|            | For SAAL class links, applies to MTP level 3 messages .                                                                                                    |           |
|            | For ITU links: this register is not applicable.                                                                                                    |           |
|            | Note: The MSUs or Messages may be discarded on the transmit/outbound link, which indicates congestion via the ECCNGLVLx or TDCNGLVx registers or it may appear on inbound links routing traffic to those congested links. The latter will not indicate either ECCNGLVLx or TDCNGLVx. |           |
| NMGWSDSABL | Number of Times GWS Disabled – The number of times that the GWS subsystem on the LIM card supporting the link was disabled because of a receive overload condition on the card. When this occurs, the GWS subsystem is disabled for all links on the card and this register          | peg count |

| <b>Event Name</b> | Description                                                                                                    | Unit    |
|-------------------|----------------------------------------------------------------------------------------------------|---------|
|                   | is pegged for all links on the card regardless of whether GWS is enabled for that link. Gateway screening is disabled on the card to allow recovery from the receive overload condition and is re-enabled when the receive overload condition abates. |         |
| STATUS            | Indication of Data Validity:  K indicates good data I indicates incomplete interval N indicates data not current                                                                                                    | status  |
| TDCNGLV1          | Total Duration of Level 1 Link<br>Congestion - The total time the<br>link was in level 1 congestion.                                                                                                    | seconds |
| TDCNGLV2          | Total Duration of Level 2 Link Congestion - The total time the link was in level 2 congestion.                                                                                                    | seconds |
| TDCNGLV3          | <b>Total Duration of Level 3 Link Congestion -</b> The total time the link was in level 3 congestion.                                                                                                    | seconds |

#### **UI Reports**

**UI Example Output:** 

• rept-meas:type=nm:enttype=link:loc=xxxx:link=x

```
tekelecstp 12-02-20 17:18:12 EST EAGLE5 44.0.0
TYPE OF REPORT: NETWORK MANAGEMENT MEASUREMENTS ON LINK
REPORT PERIOD: LAST
REPORT INTERVAL: 12-02-20, 17:10:00 THROUGH 17:14:59

LINK-NM MEASUREMENTS: LOC: 1104, LINK: A , LSN: mtp2 (MTP2)

These measurements are from 12-02-20, 17:10:00 through 17:14:59.

DRLNKUNV = 300, TDCNGLV1 = 0, TDCNGLV2 = 0,
TDCNGLV3 = 0, ECCNGLV1 = 0, ECCNGLV2 = 0,
ECCNGLV3 = 0, MSGDISC0 = 0, MSGDISC1 = 0,
MSGDISC2 = 0, MSGDISC3 = 0, DRFEPRO = 0,
DRBSYLNK = 0, NMGWSDSABL = 0, DRLCLPRO = 0

;

tekelecstp 12-03-21 00:35:08 EST EAGLE5 44.0.0
TYPE OF REPORT: NETWORK MANAGEMENT MEASUREMENTS ON LINK
REPORT PERIOD: LAST
```

```
REPORT INTERVAL: 12-03-21, 00:30:00 THROUGH 00:34:59
    LINK-NM MEASUREMENTS: LOC: 1103, LINK: A , LSN: ipsq
    These measurements are from 12-03-21, 00:30:00 through 00:34:59.
    DRLNKUNV = 300, TDCNGLV1 = 0, TDCNGLV2 =

TDCNGLV3 = 0, ECCNGLV1 = 0, ECCNGLV2 =

ECCNGLV3 = 0, MSGDISC0 = 0, MSGDISC1 =

MSGDISC2 = 0, MSGDISC3 = 0, NMGWSDSABL =

DRLCLPRO = 0
                                                                                           0,
                                                                                          0,
                                                                                         0,
    tekelecstp 12-03-21 00:36:02 EST EAGLE5 44.0.0
    TYPE OF REPORT: NETWORK MANAGEMENT MEASUREMENTS ON LINK
    REPORT PERIOD: LAST
    REPORT INTERVAL: 12-03-21, 00:30:00 THROUGH 00:34:59
    LINK-NM MEASUREMENTS: LOC: 1107, LINK: A , LSN: ssedcm2 (IPVLGW)
    These measurements are from 12-03-21, 00:30:00 through 00:34:59.
    DRLNKUNV = 0, TDCNGLV1 = 0, TDCNGLV2 = TDCNGLV3 = 0, ECCNGLV1 = 0, ECCNGLV2 =
                                                                                          0,
    ECCNGLV3 = 0, ECCNGLV2 = 0, MSGDISC1 = 0, MSGDISC2 = 0, MSGDISC3 = 0, NMGWSDSABL = DRLCLPRO = 0
                                                                                          0,
                                                                                         0,
    tekelecstp 12-03-21 00:36:33 EST EAGLE5 44.0.0
    TYPE OF REPORT: NETWORK MANAGEMENT MEASUREMENTS ON LINK
    REPORT PERIOD: LAST
    REPORT INTERVAL: 12-03-21, 00:30:00 THROUGH 00:34:59
    LINK-NM MEASUREMENTS: LOC: 1112, LINK: A , LSN: saal
    These measurements are from 12-03-21, 00:30:00 through 00:34:59.
    DRLNKUNV = 300, TDCNGLV1 = 0, TDCNGLV2 =
TDCNGLV3 = 0, ECCNGLV1 = 0, ECCNGLV2 =
ECCNGLV3 = 0, MSGDISC0 = 0, MSGDISC1 =
MSGDISC2 = 0, MSGDISC3 = 0, NMGWSDSABL =
DRLCLPRO = 0
                                                                                         0,
                                                                                          0,
                                                                                         0,
;
    tekelecstp 12-03-21 00:37:12 EST EAGLE5 44.0.0
    TYPE OF REPORT: NETWORK MANAGEMENT MEASUREMENTS ON LINK
    REPORT PERIOD: LAST
    REPORT INTERVAL: 12-03-21, 00:30:00 THROUGH 00:34:59
    LINK-NM MEASUREMENTS: LOC: 1203, LINK: A , LSN: hcmimt1 (MTP2-UNCH)
    These measurements are from 12-03-21, 00:30:00 through 00:34:59.
    DRLNKUNV = 300, TDCNGLV1 = 0, TDCNGLV2 =

TDCNGLV3 = 0, ECCNGLV1 = 0, ECCNGLV2 =

ECCNGLV3 = 0, MSGDISC0 = 0, MSGDISC1 =

MSGDISC2 = 0, MSGDISC3 = 0, DRFEPRO =

DRBSYLNK = 0, NMGWSDSABL = 0, DRLCLPRO =
                                                                                           0.
                                                                                           0,
                                                                                          0,
                                                                                         0,
;
```

• rept-meas:type=nm:enttype=link:lsn=ls3

```
tekelecstp 12-02-20 17:28:02 EST EAGLE5 44.0.0
    TYPE OF REPORT: NETWORK MANAGEMENT MEASUREMENTS ON LINK
    REPORT PERIOD: LAST
    REPORT INTERVAL: 12-02-20, 17:20:00 THROUGH 17:24:59
    LINK-NM MEASUREMENTS FOR LINKSET mtp2:
    LINK-NM MEASUREMENTS: LOC: 1104, LINK: A , LSN: mtp2
                                                                                (MTP2)
    These measurements are from 12-02-20, 17:20:00 through 17:24:59.
    DRLNKUNV = 300, TDCNGLV1 = 0, TDCNGLV2 = TDCNGLV3 = 0, ECCNGLV1 = 0, ECCNGLV2 =
                                                                                      0,
                                                                                      0,
    ECCNGLV3 = 0, ECCNGLV1 = 0, ECCNGLV2 = ECCNGLV3 = 0, MSGDISC1 = MSGDISC2 = 0, MSGDISC3 = 0, DRFEPRO = DRBSYLNK = 0, NMGWSDSABL = 0, DRLCLPRO =
                                                                                     0,
                                                                                     0,
                                                                                    0
    tekelecstp 12-03-21 00:52:16 EST EAGLE5 44.0.0
    TYPE OF REPORT: NETWORK MANAGEMENT MEASUREMENTS ON LINK
    REPORT PERIOD: LAST
    REPORT INTERVAL: 12-03-21, 00:45:00 THROUGH 00:49:59
    LINK-NM MEASUREMENTS FOR LINKSET ipsg:
    LINK-NM MEASUREMENTS: LOC: 1103, LINK: A , LSN: ipsg (IPVL)
    These measurements are from 12-03-21, 00:45:00 through 00:49:59.
   DRLNKUNV = 300, TDCNGLV1 = 0, TDCNGLV2 =
TDCNGLV3 = 0, ECCNGLV1 = 0, ECCNGLV2 =
ECCNGLV3 = 0, MSGDISC0 = 0, MSGDISC1 =
MSGDISC2 = 0, MSGDISC3 = 0, NMGWSDSABL =
DRLCLPRO = 0
                                                                                     0,
                                                                                     0,
                                                                                      0.
                                                                                     0,
;
    tekelecstp 12-03-21 00:52:58 EST EAGLE5 44.0.0
    TYPE OF REPORT: NETWORK MANAGEMENT MEASUREMENTS ON LINK
    REPORT PERIOD: LAST
    REPORT INTERVAL: 12-03-21, 00:45:00 THROUGH 00:49:59
    LINK-NM MEASUREMENTS FOR LINKSET saal:
    LINK-NM MEASUREMENTS: LOC: 1112, LINK: A , LSN: saal
    These measurements are from 12-03-21, 00:45:00 through 00:49:59.
   DRLNKUNV = 300, TDCNGLV1 = 0, TDCNGLV2 =

TDCNGLV3 = 0, ECCNGLV1 = 0, ECCNGLV2 =

ECCNGLV3 = 0, MSGDISC0 = 0, MSGDISC1 =

MSGDISC2 = 0, MSGDISC3 = 0, NMGWSDSABL =

DRLCLPRO = 0
                                                                                      0,
                                                                                     0,
                                                                                     0,
                                                                                     0,
    tekelecstp 12-03-21 00:53:23 EST EAGLE5 44.0.0
    TYPE OF REPORT: NETWORK MANAGEMENT MEASUREMENTS ON LINK
    REPORT PERIOD: LAST
    REPORT INTERVAL: 12-03-21, 00:45:00 THROUGH 00:49:59
```

```
LINK-NM MEASUREMENTS FOR LINKSET ssedcm2:
     LINK-NM MEASUREMENTS: LOC: 1107, LINK: A , LSN: ssedcm2
                                                                                            (IPVLGW)
     These measurements are from 12-03-21, 00:45:00 through 00:49:59.
    DRLNKUNV = 0, TDCNGLV1 = 0, TDCNGLV2 =
TDCNGLV3 = 0, ECCNGLV1 = 0, ECCNGLV2 =
ECCNGLV3 = 0, MSGDISC0 = 0, MSGDISC1 =
MSGDISC2 = 0, MSGDISC3 = 0, NMGWSDSABL =
DRLCLPRO = 0
                                                                                                   0,
                                                                                                   0,
                                                                                                  0,
                                                                                                 0,
     tekelecstp 12-02-20 17:30:59 EST EAGLE5 44.0.0
     TYPE OF REPORT: NETWORK MANAGEMENT MEASUREMENTS ON LINK
     REPORT PERIOD: LAST
     REPORT INTERVAL: 12-02-20, 17:25:00 THROUGH 17:29:59
     LINK-NM MEASUREMENTS FOR LINKSET hcmimt1:
     LINK-NM MEASUREMENTS: LOC: 1203, LINK: A , LSN: hcmimt1 (MTP2-UNCH)
     These measurements are from 12-02-20, 17:25:00 through 17:29:59.
    DRLNKUNV = 300, TDCNGLV1 = 0, TDCNGLV2 = TDCNGLV3 = 0, ECCNGLV1 = 0, ECCNGLV2 = ECCNGLV3 = 0, MSGDISC0 = 0, MSGDISC1 = MSGDISC2 = 0, MSGDISC3 = 0, DRFEPRO = DRBSYLNK = 0, NMGWSDSABL = 0, DRLCLPRO =
                                                                                                   0,
                                                                                                  0,
                                                                                                   0,
                                                                                                  Ο,
                                                                                                  0
;
```

#### **FTP Reports**

**Table 42: FTP NM LINK Column Headers** 

| Field<br>Name | Description      |
|---------------|------------------|
| LSN           | Linkset<br>name  |
| LOC           | Card<br>location |
| LINK          | Link port        |
| LNKTYPE       | Link type        |

FTP Example Output File Name: nm-link\_20101001\_0215.csv

FTP Example Output File Format:

```
"CLLI", "SWREL", "RPTDATE", "RPTIME", "TZ", "RPTTYPE", "RPTPD", "IVALDATE", "IVALSTART", "IVALEND", "NUMENT IDS"<cr><lf>"tekelecstp", "EAGLE5 44.0.0-64.23.0", "2012-02-20", "17:31:43", "EST ", "NETWORK MANAGEMENT MEASUREMENTS ON LINK", "LAST", "2012-02-20", "17:25:00", "17:30:00", 6<cr><lf><cr><lf><cr><lf><cr><lf></r></r></r></r>
```

Assuming each data line will be:

4 char status + 13 char LSN + 7 char LOC + 5 char LINK + 12 char LNKTYPE + 15\*(6 char data) + 2 = 133 chars

Table 43: Typical File Size: nm-link.csv

| System<br>header | + | Report<br>header | + | Report data | = | File Size     |
|------------------|---|------------------|---|-------------|---|---------------|
| 250              | + | 206              | + | 133,000     | = | 133,456 bytes |

# Daily Availability Measurements (AVLD)

Daily Availability (AVLD) Reports provide measurements pertaining to link management.

**Entity Types:** Link

Accumulation Interval: 24 hours STP Retention Period: 24 hours

Reporting Mode: On-demand, scheduled (FTP reports only)

Accessible Collection Period: Last

## LINK AVLD Report

#### **Command Examples**

• UI

```
rept-meas:type=avld:enttype=link:loc=xxxx:link=x:nzo=no
```

• FTP

```
rept-ftp-meas:type=avld:enttype=link
```

# **Measurement Events**

**Table 44: Availability Link Measurements** 

| <b>Event Name</b> | Description                                                                                                    | Unit      |
|-------------------|----------------------------------------------------------------------------------------------------|-----------|
| DRDCLFLR          | Cumulative Duration of Signaling Link Declared Failures All Types - The cumulative duration of all link failures.                                                                                                    | seconds   |
| DRFEPRO           | Duration of Far-End Processor<br>Outage -<br>The cumulative duration that a<br>link was unavailable to MTP<br>level 3 because of a processor<br>outage at the far-end network<br>element (SIPO received). Not<br>reported for SAAL, IPVL class<br>or IPVLGW class links. | seconds   |
| DRLCLPRO          | Duration of Local Processor Outage -  The cumulative duration that a link was unavailable to MTP level 3 because of a processor outage at the near-end network element.                                                                                                  | seconds   |
| DRLKINHB          | Duration of Signaling LinkMgmt Inhibit - The duration that a signaling link was unavailable because a signaling link was inhibited. Not reported for IPVL, IPVLGW, or IPVHSL links.                                                                                      | seconds   |
| FARMGINH          | Number of Far-End Management Inhibits - The total number of times that a link was inhibited by far-end management. Not reported for IPVL, IPVLGW, or IPVHSL links.                                                                                                    | peg count |
| NDCLFLABN         | Number of Signaling LinkFailures – Abnormal FIB/BSN - Number of times the signaling link was taken out-of-service because of                                                                                                    | peg count |

| <b>Event Name</b> | ent Name Description                                                                                                    |           |
|-------------------|----------------------------------------------------------------------------------------------------|-----------|
|                   | abnormal FIB/BSN received. A count was accumulated if two backward sequence number values in three consecutively received MSUs or FISUs are not the same as the previous one or any of the forward sequence numbers of the signal units in the retransmission buffer at the time they are retransmitted. Reported for MTP2 Links only. Occurrences of this condition while the link is not in-service are not accumulated in this register. |           |
| NDCLFALP          | Link Failure – Alignment or<br>Proving Failure - Number of<br>times a signaling link was<br>returned to out-of-service<br>because of the excessive error<br>rate detected by the alignment<br>error rate monitor (AERM). Not<br>reported for SAAL class links.                                                                                                    | peg count |
| NDCLFINTR         | Link Failure – Too Many<br>Interrupts -<br>The number of times a signaling<br>link was out-of-service because<br>an excessive number of link<br>interrupts occurred.                                                                                                    | peg count |
| NDCLFSYNC         | Link Failure - Loss of<br>Synchronization -<br>Number of times that the link<br>was taken out-of-service because<br>of a loss of synchronization.                                                                                                    | peg count |
| NDCFLXDA          | Number of Signaling Link Failures – Excessive Delay of Acknowledgment - The number of times a signaling link was out-of-service due to an excessive delay in acknowledgments. For SAAL and IPVHSL class links, timer NO_RESPONSE expired for POLL/STAT response. Not                                                                                                    | peg count |

| vent Name Description |                                                                                                    | Unit      |
|-----------------------|----------------------------------------------------------------------------------------------------|-----------|
|                       | reported for IPVL and IPVLGW class links.                                                                                                    |           |
| NDCFLXDC              | Number of Signaling Link Failures - Excessive Duration of Congestion - The number of times a signaling link was out-of-service because the timer T6 (remote congestion) expired.  • For SAAL and IPVHSL class links, timer NO_CREDIT expired for POLL/STAT response.  • Not reported for IPVL and IPVLGW class links. | peg count |
| NDCFLXER              | Number of Signaling Link Failures – Excessive Error Rate - Number of times a signaling link was out-of-service because it reached the signal unit error rate monitor (SUERM) threshold.                                                                                                    | peg count |
| NEARMGIH              | Number of Near-End<br>Management Inhibits - Number<br>of times a link was unavailable<br>to MTP level 3 because it was<br>locally inhibited. Not reported<br>for IPVL, IPVLGW, or IPVHSL<br>links.                                                                                                    | peg count |
| NMDCLFLR              | Number of Signaling Link Declared Failures All Types - The cumulative total of all link failures.                                                                                                    | peg count |
| NMFEPRO               | Number of Far-End Processor<br>Outages -<br>The total number of far-end<br>processor outages. Reported for<br>MTP2 links only.                                                                                                    | peg count |
| NMLCLPRO              | Number of Local Processor Outages - The total number of local processor outages.                                                                                                    | peg count |
| PCRN1N2EXC            | PCR N1 or N2 Count Exceeded - The total number of forced retransmissions when preventive                                                                                                    | peg count |

| <b>Event Name</b> | Description                                                                                                    | Unit      |
|-------------------|----------------------------------------------------------------------------------------------------|-----------|
|                   | cyclic retransmission (PCR) is used as the error correction method on a link. Reported for MTP2 links only.                                                                                                    |           |
| STATUS            | Indication of Data Validity:  K indicates good data I indicates incomplete interval N indicates data not current                                                                                                    | status    |
| SURCVERR          | Number of SUs Received in Error - SUs received with checksum errors, indicating transmission errors. (For MTP2 class links, applies to FISUs, LSSUs and MSUs. For SAAL class links and ATM HSLs, this register reflects the number of SSCOP PDUs received with errors). | peg count |
| SUSRECVD          | Signaling Units Received - The total number of signaling units received. (For ATM HSLs this register reflects the number of SSCOP PDUs received).                                                                                                    | peg count |
| SUSTRAN           | Signaling Units Transmitted -<br>The total number of signaling<br>units transmitted. (For ATM<br>HSLs this register reflects the<br>number of SSCOP PDUs<br>transmitted.)                                                                                               | peg count |

### **UI Reports**

#### **Example Output:**

• rept-meas:type=avldth:enttype=link:loc=xxxx:link=x:nzo=no

```
tekelecstp 12-02-21 00:11:11 EST EAGLE5 44.0.0

TYPE OF REPORT: DAILY AVAILABILITY MEASUREMENTS ON LINK
REPORT PERIOD: LAST
REPORT INTERVAL: 12-02-20, 00:00:00 THROUGH 23:59:59

LINK-AVLD MEASUREMENTS: LOC: 1104, LINK: A , LSN: mtp2 (MTP2)

These measurements are from 12-02-20, 00:00:00 through 23:59:59.
Measurement data represents an incomplete interval.
NEARMGIH = 0, FARMGINH = 0, NMDCLFLR = 0,
```

```
DRDCLFLR
                        0, SURCVERR =
                                               0, DRLKINHB =
                                                                       0,
   DRDCLFLR = 0, SURCVERR = DRFEPRO = 0, DRLCLPRO =
                                               Ω
   tekelecstp 12-02-21 00:11:30 EST EAGLE5 44.0.0
   TYPE OF REPORT: DAILY AVAILABILITY MEASUREMENTS ON LINK
   REPORT PERIOD: LAST
   REPORT INTERVAL: 12-02-20, 00:00:00 THROUGH 23:59:59
   LINK-AVLD MEASUREMENTS: LOC: 1103, LINK: A , LSN: ipsq
                                                             (IPVL)
   These measurements are from 12-02-20, 00:00:00 through 23:59:59.
   Measurement data represents an incomplete interval.
   NEARMGIH = 0, FARMGINH = 0, NMDCLFLR = DRDCLFLR = 0, SURCVERR = 0, DRLKINHB = DRFEPRO = 0, DRLCLPRO = 0
                                                                       0,
                                                                       0,
;
   tekelecstp 12-02-21 00:11:46 EST EAGLE5 44.0.0
   TYPE OF REPORT: DAILY AVAILABILITY MEASUREMENTS ON LINK
   REPORT PERIOD: LAST
   REPORT INTERVAL: 12-02-20, 00:00:00 THROUGH 23:59:59
   LINK-AVLD MEASUREMENTS: LOC: 1105, LINK: A , LSN: m3uals
                                                                  (IPVLGW)
   These measurements are from 12-02-20, 00:00:00 through 23:59:59.
   Measurement data represents an incomplete interval.
   NMDCLFLR = 0, DRDCLFLR = 0, DRLCLPRO =
;
   tekelecstp 12-02-21 00:12:02 EST EAGLE5 44.0.0
   TYPE OF REPORT: DAILY AVAILABILITY MEASUREMENTS ON LINK
   REPORT PERIOD: LAST
   REPORT INTERVAL: 12-02-20, 00:00:00 THROUGH 23:59:59
   LINK-AVLD MEASUREMENTS: LOC: 1112, LINK: A , LSN: saal
   These measurements are from 12-02-20, 00:00:00 through 23:59:59.
   Measurement data represents an incomplete interval.
   NMDCLFLR = 0, DRDCLFLR = 0, DRLCLPRO =
   tekelecstp 12-02-21 00:12:19 EST EAGLE5 44.0.0
   TYPE OF REPORT: DAILY AVAILABILITY MEASUREMENTS ON LINK
   REPORT PERIOD: LAST
   REPORT INTERVAL: 12-02-20, 00:00:00 THROUGH 23:59:59
   LINK-AVLD MEASUREMENTS: LOC: 1107, LINK: A , LSN: ssedcm2
                                                                  (IPVLGW)
   These measurements are from 12-02-20, 00:00:00 through 23:59:59.
   Measurement data represents an incomplete interval.
   NEARMGIH =
                        0, FARMGINH = 0, NMDCLFLR =
   DRDCLFLR = DRLCLPRO =
                                                                      0,
                        0, SURCVERR =
                                              0, DRLKINHB =
                        0
```

```
tekelecstp 12-02-21 00:12:32 EST EAGLES 44.0.0

TYPE OF REPORT: DAILY AVAILABILITY MEASUREMENTS ON LINK
REPORT PERIOD: LAST
REPORT INTERVAL: 12-02-20, 00:00:00 THROUGH 23:59:59

LINK-AVLD MEASUREMENTS: LOC: 1203, LINK: A , LSN: hcmimt1 (MTP2-UNCH)

These measurements are from 12-02-20, 00:00:00 through 23:59:59.

Measurement data represents an incomplete interval.

NMDCLFLR = 0, DRDCLFLR = 0, DRLCLPRO = 0
```

• rept-meas:type=avl:enttype=link:lsn=ls3

```
tekelecstp 12-02-20 17:49:42 EST EAGLE5 44.0.0
    TYPE OF REPORT: AVAILABILITY MEASUREMENTS ON LINK
    REPORT PERIOD: LAST
    REPORT INTERVAL: 12-02-20, 17:00:00 THROUGH 17:29:59
    LINK-AVL MEASUREMENTS FOR LINKSET mtp2:
    LINK-AVL MEASUREMENTS: LOC: 1104, LINK: A , LSN: mtp2
                                                                              (MTP2)
    These measurements are from 12-02-20, 17:00:00 through 17:29:59.
    NEARMGIH = 0, FARMGINH = 0, NMDCLFLR = DRDCLFLR = 0, SURCVERR = 0, DRLKINHB =
                                                                                    0,
                                                                                    0,
   NDCFLABN = 0, NDCLFSYNC = 0, NDCFLXDA = NDCFLXER = 0, NDCFLXDC = 0, NDCLFALP = NDCLFINTR = 0, NMFEPRO = 0, NMLCLPRO = DRFEPRO = 0, DRLCLPRO = 0, SUSRECVD = SUSTRAN = 1504478, PCRN1N2EXC = 0
                                                                                   0,
                                                                                 146,
                                                                                 0,
                                                                                   0,
    tekelecstp 12-03-21 01:27:03 EST EAGLE5 44.0.0
    TYPE OF REPORT: AVAILABILITY MEASUREMENTS ON LINK
    REPORT PERIOD: LAST
    REPORT INTERVAL: 12-03-21, 00:30:00 THROUGH 00:59:59
    LINK-AVL MEASUREMENTS FOR LINKSET ipsg:
    LINK-AVL MEASUREMENTS: LOC: 1103, LINK: A , LSN: ipsq
    These measurements are from 12-03-21, 00:30:00 through 00:59:59.
    NMDCLFLR = 0, DRDCLFLR = 0, NDCLFSYNC = NDCLFALP = 0, NDCLFINTR = 0, NMLCLPRO = DRLCLPRO = 0, SUSRECVD = 0, SUSTRAN =
                                                                                    0,
                                                                                    0,
                                                                                   0
;
    tekelecstp 12-03-21 01:28:18 EST EAGLE5 44.0.0
    TYPE OF REPORT: AVAILABILITY MEASUREMENTS ON LINK
    REPORT PERIOD: LAST
    REPORT INTERVAL: 12-03-21, 00:30:00 THROUGH 00:59:59
    LINK-AVL MEASUREMENTS FOR LINKSET saal:
```

```
LINK-AVL MEASUREMENTS: LOC: 1112, LINK: A , LSN: saal
                                                                                                (SAAL)
     These measurements are from 12-03-21, 00:30:00 through 00:59:59.
     NEARMGIH = 0, FARMGINH = 0, NMDCLFLR = DRDCLFLR = 0, SURCVERR = 0, DRLKINHB =
                                                                                                     0,
    0,
                                                                                                 0,
                                                                                                    0,
;
     tekelecstp 12-03-21 01:28:44 EST EAGLE5 44.0.0
     TYPE OF REPORT: AVAILABILITY MEASUREMENTS ON LINK
     REPORT PERIOD: LAST
     REPORT INTERVAL: 12-03-21, 00:30:00 THROUGH 00:59:59
     LINK-AVL MEASUREMENTS FOR LINKSET ssedcm2:
     LINK-AVL MEASUREMENTS: LOC: 1107, LINK: A , LSN: ssedcm2 (IPVLGW)
     These measurements are from 12-03-21, 00:30:00 through 00:59:59.
     NMDCLFLR = 0, DRDCLFLR = 0, NDCLFSYNC = NDCLFALP = 0, NDCLFINTR = 0, NMLCLPRO =
                                                                                                    0,
                                                                                                    0,
                               0, SUSRECVD = 0, SUSTRAN =
     DRLCLPRO =
                                                                                                   Ω
     tekelecstp 12-03-21 01:29:09 EST EAGLE5 44.0.0
     TYPE OF REPORT: AVAILABILITY MEASUREMENTS ON LINK
     REPORT PERIOD: LAST
     REPORT INTERVAL: 12-03-21, 00:30:00 THROUGH 00:59:59
     LINK-AVL MEASUREMENTS FOR LINKSET hcmimt1:
     LINK-AVL MEASUREMENTS: LOC: 1203, LINK: A , LSN: hcmimt1
     These measurements are from 12-03-21, 00:30:00 through 00:59:59.
     NEARMGIH = 0, FARMGINH = 0, NMDCLFLR =

      NEARMGIH
      -
      0, FARMGINH
      -
      0, NMDCLFLK
      -
      0,

      DRDCLFLR
      =
      0, SURCVERR
      =
      0, DRLKINHB
      =
      0,

      NDCFLABN
      =
      0, NDCLFSYNC
      =
      0, NDCFLXDA
      =
      0,

      NDCFLXER
      =
      0, NDCFLXDC
      =
      0, NDCLFALP
      =
      0,

      NDCLFINTR
      =
      0, NMFEPRO
      =
      0, NMLCLPRO
      =
      0,

      DRFEPRO
      =
      0, DRLCLPRO
      =
      0, SUSRECVD
      =
      1797679,

      SUSTRAN
      =
      1797679, PCRN1N2EXC
      =
      0
```

#### **FTP Reports**

**Table 45: FTP AVLD LINK Command Headers** 

| Field<br>Name | Description     |
|---------------|-----------------|
| LSN           | Linkset<br>name |

| Field<br>Name | Description      |
|---------------|------------------|
| LOC           | Card<br>location |
| LINK          | Link port        |
| LNKTYPE       | Link type        |

FTP Example Output File Name: avld-link\_20101004\_2400.csv

Example output file format:

Assuming each data line will be:

4 char status + 13 char LSN + 7 char LOC + 5 char LINK + 12 char LNKTYPE + 8\*(6 char data) + 2 = 91 chars

Table 46: Typical File Size: avld-link.csv

| System<br>header | + | Report<br>header | + | Report data | =  | File Size    |
|------------------|---|------------------|---|-------------|----|--------------|
| 250              | + | 127              | + | 91,000      | II | 91,377 bytes |

# Day-To-Hour Availability Measurements (AVLDTH)

Day-To-Hour Availability (AVLDTH) Reports provide measurements pertaining to link management accumulating through the day.

**Entity Types:** Link

**Accumulation Interval:** Daily total to the last full hour

STP Retention Period: 1 hour
Reporting Mode: On-demand
Accessible Collection Period: Last

# LINK AVLDTH Report

# **Command Examples**

• UI

rept-meas:type=avldth:enttype=link:loc=xxxx:link=x:nzo=no

• FTP

rept-ftp-meas:type=avldth:enttype=link

### **Measurement Events**

# **Table 47: Availability Link Measurements**

| Event Name | Description                                                                                                    | Unit    |
|------------|----------------------------------------------------------------------------------------------------|---------|
| DRDCLFLR   | Cumulative Duration of Signaling Link Declared Failures All Types - The cumulative duration of all link failures.                                                                                                    | seconds |
| DRFEPRO    | Duration of Far-End Processor<br>Outage -<br>The cumulative duration that a<br>link was unavailable to MTP<br>level 3 because of a processor<br>outage at the far-end network<br>element (SIPO received). Not<br>reported for SAAL, IPVL class<br>or IPVLGW class links. | seconds |
| DRLCLPRO   | Duration of Local Processor Outage -  The cumulative duration that a link was unavailable to MTP level 3 because of a processor outage at the near-end network element.                                                                                                  | seconds |
| DRLKINHB   | Duration of Signaling LinkMgmt Inhibit - The duration that a signaling link was unavailable because a signaling link was inhibited. Not reported for IPVL, IPVLGW, or IPVHSL links.                                                                                      | seconds |

| Event Name | Description                                                                                                    | Unit      |
|------------|----------------------------------------------------------------------------------------------------|-----------|
| FARMGINH   | Number of Far-End Management Inhibits - The total number of times that a link was inhibited by far-end management. Not reported for IPVL, IPVLGW, or IPVHSL links.                                                                                                    | peg count |
| NDCLFLABN  | Number of Signaling LinkFailures – Abnormal FIB/BSN - Number of times the signaling link was taken out-of-service because of abnormal FIB/BSN received. A count was accumulated if two backward sequence number values in three consecutively received MSUs or FISUs are not the same as the previous one or any of the forward sequence numbers of the signal units in the retransmission buffer at the time they are retransmitted. Reported for MTP2 Links only. Occurrences of this condition while the link is not in-service are not accumulated in this register. | peg count |
| NDCLFALP   | Link Failure – Alignment or<br>Proving Failure - Number of<br>times a signaling link was<br>returned to out-of-service<br>because of the excessive error<br>rate detected by the alignment<br>error rate monitor (AERM). Not<br>reported for SAAL class links.                                                                                                    | peg count |
| NDCLFINTR  | Link Failure – Too Many<br>Interrupts -<br>The number of times a signaling<br>link was out-of-service because<br>an excessive number of link<br>interrupts occurred.                                                                                                    | peg count |
| NDCLFSYNC  | Link Failure - Loss of<br>Synchronization -                                                                                                    | peg count |

| <b>Event Name</b> | Description                                                                                                    | Unit      |
|-------------------|----------------------------------------------------------------------------------------------------|-----------|
|                   | Number of times that the link was taken out-of-service because of a loss of synchronization.                                                                                                    |           |
| NDCFLXDA          | Number of Signaling Link Failures – Excessive Delay of Acknowledgment - The number of times a signaling link was out-of-service due to an excessive delay in acknowledgments. For SAAL and IPVHSL class links, timer NO_RESPONSE expired for POLL/STAT response. Not reported for IPVL and IPVLGW class links.        | peg count |
| NDCFLXDC          | Number of Signaling Link Failures - Excessive Duration of Congestion - The number of times a signaling link was out-of-service because the timer T6 (remote congestion) expired.  • For SAAL and IPVHSL class links, timer NO_CREDIT expired for POLL/STAT response.  • Not reported for IPVL and IPVLGW class links. | peg count |
| NDCFLXER          | Number of Signaling Link Failures – Excessive Error Rate - Number of times a signaling link was out-of-service because it reached the signal unit error rate monitor (SUERM) threshold.                                                                                                    | peg count |
| NEARMGIH          | Number of Near-End<br>Management Inhibits - Number<br>of times a link was unavailable<br>to MTP level 3 because it was<br>locally inhibited. Not reported<br>for IPVL, IPVLGW, or IPVHSL<br>links.                                                                                                    | peg count |
| NMDCLFLR          | Number of Signaling Link Declared Failures All Types - The cumulative total of all link failures.                                                                                                    | peg count |

| <b>Event Name</b> | Description                                                                                                    | Unit      |
|-------------------|----------------------------------------------------------------------------------------------------|-----------|
| NMFEPRO           | Number of Far-End Processor<br>Outages -<br>The total number of far-end<br>processor outages. Reported for<br>MTP2 links only.                                                                       | peg count |
| NMLCLPRO          | Number of Local Processor Outages - The total number of local processor outages.                                                                                                    | peg count |
| PCRN1N2EXC        | PCR N1 or N2 Count Exceeded - The total number of forced retransmissions when preventive cyclic retransmission (PCR) is used as the error correction method on a link. Reported for MTP2 links only. | peg count |
| STATUS            | Indication of Data Validity:  K indicates good data I indicates incomplete interval N indicates data not current                                                                                     | status    |
| SUSRECVD          | Signaling Units Received - The total number of signaling units received. (For ATM HSLs this register reflects the number of SSCOP PDUs received.)                                                    | peg count |
| SUSTRAN           | Signaling Units Transmitted -<br>The total number of signaling<br>units transmitted. (For ATM<br>HSLs this register reflects the<br>number of SSCOP PDUs<br>transmitted.)                            | peg count |

# **UI Reports**

### Example output:

• rept-meas:type=avldth:enttype=link:loc=xxxx:link=x:nzo=no

```
tekelecstp 12-02-21 00:11:11 EST EAGLE5 44.0.0
TYPE OF REPORT: DAILY AVAILABILITY MEASUREMENTS ON LINK
REPORT PERIOD: LAST
REPORT INTERVAL: 12-02-20, 00:00:00 THROUGH 23:59:59

LINK-AVLD MEASUREMENTS: LOC: 1104, LINK: A , LSN: mtp2 (MTP2)
```

```
These measurements are from 12-02-20, 00:00:00 through 23:59:59.
   NEARMGIH = 0, FARMGINH = 0, NMDCLFLR = DRDCLFLR = 0, SURCVERR = 0, DRLKINHB =
                                                                        0,
                                                                     0,
   DRFEPRO = 0, DRLCLPRO = 0
   tekelecstp 12-03-21 01:34:26 EST EAGLE5 44.0.0
   TYPE OF REPORT: DAILY AVAILABILITY MEASUREMENTS ON LINK
   REPORT PERIOD: LAST
   REPORT INTERVAL: 12-03-20, 00:00:00 THROUGH 23:59:59
   LINK-AVLD MEASUREMENTS: LOC: 1103, LINK: A , LSN: ipsg
   These measurements are from 12-03-20, 00:00:00 through 23:59:59.
   NMDCLFLR = 0, DRDCLFLR = 0, DRLCLPRO
;
   tekelecstp 12-03-21 01:35:22 EST EAGLE5 44.0.0
   TYPE OF REPORT: DAILY AVAILABILITY MEASUREMENTS ON LINK
   REPORT PERIOD: LAST
   REPORT INTERVAL: 12-03-20, 00:00:00 THROUGH 23:59:59
   LINK-AVLD MEASUREMENTS: LOC: 1112, LINK: A , LSN: saal
                                                                   (SAAL)
   These measurements are from 12-03-20, 00:00:00 through 23:59:59.
   NEARMGIH = 0, FARMGINH = 0, NMDCLFLR = DRDCLFLR = 0, SURCVERR = 0, DRLKINHB = DRLCLPRO = 0
                                                                       0,
                                                                       0.
;
   tekelecstp 12-03-21 01:35:48 EST EAGLE5 44.0.0
   TYPE OF REPORT: DAILY AVAILABILITY MEASUREMENTS ON LINK
   REPORT PERIOD: LAST
   REPORT INTERVAL: 12-03-20, 00:00:00 THROUGH 23:59:59
   LINK-AVLD MEASUREMENTS: LOC: 1107, LINK: A , LSN: ssedcm2 (IPVLGW)
   These measurements are from 12-03-20, 00:00:00 through 23:59:59.
   NMDCLFLR = 0, DRDCLFLR = 0, DRLCLPRO =
   tekelecstp 12-03-12 13:14:15 EST EAGLE5 44.0.0
   TYPE OF REPORT: DAY-TO-HOUR AVAILABILITY MEASUREMENTS ON LINK
   REPORT PERIOD: LAST
   REPORT INTERVAL: 12-03-12, 00:00:00 THROUGH 12:59:59
   LINK-AVLDTH MEASUREMENTS: LOC: 1203, LINK: A , LSN: hcmimt1 (MTP2-UNCH)
   These measurements are from 12-03-12, 00:00:00 through 12:59:59.
   NEARMGIH = 0, FARMGINH = 0, NMDCLFLR = DRDCLFLR = 0, SURCVERR = 0, DRLKINHB = DRFEPRO = 0, DRLCLPRO = 0
                                                                        0,
                                                                      0,
```

```
rept-meas:type=avldth:enttype=link:lsn=xxxx
     tekelecstp 12-02-21 00:14:55 EST EAGLE5 44.0.0
     TYPE OF REPORT: DAILY AVAILABILITY MEASUREMENTS ON LINK
     REPORT PERIOD: LAST
     REPORT INTERVAL: 12-02-20, 00:00:00 THROUGH 23:59:59
     LINK-AVLD MEASUREMENTS FOR LINKSET mtp2:
     LINK-AVLD MEASUREMENTS: LOC: 1104, LINK: A , LSN: mtp2
                                                                      (MTP2)
     These measurements are from 12-02-20, 00:00:00 through 23:59:59.
     Measurement data represents an incomplete interval.
     NEARMGIH = 0, FARMGINH = 0, NMDCLFLR = DRDCLFLR = 0, SURCVERR = 0, DRLKINHB = DRFEPRO = 0, DRLCLPRO = 0
                                                                          0,
                                                                          0,
 ;
     tekelecstp 12-03-21 01:36:45 EST EAGLE5 44.0.0
     TYPE OF REPORT: DAILY AVAILABILITY MEASUREMENTS ON LINK
     REPORT PERIOD: LAST
     REPORT INTERVAL: 12-03-20, 00:00:00 THROUGH 23:59:59
     LINK-AVLD MEASUREMENTS FOR LINKSET ipsg:
     LINK-AVLD MEASUREMENTS: LOC: 1103, LINK: A , LSN: ipsg (IPVL)
     These measurements are from 12-03-20, 00:00:00 through 23:59:59.
     NMDCLFLR = 0, DRDCLFLR = 0, DRLCLPRO
     tekelecstp 12-03-21 01:37:12 EST EAGLE5 44.0.0
     TYPE OF REPORT: DAILY AVAILABILITY MEASUREMENTS ON LINK
     REPORT PERIOD: LAST
     REPORT INTERVAL: 12-03-20, 00:00:00 THROUGH 23:59:59
     LINK-AVLD MEASUREMENTS FOR LINKSET saal:
     LINK-AVLD MEASUREMENTS: LOC: 1112, LINK: A , LSN: saal
                                                                      (SAAL)
     These measurements are from 12-03-20, 00:00:00 through 23:59:59.
     NEARMGIH = 0, FARMGINH = 0, NMDCLFLR = DRDCLFLR = 0, SURCVERR = 0, DRLKINHB =
                                                                          0,
                                                                          0.
     DRLCLPRO =
                          Ω
     tekelecstp 12-03-21 01:37:34 EST EAGLE5 44.0.0
     TYPE OF REPORT: DAILY AVAILABILITY MEASUREMENTS ON LINK
     REPORT PERIOD: LAST
     REPORT INTERVAL: 12-03-20, 00:00:00 THROUGH 23:59:59
     LINK-AVLD MEASUREMENTS FOR LINKSET ssedcm2:
     LINK-AVLD MEASUREMENTS: LOC: 1107, LINK: A , LSN: ssedcm2 (IPVLGW)
```

```
These measurements are from 12-03-20, 00:00:00 through 23:59:59.
   NMDCLFLR = 0, DRDCLFLR = 0, DRLCLPRO = 0
;
   tekelecstp 12-03-12 13:13:26 EST EAGLE5 44.0.0
   TYPE OF REPORT: DAILY AVAILABILITY MEASUREMENTS ON LINK
   REPORT PERIOD: LAST
   REPORT INTERVAL: 12-03-11, 00:00:00 THROUGH 23:59:59
   LINK-AVLD MEASUREMENTS FOR LINKSET hcmimt1:
   LINK-AVLD MEASUREMENTS: LOC: 1203, LINK: A , LSN: hcmimt1
                                                          (MTP2-UNCH)
   These measurements are from 12-03-11, 00:00:00 through 23:59:59.
   NEARMGIH = 0, FARMGINH =
                                      0, NMDCLFLR =
                                                                  0,
   DRDCLFLR =
                      0, SURCVERR =
                                            0, DRLKINHB
                                                                  0,
                     0, DRLCLPRO =
                                            0
   DRFEPRO =
```

#### **FTP Reports**

Table 48: FTP AVLDTH LINK Command Headers

| Field<br>Name | Description      |
|---------------|------------------|
| LSN           | Linkset<br>name  |
| LOC           | Card<br>location |
| LINK          | Link port        |
| LNKTYPE       | Link type        |

FTP Example Output File Name:avldth-link\_20101004\_2400.csv

FTP Example Output File Format:

Assuming each data line will be:

4 char status + 13 char LSN + 7 char LOC + 5 char LINK + 12 char LNKTYPE + 8\*(6 char data) + 2 = 91 chars

Table 49: Typical File Size: avldth-link.csv

| System<br>header | + | Report<br>header | + | Report data | = | File Size    |
|------------------|---|------------------|---|-------------|---|--------------|
| 250              | + | 127              | + | 91,000      | Ш | 91,377 bytes |

# Availability Measurements (AVL)

Availability Measurements (AVL) provide measurements relating to the availability of signaling links.

**Entity Types:** Link, STPLAN

**Accumulation Interval:** 30 minutes

**Optional Accumulation Interval:** Every 15 minutes

STP Retention Period: 24 hours

**Reporting Mode:** On-demand, scheduled (FTP reports) **Accessible Collection Period:** Last, active, specific, or all

### LINK AVL Report

Certain registers are reported for HSLs or LSLs only. Other registers have different interpretations for HSLs than for LSLs. These registers are summarized in *Table 50: Availability Link Register Usage By LINK Class*.

Table 50: Availability Link Register Usage By LINK Class

| Event Name | MTP2 Usage   | SAAL Usage            | IPVL and<br>IPVLGW Usage | IPVHSL Usage          |
|------------|--------------|-----------------------|--------------------------|-----------------------|
| DRFEPRO    | As described | N/A - not<br>reported | N/A - not<br>reported    | As described          |
| DRLKINHB   | As described | As described          | N/A - not<br>reported    | As described          |
| FARMGINH   | As described | As described          | N/A - not<br>reported    | As described          |
| NDCFLABN   | As described | N/A - not<br>reported | N/A - not<br>reported    | N/A - not<br>reported |

| Event Name | MTP2 Usage                                                        | SAAL Usage                                       | IPVL and<br>IPVLGW Usage                              | IPVHSL Usage                                          |
|------------|-------------------------------------------------------------------|--------------------------------------------------|-------------------------------------------------------|-------------------------------------------------------|
| NDCFLXDA   | Level 2 timer t7 expired                                          | Timer NO_RESPONSE expired for POLL/STAT response | Level 2 timer t7<br>expired                           | Level 2 timer t7<br>expired                           |
| NDCFLXDC   | Level 2 timer t6 expired                                          | Timer<br>NO_CREDIT<br>expired                    | Level 2 timer t6 expired                              | Level 2 timer t6 expired                              |
| NDCLFALP   | As described                                                      | N/A - not<br>reported                            | As described                                          | As described                                          |
| NDCLFSYNC  | No data received on the line                                      | DS1: LOS, LOF, or<br>LCD indications             | No data received on the line                          | No data received on the line                          |
| NEARMGIH   | As described                                                      | As described                                     | N/A - not<br>reported                                 | As described                                          |
| NMFEPRO    | As described                                                      | N/A - not<br>reported                            | As described                                          | As described                                          |
| PCRN1N2EXC | As described                                                      | N/A - not<br>reported                            | N/A - not<br>reported                                 | N/A - not<br>reported                                 |
| SURCVERR   | Level 2 signaling<br>units (all types)<br>received with<br>errors | SSCOPPDUs (all<br>types) received<br>with errors | N/A - not<br>reported                                 | N/A - not<br>reported                                 |
| SUSRECVD   | Level 2 signaling<br>units (all types)<br>received                | SSCOPPDUs (all types) received                   | Level 2 signaling<br>units (all types)<br>received    | Level 2 signaling units (all types) received          |
| SUSTRAN    | Level 2 signaling<br>units (all types)<br>transmitted             | SSCOPPDUs (all types) transmitted                | Level 2 signaling<br>units (all types)<br>transmitted | Level 2 signaling<br>units (all types)<br>transmitted |

# **Command Examples**

• UI

```
rept-meas:type=avl:enttype=link:loc=xxxx:link=x
```

• FTP

```
rept-ftp-meas:type=avl:enttype=link
```

# **Measurement Events**

**Table 51: Availability Link Measurements** 

| <b>Event Name</b> | Description                                                                                                    | Unit      |
|-------------------|----------------------------------------------------------------------------------------------------|-----------|
| DRDCLFLR          | Cumulative Duration of Signaling Link Declared Failures All Types - The cumulative duration of all link failures.                                                                                                    | seconds   |
| DRFEPRO           | Duration of Far-End Processor<br>Outage -<br>The cumulative duration that a<br>link was unavailable to MTP<br>level 3 because of a processor<br>outage at the far-end network<br>element (SIPO received). Not<br>reported for SAAL, IPVL class<br>or IPVLGW class links. | seconds   |
| DRLCLPRO          | Duration of Local Processor Outage -  The cumulative duration that a link was unavailable to MTP level 3 because of a processor outage at the near-end network element.                                                                                                  | seconds   |
| DRLKINHB          | Duration of Signaling<br>LinkMgmt Inhibit - The<br>duration that a signaling link<br>was unavailable because a<br>signaling link was inhibited. Not<br>reported for IPVL, IPVLGW, or<br>IPVHSL links.                                                                    | seconds   |
| FARMGINH          | Number of Far-End Management Inhibits - The total number of times that a link was inhibited by far-end management. Not reported for IPVL, IPVLGW, or IPVHSL links.                                                                                                    | peg count |
| NDCLFLABN         | Number of Signaling LinkFailures – Abnormal FIB/BSN - Number of times the signaling link was taken out-of-service because of                                                                                                    | peg count |

| <b>Event Name</b> | Description                                                                                                    | Unit      |
|-------------------|----------------------------------------------------------------------------------------------------|-----------|
|                   | abnormal FIB/BSN received. A count was accumulated if two backward sequence number values in three consecutively received MSUs or FISUs are not the same as the previous one or any of the forward sequence numbers of the signal units in the retransmission buffer at the time they are retransmitted. Reported for MTP2 Links only. Occurrences of this condition while the link is not in-service are not accumulated in this register. |           |
| NDCLFALP          | Link Failure – Alignment or<br>Proving Failure - Number of<br>times a signaling link was<br>returned to out-of-service<br>because of the excessive error<br>rate detected by the alignment<br>error rate monitor (AERM). Not<br>reported for SAAL class links.                                                                                                    | peg count |
| NDCLFINTR         | Link Failure – Too Many<br>Interrupts -<br>The number of times a signaling<br>link was out-of-service because<br>an excessive number of link<br>interrupts occurred.                                                                                                    | peg count |
| NDCLFSYNC         | Link Failure - Loss of<br>Synchronization -<br>Number of times that the link<br>was taken out-of-service because<br>of a loss of synchronization.                                                                                                    | peg count |
| NDCFLXDA          | Number of Signaling Link Failures – Excessive Delay of Acknowledgment - The number of times a signaling link was out-of-service due to an excessive delay in acknowledgments. For SAAL and IPVHSL class links, timer NO_RESPONSE expired for POLL/STAT response. Not                                                                                                    | peg count |

| <b>Event Name</b> | Description                                                                                                    | Unit      |
|-------------------|----------------------------------------------------------------------------------------------------|-----------|
|                   | reported for IPVL and IPVLGW class links.                                                                                                    |           |
| NDCFLXDC          | Number of Signaling Link Failures - Excessive Duration of Congestion - The number of times a signaling link was out-of-service because the timer T6 (remote congestion) expired.  • For SAAL and IPVHSL class links, timer NO_CREDIT expired for POLL/STAT response.  • Not reported for IPVL and IPVLGW class links. | peg count |
| NDCFLXER          | Number of Signaling Link Failures – Excessive Error Rate - Number of times a signaling link was out-of-service because it reached the signal unit error rate monitor (SUERM) threshold.                                                                                                    | peg count |
| NEARMGIH          | Number of Near-End<br>Management Inhibits - Number<br>of times a link was unavailable<br>to MTP level 3 because it was<br>locally inhibited. Not reported<br>for IPVL, IPVLGW, or IPVHSL<br>links.                                                                                                    | peg count |
| NMDCLFLR          | Number of Signaling Link Declared Failures All Types - The cumulative total of all link failures.                                                                                                    | peg count |
| NMFEPRO           | Number of Far-End Processor<br>Outages -<br>The total number of far-end<br>processor outages. Reported for<br>MTP2 links only.                                                                                                    | peg count |
| NMLCLPRO          | Number of Local Processor Outages - The total number of local processor outages.                                                                                                    | peg count |
| PCRN1N2EXC        | PCR N1 or N2 Count Exceeded - The total number of forced retransmissions when preventive                                                                                                    | peg count |

| Event Name | Description                                                                                                    | Unit      |
|------------|----------------------------------------------------------------------------------------------------|-----------|
|            | cyclic retransmission (PCR) is used as the error correction method on a link. Reported for MTP2 links only.                                                                                                    |           |
| STATUS     | Indication of Data Validity:  K indicates good data I indicates incomplete interval N indicates data not current                                                                                                    | status    |
| SURCVERR   | Number of SUs Received in Error - SUs received with checksum errors, indicating transmission errors. (For MTP2 class links, applies to FISUs, LSSUs and MSUs. For SAAL class links and ATM HSLs, this register reflects the number of SSCOP PDUs received with errors). | peg count |
| SUSRECVD   | Signaling Units Received - The total number of signaling units received. (For ATM HSLs this register reflects the number of SSCOP PDUs received).                                                                                                    | peg count |
| SUSTRAN    | Signaling Units Transmitted -<br>The total number of signaling<br>units transmitted. (For ATM<br>HSLs this register reflects the<br>number of SSCOP PDUs<br>transmitted.)                                                                                               | peg count |

# **UI Reports**

UI Example Output:

**Note:** Only non-zero measurements are shown in the UI reports. The examples will show all registers with non-zero values.

• rept-meas:type=avl:enttype=link:loc=xxxx:link=x:nzo=no

```
tekelecstp 12-02-20 17:46:57 EST EAGLE5 44.0.0
TYPE OF REPORT: AVAILABILITY MEASUREMENTS ON LINK
REPORT PERIOD: LAST
REPORT INTERVAL: 12-02-20, 17:00:00 THROUGH 17:29:59

LINK-AVL MEASUREMENTS: LOC: 1104, LINK: A , LSN: mtp2 (MTP2)
```

```
These measurements are from 12-02-20, 17:00:00 through 17:29:59.

      NEARMGIH
      =
      0, FARMGINH
      =
      0, NMDCLFLR
      =

      DRDCLFLR
      =
      0, SURCVERR
      =
      0, DRLKINHB
      =

      NDCFLABN
      =
      0, NDCLFSYNC
      =
      0, NDCFLXDA
      =

      NDCFLXER
      =
      0, NDCFLXDC
      =
      0, NDCLFALP
      =

      NDCLFINTR
      =
      0, NMFEPRO
      =
      0, NMLCLPRO
      =

      DRFEPRO
      =
      0, DRLCLPRO
      =
      0, SUSRECVD
      =

      SUSTRAN
      =
      1504478, PCRN1N2EXC
      =
      0

                                                                                                               0,
                                                                                                              0,
                                                                                                             0,
                                                                                                         146,
                                                                                                           0,
                                                                                                               0,
;
     tekelecstp 12-03-21 01:08:44 EST EAGLE5 44.0.0
     TYPE OF REPORT: AVAILABILITY MEASUREMENTS ON LINK
     REPORT PERIOD: LAST
     REPORT INTERVAL: 12-03-21, 00:30:00 THROUGH 00:59:59
     LINK-AVL MEASUREMENTS: LOC: 1103, LINK: A , LSN: ipsg
                                                                                                        (IPVL)
     These measurements are from 12-03-21, 00:30:00 through 00:59:59.
     NMDCLFLR = 0, DRDCLFLR = 0, NDCLFSYNC = NDCLFALP = 0, NDCLFINTR = 0, NMLCLPRO = DRLCLPRO = 0, SUSRECVD = 0, SUSTRAN =
                                                                                                               0,
                                                                                                                0,
;
     tekelecstp 12-03-21 01:10:45 EST EAGLE5 44.0.0
     TYPE OF REPORT: AVAILABILITY MEASUREMENTS ON LINK
     REPORT PERIOD: LAST
     REPORT INTERVAL: 12-03-21, 00:30:00 THROUGH 00:59:59
     LINK-AVL MEASUREMENTS: LOC: 1112, LINK: A , LSN: saal
                                                                                                       (SAAL)
     These measurements are from 12-03-21, 00:30:00 through 00:59:59.

      NEARMGIH = 0, FARMGINH = 0, NMDCLFLR = 0,
      0, DRLKINHB = 0,

      DRDCLFLR = 0, SURCVERR = 0, DRLKINHB = 0,
      0, NDCFLXDA = 0, NDCFLXER = 0,

      NDCFLXDC = 0, NDCLFINTR = 0, NMLCLPRO = 0,
      0, SUSTRAN = 1560

;
     tekelecstp 12-03-21 01:12:42 EST EAGLE5 44.0.0
     TYPE OF REPORT: AVAILABILITY MEASUREMENTS ON LINK
     REPORT PERIOD: LAST
     REPORT INTERVAL: 12-03-21, 00:30:00 THROUGH 00:59:59
     LINK-AVL MEASUREMENTS: LOC: 1107, LINK: A , LSN: ssedcm2
     These measurements are from 12-03-21, 00:30:00 through 00:59:59.
     NMDCLFLR = 0, DRDCLFLR = 0, NDCLFSYNC = NDCLFALP = 0, NDCLFINTR = 0, NMLCLPRO = DRLCLPRO = 0, SUSTRAN =
                                                                                                                0,
                                                                                                               0,
;
     tekelecstp 12-03-21 01:13:52 EST EAGLE5 44.0.0
     TYPE OF REPORT: AVAILABILITY MEASUREMENTS ON LINK
     REPORT PERIOD: LAST
     REPORT INTERVAL: 12-03-21, 00:30:00 THROUGH 00:59:59
```

• rept-meas:type=avl:enttype=link:lsn=xxx

```
tekelecstp 12-02-20 17:49:42 EST EAGLE5 44.0.0
    TYPE OF REPORT: AVAILABILITY MEASUREMENTS ON LINK
    REPORT PERIOD: LAST
    REPORT INTERVAL: 12-02-20, 17:00:00 THROUGH 17:29:59
    LINK-AVL MEASUREMENTS FOR LINKSET mtp2:
    LINK-AVL MEASUREMENTS: LOC: 1104, LINK: A , LSN: mtp2
                                                                            (MTP2)
    These measurements are from 12-02-20, 17:00:00 through 17:29:59.
    NEARMGIH = 0, FARMGINH = 0, NMDCLFLR =
    DRDCLFLR
                           0, SURCVERR =
                                                                                 0,
                                                     0, DRLKINHB =
   NDCFLABN = 0, SURCVERR = 0, DRLKINHB = NDCFLABN = 0, NDCLFSYNC = 0, NDCFLXDA = NDCFLXER = 0, NDCFLXDC = 0, NDCLFALP = NDCLFINTR = 0, NMFEPRO = 0, NMLCLPRO = DRFEPRO = 0, DRLCLPRO = 0, SUSRECVD = SUSTRAN = 1504478, PCRN1N2EXC = 0
                =
                                                                                  0,
                                                                               146,
                                                                                0,
                                                                                0,
    tekelecstp 12-03-21 01:27:03 EST EAGLE5 44.0.0
    TYPE OF REPORT: AVAILABILITY MEASUREMENTS ON LINK
    REPORT PERIOD: LAST
    REPORT INTERVAL: 12-03-21, 00:30:00 THROUGH 00:59:59
    LINK-AVL MEASUREMENTS FOR LINKSET ipsq:
    LINK-AVL MEASUREMENTS: LOC: 1103, LINK: A , LSN: ipsg
                                                                            (IPVL)
    These measurements are from 12-03-21, 00:30:00 through 00:59:59.
   NMDCLFLR = 0, DRDCLFLR = 0, NDCLFSYNC = NDCLFALP = 0, NDCLFINTR = 0, NMLCLPRO = DRLCLPRO = 0, SUSRECVD = 0, SUSTRAN =
                                                                                  0,
                                                                                 0,
                                                                                 0
;
    tekelecstp 12-03-21 01:28:18 EST EAGLE5 44.0.0
    TYPE OF REPORT: AVAILABILITY MEASUREMENTS ON LINK
    REPORT PERIOD: LAST
    REPORT INTERVAL: 12-03-21, 00:30:00 THROUGH 00:59:59
    LINK-AVL MEASUREMENTS FOR LINKSET saal:
    LINK-AVL MEASUREMENTS: LOC: 1112, LINK: A , LSN: saal (SAAL)
```

```
These measurements are from 12-03-21, 00:30:00 through 00:59:59.

      NEARMGIH = 0, FARMGINH = 0, NMDCLFLR = DRDCLFLR = 0, SURCVERR = 0, DRLKINHB = NDCLFSYNC = 15, NDCFLXDA = 0, NDCFLXER = NDCFLXDC = 0, NDCLFINTR = 0, NMLCLPRO = DRLCLPRO = 0, SUSRECVD = 0, SUSTRAN =

                                                                                0,
                                                                               0,
                                                                              0,
                                                                               0,
                                                                             1560
;
    tekelecstp 12-03-21 01:28:44 EST EAGLE5 44.0.0
    TYPE OF REPORT: AVAILABILITY MEASUREMENTS ON LINK
    REPORT PERIOD: LAST
    REPORT INTERVAL: 12-03-21, 00:30:00 THROUGH 00:59:59
    LINK-AVL MEASUREMENTS FOR LINKSET ssedcm2:
    LINK-AVL MEASUREMENTS: LOC: 1107, LINK: A , LSN: ssedcm2
                                                                          (IPVLGW)
    These measurements are from 12-03-21, 00:30:00 through 00:59:59.
    NMDCLFLR = 0, DRDCLFLR = 0, NDCLFSYNC = NDCLFALP = 0, NDCLFINTR = 0, NMLCLPRO =
                                                                                0,
    NDCLFALP = 0, NDCLFINTR = 0, NMLCLPRO = DRLCLPRO = 0, SUSRECVD = 0, SUSTRAN =
                                                                                0,
                                                                                0
;
    tekelecstp 12-03-21 01:29:09 EST EAGLE5 44.0.0
    TYPE OF REPORT: AVAILABILITY MEASUREMENTS ON LINK
    REPORT PERIOD: LAST
    REPORT INTERVAL: 12-03-21, 00:30:00 THROUGH 00:59:59
    LINK-AVL MEASUREMENTS FOR LINKSET hcmimt1:
    LINK-AVL MEASUREMENTS: LOC: 1203, LINK: A , LSN: hcmimt1 (MTP2-UNCH)
    These measurements are from 12-03-21, 00:30:00 through 00:59:59.
    NEARMGIH = 0, FARMGINH = 0, NMDCLFLR = DRDCLFLR = 0, SURCVERR = 0, DRLKINHB =
                                                                                0,
                                                                               0,
   0,
;
```

# **FTP Reports**

Table 52: FTP AVL LINK Column Headers

| Field<br>Name | Description      |
|---------------|------------------|
| LSN           | Linkset<br>name  |
| LOC           | Card<br>location |

| Field<br>Name | Description |
|---------------|-------------|
| LINK          | Link port   |
| LNKTYPE       | Link type   |

FTP Example Output File Name:avl-link\_20101005\_1830.csv

FTP Example Output File Format:

```
"CLLI", "SWREL", "RPTDATE", "RPTIME", "TZ", "RPTTYPE", "RPTPD", "IVALDATE", "IVALSTART", "IVALEND", "NUMENT
IDS"<cr><lf>
"tekelecstp", "EAGLE5 44.0.0-64.23.0", "2012-02-20", "17:52:43", "EST ", "AVAILABILITY
MEASUREMENTS ON
LINK", "LAST", "2012-02-20", "17:00:00", "17:30:00", 6<cr><lf>
<cr><lf>
"STATUS", "LSN", "LOC", "LINK", "INKTYPE", "NEARMGIH", "FARMGINH", "NMDCLFIR", "DRDCLFIR", "SURCVERR", "DRL
KINHB", "NDCFLABN", "NDCLFSYNC", "NDCFLXDA", "NDCFLXER", "NDCFLXDC", "NDCLFALP", "NDCLFINTR", "NMFEPRO", "
NMLCLPRO", "DRFEPRO", "DRLCLPRO", "SUSRECVD", "SUSTRAN", "PCRN1N2EXC"<cr>
"K", "hcmimt1", "1203", "A
"K", "mtp2", "1104", "A
", "MTP2", 0, 0, 0, 0, 0, 0, 0, 0, 0, 0, 0, 146, 0, 0, 0, 0, 0, 0, 1504478, 0 < cr > < lf >
"K", "ssedcm2", "1107", "A
```

Assuming each data line will be:

4 char status + 13 char LSN + 7 char LOC + 5 char LINK + 12 char LNKTYPE + 20\*(6 char data) + 2 = 163 chars

Table 53: Typical File Size: avl-link.csv

| System<br>header | + | Report<br>header | + | Report data | = | File Size    |
|------------------|---|------------------|---|-------------|---|--------------|
| 250              | + | 261              | + | 81,500      | = | 82,011 bytes |

## STPLAN AVL Report

This enttype consists of measurements for LIM and DSM cards. The outputs are separate for the UI reports and combined for the FTP reports. The FTP reports appear after the UI reports for the DSM cards.

**Note:** The peg counts for STPLAN measurements have the possibility of rolling over during periods of high STPLAN message transmit and receive. On the measurement reports these measurements show up as negative numbers. This indicates STPLAN transmit and receive measurements have values greater than four gigabytes of data.

#### **Command Examples**

UI

rept-meas:type=avl:enttype=stplan:loc=xxxx

• FTP

rept-ftp-meas:type=avl:enttype=stplan

Table 54: Availability STPLAN Measurements

| <b>Event Name</b> | Description                                                                                                    | Unit      |
|-------------------|----------------------------------------------------------------------------------------------------|-----------|
| ENETALNERR        | Ethernet Alignment Error - The number of packets not received over the STPLAN interface because of Ethernet alignment errors.                                                                                                  | peg count |
| ENETBUSBSY        | Ethernet Bus Busy - The number of transmissions attempted when the STPLAN Ethernet bus was busy.                                                                                                    | peg count |
| ENETCOLERR        | Ethernet Collision Error - The number of packets not transmitted by STPLAN because of excessive collisions on the STPLAN Ethernet bus. The FTC Reports will display this register as zero for card types other than ACM cards. | peg count |
| ENETCRCERR        | Ethernet CRC Error - The number of packets not received on the STPLAN Ethernet due to CRC errors.                                                                                                    | peg count |
| ENETOCTRCV        | Ethernet Octets Received - The total number of octets received on the STPLAN Ethernet interface.                                                                                                    | peg count |
| ENETOCTXMT        | Ethernet Octets Transmitted - The total number of octets transmitted on the STPLAN Ethernet interface.                                                                                                    | peg count |
| ENETOVRERR        | Ethernet Receive Buffer Overflow Errors - The number of packets not received by STPLAN because of a receive buffer overflow.                                                                                                   | peg count |
| IPADDRERR         | IP Address Error - The total number of inbound IP                                                                                                    | peg count |

| Event Name | Description                                                                                                    | Unit      |
|------------|----------------------------------------------------------------------------------------------------|-----------|
|            | datagrams discarded on the STPLAN interface due to a bad destination address.                                                                                                    |           |
| IPHDRERR   | IP Header Errors - The total number of inbound IP datagrams discarded on the STPLAN interface due to header errors. The FTC Reports will display this register as zero for card types other than ACM cards.                                                                                                    | peg count |
| IPPROTERR  | IP Protocol Error - The number of inbound IP datagrams discarded by STPLAN due to an error in the packet (invalid protocol). The FTC Reports will display this register as zero for card types other than ACM cards.                                                                                                    | peg count |
| SLANDISC1  | STPLAN Discarded 1 - Number of SLAN MSUs discarded by the LIM cards for STPLAN feature disabled and records aging off of the local queue.                                                                                                    | peg count |
| SLANDISC2  | STPLAN Discarded 2 - The number of SLAN MSUs discarded by the SLAN cards for network problems and unreachable far end servers. During network outages the SLAN cards will stop TVG/MFC grants or go into flow control. This causes the PDUs to be queued on the LIM cards, so the majority of discards will be pegged on SLANDISC1 under these circumstances. | peg count |
| SLANDSBLD  | STPLAN Disabled – The duration that the STPLAN screening/copy feature was disabled.                                                                                                    | msec      |
| SLANSCRND  | STPLAN Screened – Number of MSUs that were copied to the                                                                                                    | peg count |

| <b>Event Name</b> | Description                                                                                                    | Unit      |
|-------------------|----------------------------------------------------------------------------------------------------|-----------|
|                   | STPLAN interface after passing gateway screening.                                                                                                    |           |
| SLANXMIT          | STPLAN Transmit - The number of MSUs sent to the host destination. The FTC Reports will display this register as zero for card types other than ACM cards.                                       | peg count |
| SLANXMIT          | STPLAN Transmit - The number of MSUs sent to the host destination.                                                                                                    | peg count |
| TCPCONNFLD        | TCP Connections Failed - The total number of TCP connections that have failed on the STPLAN interface. MCP/OAMHC Reports will display this register as zero for card types other than ACM cards. | peg count |
| TCPSEGRCVD        | TCP Segment Received - The total number of TCP segments received on the STPLAN interface. MCP/OAMHC Reports will display this register as zero for card types other than ACM cards.              | peg count |
| TCPSEGSENT        | TCP Segment Sent - The total<br>number of TCP segments sent<br>on the STPLAN interface. The<br>FTC Reports will display this<br>register as zero for card types<br>other than ACM cards          | peg count |

# **UI Example Output:**

```
e1061001 10-08-16 19:36:15 EST EAGLES 42.0.0-63.32.0

TYPE OF REPORT: AVAILABILITY MEASUREMENTS ON STPLAN
REPORT PERIOD: LAST
REPORT INTERVAL: 10-08-16 19:00:00 THROUGH 19:29:59

STPLAN-AVL MEASUREMENTS: LOC: 1215

These measurements are from 10-08-16 19:00:00 through 19:29:59.

SLANDSBLD = 0 SLANDISC1 = 0 SLANDISC2 = 0
SLANSCRND = 0 SLANXMIT = 0 ENETALNERR = 0
ENETCRCERR = 0 ENETCOLERR = 0 ENETBUSBSY = 0
ENETOVRERR = 0 ENETOCTXMT = 0 ENETOCTRCV = 0
TCPCONNFLD = 0 TCPSEGRCVD = 0 TCPSEGSENT = 0
```

```
TCPSEGXMT2 = 0 TCPRCVERR = 0 TCPRSTSENT = 0
IPHDRERR = 0 IPADDRERR = 0 IPPROTERR = 0
;

e1061001 10-08-16 19:36:17 EST EAGLE5 42.0.0-63.32.0
END OF ON-DEMAND STPLAN-AVL MEASUREMENT REPORT
;
```

FTP Example Output File Name:avl-stplan\_19990117\_1530.csv

FTP Example Output File Format:

Assuming each data line will be:

4 char status + 6 char TYPE + 7 char LOC + 21\*(6 char data) + 2 = 145 chars

For a report of 100 LIMs and 10 DSMs, the typical file size is:

Table 55: Typical File Size: avl-stplan.csv

| System<br>header | + | Report<br>header | + | Report data | = | File Size |
|------------------|---|------------------|---|-------------|---|-----------|
| 250              | + | 284              | + | 145         |   | 679 bytes |

# Daily Maintenance Measurements (MTCD)

The Daily Maintenance (MTCD) reports provide measurements useful in determining STP performance based on traffic.

Entity Types: STP, LINK, LNKSET, STPLAN, LNP, NP, EIR, MAPSCRN, SCTPASOC, SCTPCARD, UA, VFLEX, GTTAPATH, AIQ, ATINPQ, SIP

**Default Accumulation Interval: 24 hours** 

#### **STP Retention Period:**

- 24 hours: STP, LINK, LNKSET, STPLAN, SCTPASOC, SCTPCARD, UA, SIP
- 7 days: LNP, NP, EIR, MAPSCRN, VFLEX, ATINPQ, AIQ, GTTAPATH

Reporting Modes: Scheduled and On-Demand

**Note:** Daily measurements are not available for the following features on the E5-OAM if the Integrated Measurements feature is not enabled:

- ATINPQ/PATINP
- AIQ
- EGMS
- VFLEX
- GTT Actions
- EIR
- LNP 384

Accessible Collection Periods: Last, Specific

# **STP MTCD Report**

# **Example Commands:**

UI:rept-meas:type=mtcd:enttype=stp
FTP:rept-ftp-meas:type=mtcd:enttype=stp

Table 56: Daily Maintenance (MTCD) and Day-To-Hour Maintenance (MTCDTH) Measurements

| <b>Event Name</b> | Description                                                                                                    | Unit      |
|-------------------|----------------------------------------------------------------------------------------------------|-----------|
| CRSYSAL           | Critical System Alarms - The total number of critical system alarms.                                                                                                    | peg count |
| DRDCLFLR          | Cumulative Duration of Signaling Link Declared Failures All Types - The cumulative duration of all link failures.                                                            | seconds   |
| DURLKOTG          | <b>Duration ofLink Outage</b> - The total time a link was unavailable to MTP level 3 for any reason.                                                                         | seconds   |
| DTAMSULOST        | DTAMSUsLost - The total<br>number of MSUs that were<br>discarded because the redirect<br>function was turned off or the<br>original MSU was too large to be<br>encapsulated. | peg count |
| GFGTMATCH         | G-FlexGTTs with Match - The total number of G-Flex Global Title Translation successfully completed.                                                                          | peg count |

| <b>Event Name</b> | Description                                                                                                    | Unit      |
|-------------------|----------------------------------------------------------------------------------------------------|-----------|
| GFGTNOMCH         | G-FlexGTTs No Match - The total number of G-Flex Global Title Translations completed that did not match an entry in the GSM database.                                                                                                    | peg count |
| GFGTNOLKUP        | G-FlexGTTs No Look-up - The total number of G-Flex Global Title Translations that could not be looked up in the GSM database because of an error, i.e., when the G-Flex SCCP CdPA verification fails.                                                                                                    | peg count |
| GTTPERFD          | GTTs Performed - Usually, the total number of MSUs that successfully completed global title translation (GTT). Also includes G-Port and INPMSUs that got a match in either the G-Port, INP, or GTT DB.                                                                                                    | peg count |
|                   | Sometimes, GTTPERFD indicates the total number of global title translations (GTTs) performed on MSUs that successfully completed GTT, because several GTTs may happen for the same MSU. One scenario where multiple GTTs occur for an MSU occurs is when the ANSI/ITU SCCP Conversion Feature is activated. In this case, the count for GTTPERFD can be double what it would be without the feature, although the number of MSUs received by the EAGLE 5 did not change. |           |
| GTTUN0NS          | GTTs Unable to Perform - Diagnostic 0: No Translation for Address of Such Nature – Total number of times that the specified translation type in an MSU was not supported by the STP or the form of the GTT was incorrect for the given translation type. Also includes G-Flex, INP and GTT MSUs that did not match on new selectors                                                                                                    | peg count |

| <b>Event Name</b> | Description                                                                                                    | Unit      |
|-------------------|----------------------------------------------------------------------------------------------------|-----------|
|                   | (GTI,NP,NAI) in addition to ones not matching on TT.                                                                                                    |           |
| GTTUN1NT          | GTTs Unable to Perform - Diagnostic 1: No Translation for This Address – The sum total of times that SCCP could not find a translation in the translation table. This includes Global Title translations, Point Code translations, and Subsystem translations.  In general, this register contains the sum of the GTTUN1NT register in the systot-tt report and the CGGTTUN1NT | peg count |
| MSIDPNOMCH        | MSUs Relayed - Total number of IDP messages relayed to their destination.                                                                                                    | peg count |
| MSIDPMATCH        | MSUs Returned – Total number of IDP messages returned to originating MSC. These messages bypass the prepaid engine since it has been determined that they meet the criteria for subscribers with unlimited prepaid calling plan.                                                                                                    | peg count |
| MSINVDPC          | MSUs Rcvd – InvalidDPC - Number of MSUs received and discarded because the DPC could not be found in the STP routing table.                                                                                                    | peg count |
| MSINVSIF          | MSUs Discarded – InvalidSIF -<br>Number of MSUs that have been<br>received and discarded because<br>of an invalid SIF.                                                                                                    | peg count |
| MSINVSIO          | MSUs Rcvd – Invalid Service<br>Indicator Octet (SIO) -<br>Number of MSUs received and<br>discarded because the service<br>requested in the service indicator<br>octet (SIO) was not supported by<br>the STP.                                                                                                    | peg count |

| <b>Event Name</b> | Description                                                                                                    | Unit      |
|-------------------|----------------------------------------------------------------------------------------------------|-----------|
| MASYSAL           | <b>Major system alarms</b> - The total number of major system alarms.                                                                                                    | peg count |
| MISYSAL           | Minor system alarms - The total number of minor system alarms.                                                                                                    | peg count |
| MSINVLNK          | MSUs Discarded – InvalidLink<br>- Number of MSUs discarded<br>because of an incorrect SLC. (The<br>SLC refers to a nonexistent link<br>or the same link.)                                                                                                    | peg count |
| MSINVSLC          | MSUs Discarded – InvalidSLC - Number of MSUs discarded because of an invalid SLC code in the ECO/COO.                                                                                                    | peg count |
| MSNACDPC          | MSUs Discarded –<br>InaccessibleDPC -<br>The total number of MSUs<br>discarded because of an                                                                                                    | peg count |
| MSSCCPFL          | inaccessible DPC.  MSUs Discarded – Routing Failure -                                                                                                    | peg count |
|                   | Number of MSUs discarded due to an SCCP routing failure. Also includes G-Flex, INP MSUs that got a match from either the G-Flex, INP or GTT DB but cannot be routed due to PC or SS congestion, PC or SS unavailable, SS unequipped, or an unqualified error. |           |
| MSUSCCPFLR        | MSUSCCP Failure - Total MSUs<br>Discarded Due to SCCP<br>Conversion Failure.                                                                                                    | peg count |
| MSUDSCRD          | MSUs Discarded –Gateway<br>Screening -<br>The total number of MSUs that<br>failed gateway screening and<br>were discarded. See linkset<br>report for individual peg counts.                                                                                   | peg count |

| <b>Event Name</b> | Description                                                                                                    | Unit      |
|-------------------|----------------------------------------------------------------------------------------------------|-----------|
| MSULOST1          | MSUs Discarded – Level<br>2/Level 3 Queue Full -<br>Number of MSUs discarded<br>because the level 2 to level 3<br>queue was full.                                                                                                    | peg count |
| MSULOST2          | MSUs Discarded –Route On<br>Hold Buffer Overflow -<br>Number of MSUs discarded<br>because the routing buffer was<br>in overflow.                                                                                                    | peg count |
| MSULOST3          | <ol> <li>LS On Hold Buffer         Overflow - The number of         MSUs discarded because the         linkset-on-hold buffer was in         overflow. The On Hold         Buffer is used during         changeover/changeback         situations to ensure that         traffic is sequenced correctly.         During changeover and         changeback, MSUs that were         originally sent over links         which are now failed (not         IS-NR) are buffered while the         changeover/changeback         procedures are carried out.         Once those procedures are         completed, the traffic in the         on-hold buffer is routed         based on the current         configuration.     </li> <li>LSL LIM does not have SCCP         assignment for received         SCCP traffic.     </li> <li>HSL -         <ul> <li>All Class 1 (sequenced)</li></ul></li></ol> | peg count |

| <b>Event Name</b> | Description                                                                                                    | Unit      |
|-------------------|----------------------------------------------------------------------------------------------------|-----------|
| MSULOST4          | MSUs Discarded – Rcv Queue<br>Full -<br>Number of MSUs discarded<br>because the receive queue was<br>full.                                                                                                    | peg count |
| MSULOST5          | MSUs Discarded –LIM Init -<br>Number of MSUs discarded<br>while the LIM card was<br>initializing.                                                                                                    | peg count |
| MSULOST6          | MSUs Discarded – The number of MSUs discarded due to an error encountered during internal (IMT) transfer of MSU between cards.                                                                                                    | peg count |
| MTPRESTS          | MTP Restarts Initiated -<br>Number of times MTP restart<br>was initiated by the STP. The<br>count does not include the<br>number of MTP restarts initiated<br>as a result of messages from<br>adjacent nodes.                                                                                                    | peg count |
| OMSINVDPC         | MSUs Originated - Invalid DPC - The number of MSUs originated with an invalid DPC.                                                                                                    | peg count |
| ORIGMSUS          | OriginatedMSUs - The total number of outgoing MSUs successfully passed to MTP level 2 for transmission, while carrying the STP point code in the OPC field. For IPGW links, this register includes counts for management messages such as RST messages. This register is not an aggregate of link or linkset registers. | peg count |
| OVSZMSG           | OversizedMTP 3 Messages -<br>Oversized MTP 3 messages<br>exceeding 272 octets (level 3) that<br>are received by an HSL and are<br>discarded.                                                                                                    | peg count |
| SCCPLOOP          | The total number of times that a GTT translation matched a                                                                                                    | peg count |

| <b>Event Name</b> | Description                                                                                                    | Unit      |
|-------------------|----------------------------------------------------------------------------------------------------|-----------|
|                   | Point Code in the STP's loopset entries resulting in either a notify or discard of an SCCP message.                                                                                                    |           |
| STATUS            | Indication of Data Validity:                                                                                                    | status    |
|                   | K indicates good data I indicates incomplete interval N indicates data not current                                                                                                    |           |
| THRSWMSU          | Through-SwitchedMSUs -                                                                                                    | peg count |
|                   | The total number of MSUs that did not carry the STP point code in the OPC or the DPC, and were successfully passed to MTP level 2 for transmission.                                                                             |           |
| TRMDMSUS          | TerminatedMSUs - The total number of incoming MSUs carrying the STP point code in the DPC.                                                                                                    | peg count |
| TTMAPPF           | Translation Type Mapping Translations Performed - The total number of Translation Type Mapping translations performed (that is, a mapped SS7 message translation type was found for the existing SS7 message translation type). | peg count |
| UDTXUDTF          | Total number of messages for which UDT(S) to XUDT(S), XUDT(S) to UDT(S) or Segmented XUDT(S) to UDT(S) conversion has failed.                                                                                                   | peg count |
| XLXTELEI          | X-List Entry Not Created - The total number of times that an X-List entry was not created because the ELEI for the cluster was set to 'yes'.                                                                                    | peg count |
| XLXTSPACE         | X-List Entry Not Created - The total number of times an X-List entry was not created due to lack of space in the route/destination table.                                                                                       | peg count |

#### **UI Example Output:**

```
e1061001 11-01-23 00:10:07 MST EAGLE5 43.0.0-63.49.0
  TYPE OF REPORT: DAILY MAINTENANCE MEASUREMENTS ON STP
  REPORT PERIOD: LAST
  REPORT INTERVAL: 11-01-22 00:00:00 THRU 23:59:59
  STP-MTCD MEASUREMENTS
ORIGMSUS = 0, TRMDMSUS = 0, THRSWMSU = MTPRESTS = 0, DTAMSULOST = 0, MSINVDPC = MSINVSIO = 0, OMSINVDPC = 0, MSINVLNK = MSINVSIF = 0, MSNACDPC = 0, MSINVSLC = GTTPERFD = 0, GTTUNONS = 0, GTTUNINT = MSSCCPFL = 0, MSULOST1 = 0, MSULOST2 = MSULOST3 = 0, MSULOST4 = 0, MSULOST5 = DRDCLFLR = 0, DURLKOTG = 7713, CRSYSAL = MASYSAL = 15, MISYSAL = 95, XLXTSPACE = XLXTELEI = 0, TTMAPPF = 0, MSUDSCRD = OVSZMSG = 0, GFGTMATCH = 0, GFGTNOMCH = GFGTNOLKUP = 0, MSUSCCPFLR = 0, MSULOST6 = SCCPLOOP = 0, UDTXUDTF = 0
                                                                                                                                                                          0,
                                                                                                                                                                          0,
                                                                                                                                                                          0,
                                                                                                                                                                          0,
                                                                                                                                                                          0,
                                                                                                                                                                         0,
                                                                                                                                                                         0,
                                                                                                                                                                        10,
                                                                                                                                                                         0,
                                                                                                                                                                          0,
                                                                                                                                                                         0,
                                                                                                                                                                         0,
                                                                                                                                                                          0,
```

## FTP Example Output

FTP Example Output File Name: mtcd-stp\_19990116\_2400.csv

FTP Example Output File Format:

Typical file size:

Table 57: Typical File Size: mtcd-stp.csv

| System<br>header | + | Report<br>header | + | Report data | = | File Size |
|------------------|---|------------------|---|-------------|---|-----------|
| 250              | + | 483              | + | 252         | = | 985 bytes |

# LINK MTCD Report

Certain registers are reported for MTP2, SAAL, IPVL, and IPVHSL classes. These registers are summarized in *Table 58: Registers Reported per LINK CLASS for Daily (MTCD) and Day-To-Hour (MTCDTH) Link Measurements*.

Table 58: Registers Reported per LINK CLASS for Daily (MTCD) and Day-To-Hour (MTCDTH) Link Measurements

| <b>Event Name</b> | MTP2 Class | SAAL Class | IPVL Class | IPVLGW Class | IPVHSL Class |
|-------------------|------------|------------|------------|--------------|--------------|
| ACHGOVRS          | X          | Х          | Х          | Х            | Х            |
| DRBSYLNK          | X          |            |            |              | Х            |
| DRDCLFLR          | X          | Х          | Х          | Х            | Х            |
| DRFEPRO           | X          |            |            |              | Х            |
| DRLCLPRO          | X          | Х          | Х          | Х            | Х            |
| DRLKINHB          | X          | X          |            |              | Х            |
| ECCNGLV1          | X          | Х          | Х          | Х            | Х            |
| ECCNGLV2          | X          | Х          | Х          | Х            | Х            |
| ECCNGLV3          | X          | Х          | Х          | Х            | Х            |
| ECLNKCB           |            |            |            |              | Х            |
| ECLNKXCO          |            |            |            |              | Х            |
| FARMGINH          | Х          | Х          |            |              | Х            |
| LMSUOCTRCV        |            |            | Х          | Х            | Х            |
| LMSUOCTTRN        |            |            | Х          | Х            | Х            |
| LMSURCV           |            |            | Х          | Х            | Х            |
| LMSURCVDSC        |            |            | Х          | Х            | Х            |
| LMSUTRN           |            |            | Х          | Х            | Х            |
| LMSUTRNDSC        |            |            | Х          | Х            | Х            |
| LNKAVAIL          | X          | Х          | Х          | Х            | Х            |
| M2PLKNIS          |            |            |            |              | Х            |
| M2PUDMRC          |            |            |            |              | Х            |
| M2PUDMTR          |            |            |            |              | Х            |
| M2PUDOCR          |            |            |            |              | Х            |
| M2PUDOCT          |            |            |            |              | Х            |
| MOCTRCVD          | Х          | Х          | Х          | Х            | Х            |
| MOCTTRAN          | Х          | Х          | Х          | Х            | Х            |

| <b>Event Name</b> | MTP2 Class | SAAL Class | IPVL Class | IPVLGW Class | IPVHSL Class |
|-------------------|------------|------------|------------|--------------|--------------|
| MSGDISC0          | Х          | Х          | Х          | Х            | Х            |
| MSGDISC1          | X          | X          | Х          | Х            | Х            |
| MSGDISC2          | Х          | X          | X          | Х            | Х            |
| MSGDISC3          | Х          | X          | X          | Х            | Х            |
| MSGSRCVD          | Х          | X          | X          | Х            | Х            |
| MSGSTRAN          | Χ          | Х          | Х          | Х            | Х            |
| MSURCERR          | Χ          |            |            |              |              |
| MSURETRN          | Х          |            | Х          | Х            | Х            |
| NDCFLABN          | Х          |            |            |              |              |
| NDCFLXDA          | Х          | Х          |            |              | Х            |
| NDCFLXDC          | Х          | Х          |            |              | Х            |
| NDCFLXER          | Х          | Х          |            |              |              |
| NEARMGIH          | Х          | Х          |            |              | Х            |
| NEGACKS           | Χ          |            |            |              |              |
| NMLCLPRO          | Х          | Х          | Х          | Х            | Х            |
| NMDCLFLR          | Χ          | Х          | Х          | Х            | Х            |
| NMFEPRO           | Х          |            |            |              | Х            |
| OCTRETRN          | Χ          |            | Х          | Х            | Х            |
| PCRN1N2EXC        | Х          |            |            |              |              |
| SDPDURTR          |            | X          |            |              |              |
| TDCNGLV1          | Х          | X          | Х          | Х            | Х            |
| TDCNGLV2          | Х          | X          | Х          | Х            | Х            |
| TDCNGLV3          | X          | X          | X          | Х            | Х            |
| TLNKACTV          | Х          | Х          | Х          | Х            | Х            |

# **Command Examples**

• FTP:

rept-ftp-meas:type=mtcd:enttype=link

# **Measurement Events**

Table 59: Maintenance Daily (MTCD) and Maintenance Day-to-Hour (MTCDTH) Link Measurements

| <b>Event Name</b> | Description                                                                                                    | Unit      |
|-------------------|----------------------------------------------------------------------------------------------------|-----------|
| ACHGOVRS          | Number of Automatic<br>Changeovers - Number of times<br>that a changeover procedure was<br>used to divert traffic from one<br>link to alternative links.                                                                                                    | peg count |
| DRBSYLNK          | Cumulative Duration of Busy Link Status- The total elapsed time between the receipt of a busy LSSU, and when the next message was acknowledged. This is the sum of all occurrences of busy link status. Reported for MTP2 Links only.                          | seconds   |
| DRDCLFLR          | Cumulative Duration of Signaling Link Declared Failures All Types - The cumulative duration of all link failures.                                                                                                    | seconds   |
| DRFEPRO           | Duration of Far-End Processor<br>Outage -<br>The cumulative duration that a<br>link was unavailable to MTP<br>level 3 because of a processor<br>outage at the far-end network<br>element (SIPO received).<br>Reported for MTP2 and IPVHSL<br>class links ONLY. | seconds   |
| DRLCLPRO          | Duration of Local Processor Outage - The cumulative duration that a link was unavailable to MTP level 3 because of a processor outage at the near-end network element.                                                                                         | seconds   |
| DRLKINHB          | <b>Duration Link Inhibited -</b> The cumulative duration that a link was inhibited at the local or far-end network element.                                                                                                    | seconds   |

| Event Name | Description                                                                                                    | Unit      |
|------------|----------------------------------------------------------------------------------------------------|-----------|
| ECCNGLV1   | Event Count for Entering Level 1 Link Congestion - The total number of times that link congestion level 1 was entered.                                                                                        | peg count |
| ECCNGLV2   | Event Count for Entering Level<br>2 Link Congestion - The total<br>number of times that link<br>congestion level 2 was entered.                                                                               | peg count |
| ECCNGLV3   | Event Count for Entering Level 3 Link Congestion - The total number of times that link congestion level 3 was entered.                                                                                        | peg count |
| ECLNKCB    | Number of times the link performed ChangeBack procedures, including time-controlled ChangeBacks.                                                                                                    | peg count |
| ECLNKXCO   | Number of times the link performed Extended ChangeOver procedure, including time-controlled ChangeOvers.                                                                                                    | peg count |
| FARMGINH   | Number of Far-End<br>Management Inhibits - Number<br>of times a link was inhibited<br>successfully from the far-end.                                                                                          | peg count |
| LMSUOCTRCV | The number of octets received in large MSUs. This register is pegged in addition to MOCTRCVD when the Large MSU Support for IP Signaling feature status is on and a large MSU is successfully received.       | octets    |
| LMSUOCTTRN | The number of octets transmitted in large MSUs. This register is pegged in addition to MOCTTRAN when the Large MSU Support for IP Signaling feature status is on and a large MSU is successfully transmitted. | octets    |
| LMSURCV    | The number of <b>large MSUs received</b> . This register is pegged in addition to MSGSRCVD when                                                                                                    | peg count |

| <b>Event Name</b> | Description                                                                                                    | Unit      |
|-------------------|----------------------------------------------------------------------------------------------------|-----------|
|                   | the Large MSU Support for IP<br>Signaling feature status is on and<br>a large MSU is successfully<br>received.                                                                                                    |           |
| LMSURCVDSC        | The number of large MSUs discarded in the receive path. This can occur when the Large MSU Support for IP Signaling feature is not on or when the MSU is larger than 4095 bytes or when a routing failure occurs.                                                     | peg count |
| LMSUTRN           | The number of large MSUs transmitted. This register is pegged in addition to MSGSTRAN when the Large MSU Support for IP Signaling feature status is on and a large MSU is successfully transmitted.                                                                  | peg count |
| LMSUTRNDSC        | The number of large MSUs discarded in the transmit path.                                                                                                    | peg count |
| LNKAVAIL          | Link Available Time - The total time the link was available to MTP level 3.                                                                                                    | seconds   |
| M2PLKNIS          | M2PA Link Not-in-Service DurationThe duration the link was not in the in-service (INS) state at the M2PA layer (in seconds), i.e., during which the link was in any of the other defined M2PA states (such as IDLE, OOS, AIP, PROVING, ALIGNED READY, or RETRIEVAL). | msec      |
| M2PUDMRC          | The number of M2PA UDMs received.                                                                                                    | peg count |
| M2PUDMTR          | The number of M2PA User Data<br>Messages (UDMs) transmitted.                                                                                                    | peg count |
| M2PUDOCR          | The number of M2PA UDM octets received.                                                                                                    | octets    |
| M2PUDOCT          | The number of M2PA User Data<br>Message (UDM) octets<br>transmitted.                                                                                                    | octets    |

| <b>Event Name</b> | Description                                                                                                    | Unit      |
|-------------------|----------------------------------------------------------------------------------------------------|-----------|
| MOCTRCVD          | Message Octets Received - Total number of octets associated with Messages received, including those removed for MTP level 2 processing and those for which retransmission has been requested.  • For SAAL, IPVL, IPVHSL, and IPVLGW class linksets - applies to MTP level 3 message bytes.                                                                                                    | octets    |
| MOCTTRAN          | Message Octets Transmitted - Total number of octets associated with MSUs transmitted to the far-end. For all linkset classes, this includes octets for MTP level 3 SIO and SIF.  • For MTP2 class linksets, octets included are those associated with Messages transmitted AND acknowledged by level 2, as well as any retransmitted Messages. Additional octets included are MTP level 2 flag, BSN/BIB, FSN/BIB, LI, and CRC octets.  • For SAAL and IPVHSL class linksets, octets are not included until the Message is acknowledged by level 2.  • For IPVL and IPVLGW class links, octets are not included until the Message is transmitted by level 2. For IPVLGW class linksets, SNMs (Messages with SI=0) are NOT included. | octets    |
| MSGDISC0          | For ANSI links: <b>Priority 0 MSUs Discarded Due to Congestion</b> - The total number of priority 0 MSUs discarded due to congestion (any level).                                                                                                    | peg count |

| <b>Event Name</b> | Description                                                                                                    | Unit      |
|-------------------|----------------------------------------------------------------------------------------------------|-----------|
|                   | • For SAAL class links, applies to MTP level 3 messages .                                                                                                    |           |
|                   | Note: EAGLE 5 ISS supports this one ITU discard counter only. When the discard threshold is reached, all MSUs are discarded and counted in this register. Prior to the discard threshold being reached, no MSUs are discarded.                                                       |           |
|                   | Note: The MSUs or Messages may be discarded on the transmit/outbound link, which indicates congestion via the ECCNGLVLx or TDCNGLVx registers or it may appear on inbound links routing traffic to those congested links. The latter will not indicate either ECCNGLVLx or TDCNGLVx. |           |
| MSGDISC1          | For ANSI links: <b>Priority 1 MSUs Discarded Due to Congestion</b> - The total number of priority 1 MSUs discarded due to congestion (any level).                                                                                                    | peg count |
|                   | For SAAL class links, applies to MTP level 3 messages .                                                                                                    |           |
|                   | For ITU links: this register is not applicable.                                                                                                    |           |
|                   | Note: The MSUs or Messages may be discarded on the transmit/outbound link, which indicates congestion via the ECCNGLVLx or TDCNGLVx registers or it may appear on inbound links routing traffic to those congested links. The latter will not indicate either ECCNGLVLx or TDCNGLVx. |           |
| MSGDISC2          | For ANSI links: <b>Priority 2 MSUs Discarded Due to Congestion</b> - The total number of priority 2 MSUs discarded due to congestion (any level).                                                                                                    | peg count |

| Event Name | Description                                                                                                    | Unit      |  |
|------------|----------------------------------------------------------------------------------------------------|-----------|--|
|            | For SAAL class links, applies<br>to MTP level 3 messages .                                                                                                    |           |  |
|            | For ITU links: this register is not applicable.                                                                                                    |           |  |
|            | Note: The MSUs or Messages may be discarded on the transmit/outbound link, which indicates congestion via the ECCNGLVLx or TDCNGLVx registers or it may appear on inbound links routing traffic to those congested links. The latter will not indicate either ECCNGLVLx or TDCNGLVx. |           |  |
| MSGDISC3   | For ANSI links: Priority 3 MSUs Discarded Due to Congestion - The total number of priority 3 MSUs discarded due to congestion (any level).                                                                                                    | peg count |  |
|            | For SAAL class links, applies to MTP level 3 messages .                                                                                                    |           |  |
|            | For ITU links: this register is not applicable.                                                                                                    |           |  |
|            | Note: The MSUs or Messages may be discarded on the transmit/outbound link, which indicates congestion via the ECCNGLVLx or TDCNGLVx registers or it may appear on inbound links routing traffic to those congested links. The latter will not indicate either ECCNGLVLx or TDCNGLVx. |           |  |
| MSGSRCVD   | MSUs Received - Total number of MSUs received, including those for which retransmission has been requested.                                                                                                    | peg count |  |
|            | For SAAL, IPVL, IPVHSL,<br>and IPVLGW class linksets -<br>applies to MTP level 3<br>messages.                                                                                                    |           |  |
| MSGSTRAN   | MSUs Transmitted -                                                                                                    | peg count |  |

| <b>Event Name</b> | Description                                                                                                    | Unit      |  |
|-------------------|----------------------------------------------------------------------------------------------------|-----------|--|
|                   | Total number of MSUs transmitted to the far-end, including retransmissions.                                                                                                    |           |  |
|                   | <ul> <li>For MTP2 class links, MSUs transmitted AND acknowledged by level 2.</li> <li>For SAAL, IPVL, IPVHSL, and IPVLGW class linksets, MTP level 3 messages offered for transmission after any required conversion from their respective M2PA, M3UA, or SUA formats.</li> </ul>                                                                                                    |           |  |
| MSURCERR          | Number of Message signal<br>Units received in error - bad<br>CRC. This register applies to<br>MTP2 links only.                                                                                                    | peg count |  |
| MSURETRN          | MSUs Retransmitted - Number of MSUs retransmitted because of errors.                                                                                                    | peg count |  |
| NDCFLABN          | Number of Signaling Link Failures - Abnormal FIB/BSN - The number of times the signaling link was taken out-of-service because of abnormal FIB/BSN received. A count was accumulated if two backward sequence number values in three consecutively received MSUs or FISUs are not the same as the previous one or any of the forward sequence numbers of the signal units in the retransmission buffer at the time they are retransmitted. Reported for MTP2 links only. Occurrences of this condition while the link is not in-service are not accumulated in this register. | peg count |  |
| NDCFLXDA          | Number of Signaling Link Failures - Excessive Delay of Acknowledgment - Number of times a signaling link was out-of-service due to an                                                                                                    | peg count |  |

| Event Name | Description                                                                                                    | Unit      |  |
|------------|----------------------------------------------------------------------------------------------------|-----------|--|
|            | excessive delay in acknowledgments.  • For MTP2and IPVHSL class links, level 2 t7 expired level  • For SAAL class links, timer NO_RESPONSE expired for POLL/STAT response  • Not reported for IPVL and IPVLGW class links                                                                                                    |           |  |
| NDCFLXDC   | Number of Signaling Link Failures - Excessive Duration of Congestion  • For MTP2 and IPVHSL class links, the number of times a signaling link was out-of-service because the Level 2 timer T6 (remote congestion) expired  • For SAAL class links, the number of times timer NO_CREDIT expired  • Not reported for IPVL and IPVLGW class links | peg count |  |
| NDCFLXER   | Number of Signaling Link Failures - Excessive Error Rate - Number of times a signaling link was out-of-service because it reached the signal unit error rate monitor (SUERM) threshold. Reported for MTP2 and SAAL links only.                                                                                                    | peg count |  |
| NEARMGIH   | Number of Near-End<br>Management Inhibits - Number<br>of times a link was unavailable<br>to MTP level 3 because it was<br>locally inhibited. Not reported<br>for IPVL and IPVLGW class<br>links.                                                                                                    | peg count |  |
| NEGACKS    | Number of Negative Acknowledgments Received -Number of times the BSN in an MSU was inverted, indicating a retransmission request. This                                                                                                    | peg count |  |

| <b>Event Name</b> | Description                                                                                                    | Unit      |  |
|-------------------|----------------------------------------------------------------------------------------------------|-----------|--|
|                   | register is NOT applicable to HSLs.                                                                                                    |           |  |
| NMLCLPRO          | Number of Local Processor Outages - The total number of local processor outages in this STP.                                                                                                    | peg count |  |
| NMDCLFLR          | Number of Signaling Link Declared Failures All Types - The cumulative total of all link failures.                                                                                                    | peg count |  |
| NMFEPRO           | Number of Far-End Processor<br>Outages -                                                                                                    | peg count |  |
|                   | Number of far-end processor outages that have occurred. Reported for MTP2 links only                                                                                                    |           |  |
| OCTRETRN          | Number of MSU octets<br>retransmitted. This register is<br>NOT reported for SAAL class<br>links.                                                                                                    | peg count |  |
| PCRN1N2EXC        | PCR N1 or N2 Count Exceeded - The total number of forced retransmissions when preventive cyclic retransmission (PCR) is used as the error correction method on a link. This register is not applicable to HSLs.                          | peg count |  |
| SDPDURTR          | SSCOP SD PDUs Retransmitted - The number of SSCOP sequenced Data PDUs that were retransmitted, based on an accumulated count of such retransmissions conveyed to LM. This measurement replaces the MTP level 2 negative acknowledgments. | peg count |  |
| STATUS            | Indication of Data Validity:  K indicates good data I indicates incomplete interval N indicates data not current                                                                                                    | status    |  |

| <b>Event Name</b> | Description                                                                                                    | Unit    |
|-------------------|----------------------------------------------------------------------------------------------------|---------|
| TDCNGLV1          | Total Duration of Level 1 Link<br>Congestion - The total time the<br>link was in level 1 congestion.                                                                                                    | seconds |
| TDCNGLV2          | Total Duration of Level 2 Link Congestion - The total time the link was in level 2 congestion.                                                                                                    | seconds |
| TDCNGLV3          | Total Duration of Level 3 Link Congestion - The total time the link was in level 3 congestion.                                                                                                    | seconds |
| TLNKACTV          | <ul> <li>Link active time - total time the link is active and transmitting MSUs.</li> <li>For SAAL class links, the time the link is active and giving MSUs to SAAL for transmission.</li> <li>For IP7 links, TLNKACTV is based on 10MB Ethernet link speed. Hence the report will be relative to 10MB/sec.</li> </ul> | seconds |

#### **UI Reports**

• rept-meas:type=mtcd:enttype=link:loc=xxxx:link=x

```
tekelecstp 12-02-12 00:07:37 EST EAGLE5 44.0.0
  TYPE OF REPORT: DAILY MAINTENANCE MEASUREMENTS ON LINK
 REPORT PERIOD: LAST
  REPORT INTERVAL: 12-02-11 00:00:00 THRU 23:59:59
 LINK-MTCD MEASUREMENTS: LOC: 1203, LINK: A , LSN: hcmimt1 (MTP2-UNCH)

        MSGSTRAN
        =
        0, MSGSRCVD
        =
        0, MSURETRN
        =

        OCTRETRN
        =
        0, MOCTTRAN
        =
        0, MOCTRCVD
        =

        TDCNGLV1
        =
        0, TDCNGLV2
        =
        0, TDCNGLV3
        =

        ECCNGLV1
        =
        0, ECCNGLV2
        =
        0, ECCNGLV3
        =

        MSGDISC0
        =
        0, MSGDISC1
        =
        0, MSGDISC2
        =

        MSGDISC3
        =
        0, TLNKACTV
        =
        0, LNKAVAIL
        =

        ACHGOVRS
        =
        0, NEARMGIH
        =
        0, FARMGINH
        =

        NMDCLFLR
        =
        0, DRCLFLR
        =
        0, SURCVERR
        =

        NEGACKS
        =
        0, DRLKINHB
        =
        0, NDCFLABN
        =

        NDCFLXDA
        =
        0, NDCFLXER
        =
        0, DRFEPRO
        =

        NMFEPRO
        =
        0, MSURCERR
        =
        0, DRBSYLNK
        =

        PCRN1N2EXC
        =
        0
        0
        DRBSYLNK
        =

                                                                                                                                                                                                                               0,
                                                                                                                                                                                                                               0,
                                                                                                                                                                                                                                0,
                                                                                                                                                                                                                                 0,
                                                                                                                                                                                                                                 0,
                                                                                                                                                                                                                               0,
                                                                                                                                                                                                                               0,
                                                                                                                                                                                                                               0,
                                                                                                                                                                                                                               0,
0,
                                                                                                                                                                                                                              0,
  tekelecstp 12-02-12 00:07:40 EST EAGLE5 44.0.0
  LINK-MTCD MEASUREMENTS: LOC: 1103, LINK: A , LSN: ipsg (IPVL)
```

```
      MSGSTRAN
      =
      0, MSGSRCVD
      =
      0, MOCTTRAN
      =

      MOCTRCVD
      =
      0, TDCNGLV1
      =
      0, TDCNGLV2
      =

      TDCNGLV3
      =
      0, ECCNGLV1
      =
      0, ECCNGLV2
      =

      ECCNGLV3
      =
      0, MSGDISC1
      =

      MSGDISC2
      =
      0, MSGDISC3
      =
      0, TLNKACTV
      =

      LNKAVAIL
      =
      0, ACHGOVRS
      =
      0, NMDCLFLR
      =

      DRDCLFLR
      =
      0, NMLCLPRO
      =
      0, DRLCLPRO
      =

      LMSUTRN
      =
      0, LMSURCVTRN
      =
      0, LMSUCCTTRN
      =

      LMSUOCTRCV
      =
      0, LMSURCVDSC
      =
      0
      LMSURCVDSC
      =

                                                                                                                                                                                                                                                                                                                                                                                                                      0,
                                                                                                                                                                                                                                                                                                                                                                                                                   0,
                                                                                                                                                                                                                                                                                                                                                                                                                  0,
                                                                                                                                                                                                                                                                                                                                                                                                              0,
                                                                                                                                                                                                                                                                                                                                                                                                                 0,
                                                                                                                                                                                                                                                                                                                                                                                                                   0,
                                                                                                                                                                                                                                                                                                                                                                                                                   0,
                                                                                                                                                                                                                                                                                                                                                                                                               0,
                                                                                                                                                                                                                                                                                                                                                                                                              Ω
    tekelecstp 12-02-12 00:07:42 EST EAGLE5 44.0.0
    LINK-MTCD MEASUREMENTS: LOC: 1104, LINK: A , LSN: mtp2
                                                                                                                                                                                                                                                                                                                                                                                          (MTP2)

        MSGSTRAN =
        0, MSGSRCVD =
        0, MSURETRN =

        OCTRETRN =
        0, MOCTTRAN =
        0, MOCTRCVD =

        TDCNGLV1 =
        0, TDCNGLV2 =
        0, TDCNGLV3 =

        ECCNGLV1 =
        0, ECCNGLV2 =
        0, ECCNGLV3 =

        MSGDISC0 =
        0, MSGDISC1 =
        0, MSGDISC2 =

        MSGDISC3 =
        0, TLNKACTV =
        0, LNKAVAIL =

        ACHGOVRS =
        0, NEARMGIH =
        0, FARMGINH =

        NMDCLFLR =
        0, DRDCLFLR =
        0, SURCVERR =

        NEGACKS =
        0, DRLKINHB =
        0, NDCFLABN =

        NDCFLXDA =
        0, NDCFLXER =
        0, NDCFLXDC =

        NMFEPRO =
        0, NMLCLPRO =
        0, DRFEPRO =

        DRLCLPRO =
        0, MSURCERR =
        0, DRBSYLNK =

        PCRN1N2EXC =
        0

                                                                                                                                                                                                                                                                                                                                                                                                                      0,
                                                                                                                                                                                                                                                                                                                                                                                                                    0,
                                                                                                                                                                                                                                                                                                                                                                                                                  0,
                                                                                                                                                                                                                                                                                                                                                                                                               0,
                                                                                                                                                                                                                                                                                                                                                                                                                  0,
                                                                                                                                                                                                                                                                                                                                                                                                                   0,
                                                                                                                                                                                                                                                                                                                                                                                                                0,
                                                                                                                                                                                                                                                                                                                                                                                                                0,
                                                                                                                                                                                                                                                                                                                                                                                                             0,
                                                                                                                                                                                                                                                                                                                                                                                                                  0,
                                                                                                                                                                                                                                                                                                                                                                                                                  0,
   tekelecstp 12-02-12 00:07:44 EST EAGLE5 44.0.0
LINK-MTCD MEASUREMENTS: LOC: 1105, LINK: A , LSN: ssedcm1 (IPVHSL)

        MSGSTRAN
        =
        0, MSGSRCVD
        =
        0, MOCTTRAN
        =

        MOCTRCVD
        =
        0, TDCNGLV1
        =
        0, TDCNGLV2
        =

        TDCNGLV3
        =
        0, ECCNGLV1
        =
        0, ECCNGLV2
        =

        ECCNGLV3
        =
        0, MSGDISC0
        =
        0, MSGDISC1
        =

        MSGDISC2
        =
        0, MSGDISC3
        =
        0, TLNKACTV
        =

        LNKAVAIL
        =
        0, ACHGOVRS
        =
        0, NEARMGIH
        =

        FARMGINH
        =
        0, NMDCFLK
        =
        0, DRDCLFLR
        =

        DRLKINHB
        =
        0, NDCFLXDA
        =
        0, NDCFLXDC
        =

        NMFEPRO
        =
        0, NMLCLPRO
        =
        0, DRFEPRO
        =

        DRLCLPRO
        =
        0, DRSYLNK
        =
        0, LMSUTRN
        =

        LMSURCV
        =
        0, LMSUOCTTRV
        =
        0, M2PUDMTR
        =

        M2PUDOCT
        =
        0, M2PUDOCR
        =
        0, ECLNKXCO
        =

                                                                                                                                                                                                                                                                                                                                                                                                                      0,
                                                                                                                                                                                                                                                                                                                                                                                                                   0,
                                                                                                                                                                                                                                                                                                                                                                                                                   0.
                                                                                                                                                                                                                                                                                                                                                                                                                   0,
                                                                                                                                                                                                                                                                                                                                                                                                               0,
                                                                                                                                                                                                                                                                                                                                                                                                                 0,
                                                                                                                                                                                                                                                                                                                                                                                                                   0,
                                                                                                                                                                                                                                                                                                                                                                                                                   0,
                                                                                                                                                                                                                                                                                                                                                                                                                0,
                                                                                                                                                                                                                                                                                                                                                                                                               0,
                                                                                                                                                                                                                                                                                                                                                                                                                  0,
                                                                                                                                                                                                                                                                                                                                                                                                                  Ω
    tekelecstp 12-02-12 00:07:46 EST EAGLE5 44.0.0
    LINK-MTCD MEASUREMENTS: LOC: 1112, LINK: A , LSN: saal (SAAL)

      MSGSTRAN
      =
      0, MSGSRCVD
      =
      0, MOCTTRAN
      =

      MOCTRCVD
      =
      0, TDCNGLV1
      =
      0, TDCNGLV2
      =

      TDCNGLV3
      =
      0, ECCNGLV1
      =
      0, ECCNGLV2
      =

      ECCNGLV3
      =
      0, MSGDISC1
      =

      MSGDISC2
      =
      0, MSGDISC3
      =
      0, TLNKACTV
      =

      LNKAVAIL
      =
      0, ACHGOVRS
      =
      0, NEARMGIH
      =

      FARMGINH
      =
      0, NMDCLFLR
      =
      0, DRDCLFLR
      =

      SURCVERR
      =
      0, DRLKINHB
      =
      0, NDCFLXDA
      =

      NDCFLXER
      =
      0, NDCFLXDC
      =
      0, NMLCLPRO
      =

      DRLCLPRO
      =
      0, SDPDURTR
      0
      -

                                                                                                                                                                                                                                                                                                                                                                                                                  0,
                                                                                                                                                                                                                                                                                                                                                                                                                  0,
                                                                                                                                                                                                                                                                                                                                                                                                                   0,
                                                                                                                                                                                                                                                                                                                                                                                                                  0,
                                                                                                                                                                                                                                                                                                                                                                                                               0,
                                                                                                                                                                                                                                                                                                                                                                                                                0,
                                                                                                                                                                                                                                                                                                                                                                                                                  0,
                                                                                                                                                                                                                                                                                                                                                                                                                   0.
```

```
rept-meas:type=mtcd:enttype=link:lsn=yyyy
            tekelecstp 12-02-12 00:10:12 EST EAGLE5 44.0.0
           TYPE OF REPORT: DAILY MAINTENANCE MEASUREMENTS ON LINK
           REPORT PERIOD: LAST
           REPORT INTERVAL: 12-02-11, 00:00:00 THROUGH 23:59:59
           LINK-MTCD MEASUREMENTS FOR LINKSET mtp2:
           LINK-MTCD MEASUREMENTS: LOC: 1104, LINK: A , LSN: mtp2
                                                                                                                                                     (MTP2)
           These measurements are from 12-02-11, 00:00:00 through 23:59:59.
           MSGSTRAN = 0, MSGSRCVD = 0, MSURETRN =
          OCTRETRN = 0, MOCTTRAN = 0, MOCTRCVD = TDCNGLV1 = 0, TDCNGLV2 = 0, TDCNGLV3 = ECCNGLV1 = 0, ECCNGLV2 = 0, ECCNGLV3 = MSGDISC0 = 0, MSGDISC1 = 0, MSGDISC2 = MSGDISC3 = 0, TLNKACTV = 0, LNKAVAIL = ACHGOVRS = 0, NEARMGIH = 0, FARMGINH = NMDCLFLR = 0, DRDCLFLR = 0, SURCVERR = NEGACKS = 0, DRLKINHB = 0, NDCFLABN = NDCFLXDA = 0, NDCFLXER = 0, NDCFLXDC = NMFEPRO = 0, NMLCLPRO = 0, DRESYLNK = PCRN1N2EXC = 0
           OCTRETRN =
                                                     0, MOCTTRAN =
                                                                                                         0, MOCTRCVD =
                                                                                                                                                             0,
                                                                                                                                                             0,
                                                                                                                                                              0.
                                                                                                                                                             0,
                                                                                                                                                             0,
                                                                                                                                                             0,
                                                                                                                                                             0,
                                                                                                                                                             0,
                                                                                                                                                             0,
                                                                                                                                                             0,
                                                                                                                                                            0,
           tekelecstp 12-02-12 00:11:21 EST EAGLE5 44.0.0
           TYPE OF REPORT: DAILY MAINTENANCE MEASUREMENTS ON LINK
           REPORT PERIOD: LAST
           REPORT INTERVAL: 12-02-11, 00:00:00 THROUGH 23:59:59
           LINK-MTCD MEASUREMENTS FOR LINKSET ipsg:
           LINK-MTCD MEASUREMENTS: LOC: 1103, LINK: A , LSN: ipsg
                                                                                                                                                        (IPVL)
           These measurements are from 12-02-11, 00:00:00 through 23:59:59.

        MSGSTRAN
        =
        0, MSGSRCVD
        =
        0, MSURETRN
        =

        OCTRETRN
        =
        0, MOCTTRAN
        =
        0, MOCTRCVD
        =

        TDCNGLV1
        =
        0, TDCNGLV2
        =
        0, TDCNGLV3
        =

        ECCNGLV1
        =
        0, ECCNGLV2
        =
        0, ECCNGLV3
        =

        MSGDISC0
        =
        0, MSGDISC1
        =
        0, MSGDISC2
        =

        MSGDISC3
        =
        0, TLNKACTV
        =
        0, LNKAVAIL
        =

        ACHGOVRS
        =
        0, NEARMGIH
        =
        0, FARMGINH
        =

        NMDCLFLR
        =
        0, DRDCLFLR
        =
        0, SURCVERR
        =

        NEGACKS
        =
        0, DRLKINHB
        =
        0, NDCFLABN
        =

        NDCFLXDA
        =
        0, NDCFLXER
        =
        0, DRFEPRO
        =

        NMFEPRO
        =
        0, MSURCERR
        =
        0, DRBSYLNK
        =

        PCRN1N2EXC
        =
        0
        0
        DRBSYLNK
        =

                                                                                                                                                              0,
                                                                                                                                                              0,
                                                                                                                                                              0,
                                                                                                                                                             0,
                                                                                                                                                             0,
                                                                                                                                                             0,
                                                                                                                                                             0,
                                                                                                                                                              0.
                                                                                                                                                             0,
                                                                                                                                                             0,
                                                                                                                                                             0,
                                                                                                                                                            0,
           tekelecstp 12-03-21 00:22:24 EST EAGLE5 44.0.0
           TYPE OF REPORT: DAILY MAINTENANCE MEASUREMENTS ON LINK
           REPORT PERIOD: LAST
           REPORT INTERVAL: 12-03-20, 00:00:00 THROUGH 23:59:59
```

```
LINK-MTCD MEASUREMENTS FOR LINKSET saal:
       LINK-MTCD MEASUREMENTS: LOC: 1112, LINK: A , LSN: saal
                                                                                                                                     (SAAL)
       These measurements are from 12-03-20, 00:00:00 through 23:59:59.
                                               0, MSGSRCVD =
       MSGSTRAN =
                                                                                              0, MOCTTRAN
                                                                                                                                              0,

      MSGSTRAN
      =
      0, MSGSRCVD
      =
      0, MOCTTRAN
      =

      MOCTRCVD
      =
      0, TDCNGLV1
      =
      0, TDCNGLV2
      =

      TDCNGLV3
      =
      0, ECCNGLV1
      =
      0, ECCNGLV2
      =

      ECCNGLV3
      =
      0, MSGDISC0
      =
      0, MSGDISC1
      =

      MSGDISC2
      =
      0, MSGDISC3
      =
      0, TLNKACTV
      =

      LNKAVAIL
      =
      0, ACHGOVRS
      =
      0, NEARMGIH
      =

      FARMGINH
      =
      0, NMDCLFLR
      =
      0, DRDCLFLR
      =

      SURCVERR
      =
      0, DRLKINHB
      =
      0, NDCFLXDA
      =

      NDCFLXER
      =
      0, NDCFLXDC
      =
      0, NMLCLPRO
      =

      DRLCLPRO
      =
      0, SDPDURTR
      =
      0

                                                                                                                                             0,
                                                                                                                                             0,
                                                                                                                                             0,
                                                                                                                                             0,
                                                                                                                                            0,
                                                                                                                                      0,
       tekelecstp 12-03-21 00:24:34 EST EAGLE5 44.0.0
       TYPE OF REPORT: DAILY MAINTENANCE MEASUREMENTS ON LINK
       REPORT PERIOD: LAST
       REPORT INTERVAL: 12-03-20, 00:00:00 THROUGH 23:59:59
       LINK-MTCD MEASUREMENTS FOR LINKSET ssedcm1:
       LINK-MTCD MEASUREMENTS: LOC: 1105, LINK: A , LSN: ssedcm1
                                                                                                                                    (IPVHSL)
     These measurements are from 12-03-20, 00:00:00 through 23:59:59.

MSGSTRAN = 0, MSGSRCVD = 0, MOCTTRAN = MOCTRCVD = 0, TDCNGLV1 = 0, TDCNGLV2 = TDCNGLV3 = 0, ECCNGLV1 = 0, ECCNGLV2 = ECCNGLV3 = 0, MSGDISC0 = 0, MSGDISC1 = MSGDISC2 = 0, MSGDISC3 = 0, TLNKACTV = LNKAVAIL = 0, ACHGOVRS = 0, NEARMGIH = FARMGINH = 0, NMDCLFLR = 0, DRDCLFLR = DRLKINHB = 0, NDCFLXDA = 0, NDCFLXDC = NMFEPRO = 0, NMLCLPRO = 0, DRESYLNK = 0, LMSUTRN = LMSURCV = 0, LMSUOCTTRN = 0, LMSUOCTRCV = LMSUTRNDSC = 0, M2PUDMTR = M2PUDOCT = 0, M2PUDMCR = 0, ECLNKXCO = M2PLKNIS = 4223, ECLNKCB = 0, ECLNKXCO =
       These measurements are from 12-03-20, 00:00:00 through 23:59:59.
                                                                                                                                              0,
                                                                                                                                             0,
                                                                                                                                             0,
                                                                                                                                            0,
                                                                                                                                            0,
                                                                                                                                             0.
                                                                                                                                             0,
                                                                                                                                            0,
                                                                                                                                            0,
                                                                                                                                             0,
                                                                                                                                             0,
;
       tekelecstp 12-03-21 00:27:06 EST EAGLE5 44.0.0
       TYPE OF REPORT: DAILY MAINTENANCE MEASUREMENTS ON LINK
       REPORT PERIOD: LAST
       REPORT INTERVAL: 12-03-20, 00:00:00 THROUGH 23:59:59
       LINK-MTCD MEASUREMENTS FOR LINKSET hcmimt1:
       LINK-MTCD MEASUREMENTS: LOC: 1203, LINK: A , LSN: hcmimt1 (MTP2-UNCH)
       These measurements are from 12-03-20, 00:00:00 through 23:59:59.
       MSGSTRAN = 0, MSGSRCVD = 0, MSURETRN = OCTRETRN = 0, MOCTTRAN = 0, MOCTRCVD =
                                                                                                                                             0,
       0,
                                                                                                                                            0,
                                                                                                                                             0.
                                                                                                                                             0.
```

```
ACHGOVRS
                    0, NEARMGIH
                                          0, FARMGINH
                                                                 0,
NMDCLFLR
                    0, DRDCLFLR =
                                                                 0,
                                          0, SURCVERR
          =
NEGACKS
          =
                   0, DRLKINHB =
                                          0, NDCFLABN
                                                                 0,
NDCFLXDA =
                   0, NDCFLXER =
                                          0, NDCFLXDC =
                                                                 0,
                                                                 0,
NMFEPRO
                   0, NMLCLPRO
                                          0, DRFEPRO
          =
                                =
                                                       =
                                          0, DRBSYLNK
                                                                 0,
DRLCLPRO
                    0, MSURCERR
PCRN1N2EXC =
                    Ω
```

## **FTP Reports**

FTP Example Output File Name: mtcd-link\_20101004\_2400.csv

FTP Example Output File Format:

```
"CLLI", "SWREL", "RPTDATE", "RPTIME", "TZ", "RPTTYPE", "RPTPD", "IVALDATE", "IVALSTART", "IVALEND", "NUMENT
IDS"<cr><lf>
"tekelecstp", "EAGLE5 44.0.0-64.23.0", "2012-02-12", "00:14:53", "EST ", "DAILY
MAINTENANCE
MEASUREMENTS ON LINK", "LAST", "2012-02-11", "00:00:00", "24:00:00", 5<cr><1f>
<cr><lf>
"STATUS", "LSN", "LOC", "LINK", "LNKTYPE", "MSGSTRAN", "MSGSRCVD", "MSURETRN", "OCTRETRN", "MOCTTRAN", "MOC
TRCVD", "TDCNGLV1", "TDCNGLV2", "TDCNGLV3", "ECCNGLV1", "ECCNGLV2", "ECCNGLV3", "MSGDISC0", "MSGDISC1",
"MSCDISC2", "MSCDISC3", "TINKACTV", "INKAVAIL", "ACHGOVRS", "NEARMGIH", "FARMGINH", "NMDCLFLR", "DRDCLFLR",
"SURCVERR", "NEGACKS", "DRIKINHB", "NDCFLABN", "NDCFLXDA", "NDCFLXER", "NDCFLXDC", "NMFEPRO", "NMLCLPRO", "DRFEPRO", "DRICLPRO", "DRICLPRO", "DRICLPRO", "MSURCERR", "DRBSYLNK", "PCRN1N2EXC", "SDPDURIR", "IMSUIRN", "IMSURCV", "IMSUCCTIRN",
"LMSUCCTRCV", "LMSUTRNDSC", "LMSUTRCVDSC", "M2PUDMTR", "M2PUDOCT", "M2PUDMTRC", "M2PUDOCR", "M2PUDOCR"
"ECLNKCB", "ECLNKXCO" < cr > < lf >
"K", "ipsg", "1103", "A
"K", "mtp2", "1104", "A
"K", "ssedcm1", "1105", "A
0,0,0,0,0,0,0,0,0,0,0,0,0,0,0,0,0,0,1281,0,0<cr><lf>
"K", "saal", "1112", "A
0,0,0,0,0,0,0,0,0,0,0,0,0,0,0,0,0,0,0<cr><lf>
```

Assuming each data line will be:

4 char status + 13 char LSN + 7 char LOC + 6 char LINK + 12 char LKNTYPE + 51\*(6 char data) + 2 = 350 char

Table 60: Typical File Size: mtcd-link.csv

| System<br>header | + | Report<br>header | + | Report data | = | File Size     |
|------------------|---|------------------|---|-------------|---|---------------|
| 250              | + | 605              | + | 175,000     | = | 175,855 bytes |

# **LNKSET MTCD Report**

# **Command Examples**

• FTP example command:

rept-ftp-meas:type=mtcd:enttype=lnkset

## **Measurement Events**

# Table 61: Daily Maintenance (MTCD) and Day-to-Hour Maintenance (MTCDTH) Linkset Measurements

| <b>Event Name</b> | Description                                                                                                    | Unit      |
|-------------------|----------------------------------------------------------------------------------------------------|-----------|
| SCCPLOOP          | The total number of times that a GTT translation matched a Point Code in the STP's loopset entries resulting in either a notify or discard of an SCCP message.                                                                          | peg count |
| STATUS            | Indication of Data Validity:  K indicates good data I indicates incomplete interval N indicates data not current                                                                                                    | status    |
| ZTTMAPI           | Translation Type Mapping Translation Performed - MSUs Received on the Gateway Linkset - The total number of Translation Type Mapping translations performed for incoming Message Signal Units (MSUs) received on the specified linkset. | peg count |
| ZTTMAPO           | Translation Type Mapping Translation Performed - MSUs Transmitted on the Gateway Linkset - The total number of translations performed on outgoing Message Signal Units (MSUs) for the specified linkset.                                | peg count |

# **UI Reports**

rept-meas:type=mtcd:enttype=lnkset:lsn=xxxx

tekelecstp 12-02-12 00:07:51 EST EAGLE5 44.0.0
TYPE OF REPORT: DAILY MAINTENANCE MEASUREMENTS ON LNKSET

```
REPORT PERIOD: LAST
   REPORT INTERVAL: 12-02-11 00:00:00 THRU 23:59:59
   LNKSET-MTCD MEASUREMENTS: mtp2
                                   (MTP2)
   ZTTMAPO
                       0, ZTTMAPI
                                             0, SCCPLOOP
;
   tekelecstp 12-02-12 00:07:52 EST EAGLE5 44.0.0
   LNKSET-MTCD MEASUREMENTS: ipsg (IPVL)
   ZTTMAPO
                       0, ZTTMAPI =
                                             0, SCCPLOOP =
                                                                    0
           =
;
   tekelecstp 12-02-12 00:07:53 EST EAGLE5 44.0.0
   LNKSET-MTCD MEASUREMENTS: ssedcm1 (IPVHSL)
                                                                    Λ
   ZTTMAPO
                       0, ZTTMAPI =
                                             0, SCCPLOOP
           =
;
   tekelecstp 12-02-12 00:07:54 EST EAGLE5 44.0.0
   LNKSET-MTCD MEASUREMENTS: saal
                                  (SAAL)
   ZTTMAPO
                       0, ZTTMAPI =
                                      0, SCCPLOOP =
                                                                    0
;
   tekelecstp 12-02-12 00:07:55 EST EAGLE5 44.0.0
   LNKSET-MTCD MEASUREMENTS: hcmimt1 (MTP2-UNCH)
   ZTTMAPO
                       0. ZTTMAPI =
                                              0, SCCPLOOP =
;
```

## **FTP Reports**

FTP Example Output File Name: mtcd-lnkset\_20101004\_2400.csv

FTP Example Output File Format:

Assuming each data line will be:

4 char status + 13 char LSN + 12 char LNKTYPE + 3\*(6 char data) + 2 = 49 chars

Table 62: Typical File Size: mtcd-lnkset.csv

| System<br>header | + | Report<br>header | + | Report data | = | File Size    |
|------------------|---|------------------|---|-------------|---|--------------|
| 250              | + | 58               | + | 24,500      | = | 24,808 bytes |

# **LNP MTCD Report**

The enttype=lnp entity generates four separate reports per period. These reports for basic OAM measurements are generated as CSV files in the FTA. The command example will generate the following daily reports:

- Daily LNP System Wide Measurements
- Daily LNP Measurements Per SSP
- Daily LNP Measurements Per LRN
- Daily LNP Measurements Per NPA

**Note:** The E5-OAM Integrated Measurements feature deprecates the use of the FTA for measurements, so "lnp" is not a valid argument for the rept-meas command "enttype" parameter when the feature is turned on.

Example Command: rept-ftp-meas: type=mtcd:enttype=lnp[:day=xxx:period=specific]

Table 63: Daily Maintenance (MTCD) and Hourly Maintenance (MTCH) LNP System Wide Measurements

| <b>Event Name</b> | Description                                                                                        | Unit           |
|-------------------|----------------------------------------------------------------------------------------------------|----------------|
| LNPQRCV           | Trigger Based  The total number of queries received by LNPQS.                                      | peg count      |
|                   | Triggerless  Number of encapsulated IAM messages received by LNPQS                                 | peg count      |
| LNPQDSC           | Trigger Based  The number of invalid queries that are discarded because no reply can be generated. | peg count      |
|                   | Triggerless  All invalid IAM messages are routed without LNP; LNPQTCPE is pegged.                  | not applicable |
| LNPQTCPE          | Trigger Based                                                                                      | peg count      |

| <b>Event Name</b> | Description                                                                                                    | Unit      |
|-------------------|----------------------------------------------------------------------------------------------------|-----------|
|                   | The number of error replies with TCAP error codes.                                                                                               |           |
|                   | Triggerless                                                                                                    | peg count |
|                   | The number of invalid encapsulated IAM messages received by LNPQS. Note that these messages are routed to their destinations with no LNP lookup. |           |
| LNPSREP           | Trigger Based                                                                                                    | peg count |
|                   | The number of successful replies.                                                                                                    |           |
|                   | Triggerless                                                                                                    | peg count |
|                   | The number of successful IAM messages.                                                                                                    |           |
| LNPQUNPA          | Trigger Based                                                                                                    | peg count |
|                   | The number of correct queries received for non-ported DN when NPA-NXX is not provisioned.                                                        |           |
|                   | Triggerless                                                                                                    | peg count |
|                   | The number of correct encapsulated IAM messages received for a non-ported DN, when the NPA-NXX is not provisioned.                               |           |
| STATUS            | Indication of Data Validity:                                                                                                    | status    |
|                   | K indicates good data I indicates incomplete interval N indicates data not current                                                               |           |

Table 64: Daily Maintenance (MTCD) and Hourly Maintenance (MTCH) LNP Per SSP Measurements

| <b>Event Name</b> | Description                                | Unit      |
|-------------------|--------------------------------------------|-----------|
| SSPQRCV           | Trigger Based  Number of correct queries   | peg count |
|                   | received per originating SSP.  Triggerless | peg count |

| <b>Event Name</b>                                                                                       | Description                                                                                        | Unit      |
|----------------------------------------------------------------------------------------------------|----------------------------------------------------------------------------------------------------|-----------|
|                                                                                                    | The number of correct encapsulated IAM messages received by LNPQS per OPC.                         |           |
| CLASSGTRQ                                                                                               | Number of valid CLASS GTT received per originating SSP.                                            | peg count |
| LIDBGTRQ                                                                                                | Number of valid LIDB GTT received per originating SSP.                                             | peg count |
| SSPQRCVP                                                                                                | Number of correct queries received for ported TNs, per originating SSP.                            | peg count |
| SSPQRCVNP                                                                                               | SSPQRCVNP Number of correct queries received for non-ported TNs, per originating SSP.              |           |
| CLASSGTRQP                                                                                              | Number of CLASS Global Title<br>Translation received for ported<br>TNs, per originating SSP.       | peg count |
| CLASSGTRQNP  Number of CLASS Global Title Translation received for non-ported TNs, per originating SSP. |                                                                                                    | peg count |
| LIDBGTRQP                                                                                               | Number of LIDB Global Title<br>Translation received for ported<br>TNs, per originating SSP.        | peg count |
| LIDBGTRQNP  Number of LIDB Globa Translation received for non-ported TNs, per ori SSP.                  |                                                                                                    | peg count |
| CNAMGTRQP                                                                                               | Number of CNAM Global Title<br>Translation received for ported<br>TNs, per originating SSP.        | peg count |
| CNAMGTRQNP                                                                                              | Number of CNAM Global Title<br>Translation received for<br>non-ported TNs, per originating<br>SSP. | peg count |
| ISVMGTRQP                                                                                               | Number of ISVM Global Title<br>Translation received for ported<br>TNs, per originating SSP.        | peg count |
| ISVMGTRQNP                                                                                              | SVMGTRQNP Number of ISVM Global Title portion of Translation received for                          |           |

| <b>Event Name</b> | Description                                                                                                    | Unit      |
|-------------------|----------------------------------------------------------------------------------------------------|-----------|
|                   | non-ported TNs, per originating SSP.                                                                             |           |
| WSMSCGTRQP        | Number of WSMSC Global Title<br>Translations received for ported<br>TNs, per originating SSP                     | peg count |
| WSMSCGTRQNP       | Number of WSMSC Global Title<br>Translations received for<br>non-ported TNs, per originating<br>SSP              | peg count |
| STATUS            | Indication of Data Validity:  K indicates good data I indicates incomplete interval N indicates data not current | status    |
| PC TYPE           | The TYPE of the point code.<br>Valid values are ANSI, ITUI,<br>ITUN, and ITUN24.                                 | text      |

The following equations apply:

SSPQRCV = SSPQRCVP + SSPQRCVNP

CLASSGTRQ = CLASSGTRQP + CLASSGTRQNP

LIDBGTRQ = LIDBGTRQP + LIDBGTRQNP

Table 65: Daily Maintenance (MTCD) and Hourly Maintenance (MTCH) LNP LRN Measurements

| <b>Event Name</b> | Description                                                                                                    | Unit      |
|-------------------|----------------------------------------------------------------------------------------------------|-----------|
| LRNQRCV           | Trigger Based The number of correct queries received per LRN.                                                    | peg count |
|                   | Triggerless  The number of correct encapsulated IAM messages received per LRN.                                   | peg count |
| STATUS            | Indication of Data Validity:  K indicates good data I indicates incomplete interval N indicates data not current | status    |

Table 66: Daily Maintenance (MTCD) and Hourly Maintenance (MTCH) LNP NPA Measurements

| <b>Event Name</b> | Description                                                                                                    | Unit      |
|-------------------|----------------------------------------------------------------------------------------------------|-----------|
| NPAQRCV           | The number of correct queries received per NPANXX for non-ported DN.                                             | peg count |
| STATUS            | Indication of Data Validity:  K indicates good data I indicates incomplete interval N indicates data not current | status    |

## **UI Reports**

#### Daily LNP System Wide Measurements

UI Example Output File Name: M60\_LNP.csv

UI Example Output File Format:

```
"tekelecstp 01-08-02 15:51:37 EST EAGLE 34.0.0 "<cr><lf>"TYPE OF REPORT: DAILY MAINTENANCE MEASUREMENTS ON LNP SYSTEM"<cr><lf>"REPORT PERIOD: LAST"<cr><lf>"REPORT INTERVAL: 01-08-02, 00:00:00 THROUGH 23:59:59 "<cr><lf><cr><lf>"LNPQRCV", "LNPQDSC", "LNPQTCPE", "LNPSREP", "LNPQUNPA"<cr><lf>4294967295,4294967295,4294967295,4294967295,4294967295</r>
```

#### Daily LNP Measurements Per SSP

UI Example output File Name:M60\_SSP.csv

UI Example Output File Format:

```
"tekelecstp 99-01-02 15:51:37 EST EAGLE 34.0.0 "<cr>
"TYPE OF REPORT: DAILY MAINTENANCE MEASUREMENTS ON LNP SSP"<cr>
"REPORT PERIOD: LAST"<cr>><lf>"REPORT PERIOD: LAST"<cr>><lf>"REPORT INTERVAL: 99-01-01, 00:00:00 THROUGH 23:59:59 "<cr>
"NUMBER OF ENTIDS: 2"<cr><lf>"NUMBER OF ENTIDS: 2"<cr><lf>"SSP", "SSPQRCV", "CLASSGTRQ", "LIDBGTRQ" "SSPQRCVP", "SSPQRCVNP", "CLASSGTRQP", "CLASSGTRQNP", "LIDBGTRQNP", "CNAMGTRQNP", "CNAMGTRQNP", "ISVMGTRQNP", "ISVMGTRQNP", "ISVMGTRQNP", "USVMGTRQNP", "US
```

#### Daily LNP Measurements Per LRN

UI Example Output File Name:M60\_LRN.csv

#### UI Example Output File Format:

```
"tekelecstp 97-01-02 15:51:37 EST EAGLE 34.0.0 "<cr><lf>
"TYPE OF REPORT: DAILY MAINTENANCE MEASUREMENTS ON LNP LRN"<cr><lf>
"REPORT PERIOD: LAST"<cr><lf>
"REPORT INTERVAL: 97-01-01, 00:00:00 THROUGH 23:59:59 "<cr><lf>
"NUMBER OF ENTIDS: 6"<cr><lf>
"LRN", "LRNQRCV"<cr><lf>
9194560000,123456789<cr><lf>
4087550001,23456789<cr><lf>
5155550000,456789<cr><lf>
3022330001,345<cr><lf>
7032110002,99999<cr><lf>
8123048059,4294967295<cr><lf>
8123048059,4294967295<cr><lf>
6 "CT><lf>
6 "CT><lf>
6 "CT><lf>
6 "CT><lf>
6 "CT><lf>
6 "CT><lf>
6 "CT><lf>
6 "CT><lf>
6 "CT><lf>
6 "CT><lf>
6 "CT><lf>
6 "CT><lf>
6 "CT><lf>
6 "CT><lf>
6 "CT><lf>
6 "CT><lf>
6 "CT><lf>
6 "CT><lf>
6 "CT><lf>
6 "CT><lf>
6 "CT><lf>
6 "CT><lf>
6 "CT><lf>
6 "CT><lf>
6 "CT><lf>
6 "CT><lf>
6 "CT><lf>
6 "CT><lf>
6 "CT><lf>
7 "CT><lf>
7 "CT><lf>
7 "CT><lf>
7 "CT><lf>
7 "CT><lf>
7 "CT><lf>
7 "CT><lf>
7 "CT><lf>
7 "CT><lf>
7 "CT><lf>
7 "CT><lf>
7 "CT><lf>
7 "CT><lf>
7 "CT><lf>
7 "CT><lf>
7 "CT><lf>
7 "CT><lf>
7 "CT><lf>
7 "CT><lf>
7 "CT><lf>
7 "CT><lf>
7 "CT><lf>
7 "CT><lf>
7 "CT><lf>
7 "CT><lf>
7 "CT><lf>
7 "CT><lf>
7 "CT><lf>
7 "CT><lf>
7 "CT><lf>
7 "CT><lf>
7 "CT><lf>
7 "CT><lf>
7 "CT><lf>
7 "CT><lf>
7 "CT><lf>
7 "CT><lf>
7 "CT><lf>
7 "CT><lf>
7 "CT><lf>
7 "CT><lf>
7 "CT><lf>
7 "CT><lf>
7 "CT><lf>
7 "CT><lf>
7 "CT><lf>
7 "CT><lf>
7 "CT><lf>
7 "CT><lf>
7 "CT><lf>
7 "CT><lf>
7 "CT><lf>
7 "CT><lf>
7 "CT><lf>
7 "CT><lf>
7 "CT><lf>
7 "CT><lf>
7 "CT><lf>
7 "CT><lf>
7 "CT><lf>
7 "CT><lf>
7 "CT><lf>
7 "CT><lf>
7 "CT><lf>
7 "CT><lf>
7 "CT><lf>
7 "CT><lf>
7 "CT><lf>
7 "CT><lf>
7 "CT><lf>
7 "CT><lf>
7 "CT><lf>
7 "CT><lf>
7 "CT><lf>
7 "CT><lf>
7 "CT><lf>
7 "CT><lf>
7 "CT><lf>
7 "CT><lf>
7 "CT><lf>
7 "CT><lf>
7 "CT><lf>
7 "CT><lf>
7 "CT><lf>
7 "CT><lf>
7 "CT><lf>
7 "CT><lf>
7 "CT><lf>
7 "CT><lf>
7 "CT><lf>
7 "CT><lf>
7 "CT><lf>
7 "CT><lf>
7 "CT><lf>
7 "CT><lf>
7 "CT><lf>
7 "CT><lf>
7 "CT><lf>
7 "CT><lf>
7 "CT><lf>
7 "CT><lf>
7 "CT><lf>
7 "CT><lf>
7 "CT><lf>
7 "CT><lf>
7 "CT><lf>
7 "CT><lf>
7 "CT><lf>
7 "CT><lf>
7 "CT><lf>
7 "CT><lf>
7 "CT><lf>
7 "CT><lf>
7 "CT><lf>
7 "CT><l
```

#### Daily LNP Measurements Per NPA

UI Example Output File Name:M60\_NPA.csv

UI Example Output File Format:

```
"tekelecstp 97-01-02 15:51:37 EST EAGLE 34.0.0 "<cr>
"TYPE OF REPORT: DAILY MAINTENANCE MEASUREMENTS ON LNP NPXNXX"<cr>
"REPORT PERIOD: LAST"<cr>
"REPORT INTERVAL: 97-01-01, 00:00:00 THROUGH 23:59:59 "<cr>
"NUMBER OF ENTIDS: 6"<cr>><lf>"NUMBER OF ENTIDS: 6"<cr></lf>
"NPANXX", "NPAQRCV"<cr></lf>
919456,123456789<cr></lf>
408755,23456789<cr></lf>
515555,456789<cr></lf>
302233,345<cr></lf>
703211,99999<cr></lf>
812304,4294967295<cr></lf>
```

# **FTP Reports**

### **Daily LNP System Wide Measurements**

FTP Example Output File Name: mtcd-lnp\_19990116\_2400.csv

FTP Example Output File Format:

```
"CLLI", "SWREL", "RPTDATE", "RPTIME", "TZ", "RPTTYPE", "RPTPD", "IVALDATE", "IVALSTART", "IVALEND", "NUMENTIDS" < cr > < 1f > "tekelecstp", "34.0.0-39.1.0", "1999-01-17", "15:51:37", "EST", "DAILY MAINTENANCE MEASUREMENTS ON LNP SYSTEM", "LAST", "1999-01-16", "00:00:00", "24:00:00", 1 < cr > < 1f > < cr > < 1f > "STATUS", "LNPQRCV", "LNPQDSC", "LNPQTCPE", "LNPSREP", "LNPQUNPA" < cr > < 1f > "K", 429496729, 429496729, 429496729, 429496729 < cr > < 1f >
```

Typical file size is:

Table 67: Typical File Size: mtcd-lnp.csv

| System<br>header |   | Report<br>header |   | Report data | II . | File Size |
|------------------|---|------------------|---|-------------|------|-----------|
| 250              | + | 63               | + | 34          | =    | 347 bytes |

### Daily LNP Measurements Per SSP

FTP Example Output File Name:mtcd-ssp\_19990116\_2400.csv

FTP Example Output File Format:

Assuming each data line will be:

4 char status + 14 char SSP + 10 char PC type + 15\*(6 char data) + 2 = 120 chars

For a report of 200 SSPs, the typical file size is:

Table 68: Typical File Size: mtcd-ssp.csv

| ystem<br>leader | + | Report<br>header | + | Report data | = | File Size   |
|-----------------|---|------------------|---|-------------|---|-------------|
| 250             | + | 160              | + | 24000       | = | 24410 bytes |

### Daily LNP Measurements Per LRN

FTP Example Output File Name:mtcd-lrn\_19990116\_2400.csv

FTP Example Output File Format:

```
"CLLI", "SWREL", "RPTDATE", "RPTIME", "TZ", "RPTTYPE", "RPTPD", "IVALDATE",

"IVALSTART", "IVALEND", "NUMENTIDS"<cr><lf>
"tekelecstp", "34.0.0-39.1.0", "1999-01-17", "15:51:37", "EST",

"DAILY MAINTENANCE MEASUREMENTS ON LNP

LRN", "LAST", "1999-01-16", "00:00:00", "24:00:00", 600<cr><lf>
<cr><lf>
"STATUS", "LRN", "LRNQRCV"<cr><lf>
"K", 9194560000, 123456789<cr><lf>
"K", 4087550001, 23456789<cr><lf>
"K", 5155550000, 456789<cr><lf>
"K", 5155550000, 456789<cr><lf>
"K", 3022330001, 345<cr><lf>
"K", 3022330001, 345<cr><lf>
"K", 3022330001, 345<cr><lf>
"K", 3022330001, 345<cr>
```

```
"K",7032110002,99999<cr><1f>
"K",8123048059,4294967295<cr><lf>
```

Assuming each data line will be:

4 char status + 11 char LRN + 6 char data + 2 = 23 chars

For a report of 600 LRNs, the typical file size is:

Table 69: Typical File Size: mtcd-lrn.csv

| System<br>header | + | Report<br>header | + | Report data |    |             |
|------------------|---|------------------|---|-------------|----|-------------|
| 250              | + | 27               | + | 13800       | II | 14077 bytes |

### Daily LNP Measurements Per NPA

FTP Example Output File Name: mtcd-npa\_19990116\_2400.csv

FTP Example Output File Format:

```
"CLLI", "SWREL", "RPTDATE", "RPTIME", "TZ", "RPTTYPE", "RPTPD", "IVALDATE",

"IVALSTART", "IVALEND", "NUMENTIDS"<cr><lf>
"tekelecstp", "34.0.0-39.1.0", "1999-01-17", "15:51:37", "EST",

"DAILY MAINTENANCE MEASUREMENTS ON LNP NPANXX", "LAST",

"1999-01-16", "00:00:00", "24:00:00", 600<cr><lf>
<cr><lf>"STATUS", "NPANXX", "NPAQRCV"<cr><lf>"STATUS", "NPANXX", "NPAQRCV"<cr><lf>"K", 919456, 123456789<cr><lf>"K", 408755, 23456789<cr><lf>"K", 515555, 456789<cr><lf>"K", 515555, 456789<cr><lf>"K", 703211, 99999<cr><lf>"K", 703211, 99999<cr><lf>"K", 812304, 4294967295<cr><lf>"K", 812304, 4294967295<cr><lf>"K", 812304, 4294967295<cr><lf>"K", 812304, 4294967295<cr><lf>"K", 812304, 4294967295<cr><lf>"K", 812304, 4294967295<cr>"K", 812304, 4294967295</r>
```

Assuming each data line will be:

4 char status + 7 char NPANXX + 6 char data + 2 = 19 chars

For a report of 600 LRNs, the typical file size is:

Table 70: Typical File Size: mtcd-npa.csv

| System<br>header | I | Report<br>header | + | Report data | = | File Size   |
|------------------|---|------------------|---|-------------|---|-------------|
| 250              | + | 30               | + | 11400       | = | 11680 bytes |

# **NP MTCD Report**

The daily Number Portability measurements specify the entity type NP (enttype=np) which generates two separate reports per period. These reports for basic OAM measurements are generated to CSV files in the FTA. The command example will generate the following daily reports:

- Daily System Wide Measurements
- Daily Measurements Per SSP

# **Command Examples**

• UI

```
rept-meas:type=mtcd:enttype=np:period=specific:day=xxx
```

• FTP

```
rept-ftp-meas:type=mtcd:enttype=np[:period=specific:day=xxx]
```

### **Measurement Events**

• System Wide Measurements

indicates system registers that may be pegged. Register counts for features not turned on will always be zero.

Table 71: Daily Maintenance (MTCD) and Hourly Maintenance (MTCH) System-Wide Registers

| <b>Event Name</b> | Description                                                                        | Unit      |  |
|-------------------|------------------------------------------------------------------------------------|-----------|--|
| APSMRQERR         | Number of<br>SMSREQ<br>messages<br>resulting in<br>error.                          | peg count |  |
| APSMRQREP         | Number of<br>SMSREQ<br>messages<br>resulting in<br>SMSREQ_ACK<br>or<br>SMSREQ_NACK | peg count |  |
| APSMSRCV          | Number of<br>SMS<br>Request<br>messages<br>received.                               | peg count |  |
| APSMSREL          | Number of<br>SMS<br>Request<br>messages<br>relayed.                                | peg count |  |
| GPNOCL            | Number of<br>non-call<br>related                                                   | Peg Count |  |

| Event Name | Description                                                                                                    | Unit      |
|------------|----------------------------------------------------------------------------------------------------|-----------|
|            | messages<br>relayed by<br>G-Port.                                                                                                    |           |
| GPNOCLGT   | Number of<br>non-call<br>related<br>messages<br>that fell<br>through to<br>GTT.                                                                                                    | Peg Count |
| GPSRERR    | Number of call related messages that cause an error response messageRend Routing Information NEGATIVE ACK) because of G-Port service failure. This does not include peg counts to register GPSRERRPP. | Peg Count |
| GPSRREPPP  | Number of call related (SRI-Send Routing Information) messages that received G-Port service specifically for feature: G-Port SRI query for Prepaid. This does not include                             | Peg Count |

| Event Name | Description                                                                                                    | Unit      |
|------------|----------------------------------------------------------------------------------------------------|-----------|
|            | peg counts<br>to register<br>GPSRREP.                                                                                                    |           |
| GPSRGTT    | Number of call related (SRI-Send Routing Information) messages that fell through to GTT. This does not include peg counts to register GPSRGTTPP.                                                      | Peg Count |
| GPSRGTTPP  | Number of call related (SRI-Send Routing Information) messages that fell through to GTT specifically for feature: G-Port SRI query for Prepaid. This does not include peg counts to register GPSRGTT. | Peg Count |
| GPSRRCV    | Number of<br>call related<br>(SRI-Send<br>Routing<br>Information)<br>messages<br>received.<br>This does<br>not include<br>peg counts                                                                  | Peg Count |

| Event Name | Description                                                                                                    | Unit      |
|------------|----------------------------------------------------------------------------------------------------|-----------|
|            | to register<br>GPSRRCVPP.                                                                                                    |           |
| GPSRRCVPP  | Number of call related (SRI-Send Routing Information) messages received specifically for feature: G-Port SRI query for Prepaid. This does not include peg counts to register GPSRRCV. | Peg Count |
| GPSRREP    | Number of call related (SRI-Send Routing Information) messages that received G-Port service. This does not include peg counts to register GPSRREPPP.                                  | Peg Count |
| GPSRERRPP  | Number of call related messages that cause an error response message (SRI-Send Routing Information NEGATIVE ACK) specifically                                                         | Peg Count |

| <b>Event Name</b> | Description                                                                                                    | Unit      |
|-------------------|----------------------------------------------------------------------------------------------------|-----------|
|                   | for feature:<br>G-Port SRI<br>query for<br>Prepaid.<br>This does<br>not include<br>peg counts<br>to register<br>GPSRERR. |           |
| GPSRSMERR         | Number of<br>SRI_SM<br>messages<br>resulting in<br>error.                                                                | peg count |
| GPSRSMRCV         | Number of<br>SRI_SM<br>messages<br>received.                                                                             | peg count |
| GPSRSMREP         | Number of<br>SRI_SM<br>messages<br>resulting in<br>SRI_SM_ACK<br>or<br>SRI_SM_NACK                                       | peg count |
| INPQDSC           | Number of invalid queries that are discarded as no reply can be generated.                                               | peg count |
| INPQRCV           | Number of<br>total queries<br>received by<br>INPQS.                                                                      | peg count |
| INPQSCRD          | Number of<br>queries<br>received by<br>INPQS that<br>meet the<br>condition<br>for circular                               | peg count |

| Event Name | Description                                                                                                    | Unit      |
|------------|----------------------------------------------------------------------------------------------------|-----------|
|            | route<br>detection.                                                                                                    |           |
| INPQTCPE   | Number of error replies with TCAP error code.                                                                                                    | peg count |
| INPSREP    | Number of successful replies to INP non-queried queries. These replies will be either INP Connect, INP Continue, or INP ReleaseCall (every time an INAP RELEASCALL response is generated due to circular route dection by INPQS). | peg count |
| IS41LRERR  | Number of<br>IS-41<br>location<br>request -<br>error<br>response<br>messages<br>sent.                                                                                                    | peg count |
| IS41LRMRCV | Number of IS-41 location request messages received                                                                                                    | peg count |

| Event Name | Description                                                                                                    | Unit      |
|------------|----------------------------------------------------------------------------------------------------|-----------|
| IS41LRRTRN | Number of IS-41 location request - return result messages sent                                                    | peg count |
| MNPCRD     | Number of<br>times<br>Circular<br>Route is<br>Detected                                                            | peg count |
| SMSMOGERR  | Number of<br>MO_SMS<br>messages<br>received<br>that result in<br>an error                                         | peg count |
| SMSMOGRCV  | Number of MO_SMS messages received that result in a modification of the outgoing MO_SMS                           | peg count |
| SMSMOIERR  | Number of<br>SMDPP<br>messages<br>received<br>that result in<br>an error                                          | peg count |
| SMSMOIRCV  | Number of<br>SMDPP<br>messages<br>received<br>that result in<br>a<br>modification<br>of the<br>outgoing<br>SMDPP. | peg count |

| <b>Event Name</b> | Description                                                                           | Unit      |
|-------------------|---------------------------------------------------------------------------------------|-----------|
| STATUS            | Indication of<br>Data<br>Validity:                                                    | status    |
|                   | K indicates good data I indicates incomplete interval N indicates data not current    |           |
| TIFFPFXRLS        | Total number of MSUs processed by TIF and blacklisted by the FPFXRLS Service Action   | peg count |
| TIFNFNDRLS        | Total number of MSUs processed by TIF and blacklisted by the BLNFNDRLS Service Action | peg count |
| TIFNOCGRLS        | Total number of MSUs processed by TIF and blacklisted by the NOCGPNRLS Service Action | peg count |

| Event Name | Description                                                                                                  | Unit      |
|------------|----------------------------------------------------------------------------------------------------|-----------|
| TIFRLS     | Total<br>number of<br>MSUs<br>processed<br>by TIF and<br>blacklisted<br>by the<br>BLRLS<br>Service<br>Action | peg count |
| TIFSSCRRLS | Number of<br>MSUs<br>processed<br>by TIF and<br>found to be<br>blacklisted<br>by SELSCR<br>Service<br>Action | peg count |
| TIFSSCRRLY | Number of<br>MSUs<br>processed<br>by TIF and<br>relayed by<br>SELSCR<br>Service<br>Action                    | peg count |
| TINPERR    | Number of IAM messages received that required TIFTINP processing but resulted in execution of an error case. | peg count |
| TINPMGEN   | Number of<br>IAM<br>messages<br>received<br>that<br>required<br>TIFTINP                                      | peg count |

| Event Name | Description                                                                                                    | Unit      |
|------------|----------------------------------------------------------------------------------------------------|-----------|
|            | processing<br>and resulted<br>in the<br>modification<br>of the IAM<br>message or<br>the<br>generation<br>of a REL<br>message. |           |
| TINPMRCV   | Number of IAM messages received that require TIFTINP processing.                                                              | peg count |

The following equations apply:

INPQRCV = INPQDSC + INPQTCPE + INPSREP

GPSRRCV = GPSRGTT + GPSRREP + GPSRERR

GPSRRCVPP = GPSRGTTPP + GPSRREPPP + GPSRERRPP

GPSRSMRCV = GPSRSMREP + GPSRSMERR

# • Per SSP Measurements

These measurements are available on a per SSP PC basis where SSP PC is the CGPA PC, if it exists, or it is the MTP OPC.

Table 72: Daily Maintenance (MTCD) and Hourly Maintenance (MTCH) SSP Registers

| Event Name | Description                                                     | Unit      |  |
|------------|-----------------------------------------------------------------|-----------|--|
| APLRACK    | Number of<br>call related<br>LOCREQ<br>messages<br>admowledged. | peg count |  |
| APLRRLY    | Number of<br>call related<br>LOCREQ<br>messages<br>relayed.     | peg count |  |
| APNOCL     | Number of<br>non-call<br>non-LOCREQ                             | peg count |  |

| Event Name | Description                                                                                   | Unit      |
|------------|-----------------------------------------------------------------------------------------------|-----------|
|            | related<br>messages<br>relayed.                                                               |           |
| APNOCLGT   | Number of<br>non-call<br>non-LOCREQ<br>related<br>messages<br>that fell<br>through to<br>GTT. | peg count |
| APSMRQERR  | Number of<br>SMSREQ<br>messages<br>resulting in<br>error.                                     | peg count |
| APSMRQREP  | Number of<br>SMSREQ<br>messages<br>resulting in<br>SMSREQ_ACK<br>or<br>SMSREQ_NACK            | peg count |
| APSMSRCV   | Number of<br>SMSREQ<br>messages<br>received                                                   | peg count |
| GPNOCL     | Number of<br>non-call<br>related<br>messages<br>relayed by<br>G-Port.                         | peg count |
| GPNOCLGT   | Number of<br>non-call<br>related<br>messages<br>that fell<br>through to<br>GTT.               | peg count |
| GPSRACK    | Number of<br>call related<br>(SRI-Send<br>Routing                                             | peg count |

| Event Name | Description                                                                                                    | Unit      |
|------------|----------------------------------------------------------------------------------------------------|-----------|
|            | Information<br>ACK)<br>responses.<br>This does<br>not include<br>peg counts<br>to register<br>GPSRACKPP.                                                                                |           |
| GPSRACKPP  | Number of call related (SRI-Send Routing Information ACK) responses specifically for feature 61544: G-Port SRI query for Prepaid. This does not include peg counts to register GPSRACK. | peg count |
| GPSRNACK   | Number of<br>call related<br>SRI<br>Negative<br>ACK<br>responses in<br>case of<br>successful<br>G-Port<br>service.                                                                      | peg count |
| GPSRRLY    | Number of<br>call related<br>(SRI-Send<br>Routing<br>Information)<br>messages<br>relayed.                                                                                               | peg count |
| GPSRSMERR  | Number of<br>SRI_SM<br>messages                                                                                                    | peg count |

| Event Name | Description                                                                                                    | Unit      |
|------------|----------------------------------------------------------------------------------------------------|-----------|
|            | resulting in error.                                                                                                    |           |
| GPSRSMRCV  | Number of<br>SRI_SM<br>messages<br>received.                                                                                                    | peg count |
| GPSRSMREP  | Number of<br>SRI_SM<br>messages<br>resulting in<br>SRI_SM_ACK<br>or<br>SRI_SM_NACK                                                                                                | peg count |
| INPMRCRD   | Number of<br>messages<br>sent to MR<br>service that<br>fall through<br>to GTT due<br>to circular<br>route<br>detection.                                                           | peg count |
| INPMRGTT   | Number of messages sent to MR service that fall through to GTT. This includes the number of messages sent to MR service that fall through to GTT due to circular route detection. | peg count |
| INPMRTR    | Number of<br>messages<br>sent to MR<br>service that<br>receive MR<br>translation.                                                                                                 | peg count |

| Event Name | Description                                                                                                    | Unit      |
|------------|----------------------------------------------------------------------------------------------------|-----------|
| INPQSCONN  | Number of<br>non-erroredQS<br>messages<br>with QS<br>Connect<br>responses,<br>per<br>originating<br>SSP.                                     | peg count |
| INPQSCONT  | Number of<br>non-errored<br>QS<br>messages<br>with QS<br>Continue<br>responses,<br>per<br>originating<br>SSP.                                | peg count |
| INPQSCRD   | Number of<br>messages<br>sent to INP<br>QS that<br>meet the<br>condition<br>for circular<br>route<br>detection.                              | peg count |
| INPQSREL   | Number of messages sent to INP QS that result in successful generation of INAP RH FASCALL response due to circular route detection by INPQS. | peg count |
| MNPCRD     | Number of times<br>Circular                                                                                                    | peg count |

| <b>Event Name</b> | Description                                                                                                    | Unit      |
|-------------------|----------------------------------------------------------------------------------------------------|-----------|
|                   | Route is<br>Detected.                                                                                            |           |
| PC Type           | TYPE of the point code. Valid values are ANSI, ITUI, ITUN, and ITUN24.                                           | text      |
| SMSMOGERR         | Number of<br>MO_SMS<br>messages<br>received<br>that result in<br>an error                                        | peg count |
| SMSMOGRCV         | Number of MO_SMS messages received that result in a modification of the outgoing MO_SMS                          | peg count |
| SMSMOIERR         | Number of<br>SMDPP<br>messages<br>received<br>that result in<br>an error                                         | peg count |
| SMSMOIRCV         | Number of<br>SMDPP<br>messages<br>received<br>that result in<br>a<br>modification<br>of the<br>outgoing<br>SMDPP | peg count |

| Event Name | Description                                                                                                    | Unit      |
|------------|----------------------------------------------------------------------------------------------------|-----------|
| STATUS     | Indication of<br>Data<br>Validity:                                                                                             | status    |
|            | K indicates good data I indicates incomplete interval N indicates data not current                                             |           |
| TIFRANGEBL | Total<br>number of<br>MSUs<br>processed<br>by TIF and<br>blacklisted<br>by the<br>FPFXRLS or<br>NOCGPNRLS<br>Service<br>Action | peg count |
| TIFSBSCRBL | Total number of MSUs processed by TIF and found to be blacklisted by BLRLS or BLNFNDRLS Service Actions                        | peg count |
| TIFSELSCR  | Number of<br>IAM<br>messages<br>processed<br>by TIF<br>which<br>resulted in<br>either an<br>ISUP                               | peg count |

| Event Name | Description                                                                                                    | Unit      |  |
|------------|----------------------------------------------------------------------------------------------------|-----------|--|
|            | message<br>generation<br>or the MSU<br>being<br>relayed by<br>SELSCR<br>Service<br>Action                                                                |           |  |
| TINPERR    | Number of IAM messages received that required TIFTINP processing but resulted in execution of an error case.                                             | peg count |  |
| TINPMGEN   | Number of IAM messages received that required TIFTINP processing and resulted in the modification of the IAM message or the generation of a REL message. | peg count |  |
| TINPMRCV   | Number of IAM messages received that require TIFTINP processing.                                                                                         | peg count |  |

The following equation applies to NP registers:

#### $GPSRREP = \sum GPSRACK + \sum GPSRRLY + \sum GPSRNACK$

#### **UI Reports**

• Daily System Wide Measurements

UI Example Output File Name:xxx\_NP.CSV

UI Example Output File Format:

• Daily Measurements Per SSP

UI Example output File Name:xxx SSP.CSV

UI Example Output File Format:

### **FTP Reports**

Daily System Wide Measurements

FTP Example Output File Name: mtcd-np\_20080125\_2400.csv

FTP Example Output File Format:

```
"CLLI", "SWREL", "RPIDATE", "RPITME", "TZ", "RPITYPE", "RPIPD", "IVALDATE", "IVALSTART", "IVALEND", "NUMENTIDS"
"e1061001", "EAGLE5 42.0.0-63.33.0", "2010-08-20", "00:00:57", "EST ", "DAILY
MAINTENANCE MEASUREMENTS ON NP SYSTEM", "LAST", "2010-08-19", "00:00:00", "24:00:00", 1

"STATUS", "INPQRCV", "INPQDSC", "INPQTCPE", "INPSREP", "GPSRRCV", "GPSRGTT", "GPSRREP", "GPSRGTT", "GPSRGTTPP",
```

Assuming each data line will be: 4 char status + 33 \* (6 char data) + 2 = 204 chars

Typical file size is:

Table 73: Typical File Size: mtcd-np.csv

| System<br>header | + | Report<br>header | + | Report data | = | File Size |
|------------------|---|------------------|---|-------------|---|-----------|
| 250              | + | 378              | + | 204         | = | 832 bytes |

Daily Measurements Per SSP

Table 74: FTP Daily Maintenance (MTCD) SSP Column Header

| Field<br>Name | Description                  |
|---------------|------------------------------|
| SSP           | Service switching point code |

FTP Example Output File Name: mtcd-ssp\_20080125\_2400.csv

FTP Example Output File Format:

Assuming each data line will be: 4 char status + 14 char SSP + 10 char PC type + 31 \* (6 char data) + 2 = 216 chars

Typical file size is:

Table 75: Typical File Size: mtcd-ssp.csv

| System<br>header | + | Report<br>header | + | Report data              | = | File Size            |
|------------------|---|------------------|---|--------------------------|---|----------------------|
| 250              | + | 356              | + | (216 * #Point<br>Codes ) | = | 606 + ( 216 * #Point |

| System<br>header | + | Report<br>header | + | Report data | = | File Size        |
|------------------|---|------------------|---|-------------|---|------------------|
|                  |   |                  |   |             |   | Codes )<br>bytes |

For a report of 200 SSPs, typical file size is:

Table 76: Typical File Size: mtcd-ssp.csv

| System<br>header | + | Report<br>header | + | Report data  | = | File Size   |
|------------------|---|------------------|---|--------------|---|-------------|
| 250              | + | 356              | + | (216 * 200 ) | = | 43806 bytes |

# STPLAN MTCD Report

Example Commands:

 $UI: \verb"rept-meas:type=mtcd:enttype=stplan"$ 

FTP:rept-ftp-meas:type=mtcd:enttype=stplan

Table 77: Daily Maintenance (MTCD) and Day-to-Hour Maintenance (MTCDTH) STPLAN Measurements

| <b>Event Name</b> | Description                                                                                                    | Unit      |
|-------------------|----------------------------------------------------------------------------------------------------|-----------|
| ENETALNERR        | Ethernet Alignment Error -<br>Number of packets not received<br>over the STPLAN interface<br>because of ethernet alignment<br>errors.          | peg count |
| ENETBUSBSY        | Ethernet Bus Busy - Number of transmissions attempted when the STPLAN ethernet bus was busy.                                                   | peg count |
| ENETCRCERR        | EthernetCRC Error - Number of packets not received on the STPLAN ethernet due to CRC errors.                                                   | peg count |
| ENETCOLERR        | Ethernet Collision Error -<br>Number of packets not<br>transmitted by STPLAN because<br>of excessive collisions on the<br>STPLAN ethernet bus. | peg count |

| Event Name | Description                                                                                                    | Unit      |
|------------|----------------------------------------------------------------------------------------------------|-----------|
| ENETOCTRCV | Ethernet Octets Received - The total number of octets received on the STPLAN ethernet interface.                                                                                                    | peg count |
| ENETOCTXMT | Ethernet Octets Transmitted -<br>The total number of octets<br>transmitted on the STPLAN<br>ethernet interface.                                                                                                    | peg count |
| ENETOVRERR | Ethernet Receive Buffer<br>Overflow Errors -                                                                                                    | peg count |
|            | Number of packets not received by STPLAN because of a receive buffer overflow.                                                                                                    |           |
| IPADDRERR  | IP Address Error- The total<br>number of inbound IP<br>datagrams discarded on the<br>STPLAN interface due to a bad<br>destination address.                                                                                                    | peg count |
| IPHDRERR   | IP Header Errors - The total<br>number of inbound IP<br>datagrams discarded on the<br>STPLAN interface due to header<br>errors.                                                                                                    | peg count |
| IPPROTERR  | IP Protocol Error - Number of inbound IP datagrams discarded by STPLAN due to an error in the packet (invalid protocol).                                                                                                    | peg count |
| SLANDISC1  | STPLAN Discarded 1 - Number of SLAN MSUs discarded by the LIM cards for STPLAN feature disabled and records aging off of the local queue.                                                                                                    | peg count |
| SLANDISC2  | STPLAN Discarded 2 - Number of SLAN MSUs discarded by the SLAN cards for network problems and unreachable far end servers. During network outages, the SLAN cards will stop TVG/MFC grants or go into flow control. This causes the PDUs to be queued on the LIM cards, so the majority of discards | peg count |

| <b>Event Name</b> | Description                                                                                                    | Unit      |
|-------------------|----------------------------------------------------------------------------------------------------|-----------|
|                   | will be pegged on SLANDISC1 under these circumstances.                                                                   |           |
| SLANDSBLD         | STPLAN Disabled - The duration that the STPLAN screening/copy feature was disabled.                                      | msecs     |
| SLANSCRND         | STPLAN Screened - Number of MSUs that were copied to the STPLAN interface after passing gateway screening.               | peg count |
| SLANXMIT          | STPLAN Transmit - Number of MSUs sent to the host destination.                                                           | peg count |
| STATUS            | Indication of Data Validity:  K indicates good data I indicates incomplete                                               | status    |
|                   | interval  N indicates data not current                                                                                   |           |
| TCPCONNFLD        | TCP Connections Failed - The total number of TCP connections that have failed on the STPLAN interface.                   | peg count |
| TCPRCVERR         | TCP Receive Error - The total<br>number of TCP segments<br>received on the STPLAN<br>interface in error.                 | peg count |
| TCPRSTSENT        | TCP Reset Sent - The total<br>number of TCP segments sent<br>containing the reset (RST) flag<br>on the STPLAN interface. | peg count |
| TCPSEGRCVD        | TCP Segment Received - The total number of TCP segments received on the STPLAN interface.                                | peg count |
| TCPSEGSENT        | TCP Segment Sent - The total number of TCP segments sent on the STPLAN interface.                                        | peg count |
| TCPSEGXMT2        | TCP Segment Retransmitted -<br>The total number of TCP                                                                   | peg count |

| <b>Event Name</b> | Description                                     | Unit |
|-------------------|-------------------------------------------------|------|
|                   | segments retransmitted on the STPLAN interface. |      |

### **UI Example Output:**

```
tekelecstp 01-08-18 00:00:21 EST EAGLE 34.0.0

TYPE OF REPORT: DAILY MAINTENANCE MEASUREMENTS ON STPLAN
REPORT PERIOD: LAST
REPORT INTERVAL: 01-08-17 00:00:00 THRU 23:59:59

STPLAN-MTCD MEASUREMENTS

SLANDSBLD = 0, SLANDISC1 = 0, SLANDISC2 = 0,
SLANSCRND = 0, SLANXMIT = 0, ENETALNERR = 0,
ENETCRCERR = 0, ENETCOLERR = 0, ENETBUSBSY = 0,
ENETOVRERR = 0, ENETOCTXMT = 0, ENETOCTRCV = 0,
TCPCONNFLD = 0, TCPSEGRCVD = 0, TCPSEGSENT = 0,
TCPSEGXMT2 = 0, TCPRCVERR = 0, TCPRSTSENT = 0,
IPHDRERR = 0, IPADDRERR = 0, IPPROTERR = 0

;
tekelecstp 01-08-18 00:00:22 EST EAGLE 34.0.0
END OF DAILY STPLAN-MTCD MEASUREMENT REPORT
```

FTP Example Output File Name: mtcd-stplan\_19990116\_2400.csv

FTP Example Output File Format:

Typical file size is:

Table 78: Typical File Size: mtcd-stplan.csv

| System<br>header | + | Report<br>header | + | Report data | = | File Size |
|------------------|---|------------------|---|-------------|---|-----------|
| 250              | + | 271              | + | 130         | = | 651 bytes |

# **EIR MTCD Report**

The EIR measurements specify the entity type EIR, and generate one daily report. The commands are specified with xxx as a three-letter abbreviation for a day of the week (MON, TUE, WED, THU, FRI, SAT, or SUN). The retention period for daily measurement records is seven days.

FTP Example Command:

rept-ftp-meas:type=mtcd:enttype=eir[:day=xxxx:period=specific]

*Table 79: Daily Maintenance (MCTD) and Hourly Maintenance (MTCH) EIR Measurements* lists the EIR events and their descriptions.

Table 79: Daily Maintenance (MCTD) and Hourly Maintenance (MTCH) EIR Measurements

| <b>Event Name</b> | Description                                                                                                    | Unit      |
|-------------------|----------------------------------------------------------------------------------------------------|-----------|
| IMEIRCV           | Total number of peg count MAP_CHECK_IMEI messages received                                                                                                   |           |
| WHITEIMEI         | Total number of searches that resulted in a match with a "white listed" IMEI                                                                                 | peg count |
| GRAYIMEI          | Total number of searches that resulted in a match with a "gray listed" IMEI                                                                                  | peg count |
| BLACKIMEI         | Total number of searches that resulted in a match with a "black listed" IMEI                                                                                 | peg count |
| BLKALIMEI         | Total number of searches that<br>resulted in a match with a "black<br>listed" IMEI, but were allowed<br>due to IMSI Check match                              | peg count |
| BLKNALIMEI        | Total number of searches that<br>resulted in a match with a "black<br>listed" IMEI, and the IMSI in the<br>database did not match the IMSI<br>in the message | peg count |
| UNKNIMEI          | Total number of searches that resulted in a match with an "unknown" IMEI                                                                                     | peg count |
| NOMTCHIMEI        | Total number of searches that resulted in no match in the database.                                                                                          | peg count |
|                   | NOMTCHIMEI is pegged whenever an IMEI is not found in the database.                                                                                          |           |
| STATUS            | Indication of Data Validity:  K indicates good data I indicates incomplete interval N indicates data not current                                             | status    |

The following equation applies:

IMEIRCV = WHITEIMEI + GRAYIMEI + UNKNIMEI

FTP Example Output File Name: mtcd-eir\_20030816\_2400.csv

FTP Example Output File Format:

```
"CLLI", "SWREL", "RPTDATE", "RPTIME", "TZ", "RPTTYPE", "RPTPD", "IVALDATE", "IVALSTART", "IVALEND", "NUMENTIDS"<cr><lf>"tekelecstp", "34.0.0-51.1.0", "2003-08-17", "15:51:37", "EST", "DAILY MAINTENANCE MEASUREMENTS ON EIR SYSTEM", "LAST", "2003-08-16", "00:00:00", "24:00:00", 1<cr><lf><cr><lf>"MEIRCV", "WHITEIMEI", "CRAYIMEI", "BLACKIMEI", "BLKALIMEI", "BLKNALIMEI", "UNKNIMEI", "NOMICHIMEI"<cr><lf>4294967295, 4294967295, 4
```

Typical file size is:

Table 80: Typical File Size: mtcd-eir.csv

| System<br>header |   | Report<br>header |   | Report data | = | File Size |
|------------------|---|------------------|---|-------------|---|-----------|
| 256              | + | 95               | + | 89          | Ш | 440 bytes |

# MAPSCRN MTCD Report

The enttype=mapscrn entity generates two separate reports per period.

The reports for basic OAM measurements are generated as CSV files in the FTA. The command example generates the following daily measurement reports when the GSMMAP Screening feature is activated:

- Daily MAP Screening System Wide Measurements
- Daily MAP Screening Measurements Per Server

The command example generates the following daily measurement reports when the GSMMAP/Enhanced GSMMAP Screening feature is activated:

- Daily MAP Screening System Wide Measurements
- Daily MAP Screening Measurements Per Path

All the FTP reports are listed together.

#### **Example Commands:**

• FTP:rept-ftp-meas:type=mtcd:enttype=mapscrn

**Note:** When MTP MAP Screening is enabled and on, the registers in *Table 81: Daily Maintenance* (MTCD) and Hourly Maintenance (MTCH) MAP Screening System Wide Measurements and Table 84: Daily Maintenance (MTCD) and Hourly Maintenance (MTCH) MAP Screening Per Server Measurements include the sum total of MTP-routed and GTT-routed messages for the particular event.

Table 81: Daily Maintenance (MTCD) and Hourly Maintenance (MTCH) MAP Screening System Wide Measurements

| Event Name | Description                                                                                                    | Unit  |
|------------|----------------------------------------------------------------------------------------------------|-------|
| MSCRNPASS  | Total number of messages that Passed MAP screening                                                                                                    | count |
| MSCRNRJNE  | Total number of messages that got Rejected by MAP screening because an entry was not found in the MAP screening table (i.e., rejected as System wide MAP Opcode action is DISCARD)                                      | count |
| MSCRNRJFP  | Total number of messages that got Rejected by MAP screening due to forbidden parameters in the message.                                                                                                    | count |
| MSCRNPAFP  | Total number of messages that contained the forbidden parameter but were not rejected due to Screening action set as PASS.                                                                                              | count |
| MSCRNPANE  | Total number of messages, where an entry was not found in the MAP screening table but the Message was not rejected as screening action was marked as PASS (i.e., not rejected as System wide MAP Opcode action is PASS) | count |
| MSCRNRJOP  | Total number of message that got rejected as Message MAP Opcode was not found in the MAP Opcode table (system wide action - DISCARD for the non matching OPCODEs)                                                       | count |
| MSCRNDUP   | Total number of messages that were selected by MAP Screening for the Duplicate screening action.                                                                                                    | count |
| MSCRNFOR   | Total number of messages thate were selected by MAP Screening for the Forward screening action.                                                                                                    | count |
| MSCRNDAD   | Total number of messages thate were selected by MAP Screening                                                                                                    | count |

| Event Name | Description                                                                                                    | Unit   |
|------------|----------------------------------------------------------------------------------------------------|--------|
|            | for the Duplicate and Discard screening action.                                                                  |        |
| STATUS     | Indication of Data Validity:  K indicates good data I indicates incomplete interval N indicates data not current | status |

Server Entity Identification information in *Table 82: Server Entity Identification* is used to clarify the server. The Maintenance MAP Screening Per Server Measurements are applicable.

**Table 82: Server Entity Identification** 

| Entity Name                                                            | Description                                                                                                    |
|------------------------------------------------------------------------|----------------------------------------------------------------------------------------------------|
| SERVER                                                                 | The screened origination address of the calling party address (CGPA) assigned when the GSM MAP screen was entered.                                                                           |
| NP                                                                     | The screened number plan value (NPV) assigned to the server address when the GSM MAP screen was entered. This field is filled with the default identifier * if no value was assigned.        |
| NAI                                                                    | The screened nature of address value (NAIV) assigned to the server address when the GSM MAP screen was entered. This field is filled with the default identifier * if no value was assigned. |
| OPCODE                                                                 | The operation code number assigned when the GSM MAP opcode was entered.                                                                                                    |
| Measurements does not report entries created for a range of addresses. |                                                                                                    |

Server Path Entity Identification information in *Table 83: Path Entity Identification* is used to clarify the path. The Maintenance MAP Screening Per Path Measurements are applicable.

**Table 83: Path Entity Identification** 

| Entity Name | Description                                                                                                    |
|-------------|----------------------------------------------------------------------------------------------------|
| PATH        | The screened origination address of the calling party address (CGPA-NP-NAI), or a combination of screened destination address of the called party address (CDPA-NP-NAI) and the screened origination addresses assigned when the GSM MAP screen was entered. |

| Entity Name | Description                                                                                                    |
|-------------|----------------------------------------------------------------------------------------------------|
|             | The possible fields within the path are delimited as follows to allow for efficient sorting:                                                                                                    |
|             | • When both the origination and destination addresses are present (as either single server entries or provisioned wildcard entries) the origination address is preceded by a carat (^) and the destination address is preceded by a "greater than" sign (>):                                                             |
|             | ^CGPA-NP-NAI>CDPA-NP-NAI                                                                                                    |
|             | • When only the origination address is present (occurs when the CDPA is a default wildcard) it is preceded by a "less than" sign (<):                                                                                                    |
|             | <cgpa-np-nai< td=""></cgpa-np-nai<>                                                                                                    |
| CGPA        | The calling party global title address assigned when the GSM MAP screen was entered. Any or all of the three fields (GTA, NP, NAI) can be filled with the identifier (*) if a wildcard value is assigned for that field. There is no default wildcard value for the CGPA.                                                |
| CDPA        | The called party global title address assigned when the GSM MAP screen was entered. Any or all of the three fields (GTA, NP, NAI) can be filled with the identifier (*) if a wildcard value is assigned for that field. If the CDPA value is not assigned, the default wildcard value, which is not printed, is assumed. |
| NP          | The screened number plan value (NPV) assigned to the path address when the GSM MAP screen was entered. The identifier (*) is used to signify a wildcard NP.                                                                                                    |
| NAI         | The screened nature of address value (NAIV) assigned to the path address when the GSM MAP screen was entered. The identifier (*) is used to signify a wildcard NAI.                                                                                                    |
| OPCODE      | The operation code number assigned when the GSM MAP opcode was entered. The identifier (*) is used to signify a wildcard opcode.                                                                                                    |

# Note:

Measurements does not report entries created for a range of addresses.

Measurements does not report default wildcard CDPA address in entries containing them.

There can never be a default wildcard CGPA entry. All wildcard CGPA entries must be explicitly provisioned. There can never be an entry with only a CDPA path listed.

The string formats were designed to allow efficient automated post processing of measurements reports. A brief note explaining the format is included in the report.

Table 84: Daily Maintenance (MTCD) and Hourly Maintenance (MTCH) MAP Screening Per Server Measurements

| <b>Event Name</b> | Description                                                                                                    | Unit   |
|-------------------|----------------------------------------------------------------------------------------------------|--------|
| MSCRNPASS         | Total number of messages that Passed MAP screening                                                                         | count  |
| MSCRNRJFP         | Total number of messages that got Rejected by MAP screening due to forbidden parameters in the message.                    | count  |
| MSCRNDUP          | Total number of messages per<br>server that were selected by<br>MAP Screening for the Duplicate<br>screening action.       | count  |
| MSCRNFOR          | Total number of messages per<br>server that were selected by<br>MAP Screening for the Forward<br>screening action.         | count  |
| MSCRNDAD          | Total number of messages per<br>server that were selected by<br>MAP Screening for the Duplicate<br>screening action.       | count  |
| MSCRNPAFP         | Total number of messages that contained the forbidden parameter but were not rejected due to Screening action set as PASS. | count  |
| STATUS            | Indication of Data Validity:  K indicates good data I indicates incomplete interval N indicates data not current           | status |

## **FTA Reports**

## Daily MAP Screening System Wide Measurements

FTA Example Output File Name:  $SAT\_MAP.csv$ 

#### FTA Example Output File Format:

#### Daily MAP Screening Measurements Per Server

Example output File Name: SAT\_SERV.csv

Example Output File Format:

```
"e1061001 10-08-22 00:01:03 EST EAGLE5 42.0.0-63.33.0 "
"TYPE OF REPORT: DAILY MAINTENANCE MEASUREMENTS ON MAPSCRN PER-SERVER"
"REPORT PERIOD: LAST"
"REPORT INTERVAL: 10-08-21, 00:00:00 THROUGH 23:59:59 "
"Measurement data represents an incomplete interval."
"NUMBER OF ENTIDS: 14"
"SERVER-NP-NAI-OPCODE", "MSCRNPASS", "MSCRNRJFP", "MSCRNFOR", "MSCRNDUP", "MSCRNDAD", MSCRNPAFP
"123456789012345-*-*-0",0,0,0,0,0,0
"234567890123456-*-*-0",0,0,0,0,0,0
"345678901234567-*-*-0",0,0,0,0,0,0
"456789012345678-*-*-0",0,0,0,0,0,0,0
"567890123456789-*-*-0",0,0,0,0,0,0,0
"678901234567890-*-*-0",0,0,0,0,0,0
"789012345678901-*-*-0",0,0,0,0,0,0
"123456789012345-*-*-1",0,0,0,0,0,0
"234567890123456-*-*-1",0,0,0,0,0,0
"345678901234567-*-*-1",0,0,0,0,0,0,0
"456789012345678-*-*-1",0,0,0,0,0,0,0
"567890123456789-*-*-1",0,0,0,0,0,0
"678901234567890-*-*-1",0,0,0,0,0,0
"789012345678901-*-*-1",0,0,0,0,0,0
```

#### **FTP Reports**

#### **Daily MAP Screening System Wide Measurements**

FTP Example Output File Name: mtcd-map\_19990116\_2400.csv

FTP Example Output File Format:

Typical file size is:

Table 85: Typical File Size: mtcd-map.csv

| System<br>header | + | Report<br>header | + | Report data | = | File Size |
|------------------|---|------------------|---|-------------|---|-----------|
| 250              | + | 116              | + | 60          | = | 426 bytes |

#### Daily MAP Screening Measurements Per Path

FTP Example Output File Name: mtcd-path\_19990116\_2400.csv

FTP Example Output File Format:

```
"CLLI", "SWREL", "RPIDATE", "RPITME", "TZ", "RPITYPE", "RPIPD", "IVALDATE", "IVALSTART", "IVALEND", "NUMENTIDS"
"e1061001", "EAGLE5 42.0.0-63.33.0", "2010-08-21", "00:00:59", "EST ", "DAILY
MAINTENANCE MEASUREMENTS ON MAPSCRN
PER-SERVER", "LAST", "2010-08-20", "00:00:00", "24:00:00",11
"For a path containing CGPA only, PATH-OPCODE = <CGPA-NP-NAI-OPCODE"
"For a path containing both CGPA and CDPA, PATH-OPCODE =
^CGPA-NP-NAI>CDPA-NP-NAI-OPCODE"
"STATUS", "PATH-OPCODE", "MSCRNPASS", "MSCRNRJFP", "MSCRNFOR", "MSCRNDUP", "MSCRNDAD", "MSCRNPAFP", "MSCRNDAD", "MSCRNPAFP", "MSCRNDAD", "MSCRNDAD", "MSCRNPAFP", "MSCRNDAD", "MSCRNDAD, "MSCRNDAD, "MSCRNDAD, 
"K", "<123456789012345-*-*-0",0,0,0,0,0,0
"K","<234567890123456-*-*-0",0,0,0,0,0,0
"K", "<345678901234567-*-*-0",0,0,0,0,0,0
"K", "<456789012345678-*-*-0",0,0,0,0,0,0
"K","<567890123456789-*-*-0",0,0,0,0,0,0
"K", "<234567890123456-*-*-1",0,0,0,0,0,0
"K","<345678901234567-*-*-1",0,0,0,0,0
"K","<456789012345678-*-*-1",0,0,0,0,0,0
```

Assuming each data line will be:

4 char status + 40 char PATH-OPCODE + 6\*(6 char data) + 2 = 82 chars

For a report of 20 paths, the typical file size is:

Table 86: Typical File Size: mtcd-path.csv

| System<br>header | + | Report<br>header | + | Report data | = | File Size  |
|------------------|---|------------------|---|-------------|---|------------|
| 250              | + | 251              | + | 1640        | = | 2141 bytes |

# **SCTPASOC MTCD Report**

### **Command Examples**

- **UI:**rept-meas:type=mtcd:enttype=sctpasoc:aname=assoc1
- FTP:rept-ftp-meas:type=mtcd:enttype=sctpasoc

#### **Measurement Events**

*Table 87: Daily Maintenance (MTCD) and Day-to-Hour (MTCDTH) SCTPASOC Measurements* lists the SCTPASOC events and their descriptions.

Table 87: Daily Maintenance (MTCD) and Day-to-Hour (MTCDTH) SCTPASOC Measurements

| Event Name | Description                                                                                                    | Unit      |
|------------|----------------------------------------------------------------------------------------------------|-----------|
| ACTVESTB   | SCTP Association Active Establishments - The number of times that SCTP associations have made a direct transition to the ESTABLISHED state from the COOKIEECHOED state (COOKIE-ECHOED> ESTABLISHED). In this case the upper layer (i.e., the local M2PA) was the initiator of the association establishment between the SCTP peers. | peg count |
| ASMAXRTO   | SCTP Association Maximum Observed Retransmission Timeout - The maximum observed value of the SCTP state variable Retransmission Timeout (RTO) in milliseconds (ms) for SCTP packets transmitted (but not retransmitted) to the remote peer endpoint's destination transport address during the measurement interval.                | msec      |
| ASOCABTD   | SCTP Aborted Associations - The number of times that SCTP associations have made a direct transition to the CLOSED state from any state using the primitive "Abort" (AnyStateAbort> CLOSED), conveying an ungraceful termination of the association.                                                                                | peg count |
| ASOCSHTD   | SCTP Association Shutdowns - The number of times that SCTP associations have made a direct transition to the CLOSED state from either the SHUTDOWN-SENT state or the SHUTDOWN-ACK-SENT state,                                                                                                    | peg count |

| <b>Event Name</b> | Description                                                                                                    | Unit      |
|-------------------|----------------------------------------------------------------------------------------------------|-----------|
|                   | conveying graceful termination of the association.                                                                                                    |           |
| CNTLCHKR          | SCTP Control Chunks Received - The number of SCTP control chunks received from the remote peer (excluding duplicates).                                                                                                    | peg count |
| CNTLCHKS          | SCTP Control Chunks Sent - The number of SCTP control chunks sent to the remote peer (excluding retransmissions) after an association has been formed. CNTLCHKR register excludes initial SCTP association set-up messages (INIT and                                                                                                    | peg count |
|                   | COOKIE-ECHO).                                                                                                    |           |
| DATCHKRC          | Number of SCTP DATA chunks received from the remote SCTP peer (excluding duplicates and discards).                                                                                                    | peg count |
| DATCHKSN          | Number of <b>SCTP DATA chunks sent</b> to the remote SCTP peer (excluding retransmissions).                                                                                                    | peg count |
| DURASNEST         | Duration the association was not in the Established state.                                                                                                    | peg count |
| ECASNEST          | Number of times the association transitioned out of the Established state.                                                                                                    | peg count |
| GAPACKSR          | SCTP Gap Acknowledgements Received - The number of Gap Acknowledgement blocks in Selective Acknowledgement (SACK) control chunks received from the remote SCTP peer, indicating gaps in the peer's received subsequences of DATA chunks as represented by their Transport Sequence Numbers (TSNs) (The inclusion of this measurement is intended to allow network personnel to assess the message-delivery performance of the IPVHSL relative to gap acknowledgment | peg count |

| <b>Event Name</b> | Description                                                                                                    | Unit      |
|-------------------|----------------------------------------------------------------------------------------------------|-----------|
|                   | limits, if used as performance criteria for link proving and in-service monitoring).                                                                                                    |           |
| ORDCHKRC          | SCTP Ordered Data Chunks<br>Received - The number of SCTP<br>ordered data chunks received<br>from the remote peer (excluding<br>duplicates).                                                                                                    | peg count |
| ORDCHKSN          | SCTP Ordered Data Chunks<br>Sent - The number of SCTP<br>ordered data chunks sent to the<br>remote peer (excluding<br>retransmissions).                                                                                                    | peg count |
| PASVESTB          | SCTP Association Passive Establishments - The number of times that SCTP associations have made a direct transition to the ESTABLISHED state from the CLOSED state (CLOSED> ESTABLISHED), indicating that the remote peers initiated association establishment.                                                                                                    | peg count |
| PEERFAIL          | SCTP Association Peer<br>Endpoint Failures - The number<br>of peer endpoint failure<br>detection events for the<br>association as triggered by the<br>crossing of threshold Assoc.<br>Max. Retrans.                                                                                                    | peg count |
| RTXCHNKS          | SCTP Association Retransmitted Chunks - The number of SCTP data chunks retransmitted to the remote SCTP peer. When T3-rtx expires, the DATA chunks that triggered the T3 timer will be re-sent according with the retransmissions rules. Every DATA chunk that was included in the SCTP packet that triggered the T3-rtx timer must be added to the value of this counter. | peg count |
| SCOCTRCV          | SCTP Packet Octets Received -<br>The number of octets comprising                                                                                                    | octets    |

| Event Name | Description                                                                                                    | Unit      |
|------------|----------------------------------------------------------------------------------------------------|-----------|
|            | valid SCTP packets received from the remote peer after an association has been formed.                                                                                                    |           |
| SCOCTSNT   | SCTP Packet Octets Sent - The total number of octets comprising SCTP packets submitted to the IP layer for transmittal to the remote peer for a specific association.                                                                                                    | octets    |
| SCPKTRCV   | SCTP Packets Received - The total number of SCTP packets received from the remote peer that had a valid checksum. Duplicates are included.  SCPKTRCV register excludes the pegging of SCTP Packets received when no instance exists on the card for any of the links, i.e., the association parameter "OPEN" has value "NO" for all the links configured on the card. Also, excludes pegging of set up messages (INIT and COOKIE-ECHO) that are part of association establishment procedure. | peg count |
| SCPKTSNT   | SCTP Packets Sent - The total number of SCTP packets sent to the remote peer, i.e., submitted by the local SCTP instance to the IP layer for transmission. Retransmissions are included. SCPKTSNT register excludes initial SCTP association set-up messages (INIT-ACK and COOKIE-ACK) and ABORT messages. For M2PA association INIT packet is never pegged.                                                                                                    | peg count |
| STATUS     | Indication of Data Validity:  K indicates good data I indicates incomplete interval N indicates data not current                                                                                                    | status    |

#### **UI Reports**

### UI Example Output:

```
stdcfq2b 07-12-31 06:07:04 EST UNKNOWN 38.0.0-XX.XX.0
TYPE OF REPORT: DAILY MAINTENANCE MEASUREMENTS ON SCTPASOC
REPORT PERIOD: LAST
REPORT INTERVAL: 07-12-31 00:00:00 THRU 23:59:59
SCTPASOC-MTCD MEASUREMENTS: ASSOC: assoc1
These measurements are from 07-12-31, 00:00:00 through 23:59:59.
ECASNEST = 0, DURASNEST =
                                            0, DATCHKSN
                                                                                0,
                                                                               20,
RTXCHNKS =
                       0, DATCHKRC =
                                                   0, SCPKTSNT =
                    20, SCOCTSNT = 400, ORDCHKSN = 0, GAPACKSR = 0, ASOCABTD = 0, ASMAXRTO =
SCPKTRCV =
CNTLCHKS =
ORDCHKRC =
PASVESTB =
PEERFAIL =
                                                  0, SCOCTRCV =
                                                                               0,
                                               400, CNTLCHKR = 0, ACTVESTB = 0, ASOCSHTD =
                                                                               0,
                                                                                0,
                                                                               0,
```

#### **FTP Reports**

Table 88: FTP MTCD/MTCDTH SCTPASOC Column Header

| Field<br>Name | Description      |
|---------------|------------------|
| ASSOC         | Association name |

FTP Example Output File Name:mtcd-sctpasoc\_20071115\_2400.csv

FTP Example Output File Format:

Assuming each data line will be:

4 char status + 18 char association + 20\*(6 char data) + 2 = 144 chars

For a report of 1000 associations, typical file size is:

Table 89: Typical File Size: mtcd-sctpasoc.csv

| System<br>header |   | Report<br>header |   | Report data | = | File Size    |
|------------------|---|------------------|---|-------------|---|--------------|
| 250              | + | 195              | + | 144000      | = | 144445 bytes |

# **SCTPCARD MTCD Report**

## **Command Examples**

- **UI:**rept-meas:type=mtcd:enttype=sctpcard:loc=1201
- FTP:rept-ftp-meas:type=mtcd:enttype=sctpcard

#### **Measurement Events**

*Table 90: Daily Maintenance (MTCD) and Day-to-Hour Maintenance (MTCDTH) SCTPCARD Measurements* lists the SCTPCARD events and their descriptions.

Table 90: Daily Maintenance (MTCD) and Day-to-Hour Maintenance (MTCDTH) SCTPCARD Measurements

| <b>Event Name</b> | Description                                                                                                    | Unit      |
|-------------------|----------------------------------------------------------------------------------------------------|-----------|
| ACTVESTB          | SCTP Association Active Establishments - The number of times that SCTP associations have made a direct transition to the ESTABLISHED state from the COOKIEECHOED state (COOKIE-ECHOED> ESTABLISHED). In this case the upper layer (i.e., the local M2PA) was the initiator of the association establishment between the SCTP peers. | peg count |
| ASOCABTD          | SCTP Aborted Associations - The number of times that SCTP associations have made a direct transition to the CLOSED state from any state using the primitive "Abort" (AnyStateAbort> CLOSED), conveying an ungraceful termination of the association.                                                                                | peg count |
| ASOCSHTD          | SCTP Association Shutdowns - The number of times that SCTP                                                                                                    | peg count |

| Event Name | Description                                                                                                    | Unit      |
|------------|----------------------------------------------------------------------------------------------------|-----------|
|            | associations have made a direct transition to the CLOSED state from either the SHUTDOWN-SENT state or the SHUTDOWN-ACK-SENT state, conveying graceful termination of the association.                    |           |
| CNTLCHKR   | SCTP Control Chunks Received - The number of SCTP control chunks received from the remote peer (excluding duplicates).                                                                                   | peg count |
| CNTLCHKS   | SCTP Control Chunks Sent - The number of SCTP control chunks sent to the remote peer (excluding retransmissions), including chunks for which an association has not yet been formed.                     | peg count |
| DATCHKRC   | Number of SCTP DATA chunks received from the remote SCTP peer (excluding duplicates and discards).                                                                                                    | peg count |
| DATCHKSN   | Number of SCTP DATA chunks sent to the remote SCTP peer (excluding retransmissions).                                                                                                    | peg count |
| ORDCHKRC   | SCTP Ordered Data Chunks<br>Received - The number of SCTP<br>ordered data chunks received<br>from the remote peer (excluding<br>duplicates).                                                             | peg count |
| ORDCHKSN   | SCTP Ordered Data Chunks<br>Sent - The number of SCTP<br>ordered data chunks sent to the<br>remote peer (excluding<br>retransmissions).                                                                  | peg count |
| PASVESTB   | SCTP Association Passive Establishments - The number of times that SCTP associations have made a direct transition to the ESTABLISHED state from the CLOSED state (CLOSED> ESTABLISHED), indicating that | peg count |

| <b>Event Name</b> | Description                                                                                                    | Unit      |
|-------------------|----------------------------------------------------------------------------------------------------|-----------|
|                   | the remote peers initiated association establishment.                                                                                                    |           |
| RTXCHNKS          | SCTP Association Retransmitted Chunks - The number of SCTP data chunks retransmitted to the remote SCTP peer. When T3-rtx expires, the DATA chunks that triggered the T3 timer will be re-sent according with the retransmissions rules. Every DATA chunk that was included in the SCTP packet that triggered the T3-rtx timer must be added to the value of this counter.                                                                                                    | peg count |
| SCOCTRCV          | SCTP Packet Octets Received -<br>The number of octets comprising<br>valid SCTP packets received<br>from the remote peer, including<br>packets for which an association<br>has not yet been formed.                                                                                                    | octets    |
| SCOCTSNT          | SCTP Packet Octets Sent - The total number of octets comprising SCTP packets submitted to the IP layer for transmittal to the remote peer, including packets for which an association has not been formed.                                                                                                    | octets    |
| SCPKTRCV          | SCTP Packets Received - The total number of SCTP packets received from the remote peer that had a valid checksum. Duplicates are included.  SCPKTRCV register excludes the pegging of SCTP Packets received when no instance exists on the card for any of the associations, i.e., the association parameter "OPEN" has value "NO" for all the associations configured on the card. Also, excludes pegging of set up messages (INIT and COOKIE-ECHO) that are part of association establishment procedure. | peg count |

| <b>Event Name</b> | Description                                                                                                    | Unit      |
|-------------------|----------------------------------------------------------------------------------------------------|-----------|
| SCPKTRER          | SCTP Packets Received With<br>Checksum Error - The number<br>of SCTP packets received from<br>remote peers with an invalid<br>checksum                                                                                                    | peg count |
| SCPKTSNT          | SCTP Packets Sent - The total number of SCTP packets sent to the remote peer, i.e., submitted by the local SCTP instance to the IP layer for transmission. Retransmissions are included. SCPKTSNT register excludes initial SCTP association set-up messages (INIT-ACK and COOKIE-ACK). For M2PA association INIT packet is never pegged.                                                                                                    | peg count |
| STATUS            | Indication of Data Validity:  K indicates good data I indicates incomplete interval N indicates data not current                                                                                                    | status    |
| UNASCTPK          | Unassociated (Out-of-the-Blue) SCTP Packets - The number of "out-of-the-blue" SCTP packets received by the host, i.e., SCTP packets correctly formed with the correct checksum value, but for which the receiver (local SCTP) was not able to identify the association to which the packet belongs.  UNASCTPK register includes the pegging of SCTP Packets received when no instance exists on the card for any of the associations, i.e., the association parameter "OPEN" has value "NO" for all the associations configured on the card (See SCPKTRCV register). | peg count |

#### **UI Reports**

#### **UI** Example Output:

```
stdcfg2b 07-12-31 EST UNKNOWN 38.0.0-XX.XX.0
TYPE OF REPORT: DAILY MAINTENANCE MEASUREMENTS ON SCTPCARD
REPORT PERIOD: LAST
REPORT INTERVAL: 07-12-31 00:00:00 THRU 23:59:59
SCTPCARD-MTCD MEASUREMENTS: LOC: 1201
These measurements are from 07-12-31, 00:00:00 through 23:59:59.
DATCHKSN =
                      0, RTXCHNKS =
                                                                              0,
                                                  0, DATCHKRC =
                     20, SCPKTRCV =
                                                 20, SCPKTRER =
                                                                             0,
SCPKTSNT =
UNASCTPK = 0, SCOCTSNT = 0, SCOCTRCV = CNTLCHKS = 400, ORDCHKSN = 400, CNTLCHKR = ORDCHKRC = 0, ACTVESTB = 0, PASVESTB = ASOCABTD = 0
                                                0, SCOCTRCV =
400, CNTLCHKR =
0 PASVESTB =
                                                                             0,
                                                                             0,
                                                                             0,
```

#### **FTP Reports**

FTP Example Output File Name: mtcd-sctpcard\_20071115\_2400.csv

FTP Example Output File Format:

Assuming each data line will be:

4 char status + 7 char location + 17\*(6 char data) + 2 = 115 chars

For a report of 80 cards, typical file size is:

Table 91: Typical File Size: mtcd-sctpcard.csv

| System<br>header |   | Report<br>header |   | Report data | = | File Size  |
|------------------|---|------------------|---|-------------|---|------------|
| 250              | + | 185              | + | 9200        | = | 9635 bytes |

# **UA MTCD Report**

## **Command Examples**

• **UI:**rept-meas:type=mtcd:enttype=ua:aname=assoc1:asname=appsrvr1

• FTP:rept-ftp-meas:type=mtcd:enttype=ua

## **Measurement Events**

*Table 92: Daily Maintenance (MTCD) and Day-to-Hour Maintenance (MTCDTH) UA Measurements* lists the UA events and their descriptions.

Table 92: Daily Maintenance (MTCD) and Day-to-Hour Maintenance (MTCDTH) UA Measurements

| <b>Event Name</b> | Description                                                                                                    | Unit      |
|-------------------|----------------------------------------------------------------------------------------------------|-----------|
| RXDATAMS          | For M3UA, this register represents the number of DATA messages received from the ASP.  For SUA, this register represents the total of CLDT and CLDR messages received from the ASP. | peg count |
| RXDATAOC          | For M3UA, this register represents the number of DATA octets received from the ASP.  For SUA, this register represents the total of CLDT and CLDR octets received from the ASP.     | octets    |
| RXMLRCMS          | Number of messages received with multiple routing contexts (always pegged against the default AS).                                                                                  | peg count |
| STATUS            | Indication of Data Validity:  K indicates good data I indicates incomplete interval N indicates data not current                                                                    | status    |
| TXDATAMS          | For M3UA, this register represents the number of <b>DATA</b> messages sent to the <b>ASP</b> .                                                                                      | peg count |

| Event Name | Description                                                                                                    | Unit      |
|------------|----------------------------------------------------------------------------------------------------|-----------|
|            | For SUA, this register represents the total of CLDT and CLDR messages sent to the ASP.                                                             |           |
| TXDATAOC   | For M3UA, this register represents the number of DATA octets sent to the ASP.                                                                      | octets    |
|            | For SUA, this register represents the total of CLDT and CLDR octets sent to the ASP.                                                               |           |
| UAASPMRX   | Total <b>ASPM messages received from the ASP</b> (including ASPSM and ASPTM messages).                                                             | peg count |
| UAASPMTX   | Total <b>ASPM messages sent to the ASP</b> (including ASPSM and ASPTM messages).                                                                   | peg count |
| UAASPNAC   | The number of times the ASP transitioned out of the ASP-Active state.                                                                              | peg count |
| UAASPNAT   | The duration that the ASP was not in the ASP-Active state.                                                                                         | seconds   |
| UACNGCNT   | The number of times an AS-ASSOC experienced congestion (this may include the AS entering congestion as a result of the ASSOC entering congestion). | peg count |
| UACNGTIM   | The duration that an AS-ASSOC experienced congestion (this may include the AS entering congestion as a result of the ASSOC entering congestion).   | seconds   |
| UAMGMTRX   | Total MGMT messages received from the ASP.                                                                                                    | peg count |
| UAMGMTTX   | Total MGMT messages sent to the ASP.                                                                                                    | peg count |
| UANMOCTR   | Total Network Management octets received from the ASP - The total number of non-DATA UA octets received from the ASP                               | peg count |

| Event Name | Description                                                                                                    | Unit      |
|------------|----------------------------------------------------------------------------------------------------|-----------|
|            | (i.e., sum of the ASPM, ASPTM, SSNM, MGMT, and RKM).                                                                                                    |           |
| UANMOCTT   | Total Network Management octets sent to the ASP - The total number of non-DATA UA octets sent to the ASP (i.e., sum of the ASPM, ASPTM, SSNM, MGMT, and RKM).                 | peg count |
| UANMMSGR   | Total Network Management messages received from the ASP - The total number of non-DATA UA messages received from the ASP (i.e., sum of the ASPM, ASPTM, SSNM, MGMT, and RKM). | peg count |
| UANMMSGT   | Total Network Management messages sent to the ASP - The total number of non-DATA UA messages sent to the ASP (i.e., sum of the ASPM, ASPTM, SSNM, MGMT, and RKM).             | peg count |
| UASSNMRX   | Total SSNM messages received from the ASP.                                                                                                    | peg count |
| UASSNMTX   | Total SSNM messages sent to the ASP.                                                                                                    | peg count |

# **UI Reports**

```
      stdcfg2b 07-12-31 06:07:04 EST UNKNOWN 38.0.0-XX.XX.0

      UA-MTCD MEASUREMENTS: AS: appsrvr1 ASSOC: assoc1

      These measurements are from 07-12-31, 00:00:00 through 23:59:59.

      RXDATAMS = 100, RXDATAOC = 4000, TXDATAMS = 200, TXDATAOC = 8000, UANMMSGT = 0, UANMOCTT = 0, UANMOCTT = 0, UANMMSGR = 0, UANMOCTR = 0, UAASPMTX = 0, UAASPMTX = 0, UAASPMTX = 0, UAASPMTX = 0, UAASPMTX = 0, UAGMGMTTX = 0, UAMGMTTX = 0, UACNGCNT = 0, UACNGCNT = 0, UACNGCNT = 0, VAMMAND = 0

      , UACNGTIM = 0, UAASPNAC = 0, UAASPNAT = 0, RXMLRCMS = 0
```

# **FTP Reports**

FTP Example Output File Name: mtcd-ua\_20071114\_2400.csv

#### FTP Example Output File Format:

Assuming each data line will be:

4 char status + 15 char AS + 15 char ASSOC + 19\*(6 char data) + 2 = 150 chars

For a report of 1000 Application Servers, typical file size is:

Table 93: Typical File Size: mtcd-ua.csv

| System<br>header |   | Report<br>header |   | Report data | =  | File Size    |
|------------------|---|------------------|---|-------------|----|--------------|
| 250              | + | 280              | + | 150000      | II | 150000 bytes |

## **VFLEX MTCD Report**

The enttype=vflex entity generates two separate reports per period. These reports are generated as CSV files and FTP'd to the customer FTP server. The command example will generate the following daily reports:

- Daily V-Flex System Wide Measurements
- Daily V-Flex Measurements Per SSP

**Example Commands:** 

FTP:rept-ftp-meas:type=mtcd:enttype=vflex[:period=specific:day=xxx]

Table 94: Daily Maintenance V-Flex System Wide Measurements

| Event Name | Description                                                                                                    | Unit      |
|------------|----------------------------------------------------------------------------------------------------|-----------|
| STATUS     | Indication of Data Validity:  K indicates good data I indicates incomplete interval N indicates data not current | status    |
| VFCNCTRSP  | Total number of IDP Connect responses sent by VFLEX service.                                                     | peg count |

| <b>Event Name</b> | Description                                                                                          | Unit      |
|-------------------|----------------------------------------------------------------------------------------------------|-----------|
| VFERRRSP          | Total number of IDP queries received with errors (those resulted in TCAP Error response from VFLEX). | peg count |
| VFIDPQRCV         | Total number of IDP queries received for VFLEX service.                                              | peg count |

Table 95: Daily Maintenance V-Flex Per SSP Measurements

| <b>Event Name</b> | Description                                                                                                    | Unit      |
|-------------------|----------------------------------------------------------------------------------------------------|-----------|
| STATUS            | Indication of Data Validity:  K indicates good data I indicates incomplete interval N indicates data not current | status    |
| VFIMSISDN         | Total number of IDP queries received for VFLEX service with invalid MSISDN.                                      | peg count |
| VFVMSISDN         | Total number of IDP queries received for VFLEX service with valid MSISDN.                                        | peg count |

# **FTP Reports**

### Daily V-Flex System Wide Measurements

FTP Example Output File Name: mtcd-vflex\_20070816\_2400.csv

FTP Example Output File Format:

```
"CILI", "SWREL", "RPIDAIE", "RPITME", "IZ", "RPITYPE", "RPIED", "IVALDAIE", "IVALSIARI", "IVALEND", "NUMENITDS" < cr><lf>"tekelecstp", "37.6.0-58.20.0", "2007-08-17", "11:32:53", "EST", "DAILY MAINTENANCE MEASUREMENTS ON VFLEX SYSTEM", "LAST", "2007-08-16", "00:00:00", "24:00:00", 1 < cr><lf><cr><lf>"STATUS", "VFIDPQRCV", "VFCNCTRSP", "VFERRRSP" < cr><lf>"K", 20,10,10 < cr><lf>"K", 20,10,10 < cr><lf>"STATUS", "VFIDPQRCV", "VFCNCTRSP", "VFERRRSP" < cr>"K", 20,10,10 < cr>"K", 20,10,10 < cr>"K", 20,10,10 < cr>"K", "VFIDPQRCV", "VFCNCTRSP", "VFERRRSP" < cr>"K", 20,10,10 < cr>"K", "VFIDPQRCV", "VFCNCTRSP", "VFERRRSP" < cr>
```

Assuming each data line will be: 4 char status + 3\*(6 char data) + 2 = 24 chars, the typical file size is:

Table 96: Typical File Size: mtcd-vflex.csv

| System<br>header | + | Report<br>header | + | Report data | = | File Size |
|------------------|---|------------------|---|-------------|---|-----------|
| 260              | + | 45               | + | 24          | = | 347       |

#### Daily V-Flex Measurements Per SSP

FTP Example Output File Name: mtcd-vflexssp\_20070816\_2400.csv

FTP Example Output File Format:

```
"CILI", "SWREL", "RPIDATE", "RPITME", "TZ", "RPITYPE", "RPIED", "IVALPATE", "IVALSTART", "IVALEND", "NUMENTIDS" "<cr>
"tekelecstp", "37.6.0-58.20.0", "2007-08-17", "11:32:58", "EST", "DAILY MAINTENANCE
MEASUREMENTS ON VFLEX SSP", "LAST", "2007-08-16", "00:00:00", "24:00:00", 1<cr>
<cr>
<f><cr><lf>"STATUS", "SSP", "VFVMSISDN", "VFIMSISDN" <cr>
"K", "001-101-002", 10, 10 <cr>
<ff>"K", "001-101-002", 10, 10 <cr>
```

**Note:** The field identifier SSP designates the Service Switching Point.

Assuming each data line will be: 4 char status + 14 char SSP + 2\*(6 char data) + 2 = 32 chars, the typical file size is:

Table 97: Typical File Size: mtcd-vflex-ssp.csv

| System<br>header | + | Report<br>header | + | Report data          | =  | File Size                             |
|------------------|---|------------------|---|----------------------|----|---------------------------------------|
| 257              | + | 40               | + | 32 * #Point<br>Codes | II | 297 + (32 *<br>#Point<br>Codes) bytes |

For a report of 200 SSPs, typical file size is:

Table 98: Typical File Size: mtcd-vflexssp.csv

| System<br>header | + | Report<br>header | + | Report data | = | File Size  |
|------------------|---|------------------|---|-------------|---|------------|
| 257              | + | 40               | + | 32 * 200    |   | 6697 bytes |

## **ATINPQ MTCD Report**

The enttype=atinpq entity generates two separate reports per period. These reports are generated as CSV files and FTP'd to the customer FTP server. The command example will generate the following daily reports:

- Daily ATINPQ System Wide Measurements
- Daily ATINPQ Per SSP Measurements

### **Example Commands:**

• FTP

```
rept-ftp-meas:type=mtcd:enttype=atinpq[:period=specific:day=xxx]
```

#### **Measurement Events**

Table 99: Daily Maintenance (MTCD) and Hourly Maintenance (MTCH) ATINPQ Registers

| Event Name | Description                                                                                                    | Unit      |
|------------|----------------------------------------------------------------------------------------------------|-----------|
| ATINPQRCV  | Total number of ATINP queries received for ATINPQ service. This peg is incremented only if ATINP feature is enabled and the incoming message opcode is ATI.                                                            | peg count |
| ATINPQACK  | Total number of ATI ACK messages sent by the ATINPQ service. This peg is incremented only if the ATINP feature is enabled.                                                                                             | peg count |
| ATINPQERR  | Total number of incoming ATI messages that did not result in either ATI ACK or ATI NACK with error code of either Unknown Subscriber or ATI Not Allowed. This peg is incremented only if the ATINP feature is enabled. | peg count |
| STATUS     | Indication of Data Validity:  K indicates good data I indicates incomplete interval N indicates data not current                                                                                                    | status    |
| PC TYPE    | The TYPE of the point code.<br>Valid values are ANSI, ITUI,<br>ITUN, and ITUN24.                                                                                                    | text      |

# **Daily ATINPQ Reports**

## **System Wide Report**

• Example Output File Name:

mtcd-atinpq\_20080616\_2400.csv

• Example Output File Format:

"CLLI", "SWREL", "RPIDAIE", "RPITME", "IZ", "RPITYPE", "RPIPD", "IVALDAIE", "IVALSIART", "IVALEND", "NUMENITDS" <cr><lf>"tekelecstp", "39.0.0-61.5.0", "2008-06-17", "11:32:53", "EST", "DAILY MAINTENANCE MEASUREMENTS ON ATINPQ SYSTEM", "LAST", "2008-06-17", "00:00:00", "24:00:00", 1<cr><lf><cr><lf><cr><lf><

```
"STATUS", "ATINPQRCV", "ATINPQACK", "ATINPQERR"<cr><lf>"K", 20,10,10<cr><lf>
```

Assuming each data line will be: 4 char status + 3\*(6 char data) + 2 = 24 chars, the typical file size is:

Table 100: Typical File Size: mtcd-atinpq.csv

| System<br>header | + | Report<br>header | + | Report data | = | File Size |
|------------------|---|------------------|---|-------------|---|-----------|
| 260              | + | 45               | + | 24          | = | 347       |

### Per SSP Report

• Example Output File Name:

mtcd- $atinpqssp\_20080616\_2400.csv$ 

• Example Output File Format:

```
"CILI", "SWREL", "RPITATE", "RPITME", "TZ", "RPITME", "RPIED", "IVALDATE", "IVALSTART", "IVALETO", "NUMENTIDS" "<cr>
"tekelecstp", "39.0.0-61.5.0", "2008-06-17", "11:32:58", "EST", "DAILY MAINTENANCE
MEASUREMENTS ON ATINPQ SSP", "LAST", "2008-06-16", "00:00:00", "24:00:00", 1<cr>
<fr>
<cr><lf>"STATUS", "SSP", "ATINPQRCV", "ATINPQACK", "ATINPQERR"<cr>
"K", "001-101-002", 10, 10, 10<cr>
<lf>"K", "001-101-002", 10, 10, 10<cr>
```

Assuming each data line will be: 4 char status + 14 char SSP + 3\*(6 char data) + 2 = 38 chars, the typical file size is:

Table 101: Typical File Size: mtcd-atinpq.csv

| System<br>header | + | Report<br>header | + | Report data            | = | File Size                             |
|------------------|---|------------------|---|------------------------|---|---------------------------------------|
| 257              | + | 40               | + | (38 * #Point<br>Codes) | = | 297 + (38 *<br>#Point<br>Codes) bytes |

For a report of 200 SSPs, typical file size is:

Table 102: Typical File Size: atinpq 200 SSPs

| System<br>header | + | Report<br>header | + | Report data | = | File Size  |
|------------------|---|------------------|---|-------------|---|------------|
| 257              | + | 40               | + | (38 * 200)  | = | 7897 bytes |

# **AIQ MTCD Report**

The entity type for ANSI41 AIQ measurements is "AIQ", which generates two reports per period. The commands to generate the daily on-demand measurement report can be specified with an optional day parameter, xxx, providing a three-letter abbreviation for a day of the week (MON, TUE, WED, THU, FRI, SAT, or SUN). The specific period, period=specific, parameter is required when the optional day parameter is used.

The measurements reports supported are:

- Per System Totals
- Per SSP Totals

The measurement report types supported are:

- Daily measurement report type "mtcd"
- Hourly measurement report type "mtch"

The on demand reports and scheduled reports are rejected until the AIQ feature is enabled. The command chg-mtc-measopts:mtchaiq=on:mtcdaiq=on starts scheduled reports generation. Both on-demand and scheduled reports at hourly and daily boundary (MTCH and MTCD) generate two reports, namely Per System totals and Per SSP totals.

# **Example Commands:**

• FTP: rept-ftp-meas:type=mtcd:enttype=aiq[:period=specific:day=xxx]
This command creates both the Per System and Per SSP Totals daily reports.

#### **Measurement Events**

Table 103: Daily Maintenance (MTCD) and Hourly Maintenance (MTCH) AIQ Registers

| <b>Event Name</b> | Description                                                                                                    | Unit      |
|-------------------|----------------------------------------------------------------------------------------------------|-----------|
| AIQRCV            | Total number of<br>AnalyzedInformation messages<br>received for AIQ service. This<br>peg is incremented only if<br>ANSI41 AIQ feature is enabled. | peg count |
| AIQSUCC           | Total number of Return Result sent by the AIQ service. This peg is incremented only if the ANSI41 AIQ feature is enabled.                         | peg count |
| AIQERR            | Total number of ANSI41 AIQ queries resulting in a negative response (Return Error or Reject) generation by AIQ service. This                      | peg count |

| <b>Event Name</b> | Description                                                                      | Unit |
|-------------------|----------------------------------------------------------------------------------|------|
|                   | peg is incremented only if the ANSI41 AIQ feature is enabled.                    |      |
| PC TYPE           | The TYPE of the point code.<br>Valid values are ANSI, ITUI,<br>ITUN, and ITUN24. | text |

# **Daily AIQ Reports**

### **System Wide Report**

• Example Output File Name:

mtcd-aiq\_20090820\_2400.csv

• Example Output File Format:

```
"CLLI", "SWREL", "RPIDATE", "RPITME", "TZ", "RPITYPE", "RPIPD", "IVALDATE", "IVALSTART", "IVALSTART", "IVALEND", "NUMENTIDS"<cr>
"tekelecstp", "41.0.0-62.34.51", "2009-08-20", "11:32:53", "EST", "DAILY MAINTENANCE
MEASUREMENTS ON AIQ SYSTEM", "LAST", "2009-08-20", "00:00:00", "24:00:00", 1<cr>
<cr>
<lf>"STATUS", "AIQRCV", "AIQSUCC", "AIQERR"<cr>
<lf>"K", 20, 10, 10<cr>
<lf>"K", 20, 10, 10<cr>
</fr>
```

Assuming each data line will be: 4 char status + 3\*(6 char data) + 2 = 24 chars, the typical file size is:

Table 104: Typical File Size: mtcd-atinpq.csv

| System<br>header | + | Report<br>header | + | Report data | = | File Size |
|------------------|---|------------------|---|-------------|---|-----------|
| 260              | + | 38               | + | 24          | = | 322       |

#### Per SSP Report

• Example Output File Name:

mtcd- $aigssp\_20090820\_2400.csv$ 

• Example Output File Format:

```
"CLLI", "SWREL", "RPIDAIE", "RPITME", "TZ", "RPITYPE", "RPIPD", "IVALDAIE", "IVALSIART", "IVALEND", "NUMENTIDS" "<cr>
"tekelecstp", "41.0.0-62.34.51", "2009-08-20", "11:32:58", "EST", "DAILY MAINTENANCE MEASUREMENTS ON AIQ SSP", "LAST", "2009-08-19", "00:00:00", "24:00:00", 1<cr>
<fr>
<cr>
<fr>
"STATUS", "SSP", "AIQRCV", "AIQSUCC", "AIQERR"</fr>
"K", "001-101-002", 20, 10, 10<cr>
<fr>
<fr>
<fr>
<fr>
"K", "001-101-002", 20, 10, 10<cr>
<fr>
</fr>
```

Assuming each data line will be: 4 char status + 14 char SSP + 3\*(6 char data) + 2 = 38 chars, the typical file size is:

| System<br>header | + | Report<br>header | + | Report data         | = | File Size                                |
|------------------|---|------------------|---|---------------------|---|------------------------------------------|
| 257              | + | 44               | + | (38 * #Point codes) | = | 301 + (38 *<br>#Point<br>Codes)<br>bytes |

For a report of 200 SSPs, typical file size is:

Table 106: Typical File Size: aiq 200 SSPs

| System<br>header | + | Report<br>header | + | Report data | = | File Size  |
|------------------|---|------------------|---|-------------|---|------------|
| 257              | + | 44               | + | (38 * 200)  | Ш | 7901 bytes |

# GTTAPATH MTCD Report

The entity type for GTT Actions Per-Path measurements is "gttapath", which generates two reports per period. The commands to generate the daily on-demand measurement report can be specified with an optional day parameter, xxx, providing a three-letter abbreviation for a day of the week (MON, TUE, WED, THU, FRI, SAT, or SUN). The specific period, period=specific, parameter is required when the optional day parameter is used.

The measurement report supported are:

- Per System Totals
- Per Path Totals

The measurement report types supported are:

- Daily measurement report type "mtcd"
- Hourly measurement report type "mtch"

The on-demand reports and scheduled reports are rejected until the GTT Duplicate and/or Discard and/or Forward Action feature is enabled. Turning ON the feature is not required, because one of the register "GTTACTNA" might get pegged in case GTT action fails because of the feature not being in the ON state.

The command chg-mtc-measopts:mtchgttapath=on:mtcdgttapath=on starts scheduled reports generation. Both on-demand and scheduled reports at hourly and daily boundary (MTCH and MTCD) generate two reports: Per System Totals and Per-Path.

#### **Example Commands:**

 $FTP: \verb|rept-ftp-meas:type=mtcd:enttype=gttapath[:period=specific:day=xxx]| where [:period=specific:day=xxx] is optional.$ 

This example command creates *both* the Per-Path System Totals and the Per-Path Totals daily reports (the report date corresponds to the day entered in the command).

Table 107: MTCD/MTCH GTT Actions System-Wide Measurements

| Event Name | Description                                                                                                    | Unit      |
|------------|----------------------------------------------------------------------------------------------------|-----------|
| GTTADISC0  | GTT Actions – MSUs Discarded<br>- The total number of messages<br>discarded by the DISCARD GTT<br>Action.                                                                                | peg count |
| GTTADISC1  | GTT Actions – MSUs Discarded<br>- The total number of messages<br>discarded by the UDTS GTT<br>Action.                                                                                   | peg count |
| GTTADISC2  | GTT Actions – MSUs Discarded<br>- The total number of messages<br>discarded by the TCAP Error<br>GTT Action                                                                              | peg count |
| GTTADUP    | GTT Actions – MSUs Duplicated - The total number of messages for which Duplicate MSU was sent. Multiple duplicate actions in an action set shall also increment this register only once. | peg count |
| GTTAFWD    | GTT Actions – MSUs Forwarded - The total number of messages forwarded by Forward GTT Action.                                                                                             | peg count |
| GTTASET    | <b>GTT Actions</b> - The total number of messages <i>receiving</i> any GTT action.                                                                                                    | peg count |

Table 108: MTCD/MTCH GTT Actions Per-Path Measurements

| Event<br>Name | Description                                                                                       | Unit         |
|---------------|---------------------------------------------------------------------------------------------------|--------------|
| GTTACTNA      | GTT Actions - The total number of messages for which no GTT action was successfully performed.    | peg<br>count |
|               | This register shall be pegged for a message if either of these occurs:                            |              |
|               | No GTT Action set was associated with the final GTT translation                                   |              |
|               | • No GTT Action in the associated GTT Action set could be executed successfully (for any reason). |              |

| Event<br>Name | Description                                                                                                    | Unit         |
|---------------|----------------------------------------------------------------------------------------------------|--------------|
| GTTADISC0     | GTT Actions – MSUs Discarded - The total number of messages discarded by the DISCARD GTT Action.                                                                                                    | peg<br>count |
| GTTADISC1     | GTT Actions – MSUs Discarded - The total number of messages discarded by the UDTS GTT Action.                                                                                                    | peg<br>count |
| GTTADISC2     | GTT Actions – MSUs Discarded - The total number of messages discarded by the TCAP Error GTT Action                                                                                                    | peg<br>count |
| GTTADUP       | GTT Actions – MSUs Duplicated - The total number of messages for which Duplicate MSU was sent.  This register shall be pegged for a message only once for which either a single or multiple duplicate GTT Actions were performed. | peg<br>count |
| GTTAFWD       | GTT Actions – MSUs Forwarded - The total number of messages forwarded by Forward GTT Action.                                                                                                    | peg<br>count |

# **Daily GTTAPATH Reports**

The command rept-ftp-meas:type=mtcd:enttype=gttapath produces the system-wide report and the per-path report report shown here.

## System Wide Report

- Example Output File Name: *mtcd-gttasys\_20090820\_2400.csv*
- Example Output File Format:

```
"CLLI", "SWREL", "RPTDATE", "RPTIME", "TZ", "RPTTYPE", "RPTTPD", "IVALDATE",
"IVALSTART", "IVALEND", "NUMENTIDS"<cr><lf>
"tekelecstp", "42.0.0 - XX.XX.0", "2010-02-04", "15:51:37", "EST",
"DAILY MAINTENANCE MEASUREMENTS ON GTTACTION SYSTEM", "LAST",
"2010-02-03", "00:00:00", "24:00:00", 1<cr><lf><cr><lf><cr><lf>"STATUS", "GTTADISCO", "GTTADISC1", "GTTADISC2", "GTTADUP", "GTTAFWD", "GTTASET"<cr><lf>"K", 2, 0, 0, 0, 0, 0, 0<cr><lf>"K", 2, 0, 0, 0, 0, 0<cr><lf>"STATUS", "GTTADISC1", "GTTADISC2", "GTTADUP", "GTTAFWD", "GTTASET"</r>
```

Assuming each data line will be: 4 char status + 6\*(6 char data) + 2 = 42 chars, the typical file size is:

Table 109: Typical File Size: mtcd-gttasys.csv

| System<br>header | + | Report<br>header | + | Report data | = | File Size |
|------------------|---|------------------|---|-------------|---|-----------|
| 250              | + | 76               | + | 42          | = | 368 bytes |

#### Per Path Report

• Example Output File Name: mtcd-gttapath\_20090820\_2400.csv

Table 110: Entity Identification (PATH-CDSN-SCDGTA-CGSN-SCGGTA-OPSN-PKG-OPCODE-<A>/F)

| String Format  | Definition                                                                                                    |
|----------------|----------------------------------------------------------------------------------------------------|
| PATH           | The GTT path name assigned when GTTACT path was entered.                                                                                                    |
| CDSN           | The called party global title translations set name assigned when GTTACT path was entered.                                                                                                    |
| SCDGTA         | The called party start global title address (SCDGTA) assigned when GTTACT path entered for a non-ranged entry or                                                                                             |
| SCDGTA->ECDGTA | The ranged called party start global title address (SCDGTA) and End global title address (ECDGTA) assigned when the GTTACT path was entered.                                                                 |
| CGSN           | The calling party global title translations set name assigned when GTTACT path was entered.                                                                                                    |
| SCGGTA         | The calling party start global title address assigned when GTTACT path entered for a non-ranged entry or                                                                                                    |
| SCDGTA->ECDGTA | The ranged calling party start global title address (SCGGTA) and End global title address (ECGGTA) assigned when the GTTACT path was entered.                                                                |
| OPSN           | The global title translations set name of TCAP operation code assigned when GTTACT path was entered                                                                                                    |
| PKG            | The ANSI/ITU TCAP package type assigned when GTTACT Path was entered.                                                                                                    |
| OPCODE         | TCAP operation code assigned when GTTACT path was entered.                                                                                                    |
| <a>/F</a>      | ' <a>' stands for Application Context Name (ACN) assigned when GTTACT path entered if package type is ITU TCAP. It is preceded by a "less than" sign(&lt;) and followed by a "greater than" sign (&gt;).</a> |
|                | 'F' stands for ANSI TCAP family field assigned if package type is ANSI TCAP when GTTACT Path was entered.                                                                                                    |

| String Format | Definition                                                                                                    |
|---------------|----------------------------------------------------------------------------------------------------|
|               | Backslash '/' will not be displayed in the report data. Its only signifies that either <a> or F will be displayed at a time based on the package type displayed in the PKG entry.</a> |
|               | displayed in the PKG entry.                                                                                                    |

#### Note:

- If any entry has no value assigned then default value "#" will be displayed for it.
- These string formats allow efficient automated post processing of measurements reports; they
  are not designed to be easily readable. A brief note explaining the format is included in the
  report.
- Example Output File Format:

```
"CLLI", "SWREL", "RPTDATE", "RPTIME", "TZ", "RPTTYPE", "RPTPD", "IVALDATE",
"IVALSTART","IVALEND","NUMENTIDS"<cr><1f>
"tekelecstp","42.0.0- XX.XX.0","2010-02-04","15:51:37","EST"
"DAILY MAINTENANCE MEASUREMENTS ON GTTACTION PER-PATH", "LAST",
"2010-02-03", "00:00:00", "24:00:00",6<cr><lf>
For a path containing GTA ranges,
PATH-CDSN-SCDGTA-CGSN-CGGTA-OPSN-PKG-OPCODE-<A>/F =
PATH-CDSN-SCDGTA->ECDGTA-CGSN-SCGGTA->ECGTA-OPSN-PKG-OPCODE-<A>/F<cr><lf>
"STATUS", "PATH-CDSN-SCDGTA-CGSN-CGGTA-OPSN-PKG-OPCODE-<A>/F"
"GTTACTNA", "GTTADISCO", "GTTADISC1", "GTTADISC2", "GTTADUP", "GTTAFWD" < cr > < 1f >
"K", "path1-cdlim1-12345-cglim2-123-oplim3-ituuni-<1-1-1-1-1-1->",0,0,0,0,0,0,0<cr><lf>
"K", "p2-cdname1-12345-cgname2-123->126-opname3-bgn-12",15,10,0,0,0,5<cr><lf>
"K", "p3-cdname2-1234->1237-cglim2-126-opname3-bgn-10",6,0,2,4,0,0<cr><lf>
"K", "p4-cdname3-989898->989999-cglim3-123456->345678-opname3-bgn-10",6,0,2,4,0,0<cr><lf>
"K", "qttp5-#-#-cglim2-126-opname3-bgn-10",0,0,0,0,0,0,0<cr><lf>
"K", "p6-#-#-cglim6-1234-#-#-#",0,0,0,0,0,0,0<cr><lf>
```

Assuming each data line will be: 4 char status + 169 char (PATH-CDSN-SCDGTA-CGSN-CGGTA-OPSN-PKG-OPCODE-<A>/F)+ 6\*(6 char data) + 2 = 211 chars, the typical file size is:

Table 111: Typical File Size: mtcd-gttapath.csv

| System<br>header | + | Report<br>header | + | Report data | = | File Size |
|------------------|---|------------------|---|-------------|---|-----------|
| 250              | + | 283              | + | 211         | = | 744       |

# **SIP MTCD Report**

Example Commands:

```
UI: rept-meas:type=mtcd:enttype=sip
FTP:rept-ftp-meas:type=mtcd:enttype=sip
```

Table 112: Daily Maintenance (MTCD) and Day-To-Hour Maintenance (MTCDTH) Measurements

| Event Name  | Description                                                                                                  | Unit      |
|-------------|----------------------------------------------------------------------------------------------------|-----------|
| INVITERCVD  | The total number of SIP invite received (Including re-transmits)                                             | peg count |
| CANCRCVD    | Number of cancel received                                                                                    | peg count |
| PROVRSPSENT | Number of 1xx responses sent                                                                                 | peg count |
| OKRSPSENT   | Number of 2xx responses sent                                                                                 | peg count |
| RDRCTSENT   | Number of 302 responses sent                                                                                 | peg count |
| CLNFAILSENT | Number of 4xx responses sent                                                                                 | peg count |
| SRVERRSENT  | Number of 5xx responses sent                                                                                 | peg count |
| NPSUCC      | Number of SIP invite messages<br>for which rxdb lookup was<br>successfully performed and<br>RN/ASD was found | peg count |
| NPBYPASSSUC | Number of SIP invite messages for which rxdb lookup was not performed                                        | peg count |
| INVALIDDN   | Number of SIP invite messages<br>for which rxdb lookup returned<br>RN not found                              | peg count |
| NPRNNF      | Number of SIP invite messages<br>for which rxdb lookup returned<br>RN not found                              | peg count |

## **UI Example Output:**

```
tekelecstp 13-01-11 00:07:56 EST EAGLE5 45.0.0-64.49.0

TYPE OF REPORT: DAILY MAINTENANCE MEASUREMENTS ON SIP
REPORT PERIOD: LAST
REPORT INTERVAL: 03-01-10, 00:00:00 through 23:59:59

SIP-MTCD MEASUREMENTS

INVITERCYD = 0, CANCRCVD = 0, PROVRSPSENT= 0, OKRSPSENT = 0, RDRCTSENT = 0, CLNFAILSENT= 0, SRVERRSENT = 0, NPSUCC = 0, NPBYPASSSUC= 0, INVALIDDN = 0, NPRNNF = 0
```

FTP Example Output File Name: mtcd-sip\_20131004\_2400.csv

## FTP Example Output File Format:

```
"CLLI", "SWREL", "RPIDATE", "RPITME", "TZ", "RPITYPE", "RPIPD", "IVALDATE", "IVALSTART", "IVALEND", "NUMENTIDS"
```

```
"tekelecstp", "EAGLE5 45.0.0-64.49.0", "2013-01-11", "00:10:54", "EST ", "DAILY MAINTENANCE MEASUREMENTS ON SIP", "LAST", "2013-01-10", "00:00:00", "24:00:00", 1

"SIATUS", "INVITERCVD", "CANCRCVD", "PROWRSPSENI", "CKRSPSENI", "RDRCISENI", "CINFALLSENI", "SRVERRSENI", "NPBYPASSSUC", "INVALIDDN", "NPRNNF"
"K", 0, 0, 0, 0, 0, 0, 0, 0, 0, 0, 0, 0
```

Assuming the data line will be:

4 char status + 11\*(avg. 6 chars per field) + 2 = 72 chars

Typical file size:

Table 113: Typical File Size: mtcd-sip.csv

| System<br>Header | + | Report<br>Header | + | Report Data | =  | File Size |
|------------------|---|------------------|---|-------------|----|-----------|
| 250              | + | 145              | + | 72          | II | 467 bytes |

# **Day-to-Hour Maintenance Measurements (MTCDTH)**

The Maintenance Day-to-Hour (MTCDTH) report provides the current value of various maintenance measurements accumulating during the day.

Entity Types:STP, Link, Lnkset, STPLAN, SCTPASOC, SCTPCARD, UA

**Accumulation Interval:** Cumulative Daily Total to the last full hour.

STP Retention Period: 1 hour
Reporting Mode: On-demand
Accessible Collection Periods: Last

## **STP MTCDTH Report**

#### **Example Commands:**

```
UI: rept-meas:type=mtcdth:enttype=stp
FTP: rept-ftp-meas:type=mtcdth:enttype=stp
```

 $Table\ 114: Daily\ Maintenance\ (MTCD)\ and\ Day-To-Hour\ Maintenance\ (MTCDTH)\ Measurements$ 

| <b>Event Name</b> | Description                                                          | Unit      |
|-------------------|----------------------------------------------------------------------|-----------|
| CRSYSAL           | Critical System Alarms - The total number of critical system alarms. | peg count |

| <b>Event Name</b> | Description                                                                                                    | Unit      |
|-------------------|----------------------------------------------------------------------------------------------------|-----------|
| DRDCLFLR          | Cumulative Duration<br>of Signaling Link Declared<br>Failures All Types -                                                                                                    | seconds   |
|                   | The cumulative duration of all link failures.                                                                                                    |           |
| DURLKOTG          | <b>Duration ofLink Outage</b> - The total time a link was unavailable to MTP level 3 for any reason.                                                                                                   | seconds   |
| DTAMSULOST        | DTAMSUsLost - The total<br>number of MSUs that were<br>discarded because the redirect<br>function was turned off or the<br>original MSU was too large to be<br>encapsulated.                           | peg count |
| GFGTMATCH         | G-FlexGTTs with Match - The total number of G-Flex Global Title Translation successfully completed.                                                                                                    | peg count |
| GFGTNOMCH         | G-FlexGTTs No Match - The total number of G-Flex Global Title Translations completed that did not match an entry in the GSM database.                                                                  | peg count |
| GFGTNOLKUP        | G-FlexGTTs No Look-up - The total number of G-Flex Global Title Translations that could not be looked up in the GSM database because of an error, i.e., when the G-Flex SCCP CdPA verification fails.  | peg count |
| GTTPERFD          | GTTs Performed - Usually, the total number of MSUs that successfully completed global title translation (GTT). Also includes G-Port and INPMSUs that got a match in either the G-Port, INP, or GTT DB. | peg count |
|                   | Sometimes, GTTPERFD indicates the total number of global title translations (GTTs) performed on MSUs that successfully completed GTT, because several GTTs may happen for the same                     |           |

| <b>Event Name</b> | Description                                                                                                    | Unit      |
|-------------------|----------------------------------------------------------------------------------------------------|-----------|
|                   | MSU. One scenario where multiple GTTs occur for an MSU occurs is when the ANSI/ITU SCCP Conversion Feature is activated. In this case, the count for GTTPERFD can be double what it would be without the feature, although the number of MSUs received by the EAGLE 5 did not change.                                                                                                    |           |
| GTTUNONS          | GTTs Unable to Perform - Diagnostic 0: No Translation for Address of Such Nature – Total number of times that the specified translation type in an MSU was not supported by the STP or the form of the GTT was incorrect for the given translation type. Also includes G-Flex, INP and GTT MSUs that did not match on new selectors (GTI,NP,NAI) in addition to ones not matching on TT. | peg count |
| GTTUN1NT          | GTTs Unable to Perform - Diagnostic 1: No Translation for This Address – The sum total of times that SCCP could not find a translation in the translation table. This includes Global Title translations, Point Code translations, and Subsystem translations. In general, this register contains the sum of the GTTUN1NT register in the systot-tt report and the CGGTTUN1NT            | peg count |
| MSIDPNOMCH        | MSUs Relayed - Total number of IDP messages relayed to their destination.                                                                                                    | peg count |
| MSIDPMATCH        | MSUs Returned – Total number<br>of IDP messages returned to<br>originating MSC. These<br>messages bypass the prepaid<br>engine since it has been<br>determined that they meet the                                                                                                    | peg count |

| <b>Event Name</b> | Description                                                                                                    | Unit      |
|-------------------|----------------------------------------------------------------------------------------------------|-----------|
|                   | criteria for subscribers with unlimited prepaid calling plan.                                                                                 |           |
| MSINVDPC          | MSUs Rcvd – InvalidDPC -                                                                                                    | peg count |
|                   | Number of MSUs received and discarded because the DPC could not be found in the STP routing table.                                            |           |
| MSINVSIF          | MSUs Discarded – InvalidSIF -<br>Number of MSUs that have been<br>received and discarded because<br>of an invalid SIF.                        | peg count |
| MSINVSIO          | MSUs Rcvd – Invalid Service<br>Indicator Octet (SIO) -                                                                                        | peg count |
|                   | Number of MSUs received and discarded because the service requested in the service indicator octet (SIO) was not supported by the STP.        |           |
| MASYSAL           | Major system alarms - The total number of major system alarms.                                                                                | peg count |
| MISYSAL           | Minor system alarms - The total number of minor system alarms.                                                                                | peg count |
| MSINVLNK          | MSUs Discarded – InvalidLink - Number of MSUs discarded because of an incorrect SLC. (The SLC refers to a nonexistent link or the same link.) | peg count |
| MSINVSLC          | MSUs Discarded – InvalidSLC                                                                                                    | peg count |
|                   | Number of MSUs discarded because of an invalid SLC code in the ECO/COO.                                                                       |           |
| MSNACDPC          | MSUs Discarded –<br>InaccessibleDPC -                                                                                                    | peg count |
|                   | The total number of MSUs discarded because of an inaccessible DPC.                                                                            |           |
| MSSCCPFL          | MSUs Discarded – Routing<br>Failure -                                                                                                    | peg count |

| <b>Event Name</b> | Description                                                                                                    | Unit      |
|-------------------|----------------------------------------------------------------------------------------------------|-----------|
|                   | Number of MSUs discarded due to an SCCP routing failure. Also includes G-Flex, INP MSUs that got a match from either the G-Flex, INP or GTT DB but cannot be routed due to PC or SS congestion, PC or SS unavailable, SS unequipped, or an unqualified error.                                                                                                    |           |
| MSUSCCPFLR        | MSUSCCP Failure - Total MSUs<br>Discarded Due to SCCP<br>Conversion Failure.                                                                                                    | peg count |
| MSUDSCRD          | MSUs Discarded –Gateway<br>Screening -<br>The total number of MSUs that<br>failed gateway screening and<br>were discarded. See linkset<br>report for individual peg counts.                                                                                                    | peg count |
| MSULOST1          | MSUs Discarded – Level<br>2/Level 3 Queue Full -<br>Number of MSUs discarded<br>because the level 2 to level 3<br>queue was full.                                                                                                    | peg count |
| MSULOST2          | MSUs Discarded –Route On<br>Hold Buffer Overflow -<br>Number of MSUs discarded<br>because the routing buffer was<br>in overflow.                                                                                                    | peg count |
| MSULOST3          | MSUs Discarded –  1. LS On Hold Buffer    Overflow - The number of    MSUs discarded because the    linkset-on-hold buffer was in    overflow. The On Hold    Buffer is used during    changeover/changeback    situations to ensure that    traffic is sequenced correctly.    During changeover and    changeback, MSUs that were    originally sent over links    which are now failed (not    IS-NR) are buffered while the | peg count |

| <b>Event Name</b> | Description                                                                                                    | Unit      |
|-------------------|----------------------------------------------------------------------------------------------------|-----------|
|                   | changeover/changeback procedures are carried out. Once those procedures are completed, the traffic in the on-hold buffer is routed based on the current configuration.  2. LSL LIM does not have SCCP assignment for received SCCP traffic.  3. HSL –  • All Class 1 (sequenced) GTT traffic addressed to Eagle • A Class 0 GTT message for Eagle arrives when the SCCP TVG queue is full • A GTT message in the SCCP TVG queue is more than 2 seconds old. |           |
| MSULOST4          | MSUs Discarded – Rcv Queue                                                                                                    | peg count |
|                   | Full - Number of MSUs discarded because the receive queue was full.                                                                                                    |           |
| MSULOST5          | MSUs Discarded –LIM Init -<br>Number of MSUs discarded<br>while the LIM card was<br>initializing.                                                                                                    | peg count |
| MSULOST6          | MSUs Discarded – The number of MSUs discarded due to an error encountered during internal (IMT) transfer of MSU between cards.                                                                                                    | peg count |
| MTPRESTS          | MTP Restarts Initiated -<br>Number of times MTP restart<br>was initiated by the STP. The<br>count does not include the<br>number of MTP restarts initiated<br>as a result of messages from<br>adjacent nodes.                                                                                                    | peg count |

| <b>Event Name</b> | Description                                                                                                    | Unit      |
|-------------------|----------------------------------------------------------------------------------------------------|-----------|
| OMSINVDPC         | MSUs Originated - Invalid DPC - The number of MSUs originated with an invalid DPC.                                                                                                    | peg count |
| ORIGMSUS          | OriginatedMSUs - The total number of outgoing MSUs successfully passed to MTP level 2 for transmission, while carrying the STP point code in the OPC field. For IPGW links, this register includes counts for management messages such as RST messages. This register is not an aggregate of link or linkset registers. | peg count |
| OVSZMSG           | OversizedMTP 3 Messages -<br>Oversized MTP 3 messages<br>exceeding 272 octets (level 3) that<br>are received by an HSL and are<br>discarded.                                                                                                    | peg count |
| SCCPLOOP          | The total number of times that a GTT translation matched a Point Code in the STP's loopset entries resulting in either a notify or discard of an SCCP message.                                                                                                    | peg count |
| STATUS            | Indication of Data Validity:  K indicates good data I indicates incomplete interval N indicates data not current                                                                                                    | status    |
| THRSWMSU          | Through-SwitchedMSUs - The total number of MSUs that did not carry the STP point code in the OPC or the DPC, and were successfully passed to MTP level 2 for transmission.                                                                                                    | peg count |
| TRMDMSUS          | TerminatedMSUs - The total number of incoming MSUs carrying the STP point code in the DPC.                                                                                                    | peg count |
| TTMAPPF           | Translation Type Mapping Translations Performed - The total number of Translation Type                                                                                                    | peg count |

| <b>Event Name</b> | Description                                                                                                    | Unit      |
|-------------------|----------------------------------------------------------------------------------------------------|-----------|
|                   | Mapping translations performed (that is, a mapped SS7 message translation type was found for the existing SS7 message translation type).     |           |
| UDTXUDTF          | Total number of messages for which UDT(S) to XUDT(S), XUDT(S) to UDT(S) or Segmented XUDT(S) to UDT(S) conversion has failed.                | peg count |
| XLXTELEI          | X-List Entry Not Created - The total number of times that an X-List entry was not created because the ELEI for the cluster was set to 'yes'. | peg count |
| XLXTSPACE         | X-List Entry Not Created - The total number of times an X-List entry was not created due to lack of space in the route/destination table.    | peg count |

### **UI Reports**

### **UI Example Output:**

```
e1061001 11-01-23 01:10:37 MST EAGLE5 43.0.0-63.49.0
 TYPE OF REPORT: DAY-TO-HOUR MAINTENANCE MEASUREMENTS ON STP
 REPORT PERIOD: LAST
 REPORT INTERVAL: 11-01-23, 00:00:00 THROUGH 00:59:59
 STP-MTCDTH MEASUREMENTS
 These measurements are from 11-01-23, 00:00:00 through 00:59:59.
These measurements are from 11-01-23, 00:00:00 through 00:59:59.

ORIGMSUS = 0, TRMDMSUS = 0, THRSWMSU = MTPRESTS = 0, DTAMSULOST = 0, MSINVDPC = MSINVSIO = 0, OMSINVDPC = 0, MSINVLNK = MSINVSIF = 0, MSNACDPC = 0, MSINVSLC = GTTPERFD = 0, GTTUN0NS = 0, GTTUN1NT = MSSCCPFL = 0, MSULOST1 = 0, MSULOST2 = MSULOST3 = 0, MSULOST4 = 0, MSULOST5 = DRDCLFLR = 0, DURLKOTG = 888, CRSYSAL = MASYSAL = 3, MISYSAL = 19, XLXTSPACE = XLXTELEI = 0, TTMAPPF = 0, MSUDSCRD = OVSZMSG = 0, GFGTMATCH = 0, MSUSCCPDISC = MSIDPNOMCH = 0, MSUSCCPFLR = 0, MSULOST6 = SCCPLOOP = 0, UDTXUDTF = 0
                                                                                                                                                              0,
                                                                                                                                                              Ο,
                                                                                                                                                              0,
                                                                                                                                                            0,
                                                                                                                                                            0,
                                                                                                                                                              2,
                                                                                                                                                              0,
                                                                                                                                                            0,
                                                                                                                                                             0,
                                                                                                                                                            0,
                                                                                                                                                             0,
```

### **FTP Reports**

FTP Example Output File Name: mtcdth-stp\_19990117\_1500.csv

FTP Example Output File Format:

Typical file size:

Table 115: Typical File Size: mtcdth-stp.csv

| System<br>header | + | Report<br>header | + | Report data | = | File Size |
|------------------|---|------------------|---|-------------|---|-----------|
| 250              | + | 583              | + | 252         | = | 985 bytes |

## LINK MTCDTH Report

Certain registers are reported for MTP2, SAAL, IPVL, and IPVHSL classes. These registers are summarized in *Table 116: Registers Reported per LINK CLASS for Daily (MTCD) and Day-To-Hour (MTCDTH) Link Measurements*.

Table 116: Registers Reported per LINK CLASS for Daily (MTCD) and Day-To-Hour (MTCDTH) Link Measurements

| <b>Event Name</b> | MTP2 Class | SAAL Class | IPVL Class | IPVLGW Class | IPVHSL Class |
|-------------------|------------|------------|------------|--------------|--------------|
| ACHGOVRS          | Х          | Х          | Х          | Х            | Х            |
| DRBSYLNK          | Х          |            |            |              | Х            |
| DRDCLFLR          | Х          | Х          | Х          | Х            | Х            |
| DRFEPRO           | Х          |            |            |              | Х            |
| DRLCLPRO          | Х          | Х          | Х          | Х            | Х            |
| DRLKINHB          | Х          | Х          |            |              | Х            |
| ECCNGLV1          | Х          | Х          | Х          | Х            | Х            |
| ECCNGLV2          | Х          | Х          | Х          | Х            | Х            |
| ECCNGLV3          | Х          | Х          | Х          | Х            | Х            |

| <b>Event Name</b> | MTP2 Class | SAAL Class | IPVL Class | IPVLGW Class | IPVHSL Class |
|-------------------|------------|------------|------------|--------------|--------------|
| ECLNKCB           |            |            |            |              | Х            |
| ECLNKXCO          |            |            |            |              | Х            |
| FARMGINH          | X          | Х          |            |              | Х            |
| LMSUOCTRCV        |            |            | Х          | X            | Х            |
| LMSUOCTTRN        |            |            | Х          | Х            | Х            |
| LMSURCV           |            |            | Х          | X            | Х            |
| LMSURCVDSC        |            |            | Х          | Х            | Х            |
| LMSUTRN           |            |            | Х          | Х            | Х            |
| LMSUTRNDSC        |            |            | Х          | Х            | Х            |
| LNKAVAIL          | Х          | Х          | Х          | Х            | Х            |
| M2PLKNIS          |            |            |            |              | Х            |
| M2PUDMRC          |            |            |            |              | Х            |
| M2PUDMTR          |            |            |            |              | Х            |
| M2PUDOCR          |            |            |            |              | Х            |
| M2PUDOCT          |            |            |            |              | Х            |
| MOCTRCVD          | Х          | Х          | Х          | Х            | Х            |
| MOCTTRAN          | Х          | Х          | Х          | Х            | Х            |
| MSGDISC0          | Х          | Х          | Х          | Х            | Х            |
| MSGDISC1          | Х          | Х          | Х          | Х            | Х            |
| MSGDISC2          | Х          | Х          | Х          | Х            | Х            |
| MSGDISC3          | Х          | Х          | Х          | Х            | Х            |
| MSGSRCVD          | X          | Х          | Х          | Х            | Х            |
| MSGSTRAN          | X          | Х          | Х          | Х            | Х            |
| MSURCERR          | X          |            |            |              |              |
| MSURETRN          | X          |            | Х          | Х            | Х            |
| NDCFLABN          | X          |            |            |              |              |
| NDCFLXDA          | Χ          | Х          |            |              | Х            |

| <b>Event Name</b> | MTP2 Class | SAAL Class | IPVL Class | IPVLGW Class | IPVHSL Class |
|-------------------|------------|------------|------------|--------------|--------------|
| NDCFLXDC          | X          | Х          |            |              | X            |
| NDCFLXER          | X          | Х          |            |              |              |
| NEARMGIH          | X          | Х          |            |              | Х            |
| NEGACKS           | X          |            |            |              |              |
| NMLCLPRO          | X          | Х          | X          | Х            | X            |
| NMDCLFLR          | X          | Х          | Х          | Х            | Х            |
| NMFEPRO           | X          |            |            |              | X            |
| OCTRETRN          | X          |            | X          | Х            | X            |
| PCRN1N2EXC        | X          |            |            |              |              |
| SDPDURTR          |            | Х          |            |              |              |
| TDCNGLV1          | X          | Х          | X          | Х            | X            |
| TDCNGLV2          | X          | Х          | Х          | Х            | Х            |
| TDCNGLV3          | X          | X          | Х          | Х            | X            |
| TLNKACTV          | Х          | Х          | Х          | Х            | Х            |

## **Command Examples**

• UI

```
rept-meas:type=mtcdth:enttype=link:loc=xxxx:link=x
rept-meas:type=mtcdth:enttype=link:lsn=lsn123
```

• FTP

rept-ftp-meas:type=mtcdth:enttype=link

## **Measurement Events**

Table 117: Maintenance Daily (MTCD) and Maintenance Day-to-Hour (MTCDTH) Link Measurements

| Event Name | Description                                                                                                    | Unit |
|------------|----------------------------------------------------------------------------------------------------|------|
| ACHGOVRS   | Number of Automatic<br>Changeovers - Number of times<br>that a changeover procedure was<br>used to divert traffic from one<br>link to alternative links. |      |

| <b>Event Name</b> | Description                                                                                                    | Unit      |
|-------------------|----------------------------------------------------------------------------------------------------|-----------|
| DRBSYLNK          | Cumulative Duration of Busy<br>Link Status-                                                                                                    | seconds   |
|                   | The total elapsed time between the receipt of a busy LSSU, and when the next message was acknowledged. This is the sum of all occurrences of busy link status. Reported for MTP2 Links only. |           |
| DRDCLFLR          | Cumulative Duration of Signaling Link Declared Failures All Types - The cumulative duration of all link failures.                                                                            | seconds   |
| DRFEPRO           | <b>Duration of Far-End Processor Outage</b> -  The cumulative duration that a                                                                                                    | seconds   |
|                   | link was unavailable to MTP<br>level 3 because of a processor<br>outage at the far-end network<br>element (SIPO received).<br>Reported for MTP2 and IPVHSL<br>class links ONLY.              |           |
| DRLCLPRO          | Duration of Local Processor<br>Outage -                                                                                                    | seconds   |
|                   | The cumulative duration that a link was unavailable to MTP level 3 because of a processor outage at the near-end network element.                                                            |           |
| DRLKINHB          | <b>Duration Link Inhibited -</b> The cumulative duration that a link was inhibited at the local or far-end network element.                                                                  | seconds   |
| ECCNGLV1          | Event Count for Entering Level 1 Link Congestion - The total number of times that link congestion level 1 was entered.                                                                       | peg count |
| ECCNGLV2          | Event Count for Entering Level 2 Link Congestion - The total number of times that link congestion level 2 was entered.                                                                       | peg count |

| <b>Event Name</b> | Description                                                                                                    | Unit      |
|-------------------|----------------------------------------------------------------------------------------------------|-----------|
| ECCNGLV3          | Event Count for Entering Level 3 Link Congestion - The total number of times that link congestion level 3 was entered.                                                                                        | peg count |
| ECLNKCB           | Number of times the link performed ChangeBack procedures, including time-controlled ChangeBacks.                                                                                                    | peg count |
| ECLNKXCO          | Number of times the link performed Extended ChangeOver procedure, including time-controlled ChangeOvers.                                                                                                    | peg count |
| FARMGINH          | Number of Far-End Management Inhibits - Number of times a link was inhibited successfully from the far-end.                                                                                                   | peg count |
| LMSUOCTRCV        | The number of octets received in large MSUs. This register is pegged in addition to MOCTRCVD when the Large MSU Support for IP Signaling feature status is on and a large MSU is successfully received.       | octets    |
| LMSUOCTTRN        | The number of octets transmitted in large MSUs. This register is pegged in addition to MOCTTRAN when the Large MSU Support for IP Signaling feature status is on and a large MSU is successfully transmitted. | octets    |
| LMSURCV           | The number of large MSUs received. This register is pegged in addition to MSGSRCVD when the Large MSU Support for IP Signaling feature status is on and a large MSU is successfully received.                 | peg count |
| LMSURCVDSC        | The number of large MSUs discarded in the receive path. This can occur when the Large MSU Support for IP Signaling feature is not on or when the                                                              | peg count |

| <b>Event Name</b> | Description                                                                                                    | Unit      |
|-------------------|----------------------------------------------------------------------------------------------------|-----------|
|                   | MSU is larger than 4095 bytes or when a routing failure occurs.                                                                                                    |           |
| LMSUTRN           | The number of large MSUs transmitted. This register is pegged in addition to MSGSTRAN when the Large MSU Support for IP Signaling feature status is on and a large MSU is successfully transmitted.                                                                   | peg count |
| LMSUTRNDSC        | The number of large MSUs discarded in the transmit path.                                                                                                    | peg count |
| LNKAVAIL          | Link Available Time - The total time the link was available to MTP level 3.                                                                                                    | seconds   |
| M2PLKNIS          | M2PA Link Not-in-Service Duration The duration the link was not in the in-service (INS) state at the M2PA layer (in seconds), i.e., during which the link was in any of the other defined M2PA states (such as IDLE, OOS, AIP, PROVING, ALIGNED READY, or RETRIEVAL). | msec      |
| M2PUDMRC          | The number of M2PA UDMs received.                                                                                                    | peg count |
| M2PUDMTR          | The number of M2PA User Data Messages (UDMs) transmitted.                                                                                                    | peg count |
| M2PUDOCR          | The number of M2PA UDM octets received.                                                                                                    | octets    |
| M2PUDOCT          | The number of M2PA User Data<br>Message (UDM) octets<br>transmitted.                                                                                                    | octets    |
| MOCTRCVD          | Message Octets Received - Total number of octets associated with Messages received, including those removed for MTP level 2 processing and those for which retransmission has been requested.                                                                         | octets    |

| <b>Event Name</b> | Description                                                                                                    | Unit      |
|-------------------|----------------------------------------------------------------------------------------------------|-----------|
|                   | For SAAL, IPVL, IPVHSL,<br>and IPVLGW class linksets -<br>applies to MTP level 3<br>message bytes.                                                                                                    |           |
| MOCTTRAN          | Message Octets Transmitted -<br>Total number of octets associated<br>with MSUs transmitted to the<br>far-end. For all linkset classes,<br>this includes octets for MTP level<br>3 SIO and SIF.                                                     | octets    |
|                   | For MTP2 class linksets, octets included are those associated with Messages transmitted AND acknowledged by level 2, as well as any retransmitted Messages. Additional octets included are MTP level 2 flag, BSN/BIB, FSN/BIB, LI, and CRC octets. |           |
|                   | For SAAL and IPVHSL class<br>linksets, octets are not<br>included until the Message is<br>acknowledged by level 2.                                                                                                    |           |
|                   | For IPVL and IPVLGW class<br>links, octets are not included<br>until the Message is<br>transmitted by level 2. For<br>IPVLGW class linksets, SNMs<br>(Messages with SI=0) are<br>NOT included.                                                     |           |
| MSGDISC0          | For ANSI links: <b>Priority 0 MSUs Discarded Due to Congestion</b> - The total number of priority 0 MSUs discarded due to congestion (any level).                                                                                                  | peg count |
|                   | • For SAAL class links, applies to MTP level 3 messages .                                                                                                    |           |
|                   | <b>Note:</b> EAGLE 5 ISS supports this one ITU discard counter only. When the discard threshold is reached, all MSUs are discarded and counted in this register. Prior to the discard                                                              |           |

| <b>Event Name</b> | Description                                                                                                    | Unit      |
|-------------------|----------------------------------------------------------------------------------------------------|-----------|
|                   | threshold being reached, no MSUs are discarded.                                                                                                    |           |
|                   | Note: The MSUs or Messages may be discarded on the transmit/outbound link, which indicates congestion via the ECCNGLVLx or TDCNGLVx registers or it may appear on inbound links routing traffic to those congested links. The latter will not indicate either ECCNGLVLx or TDCNGLVx. |           |
| MSGDISC1          | For ANSI links: <b>Priority 1 MSUs Discarded Due to Congestion</b> - The total number of priority 1 MSUs discarded due to congestion (any level).                                                                                                    | peg count |
|                   | For SAAL class links, applies to MTP level 3 messages .                                                                                                    |           |
|                   | For ITU links: this register is not applicable.                                                                                                    |           |
|                   | Note: The MSUs or Messages may be discarded on the transmit/outbound link, which indicates congestion via the ECCNGLVLx or TDCNGLVx registers or it may appear on inbound links routing traffic to those congested links. The latter will not indicate either ECCNGLVLx or TDCNGLVx. |           |
| MSGDISC2          | For ANSI links: <b>Priority 2 MSUs Discarded Due to Congestion</b> - The total number of priority 2 MSUs discarded due to congestion (any level).                                                                                                    | peg count |
|                   | For SAAL class links, applies to MTP level 3 messages .                                                                                                    |           |
|                   | For ITU links: this register is not applicable.                                                                                                    |           |
|                   | <b>Note:</b> The MSUs or Messages may be discarded on the transmit/outbound link, which indicates congestion via the                                                                                                    |           |

| <b>Event Name</b> | Description                                                                                                    | Unit      |
|-------------------|----------------------------------------------------------------------------------------------------|-----------|
|                   | ECCNGLVLx or TDCNGLVx registers or it may appear on inbound links routing traffic to those congested links. The latter will not indicate either ECCNGLVLx or TDCNGLVx.                                                                                                    |           |
| MSGDISC3          | For ANSI links: <b>Priority 3 MSUs Discarded Due to Congestion</b> - The total number of priority 3 MSUs discarded due to congestion (any level).                                                                                                    | peg count |
|                   | • For SAAL class links, applies to MTP level 3 messages .                                                                                                    |           |
|                   | For ITU links: this register is not applicable.                                                                                                    |           |
|                   | Note: The MSUs or Messages may be discarded on the transmit/outbound link, which indicates congestion via the ECCNGLVLx or TDCNGLVx registers or it may appear on inbound links routing traffic to those congested links. The latter will not indicate either ECCNGLVLx or TDCNGLVx. |           |
| MSGSRCVD          | <ul> <li>MSUs Received - Total number of MSUs received, including those for which retransmission has been requested.</li> <li>For SAAL, IPVL, IPVHSL, and IPVLGW class linksets - applies to MTP level 3 messages.</li> </ul>                                                        | peg count |
| MSGSTRAN          | MSUs Transmitted -                                                                                                    | peg count |
|                   | Total number of MSUs transmitted to the far-end, including retransmissions.                                                                                                    |           |
|                   | <ul> <li>For MTP2 class links, MSUs transmitted AND acknowledged by level 2.</li> <li>For SAAL, IPVL, IPVHSL, and IPVLGW class linksets, MTP level 3 messages offered</li> </ul>                                                                                                    |           |

| <b>Event Name</b> | Description                                                                                                    | Unit      |
|-------------------|----------------------------------------------------------------------------------------------------|-----------|
|                   | for transmission after any<br>required conversion from<br>their respective M2PA,<br>M3UA, or SUA formats.                                                                                                    |           |
| MSURCERR          | Number of Message signal<br>Units received in error - bad<br>CRC. This register applies to<br>MTP2 links only.                                                                                                    | peg count |
| MSURETRN          | MSUs Retransmitted - Number of MSUs retransmitted because of errors.                                                                                                    | peg count |
| NDCFLABN          | Number of Signaling Link Failures - Abnormal FIB/BSN - The number of times the signaling link was taken out-of-service because of abnormal FIB/BSN received. A count was accumulated if two backward sequence number values in three consecutively received MSUs or FISUs are not the same as the previous one or any of the forward sequence numbers of the signal units in the retransmission buffer at the time they are retransmitted. Reported for MTP2 links only. Occurrences of this condition while the link is not in-service are not accumulated in this register. | peg count |
| NDCFLXDA          | Number of Signaling Link Failures - Excessive Delay of Acknowledgment - Number of times a signaling link was out-of-service due to an excessive delay in acknowledgments.  • For MTP2and IPVHSL class links, level 2 t7 expired level • For SAAL class links, timer NO_RESPONSE expired for POLL/STAT response • Not reported for IPVL and IPVLGW class links                                                                                                    | peg count |

| <b>Event Name</b> | Description                                                                                                    | Unit      |
|-------------------|----------------------------------------------------------------------------------------------------|-----------|
| NDCFLXDC          | Number of Signaling Link<br>Failures - Excessive Duration of<br>Congestion                                                                                                    | peg count |
|                   | <ul> <li>For MTP2 and IPVHSL class links, the number of times a signaling link was out-of-service because the Level 2 timer T6 (remote congestion) expired</li> <li>For SAAL class links, the number of times timer NO_CREDIT expired</li> <li>Not reported for IPVL and IPVLGW class links</li> </ul> |           |
| NDCFLXER          | Number of Signaling Link Failures - Excessive Error Rate - Number of times a signaling link was out-of-service because it reached the signal unit error rate monitor (SUERM) threshold. Reported for MTP2 and SAAL links only.                                                                         | peg count |
| NEARMGIH          | Number of Near-End Management Inhibits - Number of times a link was unavailable to MTP level 3 because it was locally inhibited. Not reported for IPVL and IPVLGW class links.                                                                                                    | peg count |
| NEGACKS           | Number of Negative Acknowledgments Received -Number of times the BSN in an MSU was inverted, indicating a retransmission request. This register is NOT applicable to HSLs.                                                                                                    | peg count |
| NMLCLPRO          | Number of Local Processor Outages - The total number of local processor outages in this STP.                                                                                                    | peg count |
| NMDCLFLR          | Number of Signaling Link Declared Failures All Types - The cumulative total of all link failures.                                                                                                    | peg count |

| <b>Event Name</b> | Description                                                                                                    | Unit      |
|-------------------|----------------------------------------------------------------------------------------------------|-----------|
| NMFEPRO           | Number of Far-End Processor<br>Outages -                                                                                                    | peg count |
|                   | Number of far-end processor outages that have occurred. Reported for MTP2 links only                                                                                                    |           |
| OCTRETRN          | Number of MSU octets<br>retransmitted. This register is<br>NOT reported for SAAL class<br>links.                                                                                                    | peg count |
| PCRN1N2EXC        | PCR N1 or N2 Count Exceeded - The total number of forced retransmissions when preventive cyclic retransmission (PCR) is used as the error correction method on a link. This register is not applicable to HSLs.                          | peg count |
| SDPDURTR          | SSCOP SD PDUs Retransmitted - The number of SSCOP sequenced Data PDUs that were retransmitted, based on an accumulated count of such retransmissions conveyed to LM. This measurement replaces the MTP level 2 negative acknowledgments. | peg count |
| STATUS            | Indication of Data Validity:  K indicates good data I indicates incomplete interval N indicates data not current                                                                                                    | status    |
| TDCNGLV1          | Total Duration of Level 1 Link<br>Congestion - The total time the<br>link was in level 1 congestion.                                                                                                    | seconds   |
| TDCNGLV2          | Total Duration of Level 2 Link<br>Congestion - The total time the<br>link was in level 2 congestion.                                                                                                    | seconds   |
| TDCNGLV3          | Total Duration of Level 3 Link Congestion - The total time the link was in level 3 congestion.                                                                                                    | seconds   |

| Event Name | Description                                                                                                    | Unit    |
|------------|----------------------------------------------------------------------------------------------------|---------|
| TLNKACTV   | <ul> <li>Link active time - total time the link is active and transmitting MSUs.</li> <li>For SAAL class links, the time the link is active and giving MSUs to SAAL for transmission.</li> <li>For IP7 links, TLNKACTV is based on 10MB Ethernet link speed. Hence the report will be relative to 10MB/sec.</li> </ul> | seconds |

### **UI Reports**

• rept-meas:type=mtcdth:enttype=link:loc=xxxx:link=x

```
tekelecstp 12-02-12 00:07:37 EST EAGLE5 44.0.0
              TYPE OF REPORT: DAILY MAINTENANCE MEASUREMENTS ON LINK
              REPORT PERIOD: LAST
             REPORT INTERVAL: 12-02-11 00:00:00 THRU 23:59:59
              LINK-MTCD MEASUREMENTS: LOC: 1203, LINK: A , LSN: hcmimt1
                                                                                                                                                                                                                                                  (MTP2-UNCH)

        MSGSTRAN
        =
        0, MSGSRCVD
        =
        0, MSURETRN
        =

        OCTRETRN
        =
        0, MOCTRCVD
        =
        0, MOCTRCVD
        =

        TDCNGLV1
        =
        0, TDCNGLV2
        =
        0, TDCNGLV3
        =

        ECCNGLV1
        =
        0, ECCNGLV2
        =
        0, ECCNGLV3
        =

        MSGDISC0
        =
        0, MSGDISC1
        =
        0, MSGDISC2
        =

        MSGDISC3
        =
        0, TLNKACTV
        =
        0, LNKAVAIL
        =

        ACHGOVRS
        =
        0, NEARMGIH
        =
        0, FARMGINH
        =

        NMDCLFLR
        =
        0, DRDCLFLR
        =
        0, SURCVERR
        =

        NEGACKS
        =
        0, DRLKINHB
        =
        0, NDCFLABN
        =

        NDCFLXDA
        =
        0, NDCFLXER
        =
        0, NDCFLABN
        =

        NMFEPRO
        =
        0, NMLCLPRO
        =
        0, DRFEPRO
        =

        DRLCLPRO
        =
        0, MSURCERR
        =
        0, DRBSYLNK
        =

        PCRN1N2EXC
        =
        0
        0
        DRBSYLNK

                                                                                                                                                                                                                                                                              0,
                                                                                                                                                                                                                                                                               0,
                                                                                                                                                                                                                                                                              0,
                                                                                                                                                                                                                                                                             0,
                                                                                                                                                                                                                                                                             0,
                                                                                                                                                                                                                                                                            0,
                                                                                                                                                                                                                                                                              0,
                                                                                                                                                                                                                                                                              0,
                                                                                                                                                                                                                                                                            0,
                                                                                                                                                                                                                                                                             0,
                                                                                                                                                                                                                                                                           0,
              tekelecstp 12-02-12 00:07:40 EST EAGLE5 44.0.0
              LINK-MTCD MEASUREMENTS: LOC: 1103, LINK: A , LSN: ipsg
                                                                                                                                                                                                                                                              (IPVL)

      MSGSTRAN
      =
      0, MSGSRCVD
      =
      0, MOCTTRAN
      =

      MOCTRCVD
      =
      0, TDCNGLV1
      =
      0, TDCNGLV2
      =

      TDCNGLV3
      =
      0, ECCNGLV1
      =
      0, ECCNGLV2
      =

      ECCNGLV3
      =
      0, MSGDISC0
      =
      0, MSGDISC1
      =

      MSGDISC2
      =
      0, MSGDISC3
      =
      0, TLNKACTV
      =

      LNKAVAIL
      =
      0, ACHGOVRS
      =
      0, NMDCLFLR
      =

      DRDCLFLR
      =
      0, DRLCLPRO
      =
      0, DRLCLPRO
      =

      LMSUTRN
      =
      0, LMSURCVTRN
      =
      0, LMSUCTTRN
      =

      LMSUOCTRCV
      =
      0, LMSURCVDSC
      =
      0
      LMSURCVDSC
      =

                                                                                                                                                                                                                                                                                 0,
                                                                                                                                                                                                                                                                             0,
                                                                                                                                                                                                                                                                            0,
                                                                                                                                                                                                                                                                            0,
                                                                                                                                                                                                                                                                              0,
                                                                                                                                                                                                                                                                              0,
                                                                                                                                                                                                                                                                             0,
                                                                                                                                                                                                                                                                            0,
              tekelecstp 12-02-12 00:07:42 EST EAGLE5 44.0.0
              LINK-MTCD MEASUREMENTS: LOC: 1104, LINK: A , LSN: mtp2 (MTP2)
```

```
        MSGSTRAN
        =
        0, MSGSRCVD
        =
        0, MSURETRN
        =
        0, O, MSURETRN
        =
        0, O, MOCTRCVD
        =
        0, O, MOCTRCVD
        =
        0, O, MOCTRCVD
        =
        0, O, MOCTRCVD
        =
        0, O, MOCTRCVD
        =
        0, O, MOCTRCVD
        =
        0, TDCNGLV3
        =
        0, TDCNGLV3
        =
        0, TDCNGLV3
        =
        0, ECCNGLV3
        =
        0, MSGDISC3
        =
        0, MSGDISC1
        =
        0, MSGDISC2
        =
        0, MSGDISC2
        =
        0, MSGDISC3
        =
        0, LNKAVAIL
        =
        0, ACHGOVRS
        =
        0, INKAWAIL
        =
        0, FARMGINH
        =
        0, MDCFLXE
        0, SURCVERR
        =
        0, NDCFLXE
        0, NDCFLXER
        =
        0, NDCFLABN
        =
        0, NDCFLABN
        =
        0, NDCFLABN
        =
        0, NDCFLADC
        =
        0, NDCFLADC
        =
        0, NDCFLADC
        =
        0, NDCFLADC
        =
        0, NDCFLADC
        =
        0, NDCFLADC
        =
        0, NDCFLADC
        =
        0, NDCFLADC
        =
        0, NDCFLADC
        =
        0, NDCFLADC
        =
        0, NDCFLADC
        =
        0, NDCFLADC
        =
        0, NDCFLADC

    tekelecstp 12-02-12 00:07:44 EST EAGLE5 44.0.0
    LINK-MTCD MEASUREMENTS: LOC: 1105, LINK: A , LSN: ssedcm1 (IPVHSL)

        MSGSTRAN
        =
        0, MSGSRCVD
        =
        0, MOCTTRAN
        =

        MOCTRCVD
        =
        0, TDCNGLV1
        =
        0, TDCNGLV2
        =

        TDCNGLV3
        =
        0, ECCNGLV1
        =
        0, ECCNGLV2
        =

        ECCNGLV3
        =
        0, MSGDISC1
        =
        0
        MSGDISC1
        =

        MSGDISC2
        =
        0, MSGDISC3
        =
        0, TLNKACTV
        =

        LNKAVAIL
        =
        0, ACHGOVRS
        =
        0, NEARMGIH
        =

        FARMGINH
        =
        0, NMDCFLXD
        =
        0, DRDCLFLR
        =

        DRLKINHB
        =
        0, NDCFLXDA
        =
        0, NDCFLXDC
        =

        NMFEPRO
        =
        0, DRBSYLNK
        =
        0, LMSUTRN
        =

        DRLCLPRO
        =
        0, DRBSYLNK
        =
        0, LMSUOCTRCV
        =

        LMSUTRNDSC
        =
        0, M2PUDMTR
        =
        0, M2PUDMTR
        =

        M2PUDOCT
        =
        0, M2PUDMCR
        =
        0, ECLNKXCO
        =

                                                                                                                                                                                                                                                                                                                                                                                                                                                                                                      0,
                                                                                                                                                                                                                                                                                                                                                                                                                                                                                                      0.
                                                                                                                                                                                                                                                                                                                                                                                                                                                                                                0,
                                                                                                                                                                                                                                                                                                                                                                                                                                                                                             0,
                                                                                                                                                                                                                                                                                                                                                                                                                                                                                            0,
                                                                                                                                                                                                                                                                                                                                                                                                                                                                                                 0,
                                                                                                                                                                                                                                                                                                                                                                                                                                                                                                  0,
                                                                                                                                                                                                                                                                                                                                                                                                                                                                                                0,
                                                                                                                                                                                                                                                                                                                                                                                                                                                                                               0,
                                                                                                                                                                                                                                                                                                                                                                                                                                                                                              0,
                                                                                                                                                                                                                                                                                                                                                                                                                                                                                             0,
                                                                                                                                                                                                                                                                                                                                                                                                                                                                                                  0.
                                                                                                                                                                                                                                                                                                                                                                                                                                                                                                 0,
     tekelecstp 12-02-12 00:07:46 EST EAGLE5 44.0.0
    LINK-MTCD MEASUREMENTS: LOC: 1112, LINK: A , LSN: saal (SAAL)

      MSGSTRAN
      =
      0, MSGSRCVD
      =
      0, MOCTTRAN
      =

      MOCTRCVD
      =
      0, TDCNGLV1
      =
      0, TDCNGLV2
      =

      TDCNGLV3
      =
      0, ECCNGLV1
      =
      0, ECCNGLV2
      =

      ECCNGLV3
      =
      0, MSGDISC0
      =
      0, MSGDISC1
      =

      MSGDISC2
      =
      0, MSGDISC3
      =
      0, TLNKACTV
      =

      LNKAVAIL
      =
      0, ACHGOVRS
      =
      0, NEARMGIH
      =

      FARMGINH
      =
      0, NMDCLFLR
      =
      0, DRDCLFLR
      =

      SURCVERR
      =
      0, DRLKINHB
      =
      0, NDCFLXDA
      =

      NDCFLXER
      =
      0, NDCFLXDC
      =
      0, NMLCLPRO
      =

      DRLCLPRO
      =
      0, SDPDURTR
      =
      0

                                                                                                                                                                                                                                                                                                                                                                                                                                                                                                  0,
                                                                                                                                                                                                                                                                                                                                                                                                                                                                                                    0,
                                                                                                                                                                                                                                                                                                                                                                                                                                                                                                  0,
                                                                                                                                                                                                                                                                                                                                                                                                                                                                                              0,
                                                                                                                                                                                                                                                                                                                                                                                                                                                                                            0,
                                                                                                                                                                                                                                                                                                                                                                                                                                                                                             0,
                                                                                                                                                                                                                                                                                                                                                                                                                                                                                                  0,
                                                                                                                                                                                                                                                                                                                                                                                                                                                                                             0,
```

• rept-meas:type=mtcdth:enttype=link:lsn=xxx

```
tekelecstp 12-02-12 00:10:12 EST EAGLE5 44.0.0

TYPE OF REPORT: DAILY MAINTENANCE MEASUREMENTS ON LINK
REPORT PERIOD: LAST
REPORT INTERVAL: 12-02-11, 00:00:00 THROUGH 23:59:59

LINK-MTCD MEASUREMENTS FOR LINKSET mtp2:

LINK-MTCD MEASUREMENTS: LOC: 1104, LINK: A , LSN: mtp2 (MTP2)
```

```
These measurements are from 12-02-11, 00:00:00 through 23:59:59.
       MSGSTRAN = 0, MSGSRCVD = 0, MSURETRN = 0CTRETRN = 0, MOCTTRAN = 0, MOCTRCVD =
      OCTRETRN = 0, MOCTTRAN = 0, MOCTRCVD = 0,
TDCNGLV1 = 0, TDCNGLV2 = 0, TDCNGLV3 = 0,
ECCNGLV1 = 0, ECCNGLV2 = 0, ECCNGLV3 = 0,
MSGDISC0 = 0, MSGDISC1 = 0, MSGDISC2 = 0,
MSGDISC3 = 0, TLNKACTV = 0, LNKAVAIL = 0,
ACHGOVRS = 0, NEARMGIH = 0, FARMGINH = 0,
NMDCLFLR = 0, DRDCLFLR = 0, SURCVERR = 0,
NEGACKS = 0, DRLKINHB = 0, NDCFLABN = 0,
NDCFLXDA = 0, NDCFLXER = 0, NDCFLXDC = 0,
NMFEPRO = 0, NMLCLPRO = 0, DRFEPRO = 0,
DRLCLPRO = 0, MSURCERR = 0, DRBSYLNK = 0,
PCRN1N2EXC = 0
                                                                                                                                                 0,
       tekelecstp 12-02-12 00:11:21 EST EAGLE5 44.0.0
       TYPE OF REPORT: DAILY MAINTENANCE MEASUREMENTS ON LINK
       REPORT PERIOD: LAST
       REPORT INTERVAL: 12-02-11, 00:00:00 THROUGH 23:59:59
       LINK-MTCD MEASUREMENTS FOR LINKSET ipsg:
       LINK-MTCD MEASUREMENTS: LOC: 1103, LINK: A , LSN: ipsq
                                                                                                                                        (IPVL)
     MSGSTRAN = 0, MSGSRCVD = 0, MSURETRN = 0CTRETRN = 0, MOCTTRAN = 0, MOCTRCVD = TDCNGLV1 = 0, TDCNGLV2 = 0, TDCNGLV3 = ECCNGLV1 = 0, ECCNGLV2 = 0, ECCNGLV3 = MSGDISC0 = 0, MSGDISC1 = 0, MSGDISC2 = MSGDISC3 = 0, TLNKACTV = 0, LNKAVAIL = ACHGOVRS = 0, NEARMGIH = 0, FARMGINH = NMDCLFLR = 0, DRDCLFLR = 0, SURCVERR = NEGACKS = 0, DRLKINHB = 0, NDCFLABN = NDCFLXDA = 0, NDCFLXER = 0, NDCFLXDC = NMFEPRO = 0, NMLCLPRO = 0, DRBSYLNK = PCRN1N2EXC = 0
       These measurements are from 12-02-11, 00:00:00 through 23:59:59.
                                                                                                                                                   0,
                                                                                                                                                  0,
                                                                                                                                                  0,
                                                                                                                                                 0,
                                                                                                                                                  0,
                                                                                                                                                  0,
                                                                                                                                                 0,
;
       tekelecstp 12-02-12 00:11:55 EST EAGLE5 44.0.0
       TYPE OF REPORT: DAILY MAINTENANCE MEASUREMENTS ON LINK
       REPORT PERIOD: LAST
       REPORT INTERVAL: 12-02-11, 00:00:00 THROUGH 23:59:59
       LINK-MTCD MEASUREMENTS FOR LINKSET saal:
       LINK-MTCD MEASUREMENTS: LOC: 1112, LINK: A , LSN: saal (SAAL)
       These measurements are from 12-02-11, 00:00:00 through 23:59:59.
      These measurements are from 12-02-11, 00:00:00 through 23:59:59.

MSGSTRAN = 0, MSGSRCVD = 0, MOCTTRAN =

MOCTRCVD = 0, TDCNGLV1 = 0, TDCNGLV2 =

TDCNGLV3 = 0, ECCNGLV1 = 0, ECCNGLV2 =

ECCNGLV3 = 0, MSGDISC0 = 0, MSGDISC1 =

MSGDISC2 = 0, MSGDISC3 = 0, TLNKACTV =

LNKAVAIL = 0, ACHGOVRS = 0, NMDCLFLR =

DRDCLFLR = 0, NMLCLPRO = 0, DRLCLPRO =

LMSUTRN = 0, LMSURCV = 0, LMSUCCTTRN =

LMSUOCTRCV = 0, LMSUTRNDSC = 0, LMSURCVDSC =
                                                                                                                                                  0,
                                                                                                                                                  0,
                                                                                                                                                  0,
                                                                                                                                                  0,
                                                                                                                                                 0,
                                                                                                                                                 0,
                                                                                                                                                  0.
                                                                                                                                                 0
```

```
;
          tekelecstp 12-02-12 00:12:30 EST EAGLE5 44.0.0
         TYPE OF REPORT: DAILY MAINTENANCE MEASUREMENTS ON LINK
         REPORT PERIOD: LAST
         REPORT INTERVAL: 12-02-11, 00:00:00 THROUGH 23:59:59
         LINK-MTCD MEASUREMENTS FOR LINKSET ssedcm1:
         LINK-MTCD MEASUREMENTS: LOC: 1105, LINK: A , LSN: ssedcm1 (IPVHSL)
         These measurements are from 12-02-11, 00:00:00 through 23:59:59.

      MSGSTRAN
      =
      0, MSGSRCVD
      =
      0, MOCTTRAN
      =

      MOCTRCVD
      =
      0, TDCNGLV1
      =
      0, TDCNGLV2
      =

      TDCNGLV3
      =
      0, ECCNGLV1
      =
      0, ECCNGLV2
      =

      ECCNGLV3
      =
      0, MSGDISC1
      =
      0, MSGDISC1
      =

      MSGDISC2
      =
      0, MSGDISC3
      =
      0, TLNKACTV
      =

      LNKAVAIL
      =
      0, ACHGOVRS
      =
      0, NEARMGIH
      =

      FARMGINH
      =
      0, NMDCLFLR
      =
      0, DRDCLFLR
      =

      SURCVERR
      =
      0, DRLKINHB
      =
      0, NDCFLXDA
      =

      NDCFLXER
      =
      0, NDCFLXDC
      =
      0, NMLCLPRO
      =

      DRLCLPRO
      =
      0, SDPDURTR
      =
      0

         MSGSTRAN = 0, MSGSRCVD = 0, MOCTTRAN =
                                                                                                                                                                                                0,
                                                                                                                                                                                                0,
                                                                                                                                                                                               0,
                                                                                                                                                                                              0,
                                                                                                                                                                                             0,
                                                                                                                                                                                              0,
                                                                                                                                                                                              0,
                                                                                                                                                                                               0,
                                                                                                                                                                                            0,
;
         tekelecstp 12-02-12 00:13:00 EST EAGLE5 44.0.0
         TYPE OF REPORT: DAILY MAINTENANCE MEASUREMENTS ON LINK
         REPORT PERIOD: LAST
         REPORT INTERVAL: 12-02-11, 00:00:00 THROUGH 23:59:59
         LINK-MTCD MEASUREMENTS FOR LINKSET hcmimt1:
         LINK-MTCD MEASUREMENTS: LOC: 1203, LINK: A , LSN: hcmimt1
                                                                                                                                                                          (MTP2-UNCH)
         These measurements are from 12-02-11, 00:00:00 through 23:59:59.
         MSGSTRAN = 0, MSGSRCVD = 0, MOCTTRAN =
                                                                                                                             0, TDCNGLV2 =

        MOCTRCVD
        =
        0, TDCNGLV1
        =
        0, TDCNGLV2
        =

        TDCNGLV3
        =
        0, ECCNGLV1
        =
        0, ECCNGLV2
        =

        ECCNGLV3
        =
        0, MSGDISC0
        =
        0, MSGDISC1
        =

        MSGDISC2
        =
        0, MSGDISC3
        =
        0, TLNKACTV
        =

        LNKAVAIL
        =
        0, ACHGOVRS
        =
        0, NEARMGIH
        =

        FARMGINH
        =
        0, NMDCLFLR
        =
        0, DRDCLFLR
        =

        DRLKINHB
        =
        0, NDCFLXDA
        =
        0, NDCFLXDC
        =

        NMFEPRO
        =
        0, NMLCLPRO
        =
        0, DRFEPRO
        =

        DRLCLPRO
        =
        0, DRBSYLNK
        =
        0, LMSUTRN
        =

        LMSURCV
        =
        0, LMSUOCTTRV
        =
        0, M2PUDMTR
        =

        LMSUTRNDSC
        =
        0, M2PUDMTR
        =
        0, M2PUDMTR
        =

        M2PUDOCT
        =
        0, M2PUDMTR
        =
        0, ECLNKXCO
        =

         MOCTRCVD =
                                                             0, TDCNGLV1 =
                                                                                                                                                                                               0,
                                                                                                                                                                                              0,
                                                                                                                                                                                               0,
                                                                                                                                                                                               0,
                                                                                                                                                                                              0,
                                                                                                                                                                                              0,
                                                                                                                                                                                               0,
                                                                                                                                                                                               0,
                                                                                                                                                                                              0,
                                                                                                                                                                                              0,
                                                                                                                                                                                              0,
```

#### **FTP Reports**

**Table 118: FTP MTCDTH LINK Command Headers** 

| Field<br>Name | Description      |
|---------------|------------------|
| LSN           | Linkset<br>name  |
| LOC           | Card<br>location |
| LINK          | Link port        |
| LNKTYPE       | Link type        |

FTP Example Output File Name: mtcdth-link\_20101004\_2400.csv

FTP Example Output File Format:

```
"CLLI", "SWREL", "RPTDATE", "RPTIME", "TZ", "RPITYPE", "RPIPD", "IVALDATE", "IVALSTART", "IVALEND", "NUMENT
IDS"<cr><lf>
"tekelecstp", "EAGLE5 44.0.0-64.23.0", "2012-02-12", "00:14:53", "EST ", "DAILY
MAINTENANCE
MEASUREMENTS ON LINK", "LAST", "2012-02-11", "00:00:00", "24:00:00", 5<cr>
<cr><lf>
"STATUS", "LSN", "LOC", "LINK", "INKTYPE", "MSGSTRAN", "MSGSRCVD", "MSURETRN", "OCTRETRN", "MOCTTRAN", "MOC
TRCVD", "TDCNGLV1", "TDCNGLV2", "TDCNGLV3", "ECCNGLV1", "ECCNGLV2", "ECCNGLV3", "MSGDISC0", "MSGDISC1",
"MSGDISC2", "MSGDISC3", "TINKACIV", "LNKAVAIL", "ACHGOVRS", "NEARMGIH", "FARMGINH", "NMDCLFIR", "DRDCLFIR",
"SURCVERR", "NEGACKS", "DRLKINHB", "NDCFLABN", "NDCFLXDA", "NDCFLXER", "NDCFLXDC", "NMFEPRO", "NMLCLPRO",
"DRFEPRO", "DRLCLPRO", "MSURCERR", "DRBSYLNK", "PCRNIN2EXC", "SDPDURTR", "IMSUIRN", "IMSURCV", "IMSUCCTIRN",
"LMSUOCTRCV", "LMSUTRNDSC", "LMSURCVDSC", "M2PUDMTR", "M2PUDOCT", "M2PUDMRC", "M2PUDOCR", "M2PLKNIS",
"ECLNKCB", "ECLNKXCO" < cr > < lf >
"K", "hcmimt1", "1203", "A
"K", "ipsg", "1103", "A
"K", "mtp2", "1104", "A
"K", "ssedcm1", "1105", "A
0,0,0,0,0,0,0,0,0,0,0,0,0,0,0,0,0,0,1281,0,0<cr><lf>
"K", "saal", "1112", "A
```

Assuming each data line will be:

4 char status + 13 char LSN + 7 char LOC + 6 char LINK + 12 char LKNTYPE + 51\*(6 char data) + 2 = 350 chars

Table 119: Typical File Size: mtcdth-link.csv

| System<br>header | + | Report<br>header | + | Report data | = | File Size     |
|------------------|---|------------------|---|-------------|---|---------------|
| 250              | + | 605              | + | 175,000     | = | 175,855 bytes |

# **LNKSET MTCDTH Report**

## **Command Examples**

• UI

rept-meas:type=mtcdth:enttype=lnkset:lsn=ayyyyyyy

• FTP

rept-ftp-meas:type=mtcdth:enttype=lnkset

Table 120: Maintenance Day-to-Hour Linkset Measurements

| Event Name | Description                                                                                                    | Unit      |
|------------|----------------------------------------------------------------------------------------------------|-----------|
| SCCPLOOP   | The total number of times that a GTT translation matched a Point Code in the STP's loopset entries resulting in either a notify or discard of an SCCP message.                         |           |
| STATUS     | Indication of Data Validity:  K indicates good data I indicates incomplete interval N indicates data not current                                                                       | status    |
| ZTTMAPI    | Translation Type Mapping Translation Incoming - The total number of Translation Type Mapping translations performed on incoming Message Signal Units (MSUs) for the specified linkset. | peg count |
| ZTTMAPO    | Translation Type Mapping Translation Outgoing - The total number of Translation Type Mapping translations performed on outgoing Message Signal Units (MSUs) for the specified linkset. | peg count |

### **Measurement Events**

Table 121: Daily Maintenance (MTCD) and Day-to-Hour Maintenance (MTCDTH) Linkset Measurements

| Event Name | Description                                                                                                    | Unit      |
|------------|----------------------------------------------------------------------------------------------------|-----------|
| SCCPLOOP   | The total number of times that a GTT translation matched a Point Code in the STP's loopset entries resulting in either a notify or discard of an SCCP message.                                                                          | peg count |
| STATUS     | Indication of Data Validity:  K indicates good data I indicates incomplete interval N indicates data not current                                                                                                    | status    |
| ZTTMAPI    | Translation Type Mapping Translation Performed - MSUs Received on the Gateway Linkset - The total number of Translation Type Mapping translations performed for incoming Message Signal Units (MSUs) received on the specified linkset. | peg count |
| ZTTMAPO    | Translation Type Mapping Translation Performed - MSUs Transmitted on the Gateway Linkset - The total number of translations performed on outgoing Message Signal Units (MSUs) for the specified linkset.                                | peg count |

## **UI Reports**

UI Example Output:

• Example of rept-meas:type=mtcdth:enttype=lnkset:lsn=xxx

```
tekelecstp 12-02-12 00:07:51 EST EAGLE5 44.0.0
    TYPE OF REPORT: DAILY MAINTENANCE MEASUREMENTS ON LNKSET
    REPORT PERIOD: LAST
    REPORT INTERVAL: 12-02-11 00:00:00 THRU 23:59:59

LNKSET-MTCD MEASUREMENTS: mtp2 (MTP2)

ZTTMAPO = 0, ZTTMAPI = 0, SCCPLOOP = 0

;
tekelecstp 12-02-12 00:07:52 EST EAGLE5 44.0.0-64.23.0
```

```
LNKSET-MTCD MEASUREMENTS: ipsg
                                     (IPVL)
   ZTTMAPO
                        0, ZTTMAPI
                                                0, SCCPLOOP
                                                                       0
   tekelecstp 12-02-12 00:07:53 EST EAGLE5 44.0.0
   LNKSET-MTCD MEASUREMENTS: ssedcm1 (IPVHSL)
   ZTTMAPO
                        0, ZTTMAPI
                                               0, SCCPLOOP
                                                                       0
   tekelecstp 12-02-12 00:07:54 EST EAGLE5 44.0.0
   LNKSET-MTCD MEASUREMENTS: saal
                                     (SAAL)
                        0, ZTTMAPI
                                               0, SCCPLOOP
                                                                       0
   ZTTMAPO
   tekelecstp 12-02-12 00:07:55 EST EAGLE5 44.0.0
   LNKSET-MTCD MEASUREMENTS: hcmimt1
                                     (MTP2-UNCH)
                        0, ZTTMAPI =
                                                                       0
   ZTTMAPO
                                                0, SCCPLOOP
;
```

### **FTP Reports**

FTP Example Output File Name: mtcdth-lnkset\_20101005\_0100.csv

FTP Example Output File Format:

```
"CLLI", "SWREL", "RPTDATE", "RPTIME", "TZ", "RPTTYPE", "RPTPD", "IVALDATE", "IVALSTART", "IVALEND", "NUMENT IDS" < cr > < lf >
    "tekelecstp", "EAGLE5 44.0.0-64.23.0", "2012-02-12", "01:02:37", "EST ", "DAY-TO-HOUR MAINTENANCE

MEASUREMENTS ON LNKSET", "LAST", "2012-02-12", "00:00:00", "01:00:00", 5 < cr > < lf >
    "STATUS", "LSN", "LNKTYPE", "ZTTMAPO", "ZTTMAPI", "SCCPLOOP" < cr > < lf >
    "K", "mtp2", "MTP2", 0, 0, 0 < cr > < lf >
    "K", "ipsg", "IPVL", 0, 0, 0 < cr > < lf >
    "K", "ssedcm1", "IPVHSL", 0, 0, 0 < cr > < lf >
    "K", "saal", "SAAL", 0, 0, 0 < cr > < lf >
    "K", "hcmimt1", "MTP2-UNCH", 0, 0, 0 < cr > < lf >
    "K", "hcmimt1", "MTP2-UNCH", 0, 0, 0 < cr > < lf >
```

Assuming each data line will be:

4 char status + 13 char LSN + 12 char LKNTYPE + 3\*(6 char data) + 2 = 49 charsFor a report of 500 linksets, the typical file size is:

Table 122: Typical File Size: mtcdth-lnkset.csv

| System<br>header | + | Report<br>header | + | Report data | = | File Size    |
|------------------|---|------------------|---|-------------|---|--------------|
| 250              | + | 58               | + | 24,500      | = | 24,808 bytes |

# STPLAN MTCDTH Report

**Note:** The peg counts for STPLAN measurements have the possibility of rolling over during periods of high STPLAN message transmit and receive. On the measurement reports these measurements show up as negative numbers. This indicates STPLAN transmit and receive measurements have values greater than four gigabytes of data.

### **Example Commands:**

UI: rept-meas:type=mtcdth:enttype=stplan
FTP: rept-ftp-meas:type=mtcdth:enttype=stplan

Table 123: Daily Maintenance (MTCD) and Day-to-Hour Maintenance (MTCDTH) STPLAN Measurements

| Event Name | Description                                                                                                    | Unit      |
|------------|----------------------------------------------------------------------------------------------------|-----------|
| ENETALNERR | Ethernet Alignment Error -<br>Number of packets not received<br>over the STPLAN interface<br>because of ethernet alignment<br>errors.          | peg count |
| ENETBUSBSY | Ethernet Bus Busy - Number of transmissions attempted when the STPLAN ethernet bus was busy.                                                   | peg count |
| ENETCRCERR | EthernetCRC Error - Number of packets not received on the STPLAN ethernet due to CRC errors.                                                   | peg count |
| ENETCOLERR | Ethernet Collision Error -<br>Number of packets not<br>transmitted by STPLAN because<br>of excessive collisions on the<br>STPLAN ethernet bus. | peg count |
| ENETOCTRCV | Ethernet Octets Received - The total number of octets received on the STPLAN ethernet interface.                                               | peg count |
| ENETOCTXMT | Ethernet Octets Transmitted -<br>The total number of octets<br>transmitted on the STPLAN<br>ethernet interface.                                | peg count |
| ENETOVRERR | Ethernet Receive Buffer<br>Overflow Errors -                                                                                                   | peg count |

| <b>Event Name</b> | Description                                                                                                    | Unit      |
|-------------------|----------------------------------------------------------------------------------------------------|-----------|
|                   | Number of packets not received by STPLAN because of a receive buffer overflow.                                                                                                    |           |
| IPADDRERR         | IP Address Error- The total<br>number of inbound IP<br>datagrams discarded on the<br>STPLAN interface due to a bad<br>destination address.                                                                                                    | peg count |
| IPHDRERR          | IP Header Errors - The total<br>number of inbound IP<br>datagrams discarded on the<br>STPLAN interface due to header<br>errors.                                                                                                    | peg count |
| IPPROTERR         | IP Protocol Error - Number of inbound IP datagrams discarded by STPLAN due to an error in the packet (invalid protocol).                                                                                                    | peg count |
| SLANDISC1         | STPLAN Discarded 1 - Number of SLAN MSUs discarded by the LIM cards for STPLAN feature disabled and records aging off of the local queue.                                                                                                    | peg count |
| SLANDISC2         | STPLAN Discarded 2 - Number of SLAN MSUs discarded by the SLAN cards for network problems and unreachable far end servers. During network outages, the SLAN cards will stop TVG/MFC grants or go into flow control. This causes the PDUs to be queued on the LIM cards, so the majority of discards will be pegged on SLANDISC1 under these circumstances. | peg count |
| SLANDSBLD         | STPLAN Disabled - The duration that the STPLAN screening/copy feature was disabled.                                                                                                    | msecs     |
| SLANSCRND         | STPLAN Screened - Number of MSUs that were copied to the STPLAN interface after passing gateway screening.                                                                                                    | peg count |

| <b>Event Name</b> | Description                                                                                                    | Unit      |
|-------------------|----------------------------------------------------------------------------------------------------|-----------|
| SLANXMIT          | STPLAN Transmit - Number of MSUs sent to the host destination.                                                           | peg count |
| STATUS            | Indication of Data Validity:  K indicates good data I indicates incomplete interval N indicates data not current         | status    |
| TCPCONNFLD        | TCP Connections Failed - The total number of TCP connections that have failed on the STPLAN interface.                   | peg count |
| TCPRCVERR         | TCP Receive Error - The total number of TCP segments received on the STPLAN interface in error.                          | peg count |
| TCPRSTSENT        | TCP Reset Sent - The total<br>number of TCP segments sent<br>containing the reset (RST) flag<br>on the STPLAN interface. | peg count |
| TCPSEGRCVD        | TCP Segment Received - The total number of TCP segments received on the STPLAN interface.                                | peg count |
| TCPSEGSENT        | TCP Segment Sent - The total number of TCP segments sent on the STPLAN interface.                                        | peg count |
| TCPSEGXMT2        | TCP Segment Retransmitted - The total number of TCP segments retransmitted on the STPLAN interface.                      | peg count |

## **UI Reports**

## UI Example Output:

```
tekelecstp 01-08-18 00:00:21 EST EAGLE 34.0.0

TYPE OF REPORT: DAY-TO-HOUR MAINTENANCE MEASUREMENTS ON STPLAN
REPORT PERIOD: LAST
REPORT INTERVAL: 01-08-17 00:00:00 THRU 23:59:59

STPLAN-MTCD MEASUREMENTS
SLANDSBLD = 0, SLANDISC1 = 0, SLANDISC2 = 0,
SLANSCRND = 0, SLANXMIT = 0, ENETALNERR = 0,
```

```
ENETCRCERR =
                   0, ENETCOLERR =
                                         0, ENETBUSBSY =
ENETOVRERR =
                                         0, ENETOCTRCV =
                   0, ENETOCTXMT =
                                                                0,
TCPCONNFLD =
                 0, TCPSEGRCVD =
                                         0, TCPSEGSENT =
                                                                0,
TCPSEGXMT2 =
                   0, TCPRCVERR =
                                         0, TCPRSTSENT =
                                                                0,
IPHDRERR =
                   0, IPADDRERR =
                                         0, IPPROTERR =
tekelecstp 01-08-18 00:00:22 EST EAGLE 34.0.0
END OF ON-DEMAND STPLAN-MTCDTH MEASUREMENT REPORT
```

#### **FTP Reports**

FTP Example Output File Name: mtcdth-stplan\_19990117\_1500.csv

FTP Example Output File Format:

Typical file size is:

Table 124: Typical File Size: mtcdth-stplan.csv

| System<br>header | + | Report<br>header | + | Report data | II | File Size |
|------------------|---|------------------|---|-------------|----|-----------|
| 250              | + | 282              | + | 260         | =  | 792 bytes |

## **SCTPASOC MTCDTH Report**

#### **Command Examples**

- UI: rept-meas:type=mtcdth:enttype=sctpasoc:aname=assoc1
- FTP:rept-ftp-meas:type=mtcdth:enttype=sctpasoc

#### **Measurement Events**

*Table 125: Daily Maintenance (MTCD) and Day-to-Hour (MTCDTH) SCTPASOC Measurements* lists the SCTPASOC events and their descriptions.

Table 125: Daily Maintenance (MTCD) and Day-to-Hour (MTCDTH) SCTPASOC Measurements

| Event Name | Description                                                                                                    | Unit      |
|------------|----------------------------------------------------------------------------------------------------|-----------|
| ACTVESTB   | SCTP Association Active Establishments - The number of times that SCTP associations have made a direct transition to the ESTABLISHED state from the COOKIEECHOED state (COOKIE-ECHOED> ESTABLISHED). In this case the upper layer (i.e., the local M2PA) was the initiator of the association establishment between the SCTP peers. | peg count |
| ASMAXRTO   | SCTP Association Maximum Observed Retransmission Timeout - The maximum observed value of the SCTP state variable Retransmission Timeout (RTO) in milliseconds (ms) for SCTP packets transmitted (but not retransmitted) to the remote peer endpoint's destination transport address during the measurement interval.                | msec      |
| ASOCABTD   | SCTP Aborted Associations - The number of times that SCTP associations have made a direct transition to the CLOSED state from any state using the primitive "Abort" (AnyStateAbort> CLOSED), conveying an ungraceful termination of the association.                                                                                | peg count |
| ASOCSHTD   | SCTP Association Shutdowns - The number of times that SCTP associations have made a direct transition to the CLOSED state from either the SHUTDOWN-SENT state or the SHUTDOWN-ACK-SENT state, conveying graceful termination of the association.                                                                                    | peg count |
| CNTLCHKR   | SCTP Control Chunks Received - The number of SCTP control                                                                                                    | peg count |

| Event Name | Description                                                                                                    | Unit      |
|------------|----------------------------------------------------------------------------------------------------|-----------|
|            | chunks received from the remote peer (excluding duplicates).                                                                                                    |           |
| CNTLCHKS   | SCTP Control Chunks Sent - The number of SCTP control chunks sent to the remote peer (excluding retransmissions) after an association has been formed. CNTLCHKR register excludes initial SCTP association set-up                                                                                                    | peg count |
|            | messages (INIT and COOKIE-ECHO).                                                                                                    |           |
| DATCHKRC   | Number of SCTP DATA chunks received from the remote SCTP peer (excluding duplicates and discards).                                                                                                    | peg count |
| DATCHKSN   | Number of <b>SCTP DATA chunks sent</b> to the remote SCTP peer (excluding retransmissions).                                                                                                    | peg count |
| DURASNEST  | Duration the association was not in the Established state.                                                                                                    | peg count |
| ECASNEST   | Number of times the association transitioned out of the Established state.                                                                                                    | peg count |
| GAPACKSR   | SCTP Gap Acknowledgements Received - The number of Gap Acknowledgement blocks in Selective Acknowledgement (SACK) control chunks received from the remote SCTP peer, indicating gaps in the peer's received subsequences of DATA chunks as represented by their Transport Sequence Numbers (TSNs) (The inclusion of this measurement is intended to allow network personnel to assess the message-delivery performance of the IPVHSL relative to gap acknowledgment limits, if used as performance criteria for link proving and in-service monitoring). | peg count |

| <b>Event Name</b> | Description                                                                                                    | Unit      |
|-------------------|----------------------------------------------------------------------------------------------------|-----------|
| ORDCHKRC          | SCTP Ordered Data Chunks<br>Received - The number of SCTP<br>ordered data chunks received<br>from the remote peer (excluding<br>duplicates).                                                                                                    | peg count |
| ORDCHKSN          | SCTP Ordered Data Chunks<br>Sent - The number of SCTP<br>ordered data chunks sent to the<br>remote peer (excluding<br>retransmissions).                                                                                                    | peg count |
| PASVESTB          | SCTP Association Passive Establishments - The number of times that SCTP associations have made a direct transition to the ESTABLISHED state from the CLOSED state (CLOSED> ESTABLISHED), indicating that the remote peers initiated association establishment.                                                                                                    | peg count |
| PEERFAIL          | SCTP Association Peer<br>Endpoint Failures - The number<br>of peer endpoint failure<br>detection events for the<br>association as triggered by the<br>crossing of threshold Assoc.<br>Max. Retrans.                                                                                                    | peg count |
| RTXCHNKS          | SCTP Association Retransmitted Chunks - The number of SCTP data chunks retransmitted to the remote SCTP peer. When T3-rtx expires, the DATA chunks that triggered the T3 timer will be re-sent according with the retransmissions rules. Every DATA chunk that was included in the SCTP packet that triggered the T3-rtx timer must be added to the value of this counter. | peg count |
| SCOCTRCV          | SCTP Packet Octets Received -<br>The number of octets comprising<br>valid SCTP packets received<br>from the remote peer after an<br>association has been formed.                                                                                                    | octets    |

| <b>Event Name</b> | Description                                                                                                    | Unit      |
|-------------------|----------------------------------------------------------------------------------------------------|-----------|
| SCOCTSNT          | SCTP Packet Octets Sent - The total number of octets comprising SCTP packets submitted to the IP layer for transmittal to the remote peer for a specific association.                                                                                                    | octets    |
| SCPKTRCV          | sctp Packets Received - The total number of SCTP packets received from the remote peer that had a valid checksum. Duplicates are included.  Scpktrcv register excludes the pegging of Sctp Packets received when no instance exists on the card for any of the links, i.e., the association parameter "OPEN" has value "NO" for all the links configured on the card. Also, excludes pegging of set up messages (INIT and COOKIE-ECHO) that are part of association establishment procedure. | peg count |
| SCPKTSNT          | SCTP Packets Sent - The total number of SCTP packets sent to the remote peer, i.e., submitted by the local SCTP instance to the IP layer for transmission. Retransmissions are included.  SCPKTSNT register excludes initial SCTP association set-up messages (INIT-ACK and COOKIE-ACK) and ABORT messages. For M2PA association INIT packet is never pegged.                                                                                                    | peg count |
| STATUS            | Indication of Data Validity:  K indicates good data I indicates incomplete interval N indicates data not current                                                                                                    | status    |

#### **UI Reports**

### **UI** Example Output:

```
stdcfq2b 07-12-31 06:07:04 EST UNKNOWN 38.0.0-XX.XX.0
TYPE OF REPORT: DAY-TO-HOUR MAINTENANCE MEASUREMENTS ON SCTPASOC
REPORT PERIOD: LAST
REPORT INTERVAL: 07-12-31 00:00:00 THRU 05:59:59
SCTPASOC-MTCDTH MEASUREMENTS: ASSOC: assoc1
These measurements are from 07-12-31, 00:00:00 through 05:59:59.
                     0, DURASNEST =
                                                                          0,
                                                0, DATCHKSN =
ECASNEST =
RTXCHNKS =
                      0, DATCHKRC =
                                                0, SCPKTSNT =
                                                                         20,
                   20, SCOCTSNT = 400, ORDCHKSN = 0, GAPACKSR = 0, ASOCABTD = 0, ASMAXRTO =
                                                                          0,
SCPKTRCV =
                                               0, SCOCTRCV =
                                            400, CNTLCHKR = 0, ACTVESTB = 0, ASOCSHTD =
                                                                          0,
CNTLCHKS =
ORDCHKRC = PASVESTB =
                                                                          0,
                                                                          0,
PEERFAIL =
```

### **FTP Reports**

FTP Example Output File Name: mtcdth-sctpasoc\_20071115\_0200.csv

FTP Example Output File Format:

Assuming each data line will be:

4 char status + 18 char association + 16\*(6 char data) + 2 = 144 chars

For a report of 1000 associations, typical file size is:

Table 126: Typical File Size: mtcdth-sctpasoc.csv

| System<br>header | + | Report<br>header | + | Report data | =  | File Size    |
|------------------|---|------------------|---|-------------|----|--------------|
| 250              | + | 195              | + | 144000      | II | 144445 bytes |

# **SCTPCARD MTCDTH Report**

### **Command Examples**

- UI:rept-meas:type=mtcdth:enttype=sctpcard:loc=1202
- FTP:rept-ftp-meas:type=mtcdth:enttype=sctpcard

### **Measurement Events**

*Table 127: Daily Maintenance (MTCD) and Day-to-Hour Maintenance (MTCDTH) SCTPCARD Measurements* lists the SCTPCARD events and their descriptions.

Table 127: Daily Maintenance (MTCD) and Day-to-Hour Maintenance (MTCDTH) SCTPCARD Measurements

| Event Name | Description                                                                                                    | Unit      |
|------------|----------------------------------------------------------------------------------------------------|-----------|
| ACTVESTB   | SCTP Association Active Establishments - The number of times that SCTP associations have made a direct transition to the ESTABLISHED state from the COOKIEECHOED state (COOKIE-ECHOED> ESTABLISHED). In this case the upper layer (i.e., the local M2PA) was the initiator of the association establishment between the SCTP peers. | peg count |
| ASOCABTD   | SCTP Aborted Associations - The number of times that SCTP associations have made a direct transition to the CLOSED state from any state using the primitive "Abort" (AnyStateAbort> CLOSED), conveying an ungraceful termination of the association.                                                                                | peg count |
| ASOCSHTD   | SCTP Association Shutdowns - The number of times that SCTP associations have made a direct transition to the CLOSED state from either the SHUTDOWN-SENT state or the SHUTDOWN-ACK-SENT state, conveying graceful termination of the association.                                                                                    | peg count |

| <b>Event Name</b> | Description                                                                                                    | Unit      |
|-------------------|----------------------------------------------------------------------------------------------------|-----------|
| CNTLCHKR          | SCTP Control Chunks Received - The number of SCTP control chunks received from the remote peer (excluding duplicates).                                                                                                    | peg count |
| CNTLCHKS          | SCTP Control Chunks Sent - The number of SCTP control chunks sent to the remote peer (excluding retransmissions), including chunks for which an association has not yet been formed.                                                                           | peg count |
| DATCHKRC          | Number of SCTP DATA chunks received from the remote SCTP peer (excluding duplicates and discards).                                                                                                    | peg count |
| DATCHKSN          | Number of <b>SCTP DATA chunks sent</b> to the remote SCTP peer (excluding retransmissions).                                                                                                    | peg count |
| ORDCHKRC          | SCTP Ordered Data Chunks<br>Received - The number of SCTP<br>ordered data chunks received<br>from the remote peer (excluding<br>duplicates).                                                                                                    | peg count |
| ORDCHKSN          | SCTP Ordered Data Chunks<br>Sent - The number of SCTP<br>ordered data chunks sent to the<br>remote peer (excluding<br>retransmissions).                                                                                                    | peg count |
| PASVESTB          | SCTP Association Passive Establishments - The number of times that SCTP associations have made a direct transition to the ESTABLISHED state from the CLOSED state (CLOSED> ESTABLISHED), indicating that the remote peers initiated association establishment. | peg count |
| RTXCHNKS          | SCTP Association Retransmitted Chunks - The number of SCTP data chunks retransmitted to the remote SCTP peer. When T3-rtx expires, the DATA chunks that triggered                                                                                              | peg count |

| <b>Event Name</b> | Description                                                                                                    | Unit      |
|-------------------|----------------------------------------------------------------------------------------------------|-----------|
|                   | the T3 timer will be re-sent according with the retransmissions rules. Every DATA chunk that was included in the SCTP packet that triggered the T3-rtx timer must be added to the value of this counter.                                                                                                    |           |
| SCOCTRCV          | SCTP Packet Octets Received -<br>The number of octets comprising<br>valid SCTP packets received<br>from the remote peer, including<br>packets for which an association<br>has not yet been formed.                                                                                                    | octets    |
| SCOCTSNT          | SCTP Packet Octets Sent - The total number of octets comprising SCTP packets submitted to the IP layer for transmittal to the remote peer, including packets for which an association has not been formed.                                                                                                    | octets    |
| SCPKTRCV          | SCTP Packets Received - The total number of SCTP packets received from the remote peer that had a valid checksum. Duplicates are included.  SCPKTRCV register excludes the pegging of SCTP Packets received when no instance exists on the card for any of the associations, i.e., the association parameter "OPEN" has value "NO" for all the associations configured on the card. Also, excludes pegging of set up messages (INIT and COOKIE-ECHO) that are part of association establishment procedure. | peg count |
| SCPKTRER          | SCTP Packets Received With<br>Checksum Error - The number<br>of SCTP packets received from<br>remote peers with an invalid<br>checksum                                                                                                    | peg count |
| SCPKTSNT          | SCTP Packets Sent - The total number of SCTP packets sent to                                                                                                    | peg count |

| <b>Event Name</b> | Description                                                                                                    | Unit      |
|-------------------|----------------------------------------------------------------------------------------------------|-----------|
|                   | the remote peer, i.e., submitted<br>by the local SCTP instance to the<br>IP layer for transmission.<br>Retransmissions are included.                                                                                                    |           |
|                   | SCPKTSNT register excludes initial SCTP association set-up messages (INIT-ACK and COOKIE-ACK). For M2PA association INIT packet is never pegged.                                                                                                    |           |
| STATUS            | Indication of Data Validity:  K indicates good data I indicates incomplete interval N indicates data not current                                                                                                    | status    |
| UNASCTPK          | Unassociated (Out-of-the-Blue) SCTP Packets - The number of "out-of-the-blue" SCTP packets received by the host, i.e., SCTP packets correctly formed with the correct checksum value, but for which the receiver (local SCTP) was not able to identify the association to which the packet belongs.  UNASCTPK register includes the pegging of SCTP Packets received when no instance exists on the card for any of the associations, i.e., the association parameter "OPEN" has value "NO" for all the associations configured on the card (See SCPKTRCV register). | peg count |

## **UI Reports**

## UI Example Output:

```
stdcfg2b 07-12-31 EST UNKNOWN 38.0.0-XX.XX.0
TYPE OF REPORT: DAY-TO-HOUR MAINTENANCE MEASUREMENTS ON SCTPCARD
REPORT PERIOD: LAST
REPORT INTERVAL: 07-12-31 00:00:00 THRU 03:59:59

SCTPCARD-MTCDTH MEASUREMENTS: LOC: 1201

These measurements are from 07-12-31, 00:00:00 through 03:59:59.
```

```
DATCHKSN
                     0, RTXCHNKS
                                          0, DATCHKRC
   SCPKTSNT =
                    20, SCPKTRCV =
                                          20, SCPKTRER =
                                                                0,
                     0, SCOCTSNT =
                                          0, SCOCTRCV =
   UNASCTPK =
                                                                0,
   CNTLCHKS =
                    400, ORDCHKSN =
                                         400, CNTLCHKR =
                                                                0,
   ORDCHKRC
                                          0, PASVESTB =
                                                                0,
                     0, ACTVESTB =
            =
   ASOCABTD =
                     0, ASOCSHTD
                                          0
;
```

### **FTP Reports**

FTP Example Output File Name: mtcdth-sctpcard\_20071115\_0400.csv

FTP Example Output File Format:

Assuming each data line will be:

4 char status + 7 char location + 15\*(6 char data) + 2 = 103 chars

For a report of 80 cards, typical file size is:

Table 128: Typical File Size: mtcdth-sctpasoc.csv

| System<br>header | + | Report<br>header | + | Report data | = | File Size  |
|------------------|---|------------------|---|-------------|---|------------|
| 250              | + | 185              | + | 8240        | = | 8675 bytes |

### **UA MTCDTH Report**

#### **Command Examples**

- UI: rept-meas:type=mtcdth:enttype=ua:aname=assoc1:asname=appsrvr1
- FTP: rept-ftp-meas:type=mtcdth:enttype=ua

#### **Measurement Events**

*Table 129: Daily Maintenance (MTCD) and Day-to-Hour Maintenance (MTCDTH) UA Measurements* lists the UA events and their descriptions.

Table 129: Daily Maintenance (MTCD) and Day-to-Hour Maintenance (MTCDTH) UA Measurements

| <b>Event Name</b> | Description                                                                                                    | Unit      |
|-------------------|----------------------------------------------------------------------------------------------------|-----------|
| RXDATAMS          | For M3UA, this register represents the number of <b>DATA</b> messages received from the ASP.                                                                            | peg count |
|                   | For SUA, this register represents the total of CLDT and CLDR messages received from the ASP.                                                                            |           |
| RXDATAOC          | For M3UA, this register represents the number of DATA octets received from the ASP.                                                                                     | octets    |
|                   | For SUA, this register represents the total of CLDT and CLDR octets received from the ASP.                                                                              |           |
| RXMLRCMS          | Number of messages received with multiple routing contexts (always pegged against the default AS).                                                                      | peg count |
| STATUS            | Indication of Data Validity:  K indicates good data I indicates incomplete interval N indicates data not current                                                        | status    |
| TXDATAMS          | For M3UA, this register represents the number of DATA messages sent to the ASP.  For SUA, this register represents the total of CLDT and CLDR messages sent to the ASP. | peg count |
| TXDATAOC          | For M3UA, this register represents the number of DATA octets sent to the ASP.  For SUA, this register represents the total of CLDT and CLDR octets sent to the ASP.     | octets    |
| UAASPMRX          | Total <b>ASPM messages received from the ASP</b> (including ASPSM and ASPTM messages).                                                                                  | peg count |

| <b>Event Name</b> | Description                                                                                                    | Unit      |
|-------------------|----------------------------------------------------------------------------------------------------|-----------|
| UAASPMTX          | Total <b>ASPM messages sent to the ASP</b> (including ASPSM and ASPTM messages).                                                                                          | peg count |
| UAASPNAC          | The number of times the ASP transitioned out of the ASP-Active state.                                                                                                    | peg count |
| UAASPNAT          | The duration that the ASP was not in the ASP-Active state.                                                                                                    | seconds   |
| UACNGCNT          | The number of times an AS-ASSOC experienced congestion (this may include the AS entering congestion as a result of the ASSOC entering congestion).                        | peg count |
| UACNGTIM          | The duration that an AS-ASSOC experienced congestion (this may include the AS entering congestion as a result of the ASSOC entering congestion).                          | seconds   |
| UAMGMTRX          | Total MGMT messages received from the ASP.                                                                                                    | peg count |
| UAMGMTTX          | Total MGMT messages sent to the ASP.                                                                                                    | peg count |
| UANMOCTR          | Total Network Management octets received from the ASP - The total number of non-DATA UA octets received from the ASP (i.e., sum of the ASPM, ASPTM, SSNM, MGMT, and RKM). | peg count |
| UANMOCTT          | Total Network Management octets sent to the ASP - The total number of non-DATA UA octets sent to the ASP (i.e., sum of the ASPM, ASPTM, SSNM, MGMT, and RKM).             | peg count |
| UANMMSGR          | Total Network Management<br>messages received from the<br>ASP - The total number of<br>non-DATA UA messages<br>received from the ASP (i.e., sum                           | peg count |

| <b>Event Name</b> | Description                                                                                                    | Unit      |
|-------------------|----------------------------------------------------------------------------------------------------|-----------|
|                   | of the ASPM, ASPTM, SSNM, MGMT, and RKM).                                                                                                    |           |
| UANMMSGT          | Total Network Management messages sent to the ASP - The total number of non-DATA UA messages sent to the ASP (i.e., sum of the ASPM, ASPTM, SSNM, MGMT, and RKM). | peg count |
| UASSNMRX          | Total SSNM messages received from the ASP.                                                                                                    | peg count |
| UASSNMTX          | Total SSNM messages sent to the ASP.                                                                                                    | peg count |

#### **UI Reports**

**UI Example Output:** 

#### **FTP Reports**

FTP Example Output File Name: mtcdth-ua\_20071115\_1200.csv

FTP Example Output File Format:

Assuming each data line will be:

4 char status + 15 char AS + 15 char ASSOC + 19\*(6 char data) + 2 = 150 chars

For a report of 1000 Application Servers, typical file size is:

Table 130: Typical File Size: mtcdth-ua.csv

| System<br>header | + | Report<br>header | + | Report data | = | File Size    |
|------------------|---|------------------|---|-------------|---|--------------|
| 250              | + | 280              | + | 150000      | Ш | 150530 bytes |

## Hourly Maintenance Measurements (MTCH)

The Maintenance Hour (MTCH) report provides the value of various maintenance measurements accumulated during a specific hour.

Entity Types: LNP, NP, EIR, MAPSCRN, VFLEX, ATINPQ, AIQ, GTTAPATH

**Accumulation Interval:** 60 minutes **STP Retention Period:** 24 hours

Reporting Modes: On-demand, Scheduled (FTP reports only)

Accessible Collection Periods: Last, Specific

### **LNP MTCH Report**

The entitype=Inp entity generates four separate reports per period. These reports for basic OAM measurements are generated as CSV files in the FTA. FTP reports are generated as CSV files and FTP'd to the customer FTP server. The command example will generate the following hourly reports:

- Hourly LNP System Wide Measurements
- Hourly LNP Measurements Per SSP
- Hourly LNP Measurements Per LRN
- Hourly LNP Measurements Per NPA

The E5-OAM Integrated Measurements feature deprecates the use of the FTA for measurements, so "lnp" is not a valid argument for the rept-meas command "enttype" parameter when the feature is turned on.

### **Example Commands:**

```
UI:rept-meas:type=mtch:enttype=lnp:period=last
FTP:rept-ftp-meas:type=mtch:enttype=lnp:period=last
```

Table 131: Daily Maintenance (MTCD) and Hourly Maintenance (MTCH) LNP System Wide Measurements

| Event Name | Description                                                                                                    | Unit           |
|------------|----------------------------------------------------------------------------------------------------|----------------|
| LNPQRCV    | Trigger Based  The total number of queries received by LNPQS.                                                                                                 | peg count      |
|            | Triggerless  Number of encapsulated IAM messages received by LNPQS                                                                                            | peg count      |
| LNPQDSC    | Trigger Based  The number of invalid queries that are discarded because no reply can be generated.                                                            | peg count      |
|            | Triggerless  All invalid IAM messages are routed without LNP; LNPQTCPE is pegged.                                                                             | not applicable |
| LNPQTCPE   | Trigger Based  The number of error replies with TCAP error codes.                                                                                             | peg count      |
|            | Triggerless  The number of invalid encapsulated IAM messages received by LNPQS. Note that these messages are routed to their destinations with no LNP lookup. | peg count      |
| LNPSREP    | Trigger Based The number of successful replies.                                                                                                    | peg count      |
|            | Triggerless The number of successful IAM messages.                                                                                                    | peg count      |
| LNPQUNPA   | Trigger Based  The number of correct queries received for non-ported DN when NPA-NXX is not provisioned.                                                      | peg count      |

| <b>Event Name</b> | Description                                                                                                    | Unit      |
|-------------------|----------------------------------------------------------------------------------------------------|-----------|
|                   | Triggerless  The number of correct encapsulated IAM messages received for a non-ported DN, when the NPA-NXX is not provisioned. | peg count |
| STATUS            | Indication of Data Validity:  K indicates good data I indicates incomplete interval N indicates data not current                | status    |

Table 132: Daily Maintenance (MTCD) and Hourly Maintenance (MTCH) LNP Per SSP Measurements

| <b>Event Name</b> | Description                                                                                  | Unit      |
|-------------------|----------------------------------------------------------------------------------------------|-----------|
| SSPQRCV           | Trigger Based  Number of correct queries received per originating SSP.                       | peg count |
|                   | Triggerless  The number of correct encapsulated IAM messages received by LNPQS per OPC.      | peg count |
| CLASSGTRQ         | Number of valid CLASS GTT received per originating SSP.                                      | peg count |
| LIDBGTRQ          | Number of valid LIDB GTT received per originating SSP.                                       | peg count |
| SSPQRCVP          | Number of correct queries received for ported TNs, per originating SSP.                      | peg count |
| SSPQRCVNP         | Number of correct queries received for non-ported TNs, per originating SSP.                  | peg count |
| CLASSGTRQP        | Number of CLASS Global Title<br>Translation received for ported<br>TNs, per originating SSP. | peg count |
| CLASSGTRQNP       | Number of CLASS Global Title<br>Translation received for                                     | peg count |

| <b>Event Name</b> | Description                                                                                                    | Unit      |
|-------------------|----------------------------------------------------------------------------------------------------|-----------|
|                   | non-ported TNs, per originating SSP.                                                                                         |           |
| LIDBGTRQP         | Number of LIDB Global Title<br>Translation received for ported<br>TNs, per originating SSP.                                  | peg count |
| LIDBGTRQNP        | Number of LIDB Global Title<br>Translation received for<br>non-ported TNs, per originating<br>SSP.                           | peg count |
| CNAMGTRQP         | Number of CNAM Global Title<br>Translation received for ported<br>TNs, per originating SSP.                                  | peg count |
| CNAMGTRQNP        | Number of CNAM Global Title<br>Translation received for<br>non-ported TNs, per originating<br>SSP.                           | peg count |
| ISVMGTRQP         | Number of ISVM Global Title<br>Translation received for ported<br>TNs, per originating SSP.                                  | peg count |
| ISVMGTRQNP        | Number of ISVM Global Title<br>Translation received for<br>non-ported TNs, per originating<br>SSP.                           | peg count |
| WSMSCGTRQP        | Number of WSMSC Global Title<br>Translations received for ported<br>TNs, per originating SSP                                 | peg count |
| WSMSCGTRQNP       | Number of WSMSC Global Title<br>Translations received for<br>non-ported TNs, per originating<br>SSP                          | peg count |
| STATUS            | Indication of Data Validity:                                                                                                 | status    |
|                   | <ul><li>K indicates good data</li><li>I indicates incomplete</li><li>interval</li><li>N indicates data not current</li></ul> |           |
| PC TYPE           | The TYPE of the point code.<br>Valid values are ANSI, ITUI,<br>ITUN, and ITUN24.                                             | text      |

The following equations apply:

SSPQRCV = SSPQRCVP + SSPQRCVNP CLASSGTRQ = CLASSGTRQP + CLASSGTRQNP

LIDBGTRQ = LIDBGTRQP + LIDBGTRQNP

Table 133: Daily Maintenance (MTCD) and Hourly Maintenance (MTCH) LNP LRN Measurements

| Event Name | Description                                                                                                    | Unit      |
|------------|----------------------------------------------------------------------------------------------------|-----------|
| LRNQRCV    | Trigger Based  The number of correct queries received per LRN.                                                   | peg count |
|            | Triggerless  The number of correct encapsulated IAM messages received per LRN.                                   | peg count |
| STATUS     | Indication of Data Validity:  K indicates good data I indicates incomplete interval N indicates data not current | status    |

Table 134: Daily Maintenance (MTCD) and Hourly Maintenance (MTCH) LNP NPA Measurements

| <b>Event Name</b> | Description                                                                                                    | Unit      |
|-------------------|----------------------------------------------------------------------------------------------------|-----------|
| NPAQRCV           | The number of correct queries received per NPANXX for non-ported DN.                                             | peg count |
| STATUS            | Indication of Data Validity:  K indicates good data I indicates incomplete interval N indicates data not current | status    |

## **FTA Reports**

### Hourly LNP System Wide Measurements

FTA Example Output File Name: M60\_LNP.csv

FTA Example Output File Format:

"tekelecstp 01-08-02 15:51:37 EST EAGLE 34.0.0 "<cr><lf>

<sup>&</sup>quot;TYPE OF REPORT: HOURLY MAINTENANCE MEASUREMENTS ON LNP SYSTEM"<cr><lf>

```
"REPORT PERIOD: LAST"<cr><lf>
"REPORT INTERVAL: 01-08-02, 00:00:00 THROUGH 23:59:59 "<cr><lf>
<cr><lf>
"LNPQRCV", "LNPQDSC", "LNPQTCPE", "LNPSREP", "LNPQUNPA"<cr><lf>
4294967295, 4294967295, 4294967295, 4294967295, 4294967295</cr><lf>
```

### Hourly LNP Measurements Per SSP

FTA Example output File Name:M60\_SSP.csv

FTA Example Output File Format:

```
"tekelecstp 99-01-02 15:51:37 EST EAGLE 34.0.0 "<cr><lf>"TYPE OF REPORT: HOURLY MAINTENANCE MEASUREMENTS ON LNP SSP"<cr><lf>"REPORT PERIOD: LAST"<cr><lf>"REPORT INTERVAL: 99-01-01, 00:00:00 THROUGH 23:59:59 "<cr><lf>"NUMBER OF ENTIDS: 2"<cr><lf>
"SSP", "SSPQRCV", "CLASSGTRQ", "LIDBGTRQ""SSPQRCVP", "SSPQRCVNP", "CLASSGTP",
"CLASSGTNP", "LIDBGTP", "LIDBGTNP", "CNAMGTP", "CNAMGTNP", "ISVMGTP", "ISVMGTNP",
"WSMSCGTP", "WSMSCGTNP" <cr><lf>"002-002-100",123456789,456789,99999,123456789,456789,99999,
123456789,456789,99999,123456789,99999,123456789,99999,
123456789,456789,99999,123456789,99999,123456789,99999,
123456789,456789,99999,123456789,99999,123456789,99999,
123456789,456789,99999,123456789,99999,123456789,99999,
123456789,456789,99999,123456789,99999,123456789,456789,99999,
123456789,456789,99999,123456789,99999,123456789,456789,99999,
123456789,456789,99999,123456789,99999,123456789,456789,99999
```

#### Hourly LNP Measurements Per LRN

FTA Example Output File Name:M60\_LRN.csv

FTA Example Output File Format:

```
"tekelecstp 97-01-02 15:51:37 EST EAGLE 34.0.0 "<cr>
"TYPE OF REPORT: HOURLY MAINTENANCE MEASUREMENTS ON LNP LRN"<cr>
"REPORT PERIOD: LAST"<cr>
"REPORT INTERVAL: 97-01-01, 00:00:00 THROUGH 23:59:59 "<cr>
"NUMBER OF ENTIDS: 6"<cr>><lf>
"LRN", "LRNQRCV"<cr>><lf>9194560000,123456789<cr><lf>4087550001,23456789<cr><lf>51555550000,456789<cr><lf>3022330001,345<cr><lf>7032110002,99999<cr><lf>8123048059,4294967295<cr><lf>8123048059,4294967295<cr><lf>8123048059,4294967295<cr><lf>8123048059
```

#### Hourly LNP Measurements Per NPA

FTA Example Output File Name:M60\_NPA.csv

FTA Example Output File Format:

```
"tekelecstp 97-01-02 15:51:37 EST EAGLE 34.0.0 "<cr><lf>
"TYPE OF REPORT: HOURLY MAINTENANCE MEASUREMENTS ON LNP NPXNXX"<cr><lf>
"REPORT PERIOD: LAST"<cr><lf>
"REPORT INTERVAL: 97-01-01, 00:00:00 THROUGH 23:59:59 "<cr><lf>
"NUMBER OF ENTIDS: 6"<cr><lf>
<cr><lf>
"NPANXX", "NPAQRCV"<cr><lf>
919456,123456789<cr><lf>
```

```
408755,23456789<cr><lf>515555,456789<cr><lf>302233,345<cr><lf>703211,99999<cr><lf>812304,4294967295<cr><lf>615
```

### **FTP Reports**

### **Hourly LNP System Wide Measurements**

FTP Example Output File Name: mtch-lnp\_19990116\_2400.csv

FTP Example Output File Format:

```
"CLLI", "SWREL", "RPTDATE", "RPTIME", "TZ", "RPTTYPE", "RPTPD", "IVALDATE",
"IVALSTART", "IVALEND", "NUMENTIDS"<cr><lf>
"tekelecstp", "34.0.0-39.1.0", "1999-01-17", "15:51:37", "EST",
"HOURLY MAINTENANCE MEASUREMENTS ON LNP SYSTEM", "LAST",
"1999-01-16", "00:00:00", "24:00:00", 1<cr><lf><cr><lf>"STATUS", "LNPQRCV", "LNPQDSC", "LNPQTCPE", "LNPSREP", "LNPQUNPA"<cr><lf>"K", 429496729, 429496729, 429496729, 429496729, 429496729</r>
```

Typical file size is:

Table 135: Typical File Size: mtch-lnp.csv

| System<br>header | + | Report<br>header | + | Report data | = | File Size |
|------------------|---|------------------|---|-------------|---|-----------|
| 250              | + | 63               | + | 34          | = | 347 bytes |

#### Hourly LNP Measurements Per SSP

FTP Example Output File Name: mtch-ssp\_19990116\_2400.csv

FTP Example Output File Format:

```
"CLLI", "SWREL", "RPITME", "TZ", "RPITYPE", "RPIED", "IVALDMIE", "IVALSTART", "IVALEND", "NUMENTIDS" CT>1f>

"tekelecstp", "34.0.0-39.1.0", "1999-01-17", "15:51:37", "EST",

"HOURLY MAINTENANCE MEASUREMENTS ON LNP

SSP", "LAST", "1999-01-16", "00:00:00", "24:00:00", 200<cr><lf>
<cr><lf><cr><lf>"SIAILS", "SSP", "FC_TYEE", "SSPCV", "CLASSGRQ", "LIDBGRQ", "SSPCVP", "SSPCVP", "CLASSGRQP", "CLASSGRQP", "LIDBGRQP",

"LIDBGTRQNP", "CNAMGTRQP", "CNAMGTRQNP", "ISVMGTRQP",

"ISVMGTRQNP", "WSMSCGTP", "WSMSCGTNP" < cr><lf>"K", "002-002-100", "ANSI", 123456789, 456789, 99999, 123456789, 456789, 99999, 123456789, 99999, 123456789, 456789, 99999, 123456789, 456789, 99999, 123456789, 456789, 99999, 123456789, 456789, 99999, 123456789, 456789, 99999, 123456789, 456789, 99999, 123456789, 99999, 123456789,
```

Assuming each data line will be:

4 char status + 14 char SSP + 10 char PC type + 15\*(6 char data) + 2 = 120 chars

For a report of 200 SSPs, the typical file size is:

Table 136: Typical File Size: mtch-ssp.csv

| System<br>header | + | Report<br>header | + | Report data | = | File Size   |
|------------------|---|------------------|---|-------------|---|-------------|
| 250              | + | 160              | + | 24000       | = | 24410 bytes |

#### Hourly LNP Measurements Per LRN

FTP Example Output File Name:mtch-lrn\_19990116\_2400.csv

FTP Example Output File Format:

```
"CLLI", "SWREL", "RPTDATE", "RPTIME", "TZ", "RPTTYPE", "RPTPD", "IVALDATE",

"IVALSTART", "IVALEND", "NUMENTIDS" < cr > < lf >

"tekelecstp", "34.0.0-39.1.0", "1999-01-17", "15:51:37", "EST",

"HOURLY MAINTENANCE MEASUREMENTS ON LNP

LRN", "LAST", "1999-01-16", "00:00:00", "24:00:00", 600 < cr > < lf >

<cr > < lf >

"STATUS", "LRN", "LRNQRCV" < cr > < lf >

"K", 9194560000, 123456789 < cr > < lf >

"K", 4087550001, 23456789 < cr > < lf >

"K", 51555550000, 456789 < cr > < lf >

"K", 51555550000, 456789 < cr > < lf >

"K", 7032110002, 999999 < cr > < lf >

"K", 7032110002, 999999 < cr > < lf >

"K", 8123048059, 4294967295 < cr > < lf >
```

Assuming each data line will be:

4 char status + 11 char LRN + 6 char data + 2 = 23 chars

For a report of 600 LRNs, the typical file size is:

Table 137: Typical File Size: mtch-lrn.csv

| System<br>header | + | Report<br>header | + | Report data |    |             |
|------------------|---|------------------|---|-------------|----|-------------|
| 250              | + | 27               | + | 13800       | II | 14077 bytes |

### Hourly LNP Measurements Per NPA

FTP Example Output File Name: mtch-npa\_19990116\_2400.csv

FTP Example Output File Format:

```
"CLLI", "SWREL", "RPTDATE", "RPTIME", "TZ", "RPTTYPE", "RPTPD", "IVALDATE",
"IVALSTART", "IVALEND", "NUMENTIDS" < cr > < lf >
"tekelecstp", "34.0.0-39.1.0", "1999-01-17", "15:51:37", "EST",
"HOURLY MAINTENANCE MEASUREMENTS ON LNP NPANXX", "LAST",
"1999-01-16", "00:00:00", "24:00:00", 600 < cr > < lf >
<cr > < lf >
"STATUS", "NPANXX", "NPAQRCV" < cr > < lf >
"K", 919456, 123456789 < cr > < lf >
"K", 408755, 23456789 < cr > < lf >
```

```
"K",515555,456789<cr><lf>. . . . . . . "K",302233,345<cr><lf>"K",703211,99999<cr><lf>"K",703211,99999<cr><lf>"K",812304,4294967295<cr><lf>"K",812304,4294967295<cr><lf>"K",812304,4294967295<cr><lf>"K",812304,4294967295<cr><lf>"K",812304,4294967295<cr><lf>"K",812304,4294967295<cr><lf>"K",812304,4294967295<cr><lf>"K",812304,4294967295<cr><lf>"K",812304,4294967295<cr>
```

Assuming each data line will be:

4 char status + 7 char NPANXX + 6 char data + 2 = 19 chars

For a report of 600 LRNs, the typical file size is:

Table 138: Typical File Size: mtch-npa.csv

| System<br>header | + | Report<br>header | + | Report data | = | File Size   |
|------------------|---|------------------|---|-------------|---|-------------|
| 250              | + | 30               | + | 11400       | = | 11680 bytes |

### **NP MTCH Report**

The hourly Number Portability measurements specify the entity type NP (enttype=np) which generates two separate reports per period. These reports for basic OAM measurements are generated as CSV files in the FTA. The command example will generate the following hourly reports:

- Hourly System Wide Measurements
- Hourly Measurements Per SSP

### **Command Examples**

• UI

```
rept-meas:type=mtch:enttype=np:period=specific:day=xxx
```

• FTP

```
rept-ftp-meas:type=mtch:enttype=np[:period=specific:day=xxx]
```

#### **Measurement Events**

• System Wide Measurements

indicates system registers that may be pegged. Register counts for features not turned on will always be zero.

Table 139: Daily Maintenance (MTCD) and Hourly Maintenance (MTCH) System-Wide Registers

| <b>Event Name</b> | Description      | Unit      |
|-------------------|------------------|-----------|
| APSMRQERR         | Number of SMSREQ | peg count |
|                   | messages         |           |

| Event Name | Description                                                                                                    | Unit      |
|------------|----------------------------------------------------------------------------------------------------|-----------|
|            | resulting in error.                                                                                                    |           |
| APSMRQREP  | Number of<br>SMSREQ<br>messages<br>resulting in<br>SMSREQ_ACK<br>or<br>SMSREQ_NACK                                        | peg count |
| APSMSRCV   | Number of<br>SMS<br>Request<br>messages<br>received.                                                                      | peg count |
| APSMSREL   | Number of<br>SMS<br>Request<br>messages<br>relayed.                                                                       | peg count |
| GPNOCL     | Number of<br>non-call<br>related<br>messages<br>relayed by<br>G-Port.                                                     | Peg Count |
| GPNOCLGT   | Number of<br>non-call<br>related<br>messages<br>that fell<br>through to<br>GTT.                                           | Peg Count |
| GPSRERR    | Number of call related messages that cause an error response messages Riserd Routing Information NEGATIVE ACK) because of | Peg Count |

| Event Name | Description                                                                                                    | Unit      |
|------------|----------------------------------------------------------------------------------------------------|-----------|
|            | G-Port<br>service<br>failure. This<br>does not<br>include peg<br>counts to<br>register<br>GPSRERRPP.                                                                                                    |           |
| GPSRREPPP  | Number of call related (SRI-Send Routing Information) messages that received G-Port service specifically for feature: G-Port SRI query for Prepaid. This does not include peg counts to register GPSRREP. | Peg Count |
| GPSRGTT    | Number of call related (SRI-Send Routing Information) messages that fell through to GTT. This does not include peg counts to register GPSRGTTPP.                                                          | Peg Count |
| GPSRGTTPP  | Number of<br>call related<br>(SRI-Send<br>Routing<br>Information)                                                                                                    | Peg Count |

| Event Name | Description                                                                                                    | Unit      |
|------------|----------------------------------------------------------------------------------------------------|-----------|
|            | messages that fell through to GTT specifically for feature: G-Port SRI query for Prepaid. This does not include peg counts to register GPSRGTT.                                       |           |
| GPSRRCV    | Number of call related (SRI-Send Routing Information) messages received. This does not include peg counts to register GPSRRCVPP.                                                      | Peg Count |
| GPSRRCVPP  | Number of call related (SRI-Send Routing Information) messages received specifically for feature: G-Port SRI query for Prepaid. This does not include peg counts to register GPSRRCV. | Peg Count |
| GPSRREP    | Number of<br>call related<br>(SRI-Send<br>Routing                                                                                                    | Peg Count |

| Event Name | Description                                                                                                    | Unit      |
|------------|----------------------------------------------------------------------------------------------------|-----------|
|            | Information) messages that received G-Port service. This does not include peg counts to register GPSRREPPP.                                                                                                    |           |
| GPSRERRPP  | Number of call related messages that cause an error response message (SRI-Send Routing Information NEGATIVE ACK) specifically for feature: G-Port SRI query for Prepaid. This does not include peg counts to register GPSRERR. | Peg Count |
| GPSRSMERR  | Number of<br>SRI_SM<br>messages<br>resulting in<br>error.                                                                                                    | peg count |
| GPSRSMRCV  | Number of<br>SRI_SM<br>messages<br>received.                                                                                                    | peg count |
| GPSRSMREP  | Number of<br>SRI_SM<br>messages<br>resulting in                                                                                                    | peg count |

| <b>Event Name</b> | Description                                                                                                    | Unit      |
|-------------------|----------------------------------------------------------------------------------------------------|-----------|
|                   | SRI_SM_ACK<br>or<br>SRI_SM_NACK                                                                                                    |           |
| INPQDSC           | Number of invalid queries that are discarded as no reply can be generated.                                                                              | peg count |
| INPQRCV           | Number of<br>total queries<br>received by<br>INPQS.                                                                                                    | peg count |
| INPQSCRD          | Number of queries received by INPQS that meet the condition for circular route detection.                                                               | peg count |
| INPQTCPE          | Number of error replies with TCAP error code.                                                                                                    | peg count |
| INPSREP           | Number of successful replies to INP non-queried queries. These replies will be either INP Connect, INP Continue, or INP ReleaseCall (every time an INAP | peg count |

| Event Name | Description                                                                                    | Unit      |
|------------|------------------------------------------------------------------------------------------------|-----------|
|            | RHFASTCAIL<br>response is<br>generated<br>due to<br>circular<br>route<br>dection by<br>INPQS). |           |
| IS41LRERR  | Number of IS-41 location request - error response messages sent.                               | peg count |
| IS41LRMRCV | Number of<br>IS-41<br>location<br>request<br>messages<br>received                              | peg count |
| IS41LRRTRN | Number of<br>IS-41<br>location<br>request -<br>return result<br>messages<br>sent               | peg count |
| MNPCRD     | Number of<br>times<br>Circular<br>Route is<br>Detected                                         | peg count |
| SMSMOGERR  | Number of<br>MO_SMS<br>messages<br>received<br>that result in<br>an error                      | peg count |
| SMSMOGRCV  | Number of<br>MO_SMS<br>messages<br>received                                                    | peg count |

| Event Name | Description                                                                                                    | Unit      |
|------------|----------------------------------------------------------------------------------------------------|-----------|
|            | that result in<br>a<br>modification<br>of the<br>outgoing<br>MO_SMS                                              |           |
| SMSMOIERR  | Number of<br>SMDPP<br>messages<br>received<br>that result in<br>an error                                         | peg count |
| SMSMOIRCV  | Number of SMDPP messages received that result in a modification of the outgoing SMDPP.                           | peg count |
| STATUS     | Indication of Data Validity:  K indicates good data I indicates incomplete interval N indicates data not current | status    |
| TIFFPFXRLS | Total<br>number of<br>MSUs<br>processed<br>by TIF and<br>blacklisted<br>by the<br>FPFXRLS                        | peg count |

| Event Name | Description                                                                                                    | Unit      |
|------------|----------------------------------------------------------------------------------------------------|-----------|
|            | Service<br>Action                                                                                                |           |
| TIFNFNDRLS | Total<br>number of<br>MSUs<br>processed<br>by TIF and<br>blacklisted<br>by the<br>BLNFNDRLS<br>Service<br>Action | peg count |
| TIFNOCGRLS | Total number of MSUs processed by TIF and blacklisted by the NOCGPNRLS Service Action                            | peg count |
| TIFRLS     | Total<br>number of<br>MSUs<br>processed<br>by TIF and<br>blacklisted<br>by the<br>BLRLS<br>Service<br>Action     | peg count |
| TIFSSCRRLS | Number of<br>MSUs<br>processed<br>by TIF and<br>found to be<br>blacklisted<br>by SELSCR<br>Service<br>Action     | peg count |
| TIFSSCRRLY | Number of<br>MSUs<br>processed<br>by TIF and                                                                     | peg count |

| Event Name | Description                                                                                                    | Unit      |
|------------|----------------------------------------------------------------------------------------------------|-----------|
|            | relayed by<br>SELSCR<br>Service<br>Action                                                                                                    |           |
| TINPERR    | Number of IAM messages received that required TIFTINP processing but resulted in execution of an error case.                                             | peg count |
| TINPMGEN   | Number of IAM messages received that required TIFTINP processing and resulted in the modification of the IAM message or the generation of a REL message. | peg count |
| TINPMRCV   | Number of IAM messages received that require TIFTINP processing.                                                                                         | peg count |

The following equations apply:

INPQRCV = INPQDSC + INPQTCPE + INPSREP

GPSRRCV = GPSRGTT + GPSRREP + GPSRERR

GPSRRCVPP = GPSRGTTPP + GPSRREPPP + GPSRERRPP

### GPSRSMRCV = GPSRSMREP + GPSRSMERR

• Per SSP Measurements

These measurements are available on a per SSP PC basis where SSP PC is the CGPA PC, if it exists, or it is the MTP OPC.

Table 140: Daily Maintenance (MTCD) and Hourly Maintenance (MTCH) SSP Registers

| Event Name | Doggester                                                                                     | II-:t     |
|------------|-----------------------------------------------------------------------------------------------|-----------|
| Event Name | Description                                                                                   | Unit      |
| APLRACK    | Number of<br>call related<br>LOCREQ<br>messages<br>admowledged.                               | peg count |
| APLRRLY    | Number of<br>call related<br>LOCREQ<br>messages<br>relayed.                                   | peg count |
| APNOCL     | Number of<br>non-call<br>non-LOCREQ<br>related<br>messages<br>relayed.                        | peg count |
| APNOCLGT   | Number of<br>non-call<br>non-LOCREQ<br>related<br>messages<br>that fell<br>through to<br>GTT. | peg count |
| APSMRQERR  | Number of<br>SMSREQ<br>messages<br>resulting in<br>error.                                     | peg count |
| APSMRQREP  | Number of<br>SMSREQ<br>messages<br>resulting in<br>SMSREQ_ACK<br>or<br>SMSREQ_NACK            | peg count |

| Event Name | Description                                                                                                    | Unit      |
|------------|----------------------------------------------------------------------------------------------------|-----------|
| APSMSRCV   | Number of<br>SMSREQ<br>messages<br>received                                                                                                    | peg count |
| GPNOCL     | Number of<br>non-call<br>related<br>messages<br>relayed by<br>G-Port.                                                                                              | peg count |
| GPNOCLGT   | Number of<br>non-call<br>related<br>messages<br>that fell<br>through to<br>GTT.                                                                                    | peg count |
| GPSRACK    | Number of call related (SRI-Send Routing Information ACK) responses. This does not include peg counts to register GPSRACKPP.                                       | peg count |
| GPSRACKPP  | Number of call related (SRI-Send Routing Information ACK) responses specifically for feature 61544: G-Port SRI query for Prepaid. This does not include peg counts | peg count |

| <b>Event Name</b> | Description                                                                                                    | Unit      |
|-------------------|----------------------------------------------------------------------------------------------------|-----------|
|                   | to register<br>GPSRACK.                                                                                                 |           |
| GPSRNACK          | Number of<br>call related<br>SRI<br>Negative<br>ACK<br>responses in<br>case of<br>successful<br>G-Port<br>service.      | peg count |
| GPSRRLY           | Number of<br>call related<br>(SRI-Send<br>Routing<br>Information)<br>messages<br>relayed.                               | peg count |
| GPSRSMERR         | Number of<br>SRI_SM<br>messages<br>resulting in<br>error.                                                               | peg count |
| GPSRSMRCV         | Number of<br>SRI_SM<br>messages<br>received.                                                                            | peg count |
| GPSRSMREP         | Number of<br>SRI_SM<br>messages<br>resulting in<br>SRI_SM_ACK<br>or<br>SRI_SM_NACK                                      | peg count |
| INPMRCRD          | Number of<br>messages<br>sent to MR<br>service that<br>fall through<br>to GTT due<br>to circular<br>route<br>detection. | peg count |

| Event Name | Description                                                                                                    | Unit      |
|------------|----------------------------------------------------------------------------------------------------|-----------|
| INPMRGTT   | Number of messages sent to MR service that fall through to GTT. This includes the number of messages sent to MR service that fall through to GTT due to circular route detection. | peg count |
| INPMRTR    | Number of<br>messages<br>sent to MR<br>service that<br>receive MR<br>translation.                                                                                                 | peg count |
| INPQSCONN  | Number of<br>non-erroredQS<br>messages<br>with QS<br>Connect<br>responses,<br>per<br>originating<br>SSP.                                                                          | peg count |
| INPQSCONT  | Number of<br>non-errored<br>QS<br>messages<br>with QS<br>Continue<br>responses,<br>per<br>originating<br>SSP.                                                                     | peg count |
| INPQSCRD   | Number of<br>messages<br>sent to INP<br>QS that<br>meet the                                                                                                    | peg count |

| <b>Event Name</b> | Description                                                                                                    | Unit      |
|-------------------|----------------------------------------------------------------------------------------------------|-----------|
|                   | condition<br>for circular<br>route<br>detection.                                                                                              |           |
| INPQSREL          | Number of messages sent to INP QS that result in successful generation of INAP RELEASECALL response due to circular route detection by INPQS. | peg count |
| MNPCRD            | Number of times<br>Circular<br>Route is<br>Detected.                                                                                          | peg count |
| РС Туре           | TYPE of the point code. Valid values are ANSI, ITUI, ITUN, and ITUN24.                                                                        | text      |
| SMSMOGERR         | Number of<br>MO_SMS<br>messages<br>received<br>that result in<br>an error                                                                     | peg count |
| SMSMOGRCV         | Number of<br>MO_SMS<br>messages<br>received<br>that result in<br>a<br>modification<br>of the                                                  | peg count |

| <b>Event Name</b> | Description                                                                                                    | Unit      |
|-------------------|----------------------------------------------------------------------------------------------------|-----------|
|                   | outgoing<br>MO_SMS                                                                                                    |           |
| SMSMOIERR         | Number of<br>SMDPP<br>messages<br>received<br>that result in<br>an error                                                       | peg count |
| SMSMOIRCV         | Number of<br>SMDPP<br>messages<br>received<br>that result in<br>a<br>modification<br>of the<br>outgoing<br>SMDPP               | peg count |
| STATUS            | Indication of Data Validity:  K indicates good data I indicates incomplete interval N indicates data not current               | status    |
| TIFRANGEBL        | Total<br>number of<br>MSUs<br>processed<br>by TIF and<br>blacklisted<br>by the<br>FPFXRLS or<br>NOCGPNRLS<br>Service<br>Action | peg count |

| Event Name | Description                                                                                                    | Unit      |
|------------|----------------------------------------------------------------------------------------------------|-----------|
| TIFSBSCRBL | Total number of MSUs processed by TIF and found to be blacklisted by BLRLS or BLNFNDRLS Service Actions                                       | peg count |
| TIFSELSCR  | Number of IAM messages processed by TIF which resulted in either an ISUP message generation or the MSU being relayed by SELSCR Service Action | peg count |
| TINPERR    | Number of IAM messages received that required TIFTINP processing but resulted in execution of an error case.                                  | peg count |
| TINPMGEN   | Number of IAM messages received that required TIFTINP                                                                                         | peg count |

| Event Name | Description                                                                                                    | Unit      |
|------------|----------------------------------------------------------------------------------------------------|-----------|
|            | processing<br>and resulted<br>in the<br>modification<br>of the IAM<br>message or<br>the<br>generation<br>of a REL<br>message. |           |
| TINPMRCV   | Number of IAM messages received that require TIFTINP processing.                                                              | peg count |

The following equation applies to NP registers:

 $GPSRREP = \sum GPSRACK + \sum GPSRRLY + \sum GPSRNACK$ 

### **UI Reports**

• Hourly System Wide Measurements

UI Example Output File Name: M60\_NP.csv

UI Example Output File Format:

```
"e1061001 10-08-23 00:02:22 EST EAGLE5 42.0.0-63.33.0 "
"TYPE OF REPORT: HOURLY MAINTENANCE MEASUREMENTS ON NP SYSTEM"
"REPORT PERIOD: LAST"
"REPORT INTERVAL: 10-08-22, 23:00:00 THROUGH 23:59:59 "
"Measurement data represents an incomplete interval."

"INPQRCV", "INPQDSC", "INPQTCPE", "INPSREP", "GPSRRCV", "GPSRGTT", "GPSRREP", "GPSRERR", "GPNOCL", "GPNOCLGT", "IS41LRERR", "IS41LRMRCV", "IS41LRRTRN", "GPSRRCVPP", "GPSRGTTPP", "GPSRREPPP", "GPSREPPP", "GPSRERPPP", "GPSRREPPP", "GPSRREPPP", "GPSRREPPP", "GPSRREPPP", "GPSRREPPP", "GPSRREPPP", "GPSRREPPP", "GPSRREPPP", "APSMSRCV", "SMSMOIERR", "SMSMOGRCV", "SMSMOGRCV", "SMSMOGRR", "GPSRSMREP", "GPSRSMRERR", "GPSRSMRCV", "APSMRQREP", "APSMRQERR", "INPQSCRD", "MNPCRD", "APSMRQERR", "GPSRSMREP", "GPSRSMREP", "GPSRSMRCV", "APSMRQREP", "APSMRQERR", "INPQSCRD", "MNPCRD", "APSMRQERR", "GPSRSMRCV", "APSMRQREP", "APSMRQERR", "INPQSCRD", "MNPCRD", "APSMRQERR", "GPSRSMRCV", "APSMRQREP", "APSMRQERR", "INPQSCRD", "MNPCRD", "APSMRQUER", "APSMRQUER", "APSMRQUE
```

Hourly Measurements Per SSP

UI Example output File Name:*M60\_SSP.CSV* 

UI Example Output File Format:

```
"e1061001 10-08-23 00:02:22 EST EAGLE5 42.0.0-63.33.0 "
"TYPE OF REPORT: HOURLY MAINTENANCE MEASUREMENTS ON NP SSP"
"REPORT PERIOD: LAST"
"REPORT INTERVAL: 10-08-22, 23:00:00 THROUGH 23:59:59 "
```

### **FTP Reports**

Hourly System Wide Measurements

FTP Example Output File Name:mtch-np 20080125 2400.csv

FTP Example Output File Format:

Assuming each data line will be: 4 char status + 33 \* (6 char data) + 2 = 204 chars Typical file size is:

Table 141: Typical File Size: mtch-np.csv

| System<br>header | + | Report<br>header | + | Report data | = | File Size |
|------------------|---|------------------|---|-------------|---|-----------|
| 250              | + | 378              | + | 204         | = | 832 bytes |

Hourly Measurements Per SSP

FTP Example Output File Name: mtch-ssp\_20080125\_2400.csv

FTP Example Output File Format:

Assuming each data line will be: 4 char status + 14 char SSP + 10 char PC type + 31 \* (6 char data) + 2 = 216 chars

Typical file size is:

Table 142: Typical File Size: mtch-ssp.csv

| System<br>header | + | Report<br>header | + | Report data           | = | File Size                        |
|------------------|---|------------------|---|-----------------------|---|----------------------------------|
| 250              | + | 356              | + | (216*#Point<br>Codes) | = | 606 + (216 * #Point Codes) bytes |

For a report of 200 SSPs, typical file size is:

Table 143: Typical File Size: mtch-ssp.csv

| System<br>header | + | Report<br>header | + | Report data  | = | File Size   |
|------------------|---|------------------|---|--------------|---|-------------|
| 250              | + | 356              | + | (216 * 200 ) | = | 43806 bytes |

### **EIR MTCH Report**

The EIR measurements specify the entity type EIR, and generate one report per period. The commands are specified with yy as a two-number abbreviation for any hour of a 24-hour day (00 through 23 for the hours 0000 through 2300). The retention period for hourly measurement records is 24 hours.

### **Example Commands:**

FTP:rept-ftp-meas:type=mtch:enttype=eir:[hh=yy:period=specific]

*Table 144: Daily Maintenance (MCTD) and Hourly Maintenance (MTCH) EIR Measurements* lists the EIR events and their descriptions.

Table 144: Daily Maintenance (MCTD) and Hourly Maintenance (MTCH) EIR Measurements

| <b>Event Name</b> | Description                                                                  | Unit      |
|-------------------|------------------------------------------------------------------------------|-----------|
| IMEIRCV           | Total number of MAP_CHECK_IMEI messages received                             | peg count |
| WHITEIMEI         | Total number of searches that resulted in a match with a "white listed" IMEI | peg count |

| <b>Event Name</b> | Description                                                                                                    | Unit      |
|-------------------|----------------------------------------------------------------------------------------------------|-----------|
| GRAYIMEI          | Total number of searches that resulted in a match with a "gray listed" IMEI                                                                      | peg count |
| BLACKIMEI         | Total number of searches that resulted in a match with a "black listed" IMEI                                                                     | peg count |
| BLKALIMEI         | Total number of searches that<br>resulted in a match with a "black<br>listed" IMEI, but were allowed<br>due to IMSI Check match                  | peg count |
| BLKNALIMEI        | Total number of searches that resulted in a match with a "black listed" IMEI, and the IMSI in the database did not match the IMSI in the message | peg count |
| UNKNIMEI          | Total number of searches that resulted in a match with an "unknown" IMEI                                                                         | peg count |
| NOMTCHIMEI        | Total number of searches that resulted in no match in the database.  NOMTCHIMEI is pegged                                                        | peg count |
|                   | whenever an IMEI is not found in the database.                                                                                                   |           |
| STATUS            | Indication of Data Validity:  K indicates good data I indicates incomplete interval N indicates data not current                                 | status    |

The following equation applies:

IMEIRCV = WHITEIMEI + GRAYIMEI + UNKNIMEI

## **FTP Reports**

FTP Example Output File Name: mtch-eir\_20030818\_2300.csv

FTP Example Output File Format:

```
"CLLI", "SWREL", "RPTDATE", "RPTIME", "TZ", "RPTTYPE", "RPTPD", "IVALDATE", "IVALSTART", "IVALEND", "NUMENTIDS"<cr><lf>"tekelecstp", "34.0.0-51.1.0", "2003-08-19", "15:51:37", "EST",
```

```
"HOURLY MAINTENANCE MEASUREMENTS ON EIR SYSTEM", "LAST", "2003-08-18",
"23:00:00", "24:00:00",1<cr><1f>
<cr><1f>
"IMEIRCV", "WHITEIMEI", "CRAYIMEI", "BLACKIMEI", "BLKALIMEI", "BLKNALIMEI", "UNKNIMEI", "NOMICHIMEI"</cr>
<1f>
4294967295, 4294967295, 4294967295
```

Typical file size is:

Table 145: Typical File Size: mtch-eir.csv

| System<br>header | + | Report<br>header | + | Report data | = | File Size |
|------------------|---|------------------|---|-------------|---|-----------|
| 256              | + | 95               | + | 89          | = | 440 bytes |

### **MAPSCRN MTCH Report**

The enttype=mapscrn entity generates two separate reports per period.

The reports for basic OAM measurements are generated as CSV files in the FTA. FTP reports are generated as CSV files and FTP'd to the customer FTP server. The command example generates the following hourly measurement reports when the GSM MAP Screening feature is activated:

- Hourly MAP Screening System Wide Measurements
- Hourly MAP Screening Measurements Per Server

The command example will generate the following hourly measurement reports when the GSM MAP/Enhanced GSM MAP Screening feature is activated:

- Hourly MAP Screening System Wide Measurements
- Hourly MAP Screening Measurements Per Path

#### **Example Commands:**

```
UI:rept-meas:type=mtch:enttype=mapscrn FTP:rept-ftp-meas:type=mtch:enttype=mapscrn
```

**Note:** When MTP MAP Screening is enabled and on, the registers in *Table 146: Daily Maintenance* (MTCD) and Hourly Maintenance (MTCH) MAP Screening System Wide Measurements and Table 149: Daily Maintenance (MTCD) and Hourly Maintenance (MTCH) MAP Screening Per Server Measurements include the sum total of MTP-routed and GTT-routed messages for the particular event.

Table 146: Daily Maintenance (MTCD) and Hourly Maintenance (MTCH) MAP Screening System Wide Measurements

| <b>Event Name</b> | Description                                        | Unit  |
|-------------------|----------------------------------------------------|-------|
| MSCRNPASS         | Total number of messages that Passed MAP screening | count |

| <b>Event Name</b> | Description                                                                                                    | Unit   |
|-------------------|----------------------------------------------------------------------------------------------------|--------|
| MSCRNRJNE         | Total number of messages that got Rejected by MAP screening because an entry was not found in the MAP screening table (i.e., rejected as System wide MAP Opcode action is DISCARD)                                      | count  |
| MSCRNRJFP         | Total number of messages that got Rejected by MAP screening due to forbidden parameters in the message.                                                                                                    | count  |
| MSCRNPAFP         | Total number of messages that contained the forbidden parameter but were not rejected due to Screening action set as PASS.                                                                                              | count  |
| MSCRNPANE         | Total number of messages, where an entry was not found in the MAP screening table but the Message was not rejected as screening action was marked as PASS (i.e., not rejected as System wide MAP Opcode action is PASS) | count  |
| MSCRNRJOP         | Total number of message that got rejected as Message MAP Opcode was not found in the MAP Opcode table (system wide action - DISCARD for the non matching OPCODEs)                                                       | count  |
| MSCRNDUP          | Total number of messages that were selected by MAP Screening for the Duplicate screening action.                                                                                                    | count  |
| MSCRNFOR          | Total number of messages thate were selected by MAP Screening for the Forward screening action.                                                                                                    | count  |
| MSCRNDAD          | Total number of messages thate were selected by MAP Screening for the Duplicate and Discard screening action.                                                                                                    | count  |
| STATUS            | Indication of Data Validity:  K indicates good data                                                                                                    | status |

| <b>Event Name</b> | Description                                                  | Unit |
|-------------------|--------------------------------------------------------------|------|
|                   | I indicates incomplete interval N indicates data not current |      |

Server Entity Identification information in *Table 147: Server Entity Identification* is used to clarify the server. The Maintenance MAP Screening Per Server Measurements are applicable.

**Table 147: Server Entity Identification** 

| Entity Name                                                            | Description                                                                                                    |
|------------------------------------------------------------------------|----------------------------------------------------------------------------------------------------|
| SERVER                                                                 | The screened origination address of the calling party address (CGPA) assigned when the GSM MAP screen was entered.                                                                           |
| NP                                                                     | The screened number plan value (NPV) assigned to the server address when the GSM MAP screen was entered. This field is filled with the default identifier * if no value was assigned.        |
| NAI                                                                    | The screened nature of address value (NAIV) assigned to the server address when the GSM MAP screen was entered. This field is filled with the default identifier * if no value was assigned. |
| OPCODE                                                                 | The operation code number assigned when the GSM MAP opcode was entered.                                                                                                    |
| Measurements does not report entries created for a range of addresses. |                                                                                                    |

Server Path Entity Identification information in *Table 148: Path Entity Identification* is used to clarify the path. The Maintenance MAP Screening Per Path Measurements are applicable.

**Table 148: Path Entity Identification** 

| Entity Name | Description                                                                                                    |
|-------------|----------------------------------------------------------------------------------------------------|
| PATH        | The screened origination address of the calling party address (CGPA-NP-NAI), or a combination of screened destination address of the called party address (CDPA-NP-NAI) and the screened origination addresses assigned when the GSM MAP screen was entered.  The possible fields within the path are delimited as follows to allow for efficient sorting: |
|             | • When both the origination and destination addresses are present (as either single server entries or provisioned wildcard entries) the                                                                                                    |

| Entity Name | Description                                                                                                    |  |  |
|-------------|----------------------------------------------------------------------------------------------------|--|--|
|             | origination address is preceded by a carat (^) and the destination address is preceded by a "greater than" sign (>):                                                                                                    |  |  |
|             | ^CGPA-NP-NAI>CDPA-NP-NAI                                                                                                    |  |  |
|             | • When only the origination address is present (occurs when the CDPA is a default wildcard) it is preceded by a "less than" sign (<):                                                                                                    |  |  |
|             | <cgpa-np-nai< td=""></cgpa-np-nai<>                                                                                                    |  |  |
| CGPA        | The calling party global title address assigned when the GSM MAP screen was entered. Any or all of the three fields (GTA, NP, NAI) can be filled with the identifier (*) if a wildcard value is assigned for that field. There is no default wildcard value for the CGPA.                                                |  |  |
| CDPA        | The called party global title address assigned when the GSM MAP screen was entered. Any or all of the three fields (GTA, NP, NAI) can be filled with the identifier (*) if a wildcard value is assigned for that field. If the CDPA value is not assigned, the default wildcard value, which is not printed, is assumed. |  |  |
| NP          | The screened number plan value (NPV) assigned to the path address when the GSM MAP screen was entered. The identifier (*) is used to signify a wildcard NP.                                                                                                    |  |  |
| NAI         | The screened nature of address value (NAIV) assigned to the path address when the GSM MAP screen was entered. The identifier (*) is used to signify a wildcard NAI.                                                                                                    |  |  |
| OPCODE      | The operation code number assigned when the GSM MAP opcode was entered. The identifier (*) is used to signify a wildcard opcode.                                                                                                    |  |  |

### Note:

Measurements does not report entries created for a range of addresses.

Measurements does not report default wildcard CDPA address in entries containing them.

There can never be a default wildcard CGPA entry. All wildcard CGPA entries must be explicitly provisioned. There can never be an entry with only a CDPA path listed.

The string formats were designed to allow efficient automated post processing of measurements reports. A brief note explaining the format is included in the report.

Table 149: Daily Maintenance (MTCD) and Hourly Maintenance (MTCH) MAP Screening Per Server Measurements

| <b>Event Name</b> | Description                                                                                                    | Unit   |
|-------------------|----------------------------------------------------------------------------------------------------|--------|
| MSCRNPASS         | Total number of messages that Passed MAP screening                                                                         | count  |
| MSCRNRJFP         | Total number of messages that got Rejected by MAP screening due to forbidden parameters in the message.                    | count  |
| MSCRNDUP          | Total number of messages per<br>server that were selected by<br>MAP Screening for the Duplicate<br>screening action.       | count  |
| MSCRNFOR          | Total number of messages per<br>server that were selected by<br>MAP Screening for the Forward<br>screening action.         | count  |
| MSCRNDAD          | Total number of messages per<br>server that were selected by<br>MAP Screening for the Duplicate<br>screening action.       | count  |
| MSCRNPAFP         | Total number of messages that contained the forbidden parameter but were not rejected due to Screening action set as PASS. | count  |
| STATUS            | Indication of Data Validity:  K indicates good data I indicates incomplete interval N indicates data not current           | status |

# **UI Reports**

### **Hourly MAP Screening System Wide Measurements**

UI Example Output File Name: M60\_MAP.csv

UI Example Output File Format:

"e1061001 10-08-22 00:00:58 EST EAGLE5 42.0.0-63.33.0 "

"TYPE OF REPORT: HOURLY MAINTENANCE MEASUREMENTS ON MAPSCRN SYSTEM"

"REPORT PERIOD: LAST"

### Hourly MAP Screening Measurements per Server

UI Example output File Name:M60\_SERV.csv

UI Example Output File Format:

```
"e1061001 10-08-22 00:00:58 EST EAGLE5 42.0.0-63.33.0 "
"TYPE OF REPORT: HOURLY MAINTENANCE MEASUREMENTS ON MAPSCRN PER-SERVER"
"REPORT PERIOD: LAST"
"REPORT INTERVAL: 10-08-21, 23:00:00 THROUGH 23:59:59 "
"Measurement data represents an incomplete interval."
"NUMBER OF ENTIDS: 14"
"SERVER-NP-NAI-OPCODE", "MSCRNPASS", "MSCRNRJFP", "MSCRNFOR", "MSCRNDUP", "MSCRNDAD", MSCRNPAFP
"123456789012345-*-*-0",0,0,0,0,0,0
"234567890123456-*-*-0",0,0,0,0,0,0
"345678901234567-*-*-0",0,0,0,0,0,0
"456789012345678-*-*-0",0,0,0,0,0,0
"567890123456789-*-*-0",0,0,0,0,0,0
"678901234567890-*-*-0",0,0,0,0,0,0
"789012345678901-*-*-0",0,0,0,0,0,0
"123456789012345-*-*-1",0,0,0,0,0,0
"234567890123456-*-*-1",0,0,0,0,0,0
"345678901234567-*-*-1",0,0,0,0,0,0
"456789012345678-*-*-1",0,0,0,0,0,0
"567890123456789-*-*-1",0,0,0,0,0,0
"678901234567890-*-*-1",0,0,0,0,0,0
"789012345678901-*-*-1",0,0,0,0,0,0
```

### **FTP Reports**

### Hourly MAP Screening System Wide Measurements

FTP Example Output File Name: mtch-map\_19990116\_2400.csv

FTP Example Output File Name: mtch-map\_19990116\_2400.csv

```
"CLLI", "SWREL", "RPIDATE", "RPTIME", "TZ", "RPTTYPE", "RPIPD", "IVALDATE", "IVALSTART", "IVALEND", "NUMENTIDS"

"e1061001", "EAGLE5 42.0.0-63.33.0", "2010-08-21", "00:00:52", "EST ", "HOURLY

MAINTENANCE MEASUREMENTS ON MAPSCRN

SYSTEM", "LAST", "2010-08-20", "23:00:00", "24:00:00", 1

"STATUS", "MSCRIPASS", "MSCRIPOP", "MSCRIPE", "MSCRIPAFP", "MSCRIPAPE", "MSCRIPAPE", "MSCRIPAP
```

Typical file size is:

Table 150: Typical File Size: mtch-map.csv

| System<br>header | + | Report<br>header | + | Report data | = | File Size |
|------------------|---|------------------|---|-------------|---|-----------|
| 250              | + | 116              | + | 60          | = | 426 bytes |

### Hourly MAP Screening Measurements Per Path

FTP Example Output File Name: mtch-path\_19990116\_2400.csv

FTP Example Output File Format:

```
"CLLI", "SWREL", "RPIDATE", "RPTIME", "TZ", "RPITYPE", "RPTPD", "IVALDATE", "IVALSTART", "IVALEND", "NUMENTIDS"
"e1061001", "EAGLE5 42.0.0-63.33.0", "2010-08-21", "00:00:53", "EST ", "HOURLY
MAINTENANCE MEASUREMENTS ON MAPSCRN
PER-SERVER", "LAST", "2010-08-20", "23:00:00", "24:00:00",11
"For a path containing CGPA only, PATH-OPCODE = <CGPA-NP-NAI-OPCODE"
"For a path containing both CGPA and CDPA, PATH-OPCODE =
^CGPA-NP-NAI>CDPA-NP-NAI-OPCODE"
"STATUS", "PATH-OPCODE", "MSCRNPASS", "MSCRNRJFP", "MSCRNFOR", "MSCRNDUP", "MSCRNDAD", "MSCRNPAFP"
"K","<123456789012345-*-*-0",0,0,0,0,0,0
"K","<234567890123456-*-*-0",0,0,0,0,0,0,0
"K","<345678901234567-*-*-0",0,0,0,0,0,0,0
"K","<456789012345678-*-*-0",0,0,0,0,0,0
"K", "<567890123456789-*-*-0",0,0,0,0,0,0
"K","<678901234567890-*-*-0",0,0,0,0,0,0
"K", "<345678901234567-*-*-1",0,0,0,0,0,0
"K","<456789012345678-*-*-1",0,0,0,0,0,0
```

Assuming each data line will be:

4 char status + 40 char PATH-OPCODE + 6\*(6 char data) + 2 = 82 chars

For a report of 20 paths, the typical file size is:

Table 151: Typical File Size: mtch-path.csv

| System<br>header | + | Report<br>header | + | Report data | = | File Size  |
|------------------|---|------------------|---|-------------|---|------------|
| 250              | + | 251              | + | 1640        | = | 2141 bytes |

## **VFLEX MTCH Report**

The enttype=vflex entity generates two separate reports per period. These reports are generated as CSV files and FTP'd to the customer FTP server. The command example will generate the following daily reports:

- Hourly V-Flex System Wide Measurements
- Hourly V-Flex Measurements Per SSP

# Example Commands:

FTP:rept-ftp-meas:type=mtch:enttype=vflex[:period=specific:day=xxx]

Table 152: Daily Maintenance V-Flex System Wide Measurements

| <b>Event Name</b> | Description                                                                                                    | Unit      |
|-------------------|----------------------------------------------------------------------------------------------------|-----------|
| STATUS            | Indication of Data Validity:  K indicates good data I indicates incomplete interval N indicates data not current | status    |
| VFCNCTRSP         | Total number of IDP Connect responses sent by VFLEX service.                                                     | peg count |
| VFERRRSP          | Total number of IDP queries received with errors (those resulted in TCAP Error response from VFLEX).             | peg count |
| VFIDPQRCV         | Total number of IDP queries received for VFLEX service.                                                          | peg count |

**Table 153: Daily Maintenance V-Flex Per SSP Measurements** 

| <b>Event Name</b> | Description                                                                                                    | Unit      |
|-------------------|----------------------------------------------------------------------------------------------------|-----------|
| STATUS            | Indication of Data Validity:  K indicates good data I indicates incomplete interval N indicates data not current | status    |
| VFIMSISDN         | Total number of IDP queries received for VFLEX service with invalid MSISDN.                                      | peg count |
| VFVMSISDN         | Total number of IDP queries received for VFLEX service with valid MSISDN.                                        | peg count |

## **FTP Reports**

## **Hourly V-Flex System Wide Measurements**

FTP Example Output File Name: mtch-vflex\_20070816\_2400.csv

#### FTP Example Output File Format:

```
"CILI", "SWREL", "RPIDATE", "RPITME", "TZ", "RPITME", "RPIED", "IVALDATE", "IVALSTART", "IVALSDD", "NUMENTIDS" <cr>
"tekelecstp", "37.6.0-58.20.0", "2007-08-17", "11:32:53", "EST", "HOURLY MAINTENANCE MEASUREMENTS ON VFLEX SYSTEM", "LAST", "2007-08-16", "00:00:00", "24:00:00", 1 < cr > < lf > cr > < lf > "STATUS", "VFIDPQRCV", "VFCNCTRSP", "VFERRRSP" < cr > < lf > "K", 20,10,10 < cr > < lf >
```

Assuming each data line will be: 4 char status + 3\*(6 char data) + 2 = 24 chars, the typical file size is:

Table 154: Typical File Size: mtch-vflex.csv

| System<br>header | + | Report<br>header | + | Report data | = | File Size |
|------------------|---|------------------|---|-------------|---|-----------|
| 260              | + | 45               | + | 24          | = | 347       |

#### Hourly V-Flex Measurements Per SSP

MP Example Output File Name: mtch-vflexssp\_20070816\_2400.csv

MP Example Output File Format:

```
"CILI", "SWREL", "RPIDATE", "RPITME", "IZ", "RPITYPE", "RPIDD", "IVALDATE", "IVALSIART", "IVALEND", "NUMENTIDS" "<cr>
"tekelecstp", "37.6.0-58.20.0", "2007-08-17", "11:32:58", "EST", "HOURLY MAINTENANCE MEASUREMENTS ON VFLEX SSP", "LAST", "2007-08-16", "00:00:00", "24:00:00", 1<cr>
<cr><lf>"STATUS", "SSP", "VFVMSISDN", "VFIMSISDN"<cr><lf>"K", "001-101-002", 10, 10<cr><lf>"K", "001-101-002", 10, 10<cr><lf>"STATUS", "SSP", "VFVMSISDN"
```

Note: The field identifier SSP designates the Service Switching Point.

Assuming each data line will be: 4 char status + 14 char SSP + 2\*(6 char data) + 2 = 32 chars, the typical file size is:

Table 155: Typical File Size: mtch-vflexssp.csv

| System<br>header | + | Report<br>header | + | Report data          | =  | File Size                             |
|------------------|---|------------------|---|----------------------|----|---------------------------------------|
| 257              | + | 40               | + | 32 * #Point<br>Codes | II | 297 + (32 *<br>#Point<br>Codes) bytes |

For a report of 200 SSPs, typical file size is:

Table 156: Typical File Size: mtch-vflexssp.csv

| System<br>header | + | Report<br>header | + | Report data | = | File Size  |
|------------------|---|------------------|---|-------------|---|------------|
| 257              | + | 40               | + | 32 * 200    | = | 6697 bytes |

# **ATINPQ MTCH Report**

The enttype=atinpq entity generates two separate reports per period. These reports are generated as CSV files and FTP'd to the customer FTP server. The command example will generate the following daily reports:

- Hourly ATINPQ System Wide Measurements
- Hourly ATINPQ Per SSP Measurements

## **Example Commands:**

• FTP

rept-ftp-meas:type=mtch:enttype=atinpq[:period=specific:hh=xxx]

#### **Measurement Events**

Table 157: Daily Maintenance (MTCD) and Hourly Maintenance (MTCH) ATINPQ Registers

| Event Name | Description                                                                                                    | Unit      |
|------------|----------------------------------------------------------------------------------------------------|-----------|
| ATINPQRCV  | Total number of ATINP queries received for ATINPQ service. This peg is incremented only if ATINP feature is enabled and the incoming message opcode is ATI.                                                            | peg count |
| ATINPQACK  | Total number of ATI ACK messages sent by the ATINPQ service. This peg is incremented only if the ATINP feature is enabled.                                                                                             | peg count |
| ATINPQERR  | Total number of incoming ATI messages that did not result in either ATI ACK or ATI NACK with error code of either Unknown Subscriber or ATI Not Allowed. This peg is incremented only if the ATINP feature is enabled. | peg count |
| STATUS     | Indication of Data Validity:  K indicates good data I indicates incomplete interval N indicates data not current                                                                                                    | status    |

| <b>Event Name</b> | Description                                                                      | Unit |
|-------------------|----------------------------------------------------------------------------------|------|
| PC TYPE           | The TYPE of the point code.<br>Valid values are ANSI, ITUI,<br>ITUN, and ITUN24. | text |

## **Hourly ATINPQ Reports**

### System Wide Report

• Example Output File Name:

mtch-atinpq\_20080616\_2400.csv

• Example Output File Format:

```
"CLLI", "SWREL", "RPIDATE", "RPITME", "TZ", "RPITYPE", "RPIED", "IVALDATE", "IVALSTART", "IVALEND", "NUMENTEDS"
"tekelecstp", "39.0.0-61.5.0", "2008-06-17", "11:32:53", "EST", "HOURLY MAINTENANCE
MEASUREMENTS ON ATINPQ SYSTEM", "LAST", "2008-06-17", "00:00:00", "24:00:00", 1<cr><lf><cr><lf><str><tf><"STATUS", "ATINPQRCV", "ATINPQACK", "ATINPQERR"</sr>
"K", 20,10,10<cr><lf>
```

Assuming each data line will be: 4 char status + 3\*(6 char data) + 2 = 24 chars, the typical file size is:

Table 158: Typical File Size: mtch-atinpq.csv

| System<br>header | + | Report<br>header | + | Report data | = | File Size |
|------------------|---|------------------|---|-------------|---|-----------|
| 260              | + | 45               | + | 24          | = | 347       |

## Per SSP Report

• Example Output File Name:

mtch-atinpqssp\_20080616\_2400.csv

• Example Output File Format:

```
"CILI", "SWREL", "RPIDAIE", "RPITME", "TZ", "RPITYPE", "RPIED", "IVALIAIE", "IVALIAIE", "IVALIAIE", "IVALIAIE", "IVALIAIE", "IVALIAIE", "IVALIAIE", "IVALIAIE", "IVALIAIE", "IVALIAIE", "IVALIAIE", "IVALIAIE", "IVALIAIE", "IVALIAIE", "IVALIAIE", "IVALIAIE", "IVALIAIE", "IVALIAIE", "IVALIAIE", "IVALIAIE", "IVALIAIE", "IVALIAIET, "IVALIAIET, "IVALIAIET, "I
```

Assuming each data line will be: 4 char status + 14 char SSP + 3\*(6 char data) + 2 = 38 chars, the typical file size is:

| System<br>header | + | Report<br>header | + | Report data  | = | File Size    |
|------------------|---|------------------|---|--------------|---|--------------|
| 257              | + | 40               | + | (38 * #Point | = | 297 + (38 *  |
|                  |   |                  |   | Codes)       |   | #Point       |
|                  |   |                  |   |              |   | Codes) bytes |

For a report of 200 SSPs, typical file size is:

Table 160: Typical File Size: atinpq 200 SSPs

| System<br>header | + | Report<br>header | + | Report data | = | File Size  |
|------------------|---|------------------|---|-------------|---|------------|
| 257              | + | 40               | + | (38 * 200)  | = | 7897 bytes |

## **AIQ MTCH Report**

The entity type for ANSI41 AIQ measurements is "AIQ", which generates two reports per period. The commands to generate the hourly on-demand measurement report can be specified with an optional hour parameter, xxxx, providing a four-digit hour (0100, 0200, 2300, and so on). The specific period, period=specific, parameter is required when the optional hour parameter is used.

The measurements reports supported are:

- Per System Totals
- Per SSP Totals

The measurement report types supported are:

- Daily measurement report type "mtcd"
- Hourly measurement report type "mtch"

The on demand reports and scheduled reports are rejected until the AIQ feature is enabled. The command chg-mtc-measopts:mtchaiq=on:mtcdaiq=on starts scheduled reports generation. Both on-demand and scheduled reports at hourly and daily boundary (MTCH and MTCD) generate two reports, namely Per System totals and Per SSP totals.

### **Example Commands:**

- UI: Not applicable.
- FTP: rept-ftp-meas:type=mtcd:enttype=aiq[:period=specific:hh=xxxx]
  This command creates both the Per System and Per SSP Totals hourly reports.

#### **Measurement Events**

Table 161: Daily Maintenance (MTCD) and Hourly Maintenance (MTCH) AIQ Registers

| <b>Event Name</b> | Description                                                                                                    | Unit      |
|-------------------|----------------------------------------------------------------------------------------------------|-----------|
| AIQRCV            | Total number of<br>AnalyzedInformation messages<br>received for AIQ service. This<br>peg is incremented only if<br>ANSI41 AIQ feature is enabled.                                          | peg count |
| AIQSUCC           | Total number of Return Result<br>sent by the AIQ service. This peg<br>is incremented only if the<br>ANSI41 AIQ feature is enabled.                                                         | peg count |
| AIQERR            | Total number of ANSI41 AIQ queries resulting in a negative response (Return Error or Reject) generation by AIQ service. This peg is incremented only if the ANSI41 AIQ feature is enabled. | peg count |
| PC TYPE           | The TYPE of the point code.<br>Valid values are ANSI, ITUI,<br>ITUN, and ITUN24.                                                                                                    | text      |

## **Daily AIQ Reports**

### **System Wide Report**

• Example Output File Name:

```
mtcd-aiq_20090820_2400.csv
```

• Example Output File Format:

```
"CILI", "SWREL", "RPIDATE", "RPITME", "TZ", "RPITYPE", "RPIPD", "TVALDATE", "TVALSTART", "TVALFAD", "NUMENTIDS" <cr>
"tekelecstp", "41.0.0-62.34.51", "2009-08-20", "11:32:53", "EST", "DAILY MAINTENANCE MEASUREMENTS ON AIQ SYSTEM", "LAST", "2009-08-20", "00:00:00", "24:00:00", 1 < cr > < lf > < cr > < lf > "STATUS", "AIQRCV", "AIQSUCC", "AIQERR" < cr > < lf > "K", 20, 10, 10 < cr > < lf > < cr > < lf > < cr > < cr > < lf > < cr > < cr > < lf > < cr > < cr > < c
```

Assuming each data line will be: 4 char status + 3\*(6 char data) + 2 = 24 chars, the typical file size is:

| Table 162: Typical File | Size: mtcd-atinpq.csv |
|-------------------------|-----------------------|
|-------------------------|-----------------------|

| System<br>header | + | Report<br>header | + | Report data | = | File Size |
|------------------|---|------------------|---|-------------|---|-----------|
| 260              | + | 38               | + | 24          | = | 322       |

### Per SSP Report

• Example Output File Name:

mtcd- $aigssp\_20090820\_2400.csv$ 

• Example Output File Format:

```
"CLL", "SWREL", "RPITME", "RPITME", "TZ", "RPITYPE", "RPIPD", "IVALDATE", "IVALSTART", "IVALSTART", "NAMEND", "NAMENTIDS" "<cr>
"tekelecstp", "41.0.0-62.34.51", "2009-08-20", "11:32:58", "EST", "DAILY MAINTENANCE MEASUREMENTS ON AIQ SSP", "LAST", "2009-08-19", "00:00:00", "24:00:00", 1<cr>

<cr><1f><</td>

"STATUS", "SSP", "AIQRCV", "AIQSUCC", "AIQERR"

"K", "001-101-002", 20, 10, 10<cr><1f>
```

Assuming each data line will be: 4 char status + 14 char SSP + 3\*(6 char data) + 2 = 38 chars, the typical file size is:

Table 163: Typical File Size: mtcd-aiq.csv

| System<br>header | + | Report<br>header | + | Report data         | =  | File Size                                |
|------------------|---|------------------|---|---------------------|----|------------------------------------------|
| 257              | + | 44               | + | (38 * #Point codes) | II | 301 + (38 *<br>#Point<br>Codes)<br>bytes |

For a report of 200 SSPs, typical file size is:

Table 164: Typical File Size: aiq 200 SSPs

| System<br>header | + | Report<br>header | + | Report data | =  | File Size  |
|------------------|---|------------------|---|-------------|----|------------|
| 257              | + | 44               | + | (38 * 200)  | II | 7901 bytes |

## **GTTPATH MTCH Report**

The entity type for GTT Actions Per-Path measurements is "gttapath", which generates two reports per period. The commands to generate the hourly on-demand measurement report can be specified with an optional hour parameter, xxxx, providing a four-digit hour (0100, 0200, 2300, and so on). The specific period, period=specific, parameter is required when the optional hour parameter is used.

The measurement report supported are:

- Per System Totals
- Per Path Totals

The measurement report types supported are:

- Daily measurement report type "mtcd"
- Hourly measurement report type "mtch"

The on-demand reports and scheduled reports are rejected until the GTT Duplicate and/or Discard and/or Forward Action feature is enabled. Turning ON the feature is not required, because one of the register "GTTACTNA" might get pegged in case GTT action fails because of the feature not being in the ON state.

The command chg-mtc-measopts:mtchgttapath=on:mtcdgttapath=on starts scheduled reports generation. Both on-demand and scheduled reports at hourly and daily boundary (MTCH and MTCD) generate two reports: Per System Totals and Per-Path.

### **Example Commands:**

UI: Not applicable.

FTP: rept-ftp-meas:type=mtch:enttype=gttapath[:period=specific:hh=xxxx] where [:period=specific:hh=xxxx] is optional.

This example command creates *both* the Per-Path System Totals and the Per-Path Totals daily reports (the report date corresponds to the day entered in the command).

Table 165: MTCD/MTCH GTT Actions System-Wide Measurements

| <b>Event Name</b> | Description                                                                                                    | Unit      |
|-------------------|----------------------------------------------------------------------------------------------------|-----------|
| GTTADISC0         | GTT Actions – MSUs Discarded<br>- The total number of messages<br>discarded by the DISCARD GTT<br>Action.                                   | peg count |
| GTTADISC1         | GTT Actions – MSUs Discarded<br>- The total number of messages<br>discarded by the UDTS GTT<br>Action.                                      | peg count |
| GTTADISC2         | GTT Actions – MSUs Discarded<br>- The total number of messages<br>discarded by the TCAP Error<br>GTT Action                                 | peg count |
| GTTADUP           | GTT Actions – MSUs  Duplicated - The total number of messages for which Duplicate MSU was sent. Multiple duplicate actions in an action set | peg count |

| <b>Event Name</b> | Description                                                                                  | Unit      |
|-------------------|----------------------------------------------------------------------------------------------|-----------|
|                   | shall also increment this register only once.                                                |           |
| GTTAFWD           | GTT Actions – MSUs Forwarded - The total number of messages forwarded by Forward GTT Action. | peg count |
| GTTASET           | <b>GTT Actions</b> - The total number of messages <i>receiving</i> any GTT action.           | peg count |

Table 166: MTCD/MTCH GTT Actions Per-Path Measurements

| Event<br>Name | Description                                                                                                    | Unit         |
|---------------|----------------------------------------------------------------------------------------------------|--------------|
| GTTACTNA      | GTT Actions - The total number of messages for which no GTT action was successfully performed.                                    | peg<br>count |
|               | This register shall be pegged for a message if either of these occurs:                                                            |              |
|               | No GTT Action set was associated with the final GTT translation                                                                   |              |
|               | No GTT Action in the associated GTT Action set could be executed successfully (for any reason).                                   |              |
| GTTADISC0     | GTT Actions – MSUs Discarded - The total number of messages discarded by the DISCARD GTT Action.                                  | peg<br>count |
| GTTADISC1     | GTT Actions – MSUs Discarded - The total number of messages discarded by the UDTS GTT Action.                                     | peg<br>count |
| GTTADISC2     | GTT Actions – MSUs Discarded - The total number of messages discarded by the TCAP Error GTT Action                                | peg<br>count |
| GTTADUP       | GTT Actions – MSUs Duplicated - The total number of messages for which Duplicate MSU was sent.                                    | peg<br>count |
|               | This register shall be pegged for a message only once for which either a single or multiple duplicate GTT Actions were performed. |              |
| GTTAFWD       | GTT Actions – MSUs Forwarded - The total number of messages forwarded by Forward GTT Action.                                      | peg<br>count |

# **Daily GTTAPATH Reports**

The command rept-ftp-meas:type=mtch:enttype=gttapath produces the system-wide report and the per-path report report shown here.

### **System Wide Report**

- Example Output File Name: *mtch-gttasys\_20090820\_2400.csv*
- Example Output File Format:

```
"CLLI", "SWREL", "RPTDATE", "RPTIME", "TZ", "RPTTYPE", "RPTTPD", "IVALDATE",
"IVALSTART", "IVALEND", "NUMENTIDS"<cr><lf>
"tekelecstp", "42.0.0 - XX.XX.0", "2010-02-04", "15:51:37", "EST",
"HOURLY MAINTENANCE MEASUREMENTS ON GTTACTION SYSTEM", "LAST",
"2010-02-03", "23:00:00", "23:59:59", 1<cr><lf>
<cr><lf>
"STATUS", "GTTADISCO", "GTTADISC1", "GTTADISC2", "GTTADUP", "GTTAFWD", "GTTASET"<cr><lf>
"K", 2, 0, 0, 0, 0, 0, 0 <cr><lf>
```

Assuming each data line will be: 4 char status + 6\*(6 char data) + 2 = 42 chars, the typical file size is:

Table 167: Typical File Size: mtcd-gttasys.csv

| System<br>header | + | Report<br>header | + | Report data | = | File Size |
|------------------|---|------------------|---|-------------|---|-----------|
| 250              | + | 76               | + | 42          | = | 368 bytes |

## Per Path Report

• Example Output File Name: mtch-gttapath\_20090820\_2400.csv

Table 168: Entity Identification (PATH-CDSN-SCDGTA-CGSN-SCGGTA-OPSN-PKG-OPCODE-<A>/F)

| String Format  | Definition                                                                                                    |
|----------------|----------------------------------------------------------------------------------------------------|
| PATH           | The GTT path name assigned when GTTACT path was entered.                                                                                     |
| CDSN           | The called party global title translations set name assigned when GTTACT path was entered.                                                   |
| SCDGTA         | The called party start global title address (SCDGTA) assigned when GTTACT path entered for a non-ranged entry or                             |
| SCDGTA->ECDGTA | The ranged called party start global title address (SCDGTA) and End global title address (ECDGTA) assigned when the GTTACT path was entered. |
| CGSN           | The calling party global title translations set name assigned when GTTACT path was entered.                                                  |

| String Format  | Definition                                                                                                    |
|----------------|----------------------------------------------------------------------------------------------------|
| SCGGTA         | The calling party start global title address assigned when GTTACT path entered for a non-ranged entry                                                                                                    |
|                | or                                                                                                    |
| SCDGTA->ECDGTA | The ranged calling party start global title address (SCGGTA) and End global title address (ECGGTA) assigned when the GTTACT path was entered.                                                                |
| OPSN           | The global title translations set name of TCAP operation code assigned when GTTACT path was entered                                                                                                    |
| PKG            | The ANSI/ITU TCAP package type assigned when GTTACT Path was entered.                                                                                                    |
| OPCODE         | TCAP operation code assigned when GTTACT path was entered.                                                                                                    |
| <a>/F</a>      | ' <a>' stands for Application Context Name (ACN) assigned when GTTACT path entered if package type is ITU TCAP. It is preceded by a "less than" sign(&lt;) and followed by a "greater than" sign (&gt;).</a> |
|                | 'F' stands for ANSI TCAP family field assigned if package type is ANSI TCAP when GTTACT Path was entered.                                                                                                    |
|                | Backslash '/' will not be displayed in the report data. Its only signifies that either <a> or F will be displayed at a time based on the package type displayed in the PKG entry.</a>                        |

#### Note:

- If any entry has no value assigned then default value "#" will be displayed for it.
- These string formats allow efficient automated post processing of measurements reports; they
  are not designed to be easily readable. A brief note explaining the format is included in the
  report.
- Example Output File Format:

```
"CLLI", "SWREL", "RPTDATE", "RPTIME", "TZ", "RPTTYPE", "RPTPD", "IVALDATE", "IVALSTART", "IVALEND", "NUMENTIDS" < cr > < lf > "tekelecstp", "42.0.0 - XX.XX.0", "2010-02-04", "15:51:37", "EST", "HOURLY MAINTENANCE MEASUREMENTS ON GTTACTION PER-PATH", "LAST", "2010-02-03", "23:00:00", "23:59:59", 6 < cr > < lf > < cr > < lf > For a path containing GTA ranges, PATH-CDSN-SCDGTA-CGSN-CGGTA-OPSN-PKG-OPCODE-< A > /F =
```

Assuming each data line will be: 4 char status + 169 char (PATH-CDSN-SCDGTA-CGSN-CGGTA-OPSN-PKG-OPCODE-<A>/F)+6\*(6 char data) + 2 = 211 chars, the typical file size is:

Table 169: Typical File Size: mtcd-gttapath.csv

| System<br>header | + | Report<br>header | + | Report data | II . | File Size |
|------------------|---|------------------|---|-------------|------|-----------|
| 250              | + | 283              | + | 211         | =    | 744       |

# **Gateway Measurements (GTWY)**

The GTWY measurement report collects and reports gateway-related data from the STP. The gateway related data collected for this report is the network management and global title translation load on the EAGLE 5 ISS, and the source of this load. The level and source of pass through TCAP traffic is also collected. The MTP cards measure this data which is reported when requested.

Entity Types:STP, ORIGNI, ORIGNINC, LNKSET, LSDESTNI, LSORIGINI, and LSONISMT

Accumulation Interval: 30 minutes

**Optional Accumulation Interval:** Every 15 minutes

STP Retention Period: 24 hours

**Reporting Mode:** Scheduled, On-demand **Accessible Collection Period:** Last, Specific

### **STP GTWY Report**

### **Command Examples**

```
    UI
```

```
rept-meas:type=gtwy:enttype=stp
```

FTP

```
rept-ftp-meas:type=gtwy:enttype=stp
```

## **Measurement Events**

**Table 170: Gateway STP Measurements** 

| <b>Event Name</b> | Description                                                                                                    | Unit      |
|-------------------|----------------------------------------------------------------------------------------------------|-----------|
| GTTPFDIC          | Number of Global Title<br>Translations (GTTs) performed<br>on messages received from an<br>interconnecting network.            | peg count |
| MSUDSCRD          | Number of MSUs discarded due to screening failure.                                                                             | peg count |
| MSURJOPC          | Number of MSUs rejected due to screening - disallowed OPC.                                                                     | peg count |
| MSURJDPC          | Number of MSUs rejected due to screening - disallowed DPC.                                                                     | peg count |
| MSURJSIO          | Number of MSUs rejected due to screening - invalid service information octet (SIO).                                            | peg count |
| MSURJCPA          | Number of MSUs rejected due to screening - invalid calling party address.                                                      | peg count |
| MSURJAPC          | Number of subsystem prohibited (SSP) and subsystem allowed (SSA) MSUs rejected due to screening - invalid affected point code. | peg count |
| MSURJPCS          | Number of subsystem status test (SST) MSUs rejected due to screening - invalid affected point code and SSN.                    | peg count |
| MSURJDST          | Number of MTP-NM MSUs rejected due to screening - invalid affected destination field.                                          | peg count |
| MSURJTT           | Number of SCCP MSUs rejected due to screening - invalid translation type.                                                      | peg count |
| MSURJDSN          | Number of SCCP MSUs rejected due to screening - disallowed DPC/SSN in called party address.                                    | peg count |

| <b>Event Name</b> | Description                                                                                                    | Unit      |
|-------------------|----------------------------------------------------------------------------------------------------|-----------|
| MSURJTFC          | Number of transfer controlled (TFC) MSUs rejected due to screening - invalid affected destination field.                                                               | peg count |
| MSURJSRT          | Number of signaling routeset test (SRST) MSUs rejected due to screening - invalid affected destination field.                                                          | peg count |
| STATUS            | Indication of Data Validity:  K indicates good data I indicates incomplete interval N indicates data not current                                                       | status    |
| TTMAPPF           | Number of translation type mapping translations performed. For example, a mapped SS7 message translation type was found for the existing SS7 message translation type. | peg count |

## **UI Reports**

**UI Example Output:** 

```
tekelecstp 03-12-19 12:51:24 EST EAGLE 34.0.0
TYPE OF REPORT: GATEWAY MEASUREMENTS ON STP
REPORT PERIOD: LAST
REPORT INTERVAL: 03-12-19, 12:00:00 THROUGH 12:29:59

STP-GTWY MEASUREMENTS

These measurements are from 03-12-19, 12:00:00 through 12:29:59.

TTMAPPF = 0, GTTPFDIC = 0, MSUDSCRD = 0,
MSURJOPC = 0, MSURJDPC = 0, MSURJSIO = 0,
MSURJCPA = 0, MSURJAPC = 0, MSURJPCS = 0,
MSURJDST = 0, MSURJTT = 0, MSURJDSN = 0,
MSURJTFC = 0, MSURJSRT = 0

;
tekelecstp 03-12-19 12:51:26 EST EAGLE 34.0.0
END OF ON-DEMAND STP-GTWY MEASUREMENT REPORT
;
```

## **FTP Reports**

FTP Example Output File Name: gtwy-stp\_19990117\_1530.csv

### FTP Example Output File Format:

Typical file size is:

Table 171: Typical File Size: gtwy-stp.csv

| System<br>header | + | Report<br>header | + | Report data | II | File Size |
|------------------|---|------------------|---|-------------|----|-----------|
| 250              | + | 164              | + | 90          | Ш  | 504 bytes |

## **ORIGNI GTWY Report**

### **Command Examples**

• UI

```
rept-meas:type=gtwy:enttype=origni:ni=200
```

• FTP

```
rept-ftp-meas:type=gtwy:enttype=origni
```

#### **Measurement Events**

**Table 172: Gateway ORIGNI Measurements** 

| <b>Event Name</b> | Description                                                                                                    | Unit      |
|-------------------|----------------------------------------------------------------------------------------------------|-----------|
| GTTPFDPC          | Number of global title<br>translations (GTTs) performed -<br>result is a DPC of an<br>interconnecting network.                         | peg count |
| GTTUNTT           | Number of GTTs unable to perform on messages received from an interconnecting network - no translation table for the translation type. | peg count |
| GTTPFDIC          | Number of GTTs performed on messages received from an interconnecting network.                                                         | peg count |

| Event Name | Description                                                                                                    | Unit      |
|------------|----------------------------------------------------------------------------------------------------|-----------|
| GTTUNADR   | Number of GTTs unable to perform on messages received from an interconnecting network - no translation for this address. | peg count |
| STATUS     | Indication of Data Validity:  K indicates good data I indicates incomplete interval N indicates data not current         | status    |

### **UI Reports**

**UI Example Output:** 

```
tekelecstp 03-12-19 12:31:12 EST EAGLE 34.0.0
  TYPE OF REPORT: GATEWAY MEASUREMENTS ON ORIGNI
  REPORT PERIOD: LAST
  REPORT INTERVAL: 03-12-19, 12:00:00 THROUGH 12:29:59

ORIGNI-GTWY MEASUREMENTS: NI: 5

These measurements are from 03-12-19, 12:00:00 through 12:29:59.
  GTTPFDPC = 0, GTTUNTT = 0, GTTPFDIC = 834033,
  GTTUNADR = 834034

;
  tekelecstp 03-12-19 12:31:13 EST EAGLE 34.0.0
  END OF ON-DEMAND ORIGNI-GTWY MEASUREMENT REPORT
;
```

#### **FTP Reports**

FTP Example Output File Name: gtwy-origni\_19990117\_1530.csv

FTP Example Output File Format:

```
"CLLI", "SWREL", "RPTDATE", "RPTIME", "TZ", "RPTTYPE", "RPTPD", "IVALDATE", "IVALSTART", "IVALEND", "NUMENTIDS" < cr > < lf > "tekelecstp", "34.0.0-39.1.0", "1999-01-17", "15:51:37", "EST", "GATEWAY MEASUREMENTS ON ORIGNI", "LAST", "1999-01-17", "15:00:00", "15:30:00", 100 < cr > < lf > < cr > < lf > "STATUS", "NI", "GTTPFDPC", "GTTUNTT", "GTTPFDIC", "GTTUNADR" < cr > < lf > "K", 100,0,0,834033,834034 < cr > < lf > . . . . . . . "K", 200,0,0,834033,834034 < cr > < lf >
```

Assuming each data line will be:

4 char status + 4 char NI + 4\*(6 char data) + 2 = 34 chars

For a report of 100 NIs, typical file size is:

Table 173: Typical File Size: gtwy-origni.csv

| System<br>header | + | Report<br>header | + | Report data | = | File Size  |
|------------------|---|------------------|---|-------------|---|------------|
| 250              | + | 59               | + | 3400        | = | 3709 bytes |

# **ORIGNINC GTWY Report**

# **Command Examples**

• UI

rept-meas:type=gtwy:enttype=origninc:ni=4:nc=200

• FTP

rept-ftp-meas:type=gtwy:enttype=origninc

### **Measurement Events**

**Table 174: Gateway ORIGNINC Measurements** 

| <b>Event Name</b> | Description                                                                                                    | Unit      |
|-------------------|----------------------------------------------------------------------------------------------------|-----------|
| GTTPFDPC          | Number of global title<br>translations (GTTs) performed -<br>result is a DPC of an<br>interconnecting network.                         | peg count |
| GTTUNTT           | Number of GTTs unable to perform on messages received from an interconnecting network - no translation table for the translation type. | peg count |
| GTTPFDIC          | Number of GTTs performed on messages received from an interconnecting network.                                                         | peg count |
| GTTUNADR          | Number of GTTs unable to perform on messages received from an interconnecting network - no translation for this address.               | peg count |
| STATUS            | Indication of Data Validity:  K indicates good data I indicates incomplete interval N indicates data not current                       | status    |

#### **UI Reports**

**UI Example Output:** 

```
tekelecstp 03-12-19 12:31:37 EST EAGLE 34.0.0
  TYPE OF REPORT: GATEWAY MEASUREMENTS ON ORIGNINC
  REPORT PERIOD: LAST
  REPORT INTERVAL: 03-12-19, 12:00:00 THROUGH 12:29:59

ORIGNINC-GTWY MEASUREMENTS: NI: 5, NC: 5

These measurements are from 03-12-19, 12:00:00 through 12:29:59.
  GTTPFDPC = 0, GTTUNTT = 0, GTTPFDIC = 834033,
  GTTUNADR = 834034

;
  tekelecstp 03-12-19 12:31:38 EST EAGLE 34.0.0
  END OF ON-DEMAND ORIGNINC-GTWY MEASUREMENT REPORT
;
```

### **FTP Reports**

FTP Example Output File Name: gtwy-origninc\_19990117\_1530.csv

FTP Example Output File Format:

```
"CLLI", "SWREL", "RPTDATE", "RPTIME", "TZ", "RPTTYPE", "RPTPD", "IVALDATE",

"IVALSTART", "IVALEND", "NUMENTIDS"<cr><lf>
"tekelecstp", "34.0.0-39.1.0", "1999-01-17", "15:51:37", "EST",

"GATEWAY MEASUREMENTS ON

ORIGNINC", "LAST", "1999-01-17", "15:00:00", "15:30:00", 100<cr><lf><cr><lf>< cr><lf>"STATUS", "NI", "NC", "GTTPFDPC", "GTTUNTT", "GTTPFDIC", "GTTUNADR"<cr><lf>"K", 4, 200, 0, 0, 834033, 834034<cr><lf>"K", 25, 200, 0, 0, 8, 834033, 834034<cr><lf>"K", 25, 200, 0, 0, 8, 834033, 834034<cr><lf>"K", 25, 200, 0, 0, 8, 834033, 834034<cr><lf>"K", 25, 200, 0, 0, 8, 834033, 834034<cr><lf>"K", 25, 200, 0, 0, 8, 834033, 834034<cr><lf>"K", 25, 200, 0, 0, 8, 834033, 834034<cr><lf>"K", 25, 200, 0, 0, 8, 834033, 834034<cr>
```

Assuming each data line will be:

4 char status + 4 char NI + 4 char NC + 4\*(6 char data) + 2 = 38 chars

For a report of 100 NI/NCs, the typical file size is:

Table 175: Typical File Size: gtwy-origninc.csv

| System<br>header | + | Report<br>header | + | Report data | <b>II</b> | File Size  |
|------------------|---|------------------|---|-------------|-----------|------------|
| 250              | + | 64               | + | 3800        | =         | 4114 bytes |

## **LNKSET GTWY Report**

**Note:** The determination of which linksets are included in this report is controlled by the state of the gtwylsfltr field in the measurement control table. By default, only gateway linksets are included. This can be changed with the chg-meas:gtwylsfltr={ both | stp | seas | none } command. See the *Commands Manual* for details on using this command.

# **Command Examples**

• UI

rept-meas:type=gtwy:enttype=lnkset:lsn=ls1201a

• FTP

rept-ftp-meas:type=gtwy:enttype=lnkset

## **Measurement Events**

# **Table 176: Gateway Linkset Measurements**

| Event Name | Description                                                                                                | Unit      |
|------------|----------------------------------------------------------------------------------------------------|-----------|
| TFPTRAN    | The number of transfer prohibited (TFP) and transfer cluster prohibited (TCP) MSUs transmitted.            | peg count |
| TFPRECD    | The number of TFP and TCP MSUs received.                                                                   | peg count |
| TFRTRAN    | The number of transfer restricted (TFR) and transfer cluster restricted (TCR) MSUs transmitted.            | peg count |
| TFRRECD    | The number of TFR and TCR MSUs received.                                                                   | peg count |
| TFATRAN    | The number of transfer allowed (TFA) and transfer cluster allowed (TCA) MSUs transmitted.                  | peg count |
| TFARECD    | The number of TFA and TCA MSUs received.                                                                   | peg count |
| SRSTTRAN   | The number of signaling routeset test (SRST) and cluster signaling routeset test (CSRST) MSUs transmitted. | peg count |
| SRSTRECD   | The number of SRST and CSRST MSUs received.                                                                | peg count |
| SRSCTRAN   | The number of signaling routeset congestion test (SRSCT) MSUs transmitted.                                 | peg count |
| SRSCTRCD   | The number of SRSCT MSUs received.                                                                         | peg count |

| <b>Event Name</b> | Description                                                                                                    | Unit      |
|-------------------|----------------------------------------------------------------------------------------------------|-----------|
| STATUS            | Indication of Data Validity:  K indicates good data I indicates incomplete interval N indicates data not current | status    |
| TSTMTRCD          | The number of testing and maintenance (T&M) MSUs received.                                                       | peg count |
| SSPTRAN           | The number of subsystem prohibited (SSP) MSUs transmitted.                                                       | peg count |
| SSPRECD           | The number of SSP MSUs received.                                                                                 | peg count |
| SSATRAN           | The number of subsystem allowed (SSA) MSUs transmitted.                                                          | peg count |
| SSARECD           | The number of SSA MSUs received.                                                                                 | peg count |
| SSTTRAN           | The number of subsystem status test (SST) MSUs transmitted.                                                      | peg count |
| SSTRECD           | The number of SST MSUs received.                                                                                 | peg count |
| SLTRECD           | The number of signaling link tests received.                                                                     | peg count |
| STATUS            | Indication of Data Validity                                                                                      | status    |
|                   | K – indicates good data                                                                                          |           |
|                   | I– indicates incomplete interval;                                                                                |           |
|                   | N – indicates data not current.                                                                                  |           |

**Note:** Output is identical for all linkset types.

## **UI Reports**

• Example of rept-meas:type=gtwy:enttype=lnkset:lsn=xxxx

```
tekelecstp 12-02-21 02:00:53 EST EAGLE5 44.0.0 TYPE OF REPORT: GATEWAY MEASUREMENTS ON LNKSET REPORT PERIOD: LAST REPORT INTERVAL: 12-02-21, 01:30:00 THROUGH 01:59:59
```

```
LNKSET-GTWY MEASUREMENTS: gtwy
                                                         (MTP2)
     These measurements are from 12-02-21, 01:30:00 through 01:59:59.
     TFRRECD = 0, TFATRAN = 0, TFARECD = SRSTTRAN = 0, SRSTRECD = 0, SLTRECD = SRSCTRAN = 0, SRSCTRCD = 0, TSTMTRCD = SSPTRAN = 0, SSPRECD = 0, SSATRAN = SSARECD = 0, SSTRECD = 0, SSTRECD =
                                                                                                             0,
                                                                                                             0,
                                                                                                             0,
                                                                                                            0,
                                                                                                            0
;
     tekelecstp 12-02-21 02:30:52 EST EAGLE5 44.0.0
     TYPE OF REPORT: GATEWAY MEASUREMENTS ON LNKSET
     REPORT PERIOD: LAST
     REPORT INTERVAL: 12-02-21, 02:00:00 THROUGH 02:29:59
     LNKSET-GTWY MEASUREMENTS: hcmimt1
     These measurements are from 12-02-21, 02:00:00 through 02:29:59.
     TFPTRAN = 0, TFPRECD = 0, TFRTRAN = TFRRECD = 0, TFATRAN = 0, TFATRAN =
                                                                                                              0,
                                                                                                             0,

      SRSTTRAN
      =
      0, SRSTRECD
      =
      0, SLTRECD
      =

      SRSCTRAN
      =
      0, SRSCTRCD
      =
      0, TSTMTRCD
      =

      SSPTRAN
      =
      0, SSPRECD
      =
      0, SSATRAN
      =

      SSARECD
      =
      0, SSTRECD
      =
      0, SSTRECD
      =

                                                                                                             0,
                                                                                                            0,
                                                                                                             0,
                                                                                                             0
;
```

#### **FTP Reports**

FTP Example Output File Name: gtwy-lnkset\_20101005\_2030.csv

FTP Example Output File Format:

Assuming each data line will be:

4 char status + 13 char LSN + 12 char LNKTYPE + 18\*(6 char data) + 2 = 139 chars

Table 177: Typical File Size: gtwy-lnkset.csv

| System<br>header | + | Report<br>header | + | Report data | II | File Size    |
|------------------|---|------------------|---|-------------|----|--------------|
| 250              | + | 212              | + | 69,500      | =  | 69,962 bytes |

# **LSDESTNI GTWY Report**

#### Note:

The determination of which linksets are included in this report is controlled by the state of the gtwylsfltr field in the measurement control table. By default, only gateway linksets are included. This can be changed with the chg-meas:gtwylsfltr={ both | stp | seas | none } command. See the *Commands Manual* for details on using this command. The NI parameter is not part of the output for ITU GTWY linksets.

## **Command Examples**

UI

```
rept-meas:type=gtwy:enttype=lsdestni:lsn=ls1201:ni=5
```

• FTP

```
rept-ftp-meas:type=gtwy:enttype=lsdestni
```

#### **Measurement Events**

## **Table 178: Gateway LSDESTNI Measurements**

| <b>Event Name</b> | Description                                                                                                    | Unit      |
|-------------------|----------------------------------------------------------------------------------------------------|-----------|
| MSURCVNA          | The number of MSUs received from another network - not addressed to the BCC network.                             | peg count |
| OCTRCVNA          | The number of MSU octets received from another network - not addressed to the BCC network.                       | octets    |
| MSUTRNNA          | The number of MSUs transmitted - addressed to a network other than the adjacent receiving network.               | peg count |
| OCTTRNNA          | The number of MSU octets transmitted - addressed to a network other than the adjacent receiving network.         | octets    |
| STATUS            | Indication of Data Validity:  K indicates good data I indicates incomplete interval N indicates data not current | status    |

| <b>Event Name</b> | Description                                                                            | Unit      |
|-------------------|----------------------------------------------------------------------------------------|-----------|
| TFCGTRAN          | The number transfer controlled (TFC) MSUs transmitted - originated by the gateway STP. | peg count |

#### **UI Reports**

**UI Example Output:** 

```
tekelecstp 03-12-19 12:30:16 EST EAGLE 34.0.0
TYPE OF REPORT: GATEWAY MEASUREMENTS ON LSDESTNI
REPORT PERIOD: LAST
REPORT INTERVAL: 03-12-19, 12:00:00 THROUGH 12:29:59

LSDESTNI-GTWY MEASUREMENTS: LSN: ls1201, NI: 5

These measurements are from 03-12-19, 12:00:00 through 12:29:59.
MSURCVNA = 5040000, OCTRCVNA = 201600K, MSUTRNNA = 834033, OCTTRNNA = 14757021, TFCGTRAN = 0

;
tekelecstp 03-12-19 12:30:18 EST EAGLE 34.0.0
END OF ON-DEMAND LSDESTNI-GTWY MEASUREMENT REPORT
;
```

## **FTP Reports**

FTP Example Output File Name: gtwy-lsdestni\_19990117\_1530.csv

FTP Example Output File Format:

```
"CLLI", "SWREL", "RPTDATE", "RPTIME", "TZ", "RPTTYPE", "RPTPD", "IVALDATE",

"IVALSTART", "IVALEND", "NUMENTIDS"<cr><lf>
"tekelecstp", "34.0.0-39.1.0", "1999-01-17", "15:51:37", "EST",

"GATEWAY MEASUREMENTS ON

LSDESTNI", "LAST", "1999-01-17", "15:00:00", "15:30:00", 400<cr><lf>
<cr><lf>
"STATUS", "LSTYPE", "NI", "MSURCVNA", "OCTRCVNA", "MSUTRNNA", "OCTTRNNA", "TFCGTRAN"<cr><lf>
"K", "ls1201", "ANSI", 5,5040000, 201600K, 834033, 14757021, 0<cr><lf>
. . . . . .

"K", "lsitu", "ITU", ,5040000, 201600K, 834033, 14757021, 0<cr><lf>
"K", "lsitu", "ITU", ,5040000, 201600K, 834033, 14757021, 0<cr><lf>
"K", "lsitu", "ITU", ,5040000, 201600K, 834033, 14757021, 0<cr><lf>
"K", "lsitu", "ITU", ,5040000, 201600K, 834033, 14757021, 0<cr><lf>
"K", "lsitu", "ITU", ,5040000, 201600K, 834033, 14757021, 0<cr>
"K", "lsitu", "ITU", ,5040000, 201600K, 834033, 14757021, 0<cr>
"K", "lsitu", "ITU", ,5040000, 201600K, 834033, 14757021, 0<cr>
"K", "lsitu", "ITU", ,5040000, 201600K, 834033, 14757021, 0<cr>
"K", "lsitu", "ITU", ,5040000, 201600K, 834033, 14757021, 0<cr>
"K", "lsitu", "ITU", ,5040000, 201600K, 834033, 14757021, 0<cr>
"K", "lsitu", "ITU", ,5040000, 201600K, 834033, 14757021, 0<cr>
"K", "lsitu", "ITU", ,5040000, 201600K, 834033, 14757021, 0<cr>
"K", "lsitu", "ITU", ,5040000, 201600K, 834033, 14757021, 0<cr>
```

Assuming each data line will be:

4 char status + 8 char LSN + 6 char LSTYPE + 4 char NI + 5\*(6 char data) + 2 = 54 charsFor a report of 400 LSDESTNIs, the typical file size is:

Table 179: Typical File Size: gtwy-lsdestni.csv

| System<br>header | + | Report<br>header | + | Report data | II | File Size   |
|------------------|---|------------------|---|-------------|----|-------------|
| 250              | + | 86               | + | 21600       | =  | 21936 bytes |

## LSORIGNI GTWY Report

#### Note:

The determination of which linksets are included in this report is not controlled by the state of the gtwylsfltr field in the measurement control table. LSONISMT register MSUISPMT counts are rolled into the MSUDSCRD register. It is possible to have counts for MSUDSCRD, but no counts for any other registers in this report due to the MSUISPMT register count in the LSONISMT report.

The NI parameter is not part of the output for ITU GTWY linksets.

The NI parameter is not part of the output for ITU GTWY linksets.

## **Command Examples**

• UI

```
rept-meas:type=gtwy:enttype=lsorigni:lsn=ls1201:ni=12
```

• FTP

```
rept-ftp-meas:type=gtwy:enttype=lsorigni
```

#### **Measurement Events**

**Table 180: Gateway LSORGINI Measurements** 

| <b>Event Name</b> | Description                                                                                                    | Unit      |
|-------------------|----------------------------------------------------------------------------------------------------|-----------|
| TFCGRECD          | The number of transfer controlled (TFC) MSUs received                                                                              | peg count |
| MSURJOPC          | The number of MSUs rejected due to screening - disallowed OPC.                                                                     | peg count |
| MSURJDPC          | The number of MSUs rejected due to screening - disallowed DPC.                                                                     | peg count |
| MSURJCPA          | The number of MSUs rejected due to screening - invalid calling party address.                                                      | peg count |
| MSURJAPC          | The number of subsystem prohibited (SSP) and subsystem allowed (SSA) MSUs rejected due to screening - invalid affected point code. | peg count |
| MSURJPCS          | The number of subsystem status test (SST) MSUs rejected due to screening - invalid affected point code and SSN.                    | peg count |

| Event Name | Description                                                                                                    | Unit      |
|------------|----------------------------------------------------------------------------------------------------|-----------|
| MSURJHC    | Number of MSUs discarded due to screening H0H1                                                                    | peg count |
| MSURJTFC   | The number of TFC MSUs rejected due to screening - invalid affected destination field.                            | peg count |
| MSURJSRT   | The number of signaling routeset test (SRST) MSUs rejected due to screening - invalid affected destination field. | peg count |
| MSUDSCRD   | The number of MSUs rejected due to screening failure.                                                             | peg count |
| MSURJSIO   | The number of MSUs rejected due to screening - invalid service information octet (SIO).                           | peg count |
| MSURJDST   | The number of MTP-NM MSUs rejected due to screening - invalid affected destination field.                         | peg count |
| MSURJTT    | The number of SCCP MSUs rejected due to screening - invalid translation type.                                     | peg count |
| MSURJDSN   | The number of SCCP MSUs rejected due to screening - disallowed DPC/SSN.                                           | peg count |
| STATUS     | Indication of Data Validity:  K indicates good data I indicates incomplete interval N indicates data not current  | status    |
| TFCGRECD   | The number of transfer controlled (TFC) MSUs received                                                             | peg count |

# **UI Reports**

# UI Example Output:

```
tekelecstp 03-12-19 12:29:26 EST EAGLE 34.0.0
TYPE OF REPORT: GATEWAY MEASUREMENTS ON LSORIGNI
REPORT PERIOD: LAST
REPORT INTERVAL: 03-12-19, 11:30:00 THROUGH 11:59:59
LSORIGNI-GTWY MEASUREMENTS: LSN: 1s1201, NI: 5
```

```
These measurements are from 03-12-19, 11:30:00 through 11:59:59.
TFCRECD = 0, MSURJOPC = 834033, MSURJDPC = MSURJCPA = 14757021, MSURJAPC = 14757039, MSURJPCS =
                                                                   834034,
                                                                        0,
MSURJTFC =
                    0, MSURJSRT =
                                               0, MSUDSCRD =
                                                                         0,
                                                                         0,
MSURJSIO =
                      0, MSURJDST =
                                               0, MSURJTT
MSURJDSN
                      0
tekelecstp 03-12-19 12:29:27 EST EAGLE 34.0.0
END OF ON-DEMAND LSORIGNI-GTWY MEASUREMENT REPORT
```

### **FTP Reports**

FTP Example Output File Name: gtwy-lsorigni\_19990117\_1530.csv

```
"CLLI", "SWREL", "RPTDATE", "RPTIME", "TZ", "RPTTYPE", "RPTPD", "IVALDATE",

"IVALSTART", "IVALEND", "NUMENTIDS"<cr><lf>
"tekelecstp", "34.0.0-39.1.0", "1999-01-17", "15:51:37", "EST",

"GATEWAY MEASUREMENTS ON

LSORIGNI", "LAST", "1999-01-17", "15:00:00", "15:30:00", 400<cr><lf>
<cr><lf>
"SATE", "IN, "ISYE", "NI", "KCRCD", "MERICE", "MERICE", "MERICE", "MERICE", "MERIC", "MERIC", "MERIC", "MERIC", "MERICE", "MERICE", "MERICE", "MERIC", "MERIC", "ME
```

Assuming each data line will be:

4 char status + 8 char LSN + 6 char LSTYPE + 4 char NI + 14\*(6 char data) + 2 = 108 chars

For a report of 400 LSORIGNIs, typical file size is:

Table 181: Typical File Size: gtwy-lsorigni.csv

| System<br>header | + | Report<br>header | + | Report data | = | File Size   |
|------------------|---|------------------|---|-------------|---|-------------|
| 250              | + | 173              | + | 43200       | = | 43623 bytes |

## **LSONISMT GTWY Report**

#### Note:

The determination of which linksets are included in this report is not controlled by the state of the gtwylsfltr field in the measurement control table. MSUISPMT counts are rolled into the MSUDSCRD register of the LSORIGNI and STP reports.

The NI parameter is not part of the output for ITU GTWY linksets.

The NI parameter is not part of the output for ITU GTWY linksets.

#### **Command Examples**

• UI

```
rept-meas:type=gtwy:enttype=lsonismt:lsn=ls1201a:ni=43
```

#### • FTP

```
rept-ftp-meas:type=gtwy:enttype=lsonismt
```

#### **Measurement Events**

**Table 182: Gateway LSONISMT Measurements** 

| <b>Event Name</b> | Description                                                                     | Unit      |
|-------------------|---------------------------------------------------------------------------------|-----------|
| MSUISPMT          | Number of ISDNUP MSUs<br>rejected due to screening<br>invalid ISUP message type | peg count |

#### **UI Reports**

UI Example Output:

```
tekelecstp 03-12-19 12:29:26 EST EAGLE 34.0.0
TYPE OF REPORT: GATEWAY MEASUREMENTS ON LSONISMT
REPORT PERIOD: LAST
REPORT INTERVAL: 02-12-19, 12:00:00 THROUGH 12:29:59

LSONISMT-GTWY MEASUREMENTS: LSN: ls1201a, NI: 43, ISMT: 6

These measurements are from 02-12-19, 12:00:00 through 12:29:59.
MSUISPMT = 45397

;
LSONISMT-GTWY MEASUREMENTS: LSN: ls1201a, NI: 43, ISMT: 7

These measurements are from 02-12-19, 12:00:00 through 12:29:59.
MSUISPMT = 61423

;
tekelecstp 02-12-19 12:41:21 EST EAGLE 34.0.0
END OF ON-DEMAND LSONISMT-GTWY MEASUREMENT REPORT

;
```

## **FTP Reports**

FTP Example Output File Name: gtwy-lsonismt\_20021217\_1530.csv

```
"CLLI", "SWREL", "RPTDATE", "RPTIME", "TZ", "RPTTYPE", "RPTPD", "IVALDATE",
"IVALSTART", "IVALEND", "NUMENTIDS" < cr > < lf >
"tekelecstp", "30.0.0-48.1.0", "2002-12-17", "15:51:37", "EST",
"GATEWAY MEASUREMENTS ON
LSONISMT", "LAST", "2002-12-17", "15:00:00", "15:30:00", 400 < cr > < lf >
<cr > < lf >
"STATUS", "LSN", "LSTYPE", "NI", "ISMT", "MSUISPMT" < cr > < lf >
"K", "ls1201", "ANSI", 5,6,34033 < cr > < lf >
. . . . .
"K", "lsitu", "ITU", ,7,57021 < cr > < lf >
```

Assuming each data line will be:

4 char status + 8 char LSN + 6 char LSTYPE + 4 char NI + 4 char ISMT + 1\*(6 char data) + 2 = 34 charsFor a report of 400 LSONISMT, typical file size is:

Table 183: Typical File Size: gtwy-lsonismt.csv

| System<br>header | + | Report<br>header | + | Report data | = | File Size   |
|------------------|---|------------------|---|-------------|---|-------------|
| 250              | + | 49               | + | 13600       | = | 13899 bytes |

# **Record Base Measurements (RBASE)**

The RBASE measurements report various data related to the configuration or status of the EAGLE 5 ISS's major configurable components. The data in this measurement report is obtained from either the database or from maintenance tasks performed on the EAGLE 5 ISS. The data is not periodically collected and stored in the manner of other measurements data, but it is collected on demand when a RBASE measurement report is requested.

**Entity Types:**STP, Lnkset, and Link **Accumulation Interval:** Snapshot

STP Retention Period: None

Reporting Mode: Scheduled-Polled (SEAS only), On-demand

Accessible Collection Period: Active

## **STP RBASE Report**

### **Command Examples**

• UI

rept-meas:type=rbase:enttype=stp

• FTP

rept-ftp-meas:type=rbase:enttype=stp

#### **Measurement Events**

**Table 184: Record Base STP Measurements** 

| Event Name | Description                                                                                                    | Unit      |
|------------|----------------------------------------------------------------------------------------------------|-----------|
| BUSS       | The number of IS-NR or IS-ANR IMT buses                                                                                             | peg count |
| CTSDLSST   | The value of the SCCP<br>Management: subsystem status<br>test (SS7) delay timer (level 3 T32<br>timer). This value of this timer is | seconds   |

| <b>Event Name</b> | Description                                                                                       | Unit      |
|-------------------|---------------------------------------------------------------------------------------------------|-----------|
|                   | fixed at 30 seconds and is not configurable.                                                      |           |
| LINKS             | The number of configured signaling links.                                                         | peg count |
| LNKSETS           | The number of configured linksets.                                                                | peg count |
| NT1TDCHO          | The value of the delay to avoid mis-sequencing on changeover timer (level 3 T1 timer).            | seconds   |
| NT2CHOAK          | The value of the waiting for changeover acknowledgment timer (level 3 T2 timer).                  | seconds   |
| NT3TDCHB          | The value of the delay to avoid mis-sequencing on changeback timer (level 3 T3 timer).            | seconds   |
| NT4CHBK1          | The value of the waiting for changeover acknowledgment (first attempt) timer (level 3 T4 timer).  | seconds   |
| NT5CHBK2          | The value of the waiting for changeover acknowledgment (second attempt) timer (level 3 T5 timer). |           |
| NT6TDCRR          | The value of the delay to avoid mis-sequencing on controlled rerouting timer (level 3 T6 timer).  | seconds   |
| NT7SLKCN          | The value of the waiting for signaling link connection acknowledgment timer (level 3 T7 timer).   |           |
| NT8TRPRH          | The value of the transfer prohibited inhibited timer (level 3 T8 timer).                          |           |
| NT10SRST          | The value of the waiting to repeat signaling routeset test timer (level 3 T10 timer).             |           |

| <b>Event Name</b> | Description                                                                                                    | Unit    |
|-------------------|----------------------------------------------------------------------------------------------------|---------|
| NT11TFRS          | The value of the transfer restricted timer (level 3 T11 timer).                                                 | seconds |
| NT12UNAK          | The value of the waiting for uninhibit timer (level 3 T12 timer).                                               | seconds |
| NT13FUNH          | The value of the waiting for force uninhibit timer (level 3 T13 timer).                                         | seconds |
| NT14INAK          | The value of the waiting for inhibition acknowledgment timer (level 3 T14 timer).                               | seconds |
| NT15RSCT          | The value of the waiting for repeat signaling routeset congestion test timer (level 3 T15 timer).               | seconds |
| NT16RSCS          | The value of the waiting for routeset status update timer (level 3 T16 timer).                                  | seconds |
| NT17REAL          | The value of the delay to avoid oscillation of initial alignment failure and restart timer (level 3 T17 timer). | seconds |
| NT18TCLR          | The value of the transfer cluster restricted interval timer (level 3 T18 timer).                                |         |
| NT19FLKR          | The value of the failed link craft referral timer (level 3 T19 timer).                                          | seconds |
| NT20RLIH          | The value of the waiting to repeat local inhibit test timer (level 3 T20 timer).                                |         |
| NT21RRIH          | The value of the waiting to repeat remote inhibit test timer (level 3 T21 timer).                               | seconds |
| NT22RSTL          | The value of the restarting SP waiting for links to become available timer (level 3 T22 timer).                 | seconds |

| <b>Event Name</b> | Description                                                                                                    | Unit      |
|-------------------|----------------------------------------------------------------------------------------------------|-----------|
| NT23WTRA          | The value of the waiting after T22 to receive all TRAs timer (level 3 T23 timer).                                | seconds   |
| NT24BTRA          | The value of the restarting: waiting to broadcast all TRAs timer (level 3 T24 timer).                            | seconds   |
| NT25WTRA          | The value of the adjacent and restarting: waiting for TRA timer (level 3 T25 timer).                             | seconds   |
| NT26RTRW          | The value of the restarting: waiting to repeat TRW timer (level 3 T26 timer).                                    | seconds   |
| NT28WTRW          | The value of the adjacent: waiting for TRW timer (level 3 T28 timer).                                            | seconds   |
| NT29RSUX          | The value of the TRA sent, unexpected TRA, TRW, resumption timer (level 3 T29 timer).                            | seconds   |
| NT30LMTF          | The value of the limit<br>TFPs/TFRs for unexpected<br>TRAs/TRWs timer (level 3 T30<br>timer).                    | seconds   |
| NT31FLCD          | The value of the false link congestion detection timer (level 3 T31 timer).                                      |           |
| NT32OSCA          | The value of the link oscillation filter - procedure A timer (level 3 T32 timer).                                | seconds   |
| PROCS             | The number of configured cards that are in service normal (IS-NR) or in-service abnormal (IS-ANR).               | peg count |
| STATUS            | Indication of Data Validity:  K indicates good data I indicates incomplete interval N indicates data not current | status    |

| <b>Event Name</b> | Description                                                                                                    | Unit    |
|-------------------|----------------------------------------------------------------------------------------------------|---------|
| STLOOP            | The value of the supervision timer for circular route detection test timer (the value of the mtpltst parameter of the chg-stpopts command). | seconds |

#### **UI Reports**

**UI Example Output:** 

```
tekelecstp 03-12-11 10:18:36 EST EAGLE 34.0.0
 TYPE OF REPORT: RECORD BASE MEASUREMENTS ON STP
 REPORT PERIOD: ACTIVE
 REPORT INTERVAL: 03-12-11, 10:18:36 THROUGH CURRENT
 STP-RBASE MEASUREMENTS
                                                    0, LNKSETS
                                                                                                                                                                          0,
 PROCS
                       =
                                                                                     =
                                                                                                              0, LINKS
                                                  0, NT1TDCHO = 0, NT4CHBK1 =
 BUSS
                                                                                                              0, NT2CHOAK
                                                                                                                                                                          0,
                                                                                                             0, NT5CHBK2 =
NT3DCHB = NT6DCRR =
                                                                                                                                                                          0,
                                               0, NT7SLKCN =
                                                                                                           0, NT8TRPRH =
                                                                                                                                                                         0,

      NT6DCRR
      =
      0, NT7SLKCN
      =
      0, NT8TRPRH
      =

      NT10SRST
      =
      0, NT11TFRS
      =
      0, NT12UNAK
      =

      NT13FUNH
      =
      0, NT14NAK
      =
      0, NT15RSCT
      =

      NT16RSCS
      =
      0, NT17REAL
      =
      0, NT21RTLH
      =

      NT19FLKR
      =
      0, NT20RLIH
      =
      0, NT21RRIH
      =

      NT22RSTL
      =
      0, NT23WTRA
      =
      0, NT24BTRA
      =

      NT29RSUX
      =
      0, NT30LMTF
      =
      0, NT31FLCD
      =

      NT32OSCA
      =
      0, STLOOP
      =
      0, CTSDLSST
      =

                                                                                                                                                                          0,
                                                                                                                                                                         0,
                                                                                                                                                                         0,
                                                                                                                                                                         0,
                                                                                                                                                                        0,
                                                                                                                                                                          0,
                                                                                                                                                                          0,
```

#### **FTP Reports**

FTP aExample Output File Name: rbase-stp\_19990117\_1551.csv

FTP Example Output File Format:

Typical file size is:

Table 185: Typical File Size: rbase-stp.csv

| System<br>header | + | Report<br>header | + | Report data | = | File Size |
|------------------|---|------------------|---|-------------|---|-----------|
| 250              | + | 390              | + | 222         | = | 862 bytes |

# LINK RBASE Report

Certain registers are reported for MTP2, SAAL, IPVL, and IPVHSL classes. These registers are summarized in the following table.

**Table 186: Registers reported LINK Measurements** 

| Register | MTP2, IPVL, IPVLGW, & IPVHSL usage | SAAL usage   |
|----------|------------------------------------|--------------|
| LT1ALNRD | as described                       | not reported |
| LT2NOALN | as described                       | not reported |
| LT3ALIND | as described                       | not reported |
| LT4NMLPV | as described                       | not reported |
| LT4EMGPV | as described                       | not reported |
| LT5SDSIB | as described                       | not reported |
| LT6RMCNG | as described                       | not reported |
| LT7XDLAK | as described                       | not reported |

## **Command Examples**

UI

```
rept-meas:type=rbase:enttype=link:loc=1201:link=a
rept-meas:type=rbase:enttype=link:lsn=ls3
```

• FTP

rept-ftp-meas:type=rbase:enttype=link

## **Measurement Events**

**Table 187: Record Base Link Measurements** 

| <b>Event Name</b> | Description                  | Unit |
|-------------------|------------------------------|------|
| CNGONTH1          | The level 1 congestion onset | MSUs |

| Event Name | Description                                                                      | Unit   |
|------------|----------------------------------------------------------------------------------|--------|
|            | threshold for link<br>transmit buffers                                           |        |
| CNGDITH1   | The level 1<br>congestion discard<br>threshold for link<br>transmit buffers      | MSUs   |
| CNGABTH1   | The level 1<br>congestion<br>abatement<br>threshold for link<br>transmit buffers | MSUs   |
| CNGONTH2   | The level 2<br>congestion onset<br>threshold for link<br>transmit buffers        | MSUs   |
| CNGDITH2   | The level 2<br>congestion discard<br>threshold for link<br>transmit buffers      | MSUs   |
| CNGABTH2   | The level 2 congestion abatement threshold for link transmit buffers             | MSUs   |
| CNGONTH3   | The level 3 congestion onset threshold for link transmit buffers                 | MSUs   |
| CNGDITH3   | The level 3 congestion discard threshold for link transmit buffers               | MSUs   |
| CNGABTH3   | The level 3 congestion abatement threshold for link transmit buffers             | MSUs   |
| STATUS     | Indication of Data<br>Validity:<br><b>K</b> indicates<br>good data               | status |

| <b>Event Name</b>                                                                                     | Description                                                                  | Unit                                                                       |
|----------------------------------------------------------------------------------------------------|------------------------------------------------------------------------------|----------------------------------------------------------------------------|
|                                                                                                    | I indicates incomplete interval N indicates data not current                 |                                                                            |
| The following registers are applicable treports for ATM based links on EAGLI reported as ZERO-valued. |                                                                              | ONLY. These registers are omitted from On SEAS reports these registers are |
| LT1ALNRD                                                                                              | The value of the aligned/ready timer (level 2 T1 timer).                     | seconds                                                                    |
| LT2NOALN                                                                                              | The value of the not aligned timer (level 2 T2 timer).                       | seconds                                                                    |
| LT3ALIND                                                                                              | The value of the aligned timer (level 2 T3 timer).                           | seconds                                                                    |
| LT4NMLPV                                                                                              | The value of the proving period (normal) timer (level 2 T4npp timer).        | seconds                                                                    |
| LT4EMGPV                                                                                              | The value of the proving period (emergency) timer (level 2 T4epp timer).     | seconds                                                                    |
| LT5SDSIB                                                                                              | The value of the sending SIB timer (level 2 T5 timer).                       | seconds                                                                    |
| LT6RMCNG                                                                                              | The value of the remote congestion timer (level 2 T6 timer).                 | seconds                                                                    |
| LT7XDLAK                                                                                              | The value of the excessive delay of acknowledgment timer (level 2 T7 timer). | seconds                                                                    |

#### **UI Reports**

• rept-meas:type=rbase:enttype=link:loc=1201:link=a

```
tekelecstp 12-02-21 01:24:28 EST EAGLE5 44.0.0
    TYPE OF REPORT: RECORD BASE MEASUREMENTS ON LINK
    REPORT PERIOD: ACTIVE
    REPORT INTERVAL: 12-02-21, 01:24:28 THROUGH CURRENT
    LINK-RBASE MEASUREMENTS: LOC: 1104, LINK: A , LSN: mtp2
                                                                                   (MTP2)
                                                                                    60,
    CNGONTH1 =
                           80, CNGDITH1
                                                        99, CNGABTH1
                                            =
   CNGONTH2 = 101, CNGDITH2 = 109, CNGABTH1 = 60,

CNGONTH3 = 111, CNGDITH3 = 120, CNGABTH3 = 102,

LT1ALNRD = 13, LT2NOALN = 11.5, LT3ALIND = 11.5,

LT4NMLPV = 2.3, LT4EMGPV = 0.6, LT5SDSIB = 0.1,

LT6RMCNG = 4, LT7XDLAK = 1.5
;
    tekelecstp1 12-03-22 19:15:21 EST EAGLE5 44.0.0
    TYPE OF REPORT: RECORD BASE MEASUREMENTS ON LINK
    REPORT PERIOD: ACTIVE
    REPORT INTERVAL: 12-03-22, 19:15:21 THROUGH CURRENT
    LINK-RBASE MEASUREMENTS: LOC: 1103, LINK: A , LSN: ipsg
                                                                                   (IPVL)
                         480, CNGDITH1 = 600, CNGABTH1 = 605, CNGDITH2 = 720, CNGABTH2 = 725, CNGDITH3 = 840, CNGABTH3 =
    CNGONTH1 =
                                                                                   241.
                         605, CNGDITH2 =
                                                                                   481,
    CNGONTH2 =
    CNGONTH3 =
                                                                                    606
    tekelecstp1 12-03-22 19:16:04 EST EAGLE5 44.0.0
    TYPE OF REPORT: RECORD BASE MEASUREMENTS ON LINK
    REPORT PERIOD: ACTIVE
    REPORT INTERVAL: 12-03-22, 19:16:04 THROUGH CURRENT
    LINK-RBASE MEASUREMENTS: LOC: 1112, LINK: A , LSN: saal
                                                                                   (SAAL)
                         560, CNGDITH1 = 693, CNGABTH1 = 707, CNGDITH2 = 763, CNGABTH2 = 777, CNGDITH3 = 840, CNGABTH3 =
    CNGONTH1
                                                                                    420,
    CNGONTH2 =
                                                                                    567.
    CNGONTH3 =
                                                                                    714
;
    tekelecstp1 12-03-22 19:16:23 EST EAGLE5 44.0.0
    TYPE OF REPORT: RECORD BASE MEASUREMENTS ON LINK
    REPORT PERIOD: ACTIVE
    REPORT INTERVAL: 12-03-22, 19:16:23 THROUGH CURRENT
    LINK-RBASE MEASUREMENTS: LOC: 1107, LINK: A , LSN: ssedcm2
                                                                                  (IPVLGW)
    CNGONTH1 = 750, CNGDITH1 = 998, CNGABTH1 = CNGONTH2 = 1000, CNGDITH2 = 1248, CNGABTH2 = CNGONTH3 = 1250, CNGDITH3 = 1375, CNGABTH3 =
                                                                                   401,
                                                                                   751,
                                                                                   1001
;
```

```
tekelecstp1 12-03-22 19:16:56 EST EAGLE5 44.0.0
TYPE OF REPORT: RECORD BASE MEASUREMENTS ON LINK
REPORT PERIOD: ACTIVE
REPORT INTERVAL: 12-03-22, 19:16:56 THROUGH CURRENT

LINK-RBASE MEASUREMENTS: LOC: 1203, LINK: A , LSN: hcmimt1 (MTP2-UNCH)

CNGONTH1 = 640, CNGDITH1 = 792, CNGABTH1 = 480,
CNGONTH2 = 808, CNGDITH2 = 872, CNGABTH2 = 648,
CNGONTH3 = 888, CNGDITH3 = 960, CNGABTH3 = 816,
LT1ALNRD = 151, LT2NOALN = 14, LT3ALIND = 14,
LT4NMLPV = 30, LT4EMGPV = 3, LT5SDSIB = 0.08,
LT6RMCNG = 3, LT7XDLAK = 0.5
```

• rept-meas:type=rbase:enttype=link:lsn=xxx

```
tekelecstp 12-02-21 01:26:45 EST EAGLE5 44.0.0
    TYPE OF REPORT: RECORD BASE MEASUREMENTS ON LINK
    REPORT PERIOD: ACTIVE
    REPORT INTERVAL: 12-02-21, 01:26:45 THROUGH CURRENT
    LINK-RBASE MEASUREMENTS FOR LINKSET mtp2:
    LINK-RBASE MEASUREMENTS: LOC: 1104, LINK: A , LSN: mtp2
                                                                                    (MTP2)
    CNGONTH1 = 80, CNGDITH1 = 99, CNGABTH1 = 60,

CNGONTH2 = 101, CNGDITH2 = 109, CNGABTH2 = 81,

CNGONTH3 = 111, CNGDITH3 = 120, CNGABTH3 = 102,

LT1ALNRD = 13, LT2NOALN = 11.5, LT3ALIND = 11.5,

LT4NMLPV = 2.3, LT4EMGPV = 0.6, LT5SDSIB = 0.1,

LT6RMCNG = 4, LT7XDLAK = 1.5
    tekelecstp1 12-03-22 19:37:29 EST EAGLE5 44.0.0
    TYPE OF REPORT: RECORD BASE MEASUREMENTS ON LINK
    REPORT PERIOD: ACTIVE
    REPORT INTERVAL: 12-03-22, 19:37:29 THROUGH CURRENT
    LINK-RBASE MEASUREMENTS FOR LINKSET ipsg:
    LINK-RBASE MEASUREMENTS: LOC: 1103, LINK: A , LSN: ipsg
                                                                                      (IPVL)
                          480, CNGDITH1 = 600, CNGABTH1 = 605, CNGDITH2 = 720, CNGABTH2 = 725, CNGDITH3 = 840, CNGABTH3 =
    CNGONTH1 =
                                                                                      241,
    CNGONTH2 = CNGONTH3 =
                                                                                      481,
                                                                                       606
;
    tekelecstp1 12-03-22 19:38:01 EST EAGLE5 44.0.0
    TYPE OF REPORT: RECORD BASE MEASUREMENTS ON LINK
    REPORT PERIOD: ACTIVE
    REPORT INTERVAL: 12-03-22, 19:38:01 THROUGH CURRENT
    LINK-RBASE MEASUREMENTS FOR LINKSET saal:
    LINK-RBASE MEASUREMENTS: LOC: 1112, LINK: A , LSN: saal
                                                                                      (SAAL)
```

```
CNGONTH1
                       560, CNGDITH1
                                                693, CNGABTH1
                                                                         420,
   CNGONTH2 =
                       707, CNGDITH2 =
                                                763, CNGABTH2 =
                                                                         567,
   CNGONTH3 =
                       777, CNGDITH3 =
                                                840, CNGABTH3 =
                                                                         714
;
   tekelecstp1 12-03-22 19:38:42 EST EAGLE5 44.0.0
   TYPE OF REPORT: RECORD BASE MEASUREMENTS ON LINK
   REPORT PERIOD: ACTIVE
   REPORT INTERVAL: 12-03-22, 19:38:42 THROUGH CURRENT
   LINK-RBASE MEASUREMENTS FOR LINKSET ssedcm2:
   LINK-RBASE MEASUREMENTS: LOC: 1107, LINK: A , LSN: ssedcm2
                                                                        (IPVLGW)
   CNGONTH1 =
                      750, CNGDITH1 =
                                               998, CNGABTH1 =
                                                                        401,
   CNGONTH2 =
                      1000, CNGDITH2 =
                                               1248, CNGABTH2 =
                                                                        751,
                      1250, CNGDITH3 =
                                             1375, CNGABTH3 =
                                                                        1001
   CNGONTH3 =
    tekelecstp 12-02-21 01:28:20 EST EAGLE5 44.0.0
   TYPE OF REPORT: RECORD BASE MEASUREMENTS ON LINK
   REPORT PERIOD: ACTIVE
   REPORT INTERVAL: 12-02-21, 01:28:20 THROUGH CURRENT
   LINK-RBASE MEASUREMENTS FOR LINKSET hcmimt1:
   LINK-RBASE MEASUREMENTS: LOC: 1203, LINK: A , LSN: hcmimt1
                                                                    (MTP2-UNCH)
   CNGONTH1 =
                       640, CNGDITH1 =
                                               792, CNGABTH1 =
                                                                         480,
                      808, CNGDITH2 = 872, CNGABTH2 = 888, CNGDITH3 = 960, CNGABTH3 = 151, LT2NOALN = 14, LT3ALIND = 30, LT4EMGPV = 3, LT5SDSIB =
   CNGONTH2 =
                                                                         648,
   CNGONTH3 =
LT1ALNRD =
LT4NMLPV =
                                                                        816,
                                                                          14,
                                                                        0.08,
                        3, LT7XDLAK =
   LT6RMCNG =
                                              0.5
;
```

#### **FTP Reports**

FTP Example Output File Name: rbase-link\_20101005\_2042.csv

FTP Example Output File Format:

```
"CLLI", "SWREL", "RPTDATE", "RPTIME", "TZ", "RPTTYPE", "RPTPD", "IVALDATE", "IVALSTART", "IVALEND", "NUMENT IDS" < cr > < 1 f >

"tekelecstp", "EAGLE5 44.0.0-64.23.0", "2012-02-21", "01:11:21", "EST ", "RECORD BASE MEASUREMENTS ON
LINK", "ACTIVE", "2012-02-21", "01:11:21", "01:11:21", 6 < cr > < 1 f >

"STATUS", "LSN", "LOC", "LINK", "LNKTYPE", "CNGONIH1", "CNGDITH1", "CNGABIH1", "CNGONIH2", "CNGDITH2", "CNGABIH2", "CNGONIH3", "CNGABIH3", "LT1ALNRD", "LT2NOALN", "LT3ALIND", "LT4NMLPV", "LT4EMGPV", "LT5SDSIB", "LT6RMCNG", "LT7XDLAK" < cr > < 1 f >

"K", "hcmimt1", "1203", "A

", "MTP2-UNCH", 640, 792, 480, 808, 872, 648, 888, 960, 816, 151, 14, 14, 30, 3, 0.080, 3, 0.5 < cr > < 1 f >
```

```
"K","ipsg","1103","A
","IPVL",480,600,241,605,720,481,725,840,606,0,0,0,0,0,0,0,0,0,0cr><lf>
"K","mtp2","1104","A
","MTP2",80,99,60,101,109,81,111,120,102,13,11.5,11.5,2.3,0.6,0.1,4,1.5 <cr>
"K","m3uals","1105","A
","IPVLGW",750,998,401,1000,1248,751,1250,1375,1001,0,0,0,0,0,0,0,0,0 <cr>
"K","ssedcm2","1107","A
","IPVLGW",750,998,401,1000,1248,751,1250,1375,1001,0,0,0,0,0,0,0,0,0 <cr>
"K","saal","1112","A
","SAAL",560,693,420,707,763,567,777,840,714,0,0,0,0,0,0,0,0,0,0</r>
```

Assuming each data line will be:

4 char status + 13 char LSN + 7 char LOC + 5 char LINK + 12 char LNKTYPE + 17\*(6 char data) + 2 = 145 chars

Table 188: Typical File Size: rbase-link.csv

| System<br>header | + | Report<br>header | + | Report data | = | File Size     |
|------------------|---|------------------|---|-------------|---|---------------|
| 250              | + | 227              | + | 145,000     | Ш | 145,477 bytes |

# **LNKSET RBASE Report**

### **Command Examples**

• UI

```
rept-meas:type=rbase:enttype=lnkset:lsn=1201a
```

• FTP

```
rept-ftp-meas:type=rbase:enttype=lnkset
```

#### **Measurement Events**

**Table 189: Record Base Linkset Measurements** 

| <b>Event Name</b> | Description                                                                                                    | Unit      |
|-------------------|----------------------------------------------------------------------------------------------------|-----------|
| LINKS             | The number of configured signaling links.                                                                                                    | peg count |
| RCLKBFRS          | The number of receiving link buffers. The number of receiving link buffers is always 1 for each signaling link, so a value of 1 is always reported for this register. | peg count |
| ST01SLTA          | Supervision timer for SLTA.                                                                                                    | seconds   |

| <b>Event Name</b> | Description                                                                                                    | Unit    |
|-------------------|----------------------------------------------------------------------------------------------------|---------|
| ST02SLTI          | SLT interval timer.                                                                                              | seconds |
| STATUS            | Indication of Data Validity:  K indicates good data I indicates incomplete interval N indicates data not current | status  |

#### **UI Reports**

rept-meas:type=nm:enttype=lnkset:lsn=xxxx

```
tekelecstp 12-02-21 01:14:30 EST EAGLE5 44.0.0
TYPE OF REPORT: RECORD BASE MEASUREMENTS ON LNKSET
REPORT PERIOD: ACTIVE
REPORT INTERVAL: 12-02-21, 01:14:30 THROUGH CURRENT
LNKSET-RBASE MEASUREMENTS: mtp2 (MTP2)
LINKS = ST02SLTI =
                  1, RCLKBFRS = 1, ST01SLTA =
                                                              4,
                  30
tekelecstp1 12-03-22 19:12:04 EST EAGLE5 44.0.0
TYPE OF REPORT: RECORD BASE MEASUREMENTS ON LNKSET
REPORT PERIOD: ACTIVE
REPORT INTERVAL: 12-03-22, 19:12:04 THROUGH CURRENT
LNKSET-RBASE MEASUREMENTS: ipsg (IPVL)
                  1, RCLKBFRS =
LINKS =
tekelecstp1 12-03-22 19:12:09 EST EAGLE5 44.0.0
TYPE OF REPORT: RECORD BASE MEASUREMENTS ON LNKSET
REPORT PERIOD: ACTIVE
REPORT INTERVAL: 12-03-22, 19:12:09 THROUGH CURRENT
LNKSET-RBASE MEASUREMENTS: saal (SAAL)
LINKS = 1,
ST02SLTI = 30
                  1, RCLKBFRS = 1, ST01SLTA =
                                                                4,
tekelecstp 12-02-21 01:15:52 EST EAGLE5 44.0.0
TYPE OF REPORT: RECORD BASE MEASUREMENTS ON LNKSET
REPORT PERIOD: ACTIVE
REPORT INTERVAL: 12-02-21, 01:15:52 THROUGH CURRENT
LNKSET-RBASE MEASUREMENTS: hcmimt1 (MTP2-UNCH)
```

```
LINKS = 1, RCLKBFRS = 1, ST01SLTA = 4, ST02SLTI = 30
```

# **FTP Reports**

FTP Example Output File Name: rbase-lnkset\_20101005\_1941.csv

FTP Example Output File Format:

```
"CLLI", "SWREL", "RPIDATE", "RPTIME", "TZ", "RPTTYPE", "RPTPD", "IVALDATE", "IVALSTART", "IVALEND", "NUMENT IDS" < cr > < lf >
    "tekelecstp", "EAGLE5 44.0.0-64.23.0", "2012-02-21", "01:17:12", "EST ", "RECORD BASE MEASUREMENTS ON
LNKSET", "ACTIVE", "2012-02-21", "01:17:12", "01:17:12", 6 < cr > < lf >
    <cr > < lf >
    "STATUS", "LSN", "LNKTYPE", "LINKS", "RCLKBFRS", "ST01SLTA", "ST02SLTI" < cr > < lf >
    "K", "mtp2", "MTP2", 1, 1, 4, 30 < cr > < lf >
    "K", "ipsg", "IPVL", 1, 1, 0, 0 < cr > < lf >
    "K", "m3uals", "IPVL", 1, 1, 0, 0 < cr > < lf >
    "K", "hcmimt1", "MTP2-UNCH", 1, 1, 4, 30 < cr > < lf >
    "K", "ssedcm2", "IPVL", 1, 1, 0, 0 < cr > < lf >
    "K", "saal", "SAAL", 1, 1, 4, 30 < cr > < lf >
    "K", "saal", "SAAL", 1, 1, 4, 30 < cr > < lf >
    "K", "saal", "SAAL", 1, 1, 4, 30 < cr > < lf >
    "K", "saal", "SAAL", 1, 1, 4, 30 < cr > < lf >
    "K", "saal", "SAAL", 1, 1, 4, 30 < cr > < lf >
    "K", "saal", "SAAL", 1, 1, 4, 30 < cr > < lf >
    "K", "saal", "SAAL", 1, 1, 4, 30 < cr > < lf >
    "K", "saal", "SAAL", 1, 1, 4, 30 < cr > < lf >
    "K", "saal", "SAAL", 1, 1, 4, 30 < cr > < lf >
    "K", "saal", "SAAL", 1, 1, 4, 30 < cr > < lf >
    "K", "saal", "SAAL", 1, 1, 4, 30 < cr > < lf >
    "K", "saal", "SAAL", 1, 1, 4, 30 < cr > < lf >
    "K", "saal", "SAAL", 1, 1, 4, 30 < cr > < lf >
    "K", "saal", "SAAL", 1, 1, 4, 30 < cr > < lf >
    "K", "saal", "SAAL", 1, 1, 4, 30 < cr > < lf >
    "K", "saal", "SAAL", 1, 1, 4, 30 < cr > < lf >
    "K", "saal", "SAAL", 1, 1, 1, 4, 30 < cr > < lf >
    "K", "saal", "SAAL", 1, 1, 1, 4, 30 < cr > < lf >
    "K", "saal", "SAAL", 1, 1, 1, 4, 30 < cr > < lf >
    "K", "saal", "SAAL", 1, 1, 1, 4, 30 < cr > < lf >
    "K", "saal", "SAAL", 1, 1, 1, 4, 30 < cr > < lf >
    "K", "saal", "saal", "saal", "saal", "saal", "saal", "saal", "saal", "saal", "saal", "saal", "saal", "saal", "saal", "saal", "saal", "saal", "saal", "saal", "saal", "saal", "saal", "saal", "saal", "saal", "saal", "saal", "saal", "saal", "saal", "saal", "saal", "saal", "saal", "
```

Assuming each data line will be:

4 char status + 13 char LSN + 12 char LNKTYPE + 4\*(6 char data) + 2 = 55 chars

Table 190: Typical File Size: rbase-lnkset.csv

| System<br>header | + | Report<br>header | + | Report data | =  | File Size    |
|------------------|---|------------------|---|-------------|----|--------------|
| 250              | + | 68               | + | 33,000      | II | 33,318 bytes |

# **Maintenance Status Reports (MTCS)**

The Maintenance Status (MTCS) report is a snapshot of the maintenance status indicators. It supports entity types LINK and LNKSET. The report is available through the EAGLE 5 ISS terminal interface and through the SEAS interface via the IPSM.

Entity Types: Lnkset and Link

Accumulation Interval: Snapshot

**STP Retention Period:** None

**Reporting Mode:** On-demand (EAGLE 5 ISS/SEAS)

Accessible Collection Period: Active (snapshot)

# **LINK MTCS Report**

# **Command Examples**

• UI

```
rept-meas:type=mtcs:enttype=link:loc=1201:link=a
rept-meas:type=mtcs:enttype=link:lsn=ls3:period=active
```

• FTP

```
rept-ftp-meas:type=mtcs:enttype=link
```

## **Measurement Events**

**Table 191: Maintenance Status Link Measurements** 

| Event Name | Description                                                    | Unit                                                                                                    |
|------------|----------------------------------------------------------------|----------------------------------------------------------------------------------------------------|
| LKMTCST    | Maintenance State                                              | ACT – link primary state is IS-NR and is or can be used to carry traffic.                                                                          |
|            |                                                                | UNAV - link has been made unavailable by local or centralized maintenance personnel (inhibited or canceled link or active local processor outage). |
|            |                                                                | OOS – link out-of-service but can be made available by the STP.                                                                                    |
| PROSTAT    | Indication of processor outage status units being received.    | Y – link failure reason of remote processor outage exists.                                                                                         |
|            |                                                                | N - link failure reason of remote processor outage does not exist.                                                                                 |
| PROTRAN    | Indication of processor outage status units being transmitted. | Y – link failure reason of local processor outage exists.                                                                                          |
|            |                                                                | N - link failure reason of local processor outage does not exist.                                                                                  |
| MGMTINHB   | Indication of link management inhibit status                   | L (Local) - link is deactivated or inhibited or link failure reason of local processor outage exists.                                              |
|            |                                                                | R (remote) - link failure reason of remote processor outage exists or remote management initiated exists.                                          |

| Event Name | Description                      | Unit                                                                                                    |
|------------|----------------------------------|----------------------------------------------------------------------------------------------------|
|            |                                  | <b>B</b> (Both) –both local and remove failure reasons exist.                                              |
|            |                                  | <b>N</b> (Not/Neither) no local or remote failure reasons exists.                                          |
| CGSTLEVL   | Current link transmit congestion | Congestion level:                                                                                          |
|            | level                            | 0 – no link congestion                                                                                     |
|            |                                  | 1, 2, or 3 - link congestion level exists.                                                                 |
| CGSTSTAT   | Current link transmit congestion | N – none (congestion level 0)                                                                              |
|            | state                            | O – onset (congestion level 1, 2, or 3)                                                                    |
| DCLRFAIL   | Indication of link declared      | N – not failed.                                                                                            |
|            | failure state (last known cause) | LSL: Link is available to send and receive MSUs (in-service normal state).                                 |
|            |                                  | HSL: Same                                                                                                  |
|            |                                  | ABN – link failed due to receiving too many abnormal FIBR/BNSR.                                            |
|            |                                  | LSL: Link received 2 out of 3 invalid BSNs.                                                                |
|            |                                  | Link received 2 out of 3 invalid FIBs.                                                                     |
|            |                                  | HSL: N/A                                                                                                   |
|            |                                  | XDA – Excessive delay of acknowledgment                                                                    |
|            |                                  | LSL: MSU not acknowledged within level 2 -T7 timer expiration. T7 configurable between .5 and 2.0 seconds. |
|            |                                  | HSL: Timer no response or timer no credit expired.                                                         |
|            |                                  |                                                                                                    |
|            |                                  | Received 64 out of 256 signaling units in error.                                                           |
|            |                                  | LSL: Signaling Unit Error Rate<br>Monitor                                                                  |

| <b>Event Name</b> | Description                                                                        | Unit                                                                                                    |
|-------------------|------------------------------------------------------------------------------------|----------------------------------------------------------------------------------------------------|
|                   |                                                                                    | HSL: Signaling<br>Unit-Error-Rate-Monitor<br>threshold exceeded.                                                                                                    |
|                   |                                                                                    | <b>XDC</b> – Excessive duration of congestion                                                                                                    |
|                   |                                                                                    | LSL: Level-2 T6 timed-out                                                                                                    |
|                   |                                                                                    | HSL: N/A.                                                                                                    |
|                   |                                                                                    | APF – alignment/proving failure                                                                                                    |
|                   |                                                                                    | LSL: Link not aligned. Link state control aligned not ready or aligned ready timeout (T1), initial alignment control timeout (T2,T3), initial alignment control abort proving – maximum proving period, or initial alignment control received SIOS.  HSL: N/A. |
| STATUS            | Indication of Data Validity:                                                       | status                                                                                                    |
|                   | K indicates good data I indicates incomplete interval N indicates data not current |                                                                                                    |

## **UI Reports**

• rept-meas:type=mtcs:enttype=link:loc=1201:link=a

```
tekelecstp 12-02-21 04:36:38 EST EAGLES 44.0.0
TYPE OF REPORT: MAINTENANCE STATUS INDICATORS ON LINK
REPORT PERIOD: ACTIVE
REPORT INTERVAL: 12-02-21, 04:36:38 THROUGH CURRENT

LINK-MTCS MEASUREMENTS: LOC: 1104, LINK: A , LSN: mtp2 (MTP2)

LKMTCST = 'UNAV', PROSTAT = 'N', PROTRAN = 'N',
DCLRFAIL = 'APF', MGMTINHB = 'N', CGSTLEVL = '0',
CGSTSTAT = 'N'

;

tekelecstp 12-02-21 04:36:57 EST EAGLES 44.0.0
TYPE OF REPORT: MAINTENANCE STATUS INDICATORS ON LINK
REPORT PERIOD: ACTIVE
REPORT INTERVAL: 12-02-21, 04:36:57 THROUGH CURRENT

LINK-MTCS MEASUREMENTS: LOC: 1103, LINK: A , LSN: ipsg (IPVL)
```

```
LKMTCST = 'OOS', PROSTAT = 'N', PROTRAN = DCLRFAIL = 'MMR', MGMTINHB = 'L', CGSTLEVL =
                                                                      'N',
                                                                      '0',
   CGSTSTAT = 'N'
;
   tekelecstp 12-02-21 04:37:12 EST EAGLE5 44.0.0
   TYPE OF REPORT: MAINTENANCE STATUS INDICATORS ON LINK
   REPORT PERIOD: ACTIVE
   REPORT INTERVAL: 12-02-21, 04:37:12 THROUGH CURRENT
   LINK-MTCS MEASUREMENTS: LOC: 1105, LINK: A , LSN: m3uals
                                                                      (IPVLGW)
   LKMTCST = 'OOS', PROSTAT = 'N', PROTRAN =
DCLRFAIL = 'MMR', MGMTINHB = 'L', CGSTLEVL =
CGSTSTAT = 'N'
                                                                     'N',
    tekelecstp 12-02-21 04:37:25 EST EAGLE5 44.0.0
   TYPE OF REPORT: MAINTENANCE STATUS INDICATORS ON LINK
   REPORT PERIOD: ACTIVE
   REPORT INTERVAL: 12-02-21, 04:37:25 THROUGH CURRENT
   LINK-MTCS MEASUREMENTS: LOC: 1112, LINK: A , LSN: saal
                                                                       (SAAL)
   LKMTCST = 'OOS', PROSTAT = 'N', PROTRAN = DCLRFAIL = 'MMR', MGMTINHB = 'L', CGSTLEVL =
                                                                     'N',
                                                                      '0',
   CGSTSTAT =
                  ' N '
;
   tekelecstp 12-02-21 04:37:45 EST EAGLE5 44.0.0
   TYPE OF REPORT: MAINTENANCE STATUS INDICATORS ON LINK
   REPORT PERIOD: ACTIVE
   REPORT INTERVAL: 12-02-21, 04:37:45 THROUGH CURRENT
   LINK-MTCS MEASUREMENTS: LOC: 1107, LINK: A , LSN: ssedcm2
                                                                      (IPVLGW)
   LKMTCST = 'OOS', PROSTAT = 'N', PROTRAN = 'N', DCLRFAIL = 'MMR', MGMTINHB = 'L', CGSTLEVL = '0',
   CGSTSTAT = 'N'
;
   tekelecstp 12-02-21 04:38:00 EST EAGLE5 44.0.0
   TYPE OF REPORT: MAINTENANCE STATUS INDICATORS ON LINK
   REPORT PERIOD: ACTIVE
   REPORT INTERVAL: 12-02-21, 04:38:00 THROUGH CURRENT
   LINK-MTCS MEASUREMENTS: LOC: 1203, LINK: A , LSN: hcmimt1 (MTP2-UNCH)
                    'OOS', PROSTAT
                                                                      'N',
                                              'N', PROTRAN
   LKMTCST
                                      =
                                                                  '0',
              =
                                                               =
   DCLRFAIL = 'MMR', MGMTINHB = CGSTSTAT = 'N'
                                              'L', CGSTLEVL =
```

• rept-meas:type=mtcs:enttype=link:lsn=xxx

```
tekelecstp 12-02-21 04:38:49 EST EAGLE5 44.0.0-64.23.0
   TYPE OF REPORT: MAINTENANCE STATUS INDICATORS ON LINK
   REPORT PERIOD: ACTIVE
   REPORT INTERVAL: 12-02-21, 04:38:49 THROUGH CURRENT
   LINK-MTCS MEASUREMENTS FOR LINKSET mtp2:
   LINK-MTCS MEASUREMENTS: LOC: 1104, LINK: A , LSN: mtp2
                                                                      (MTP2)
   LKMTCST = 'UNAV', PROSTAT = 'N', PROTRAN = DCLRFAIL = 'APF', MGMTINHB = 'N', CGSTLEVL = CGSTSTAT = 'N'
                                                              =
                                                                     'N',
                                                                     '0',
    tekelecstp 12-02-21 04:39:04 EST EAGLE5 44.0.0-64.23.0
   TYPE OF REPORT: MAINTENANCE STATUS INDICATORS ON LINK
   REPORT PERIOD: ACTIVE
   REPORT INTERVAL: 12-02-21, 04:39:04 THROUGH CURRENT
   LINK-MTCS MEASUREMENTS FOR LINKSET ipsq:
   LINK-MTCS MEASUREMENTS: LOC: 1103, LINK: A , LSN: ipsg
                                                                      (IPVL)
   DCLRFAIL = 'MMR', MGMTINHB = 'L', CGSTLEVL = 'N'
                                                                 'N',
'O',
                                                                     'N',
;
   tekelecstp 12-02-21 04:39:24 EST EAGLE5 44.0.0-64.23.0
   TYPE OF REPORT: MAINTENANCE STATUS INDICATORS ON LINK
   REPORT PERIOD: ACTIVE
   REPORT INTERVAL: 12-02-21, 04:39:24 THROUGH CURRENT
   LINK-MTCS MEASUREMENTS FOR LINKSET m3uals:
   LINK-MTCS MEASUREMENTS: LOC: 1105, LINK: A , LSN: m3uals
                                                                      (IPVLGW)
   LKMTCST = 'OOS', PROSTAT = 'N', PROTRAN = DCLRFAIL = 'MMR', MGMTINHB = 'L', CGSTLEVL = CGSTSTAT = 'N'
                                                                     'N',
                                                                     '0',
;
   tekelecstp 12-02-21 04:39:40 EST EAGLE5 44.0.0-64.23.0
   TYPE OF REPORT: MAINTENANCE STATUS INDICATORS ON LINK
   REPORT PERIOD: ACTIVE
   REPORT INTERVAL: 12-02-21, 04:39:40 THROUGH CURRENT
   LINK-MTCS MEASUREMENTS FOR LINKSET saal:
   LINK-MTCS MEASUREMENTS: LOC: 1112, LINK: A , LSN: saal
                                                                      (SAAL)
   LKMTCST
                    'OOS', PROSTAT
                                              'N', PROTRAN
                                                                     'N',
                                      =
   DCLRFAIL = 'MMR', MGMTINHB = 'L', CGSTLEVL = CGSTSTAT = 'N'
                                                                      '0',
;
```

```
tekelecstp 12-02-21 04:39:59 EST EAGLE5 44.0.0-64.23.0
   TYPE OF REPORT: MAINTENANCE STATUS INDICATORS ON LINK
   REPORT PERIOD: ACTIVE
   REPORT INTERVAL: 12-02-21, 04:39:59 THROUGH CURRENT
   LINK-MTCS MEASUREMENTS FOR LINKSET ssedcm2:
   LINK-MTCS MEASUREMENTS: LOC: 1107, LINK: A , LSN: ssedcm2
                                                                (IPVLGW)
             =
                  'OOS', PROSTAT =
                                        'N', PROTRAN
   LKMTCST
                                                               'N',
                  'MMR', MGMTINHB =
                                                               '0',
   DCLRFAIL =
                                        'L', CGSTLEVL =
   CGSTSTAT =
                   'N'
;
   tekelecstp 12-02-21 04:40:17 EST EAGLE5 44.0.0-64.23.0
   TYPE OF REPORT: MAINTENANCE STATUS INDICATORS ON LINK
   REPORT PERIOD: ACTIVE
   REPORT INTERVAL: 12-02-21, 04:40:17 THROUGH CURRENT
   LINK-MTCS MEASUREMENTS FOR LINKSET hcmimt1:
   LINK-MTCS MEASUREMENTS: LOC: 1203, LINK: A , LSN: hcmimt1
                                                            (MTP2-UNCH)
                                                               'N',
                                          'N', PROTRAN
   LKMTCST
                  'OOS', PROSTAT
                                  =
   DCLRFAIL =
                  'MMR', MGMTINHB =
                                         'L', CGSTLEVL =
                                                               '0',
                    'N'
   CGSTSTAT =
;
```

# **FTP Reports**

FTP Example Output File Name: mtcs-link\_20101005\_2123.csv

```
"CLLI", "SWREL", "RPTDATE", "RPTIME", "TZ", "RPTTYPE", "RPTPD", "IVALDATE", "IVALSTART", "IVALEND", "NUMENT
IDS"<cr><lf>
"tekelecstp", "EAGLE5 44.0.0-64.23.0", "2012-02-21", "04:41:05", "EST ", "MAINTENANCE
INDICATORS ON LINK", "ACTIVE", "2012-02-21", "04:41:05", "04:41:05", 8<cr><1f>
<cr><lf>
"STATUS", "LSN", "LOC", "LINK", "LNKTYPE", "LKMICST", "PROSTAT", "PROTRAN", "DCLRFAIL", "MGMTINHB", "CGSTLE
VL", "CGSTSTAT" < cr> < lf>
"K", "hcmimt1", "1203", "A
","MTP2-UNCH","'OOS'","'N'","'N'","'MMR'","'L'","'0'","'N'"<cr><1f>
"K", "ipsq", "1103", "A
","IPVL","'OOS'","'N'","'N'","'MMR'","'L'","'0'","'N'"<cr><lf>
"K", "mtp2", "1104", "A
","MTP2","'UNAV'","'N'","'N'","'APF'","'N'","'0'","'N'"<cr><1f>
"K","gtwy","1104","B
","MTP2","'OOS'","'N'","'N'","'MMR'","'L'","'0'","'N'"<cr><lf>
"K","m3uals","1105","A
","IPVLGW","'OOS'","'N'","'N'","'MMR'","'L'","'0'","'N'"<cr><lf>
"K", "ssedcm2", "1107", "A
","IPVLGW","'OOS'","'N'","'N'","'MMR'","'L'","'O'","'N'"<cr><lf>
"K", "saal", "1112", "A
","SAAL","'00S'","'N'","'N'","'MMR'","'L'","'0'","'N'"<cr><lf>
"K", "gtwy", "1104", "A1
", "MTP2", "'OOS'", "'N'", "'N'", "'MMR'", "'L'", "'0'", "'N'"<cr><lf>
```

Assuming each data line will be:

4 char status + 13 char LSN + 7 char LOC + 5 char LINK + 12 char LNKTYPE + 7\*(6 char data) + 2 = 85 chars

For a report of 600 linksets, the typical file size is:

Table 192: Typical File Size: mtcs-link.csv

| System<br>header | + | Report<br>header | + | Report data | = | File Size    |
|------------------|---|------------------|---|-------------|---|--------------|
| 250              | + | 114              | + | 85,000      | = | 85,364 bytes |

# **LNKSET MTCS Report**

## **Command Examples**

UI

rept-meas:type=mtcs:enttype=lnkset:lsn=ls1201

• FTP

rept-ftp-meas:type=mtcs:enttype=lnkset

### **Measurement Events**

**Table 193: Maintenance Status Linkset Measurements** 

| <b>Event Name</b> | Description                                           | Unit                                                                                                    |
|-------------------|-------------------------------------------------------|----------------------------------------------------------------------------------------------------|
| LKMTCST           | Maintenance State                                     | ACT – link primary state is IS-NR and is or can be used to carry traffic.                                                                          |
|                   |                                                       | UNAV - link has been made unavailable by local or centralized maintenance personnel (inhibited or canceled link or active local processor outage). |
|                   |                                                       | OOS – link out-of-service but can be made available by the STP.                                                                                    |
| ACTLINKS          | Number of currently active links.                     | Number of links in the IS-NR (ACT) state.                                                                                                    |
| UAVLINKS          | Number of links in the unavailable maintenance state. | Number of links in the OOS-MT-DSBLD (UNAV) state.                                                                                                  |

| <b>Event Name</b> | Description                                                                                                    | Unit                                                                      |
|-------------------|----------------------------------------------------------------------------------------------------|---------------------------------------------------------------------------|
| OOSLINKS          | Number of out-of-service links                                                                                   | Number of links in a maintenance state other than IS-NR and OOS-MT-DSBLD. |
| STATUS            | Indication of Data Validity:  K indicates good data I indicates incomplete interval N indicates data not current | status                                                                    |

#### **UI Reports**

UI Example output:

• Example of rept-meas:type=nm:enttype=lnkset:lsn=xxxx

```
tekelecstp 12-02-21 04:44:56 EST EAGLE5 44.0.0
TYPE OF REPORT: MAINTENANCE STATUS INDICATORS ON LNKSET
REPORT PERIOD: ACTIVE
REPORT INTERVAL: 12-02-21, 04:44:56 THROUGH CURRENT

LNKSET-MTCS MEASUREMENTS: gtwy (MTP2)

LSMTCST = 'OOS', ACTLINKS = 0, UAVLINKS = 0,
OOSLINKS = 2
```

#### **FTP Reports**

FTP Example Output File Name: mtcs-lnkset\_20101005\_2126.csv

FTP Example Output File Format:

```
"CLLI", "SWREL", "RPTDATE", "RPTIME", "TZ", "RPTTYPE", "RPTPD", "IVALDATE", "IVALSTART", "IVALEND", "NUMENT IDS" < cr > < 1f >

"tekelecstp", "EAGLE5 44.0.0-64.23.0", "2012-02-21", "04:45:44", "EST ", "MAINTENANCE STATUS

INDICATORS ON LNKSET", "ACTIVE", "2012-02-21", "04:45:44", "04:45:44", 7 < cr > < 1f >

"STATUS", "LSN", "LNKTYPE", "LSMTCST", "ACTLINKS", "UAVLINKS", "OOSLINKS" < cr > < 1f >

"K", "mtp2", "MTP2", "'UNAV'", 0, 1, 0 < cr > < 1f >

"K", "ipsg", "IPVL", "'OOS'", 0, 0, 1 < cr > < 1f >

"K", "m3uals", "IPVL", "'OOS'", 0, 0, 1 < cr > < 1f >

"K", "hcmimt1", "MTP2-UNCH", "'OOS'", 0, 0, 1 < cr > < 1f >

"K", "ssedcm2", "IPVL", "'OOS'", 0, 0, 1 < cr > < 1f >

"K", "saal", "SAAL", "'OOS'", 0, 0, 1 < cr > < 1f >

"K", "gtwy", "MTP2", "'OOS'", 0, 0, 2 < cr > < 1f >
```

Assuming each data line will be:

4 char status + 13 char LSN + 9 char LNKTYPE + 4\*(6 char data) + 2 = 52 chars

Table 194: Typical File Size: mtcs-lnkset.csv

| System<br>header | + | Report<br>header | + | Report data | = | File Size    |
|------------------|---|------------------|---|-------------|---|--------------|
| 250              | + | 70               | + | 26,000      | = | 26,320 bytes |

A

ACT Activate

AERM Alignment Error Rate Monitor

AIQ AnalyzedInformation Query

Name for the local subsystem and service for the ANSI41 AIQ feature.

ASCII American Standard Code for

Information Interchange

ATINPQ ATI Number Portability Query

(Name of the local subsystem)

ATM Asynchronous Transfer Mode

A packet-oriented transfer mode that uses an asynchronous time division multiplexing technique to multiplex information flow in fixed

blocks, called cells.

A high-bandwidth, low-delay switching, and multiplexing technology to support applications that include high-speed data, local area network interconnection, multimedia application and imaging, and residential applications such as video telephony and other

information-based services.

В

BSN Backward Sequence Number

C

CdPA

Called Party Address - The field in the SCCP portion of the MSU that contains the additional addressing information of the destination of the MSU. Gateway screening uses this additional information to determine if MSUs that contain the DPC in the routing label and the subsystem number in the called party address portion of the MSU are allowed in the network where the EAGLE is located.

CgPA

Calling Party Address - The point code and subsystem number that originated the MSU. This point code and subsystem number are contained in the calling party address in the SCCP portion of the signaling information field of the MSU. Gateway screening uses this information to determine if MSUs that contain this point code and subsystem number area allowed in the network where the EAGLE is located.

**CLASS** 

Custom Local Area Signaling

Service

Custom Local Area Subscriber

Services

**CLLI** 

Common Language Location

Identifier

The CLLI uniquely identifies the STP in terms of its physical location. It is usually comprised of a combination of identifiers for the STP's city (or locality), state (or province), building, and traffic unit identity. The format of the CLLI is:

The first four characters identify the city, town, or locality.

C

The first character of the CLLI must be an alphabetical character.

The fifth and sixth characters identify state or province.

The seventh and eighth characters identify the building.

The last three characters identify the traffic unit.

CNAM Calling Name Delivery

An IN (Intelligent Network) service that displays the caller's name on the calling party's phone. This is similar to caller ID except that the calling party's name is displayed along with the calling number or instead of the calling number.

COO Changeover Order

CRC CAM Redundancy Controller

Cyclic Redundancy Check

A number derived from, and stored or transmitted with, a block of data in order to detect corruption. By recalculating the CRC and comparing it to the value originally transmitted, the receiver can detect some types of transmission errors.

CSV Comma-separated values

The comma-separated value file format is a delimited data format that has fields separated by the comma character and records separated by newlines (a newline is a special character or sequence of characters signifying the end of a line of text).

D

D

DB Database

Daughter Board

**Documentation Bulletin** 

Data bus

DD Detailed Design

DN Directory number

A DN can refer to any mobile or wireline subscriber number, and can include MSISDN, MDN, MIN, or the wireline Dialed Number.

DPC Destination Point Code - DPC

refers to the scheme in SS7 signaling to identify the receiving signaling point. In the SS7 network, the point codes are numeric addresses which uniquely identify each signaling point. This point code can be adjacent to the EAGLE,

but does not have to be.

DSM Database Service Module.

The DSM provides large capacity SCCP/database functionality. The DSM is an application card that supports network specific functions such as EAGLE Provisioning Application Processor (EPAP), Global System for Mobile

Communications (GSM), EAGLE Local Number Portability (ELAP), and interface to Local Service Management System (LSMS).

DTA Database Transport Access - A

feature in the EAGLE that

encapsulates specific MSUs into the data portion of SCCP within a new

D

SS7 MSU and sends the new MSU to the destination using global title translation. The EAGLE uses gateway screening to determine which MSUs are used by the DTA feature.

Ε

ECO Engineering Change Order

EIR Equipment Identity Register

A network entity used in GSM networks, as defined in the 3GPP Specifications for mobile networks. The entity stores lists of International Mobile Equipment Identity (IMEI) numbers, which correspond to physical handsets (not subscribers). Use of the EIR can prevent the use of stolen handsets because the network operator can enter the IMEI of these handsets into a 'blacklist' and prevent them from being registered on the network, thus making them useless.

ELEI Exception List Exclusion Indicator

Indicates whether entries made to the exception list for each cluster point code are added to or changed in the destination point code table.

 $\mathbf{F}$ 

FAK Feature Access Key

The feature access key allows the user to enable a controlled feature in the system by entering either a permanent feature access key or a temporary feature access key. The feature access key is supplied by Tekelec.

F

FIB Forward Indicator Bit

FLOBR Flexible Linkset Optional Based

Routing

A feature that provides the capability to fully customize the desired routing translation. When flexible routing is used, the routing translation can cascade from one GTT translation table to any other

GTT translation table.

FTA File Transfer Area

A special area that exists on each OAM hard disk, used as a staging area to copy files to and from the EAGLE using the Kermit file-transfer protocol.

FTP File Transfer Protocol

A client-server protocol that allows a user on one computer to transfer files to and from another computer over a TCP/IP network.

over a 1C1/11 Hetwor

Feature Test Plan

G

G-Flex GSM Flexible numbering

A feature that allows the operator to flexibly assign individual subscribers across multiple HLRs and route signaling messages, based on subscriber numbering,

accordingly.

G-Port GSM Mobile Number Portability

A feature that provides mobile subscribers the ability to change the GSM subscription network

 $\mathbf{G}$ 

within a portability cluster, while retaining their original MSISDN(s).

**GSM** Global System for Mobile

Communications

A second generation digital PCS mobile phone standard used in many parts of the world.

**GTA** Global Title Address

**GTI** Global Title Indicator

**GTT** Global Title Translation

> A feature of the signaling connection control part (SCCP) of the SS7 protocol that the EAGLE uses to determine which service database to send the query message when an MSU enters the EAGLE and more information is needed to route the MSU. These service databases also verify calling card numbers and credit card numbers. The service databases are identified in the SS7 network by a point code and a subsystem number.

Η

HMIHuman-to-Machine Interface

**HSL** High-Speed Link

> An innovative distributed I/O technology designed for automation applications that is based on an open standard RS-422, which is designed for full/half-duplex, multi-drop serial transmission.

Ι

IAM Initial Address Message

Ensures that the services offered are compatible with the reception devices, and can be used. For example, IAM prevents a phone being connected to a facsimile.

IDP Initial Detection Point

IDPR Service for the Prepaid IDP Query

Relay feature

IMEI International Mobile Equipment

Identifier

IMSI International Mobile Subscriber

Identity

A unique internal network ID identifying a mobile subscriber. International Mobile Station

Identity

IMT Inter-Module-Transport

The communication software that

operates the

inter-module-transport bus on all cards except the LIMATM, DCM,

DSM, and HMUX.

INAP Intelligent Network Application

Part

A standardized interface for intelligent networks (IN). This interface allows Service Providers

to offer their own services.

INP INAP-based Number Portability

I

Tekelec's INP can be deployed as a stand-alone or an integrated signal transfer point/number portability solution. With Tekelec's stand-alone NP server, no network reconfiguration is required to implement number portability. The NP server delivers a much greater signaling capability than the conventional SCP-based approach. Intelligent Network (IN) Portability

ΙP

## Intelligent Peripheral

Internet Protocol - IP specifies the format of packets, also called datagrams, and the addressing scheme. The network layer for the TCP/IP protocol suite widely used on Ethernet networks, defined in STD 5, RFC 791. IP is a connectionless, best-effort packet switching protocol. It provides packet routing, fragmentation and re-assembly through the data link layer.

IP Address

The location of a device on a TCP/IP network. The IP Address is either a number in dotted decimal notation which looks something like (IPv4), or a 128-bit hexadecimal string such as (IPv6).

**IPSM** 

### IP Services Module

A card that provides an IP connection for the IPUI (Telnet) and FTP-based Table Retrieve features. The IPSM is a GPSM-II card with a one Gigabyte (UD1G) expansion memory board in a single-slot assembly running the IPS application.

Ι

IS-41 Interim Standard 41

Same as and interchangeable with ANSI-41. A standard for identifying and authenticating users, and routing calls on mobile phone networks. The standard also defines how users are identified and calls are routed when roaming

across different networks.

IS-ANR In Service - Abnormal

The entity is in service but only able to perform a limited subset of its normal service functions.

IS-NR In Service - Normal

ISDNUP ISDN User Part

ISUP ISDN User Part

The ISDN-specific part of the transmission with additional information via a signaling channel

between exchanges.

ISVM Inter-switch Voice Messaging

ITU International Telecommunications

Union

An organization that operates worldwide to allow governments

and the private

telecommunications sector to coordinate the deployment and operating of telecommunications networks and services. The ITU is responsible for regulating, coordinating and developing international telecommunications,

Ι

and for harmonizing national political interests.

L

LIDB Line Information Database

LIM Link Interface Module

Provides access to remote SS7, IP and other network elements, such as a Signaling Control Point (SCP) through a variety of signaling interfaces (DS0, MPL, E1/T1 MIM, LIM-ATM, E1-ATM, IPLIMx, IPGWx). The LIMs consist of a main assembly and possibly, an interface appliqué board. These appliqués provide level one and some level two functionality on SS7 signaling links.

Link Signaling Link

Signaling Link

Carries signaling within a Link Set using a specific Association. A Link can belong to only one Link Set and one Association. There is generally one Link per Association in a Link

Set.

LNP Local Number Portability

The ability of subscribers to switch local or wireless carriers and still retain the same phone number.

LNPQS LNP Query Service

LOCREQ Location Request Message

L

A TDMA/CDMA MSC query to an HLR for retrieving subscription/location information about a subscriber to terminate a

voice call.

LRN Location Routing Number

A 10-digit number in a database called a Service Control Point (SCP) that identifies a switching port for a local telephone exchange. LRN is a technique for providing Local

Number Portability.

LSN Link Set Name

The name of the link set.

LSSU Link Status Signaling Unit

M

MAP Mated Application Part

Mobile Application Part

An application part in SS7 signaling for mobile communications systems.

MCPM Measurement Collection and

Polling Module

Provides comma delimited core STP measurement data to a remote server for processing. The MCPM is either an EDSM with 2 GB of memory or an E5-MCPM-B card running the MCP application.

Measurement Platform A feature that supports the EAGLE

beyond 700 links by providing a dedicated processor for collecting

M

and reporting Measurements data. The Measurement Platform collection function cannot be disabled once it is enabled in the system.

MP Measurement Platform

> Message Processor - The role of the Message Processor is to provide the application messaging protocol interfaces and processing. However, these servers also have OAM&P components. All Message Processors replicate from their Signaling OAM's database and generate faults to a Fault Management System.

MR Message Relay

**MSC** Mobile Switching Center

> An intelligent switching system in GSM networks. This system establishes connections between mobile communications

subscribers.

**MSISDN** Mobile Station International Subscriber Directory Number

> The MSISDN is the network specific subscriber number of a mobile communications subscriber. This is normally the phone number that is used to reach the subscriber.

> Mobile Subscriber Integrated Services Digital Network [Number]

> Mobile Station International Subscriber Directory Number. The unique, network-specific subscriber

number of a mobile

communications subscriber. MSISDN follows the E.164

M

numbering plan; that is, normally the MSISDN is the phone number that is used to reach the subscriber.

**MSU** 

Message Signal Unit

The SS7 message that is sent between signaling points in the SS7 network with the necessary information to get the message to its destination and allow the signaling points in the network to set up either a voice or data connection between themselves. The message contains the following information:

- The forward and backward sequence numbers assigned to the message which indicate the position of the message in the traffic stream in relation to the other messages.
- The length indicator which indicates the number of bytes the message contains.
- The type of message and the priority of the message in the signaling information octet of the message.
- The routing information for the message, shown in the routing label of the message, with the identification of the node that sent message (originating point code), the identification of the node receiving the message (destination point code), and the signaling link selector which the EAGLE uses to pick which link set and signaling link to use to route the message.

MTP

Message Transfer Part

M

The levels 1, 2, and 3 of the SS7 protocol that control all the functions necessary to route an SS7 MSU through the network

Module Test Plan

Ν

NAI Nature of Address Indicator

> Standard method of identifying users who request access to a

network.

Network Access Identifier

The user identity submitted by the client during network authentication.

**NAIV** NAI Value

NC Network Cluster

> Network Code Not Compliant North Carolina

NI Network Indicator

NMNetwork Management

> The execution of the set of functions required for controlling, planning, allocating, deploying, coordinating and monitoring the resources of a telecommunications network, including performing functions such as initial network planning, frequency allocation, predetermined traffic routing to support load balancing,

cryptographic key distribution authorization, configuration management, fault management,

N

security management, performance management, and accounting management. Note: Network management does not include user-terminal equipment. Notification manager

NP Number Plan

Numbering Plan
Number Portability
A capability that permits
telecommunications users to
maintain the same telephone access
number as they change
telecommunication suppliers.

NPA Number Plan Area

The North American "Area Codes." (3 digits: 2- to-9, 0-or 1, 0-to-9. Middle digit to expand

soon).

NPP Numbering Plan Processor

Provides the flexible service application behavior that satisfies the needs of customers resident in complex signaling networks. It is used for number conditioning, RTDB lookup, and outgoing

number formatting.

NPV Numbering Plan Value

NXX Central Office Exchange Code

O

OAM Operations, Administration, and

Maintenance

0

The application that operates the Maintenance and Administration Subsystem which controls the operation of many products.

OOS Out of Service

OPC Originating Point Code

Within an SS7 network, the point codes are numeric addresses which uniquely identify each signaling point. The OPC identifies the sending signaling point.

P

C Point Code

The identifier of a signaling point or service control point in a network. The format of the point code can be one of the following types:

- ANSI point codes in the format network indicator-network cluster-network cluster member (ni-nc-ncm).
- Non-ANSI domestic point codes in the format network indicator-network cluster-network cluster member (ni-nc-ncm).
- Cluster point codes in the format network indicator-network cluster-\* or network indicator-\*-\*.
- ITU international point codes in the format **zone-area-id**.
- ITU national point codes in the format of a 5-digit number (nnnn), or 2, 3, or 4 numbers (members) separated by dashes (m1-m2-m3-m4) as defined by

P

the Flexible Point Code system option. A group code is required (m1-m2-m3-m4-gc) when the ITUDUPPC feature is turned on.

• 24-bit ITU national point codes in the format main signaling area-subsignaling area-service point (msa-ssa-sp).

**PCR** 

Preventive Cyclic Retransmission

A method of error correction used for the SS7 protocol. PCR is an error correction method that keeps a copy of each message signal unit transmitted on a signaling link in a retransmission buffer. If thereceiving end of the signaling link receives the MSU with no errors, positive acknowledgment message is sent to the transmitting end of the signaling link. The MSU is then discarded from the retransmission buffer. If the transmitting end of the signaling link does not receive positive acknowledgment from the receiving end of the signaling link, the MSU is retransmitted until positive acknowledgment is received. The PCR error correction method is assigned to SS7 signaling links using the ent-slk command.

Q

QS

Query Server Query Service

R

**RAM** 

Random Access Memory

R

A type of computer memory that can be accessed randomly; that is, any byte of memory can be accessed without touching the preceding bytes.

RN Routing Number

The number provided by the Freephone Service Provider (FSP) to the Access Service Provider (ASP) to enable a pre-determined routing of traffic to a specific network/carrier/customer.

Route A signaling path from an LSP to an

RSP using a specified Link Set

RST Route Set Test

Routeset Prohibited Test (Msg)

RTDB Real Time Database

 $\mathbf{S}$ 

SAT Supervisory Audio Tone

SCCP Signaling Connection Control Part

The signaling connection control part with additional functions for the Message Transfer Part (MTP) in SS7 signaling. Messages can be transmitted between arbitrary nodes in the signaling network using a connection-oriented or connectionless approach.

SEAS Signaling Engineering and

Administration System

S

An interface defined by Bellcore and used by the Regional Bell Operating Companies (RBOCs), as well as other Bellcore Client Companies (BCCs), to remotely administer and monitor the signaling points in their network from a central location.

SIF Signaling Information Field

SIF Service Information Field

MTP Service Information Field is the payload field of an SS7 MSU header. The first byte of the SIF is the start of the MTP3 routing label. For MTP3-variant networks, the maximum SIF size is 272 bytes. For MTP3b-variant networks, the maximum SIF size is 4095 bytes.

Signaling Link The transmission path connecting

the EAGLE to other signaling points in the network and providing access to ANSI SS7 and ITU SS7 network elements. The signaling link is connected to the EAGLE at the link interface module

(LIM).

SIO Service Information Octet.

The network indicator code (NIC), priority (PRI), and service indicator (SI) in the SIO field in the message signaling unit (MSU). This information identifies the type of MSU (ISUP, TCAP, and so forth) that is allowed in the network where the EAGLE is located.

SIP Session Initiation Protocol

S

A peer-to-peer protocol used for voice and video communications.

SLC Signaling Link Code

SLTA Signaling Link Test Acknowledgment

SMS Short Message Service

A communication service component of the GSM mobile communication system that uses standard communications protocols to exchange short text messages between mobile phone

devices. See also GSM.

SP Service Provider

Signaling Point

A set of signaling equipment represented by a unique point code

within an SS7 domain.

SRI Send Routing Information

Send\_Route\_Information Message

SS Subsystem

Supplementary Services

SS7 Signaling System #7

A communications protocol that allows signaling points in a network to send messages to each other so that voice and data connections can be set up between these signaling points. These messages are sent over its own

S

network and not over the revenue producing voice and data paths. The EAGLE is an STP, which is a device that routes these messages through the network.

SSA Subsystem Allowed

SSCOP Service Specific Connection Oriented Protocol.

The primary task of the SSCOP (Service Specific Connection Oriented Protocol) is to provide assured data delivery between AAL connection endpoints. Breaking the SSCS into 2 sublayers allows a common connection oriented protocol with error recovery (the SSCOP) to provide a generic reliable data transfer service for different AAL interfaces defined by different SSCF layers.

SSN SS7 Subsystem Number

The subsystem number of a given point code. The subsystem number identifies the SCP application that should receive the message, or the subsystem number of the destination point code to be assigned to the LNP subsystem of the EAGLE.

Subsystem Number

A value of the routing indicator portion of the global title translation data commands indicating that no further global title translation is required for the specified entry.

Subsystem Number

Used to update the CdPA.

 $\mathbf{S}$ 

SSP

Subsystem Prohibited network management message.

Subsystem Prohibited SCCP (SCMG) management message. (CER)

Service Switching Point (SS7 Network)

Signal Switching Point Signal Switching Points are switches that originate, terminate, or tandem calls. An SSP sends signaling messages to other SSPs to setup, manage, and release voice circuits required to complete a call.

**SST** 

Secondary State

The secondary state of the specified entity.

Subsystem Status Test

Subsystem Status Test network management message.

Subsystem Status Test SCCP (SCMG) management message. (CER)

STP

Signal Transfer Point

The STP is a special high-speed switch for signaling messages in SS7 networks. The STP routes core INAP communication between the Service Switching Point (SSP) and the Service Control Point (SCP)

over the network.

Spanning Tree Protocol

**STPLAN** 

Signaling Transfer Point Local Area

Network

The application used by the SLAN card and E5-SLAN card to support the STP LAN feature. This

S

application does not support 24-bit ITU-N point codes.

**SUERM** 

Signal Unit Error Rate Monitor

T

T1 Transmission Level 1

A T1 interface terminates or distributes T1 facility signals for the purpose of processing the SS7 signaling links carried by the E1 carrier.

A leased-line connection capable of carrying data at 1,544,000 bits-per-second.

TCA Transfer Cluster Allowed

TCAP Transaction Capabilities

Application Part - A protocol in the SS7 protocol suite that enables the deployment of advanced intelligent network services by supporting non-circuit related information exchange between signaling points using the Signaling Connection Control Part connectionless service. TCAP also supports remote control - ability to invoke features in another remote network switch.

TCP Transfer-Cluster-Prohibited

Transfer Control Protocol

Transmission Control Protocol A connection-oriented protocol used by applications on networked hosts to connect to one another and to exchange streams of data in a reliable and in-order manner.

T

TCP/IP Transmission Control

Protocol/Internet Protocol

TCR Transfer Cluster Restricted

TFA TransFer Allowed (Msg)

TFC Transfer Control

TransFer Controlled (Msg)

Transfer Congested

TFP TransFer Prohibited (Msg)

A procedure included in the signaling route management (functionality) used to inform a signaling point of the unavailability

of a signaling route.

TFR Transfer Restricted

TRA Traffic Restarting Allowed

Translation Type See TT.

TRW Traffic Restarting Waiting

TT Translation Type

Resides in the Called Party Address (CdPA) field of the MSU and determines which service database is to receive query messages. The translation type indicates which Global Title Translation table determines the routing to a particular service database.

U

UA ETF User Adaptation Layers

User Agent

UI User Interface

 $\mathbf{V}$ 

V-Flex Voicemail Flexible Routing

An advanced database application based on the industry proven EAGLE. Deployed as a local subsystem on the EAGLE platform, V-Flex centralizes voicemail

routing.

W

WSMSC Wireless Short Message Service

Center